EUDES MENDES BARBOZA MARCELO PEDRO DOS SANTOS TARCIANA MARIA SANTOS DA SILVA Organizadores

## **COLETÂNEA DE ESTUDOS DE** EGRESSOS PROFMAT- UFRPE seguindo a modalidade semipresencial. Seu principal objetivo é promover o aprimoramento da formação da formação da formação da formação da formação da formação da profissional de professores que atuam na educação dissertações defendidas ao longo dos últimos anos  $\overline{a}$ da excelência do programa como instrumento e unha contrar electronica do programa como instrumento e unha ser de formação continuada para os professores de

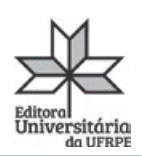

O Mestrado Profissional em Matemática em Rede Nacional (PROFMAT) constitui um programa de pósgraduação stricto sensu de abrangência nacional,

**VOL 2**

# **Coletânea de Estudos de Egressos do PROFMAT-UFRPE** Volume II

Eudes Mendes Barboza

Marcelo Pedro dos Santos Tarciana Maria Santos da Silva

> Recife UFRPE 2024

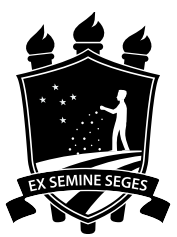

**Prof. Marcelo Brito Carneiro Leão R**eitor da UFRPE

**Prof. Gabriel Rivas de Melo** Vice-Reitor

**Antão Marcelo Freitas Athayde Cavalcanti** Diretor da Editora da UFRPE

**José Abmael de Araújo** Coordenador Administrativo da Editora da UFRPE

**Edson Cordeiro do Nascimento** Diretor do Sistema de Bibliotecas da UFRPE **Josuel Pereira de Souza** Chefe de produção gráfica da Editora da UFRPE

**Diagramação** Victor Sandes de Meneses

#### **Autores**

Eudes Mendes Barboza (org.) Marcelo Pedro dos Santos (org.) Tarciana Maria Santos da Silva (org.)

#### **Capa**

iStockphoto

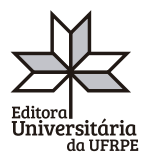

Editora Universitária da UFRPE Endereço: Av. Dom Manoel de Medeiros, s/n, Bairro Dois Irmãos CEP: 52171-900 - Recife/PE

Dados Internacionais de Catalogação na Publicação (CIP) Sistema Integrado de Bibliotecas da UFRPE Biblioteca Central, Recife-PE, Brasil

Coletânea de estudos de egressos [livro eletrônico] : PROFMAT - UFRPE : vol 2 / organização Eudes Mendes Barboza, Marcelo Pedro dos Santos, Tarciana Maria Santos da Silva. -- 1. ed. -- Recife, PE : Universidade Federal Rural de Pernambuco, 2024. PDF

Vários autores. Bibliografia. ISBN 978-85-7946-367-9

1. Ambiente de sala de aula 2. Aprendizagem - Metodologia 3. Matemática - Estudo e ensino 4. Prática pedagógica I. Barboza, Eudes

Mendes. II. Santos, Marcelo Pedro dos. III. Silva, Tarciana Maria Santos da.

24-204395 CDD-510.7

Índices para catálogo sistemático:

1. Matemática : Estudo e ensino 510.7

Aline Graziele Benitez - Bibliotecária - CRB-1/3129

# Sumário

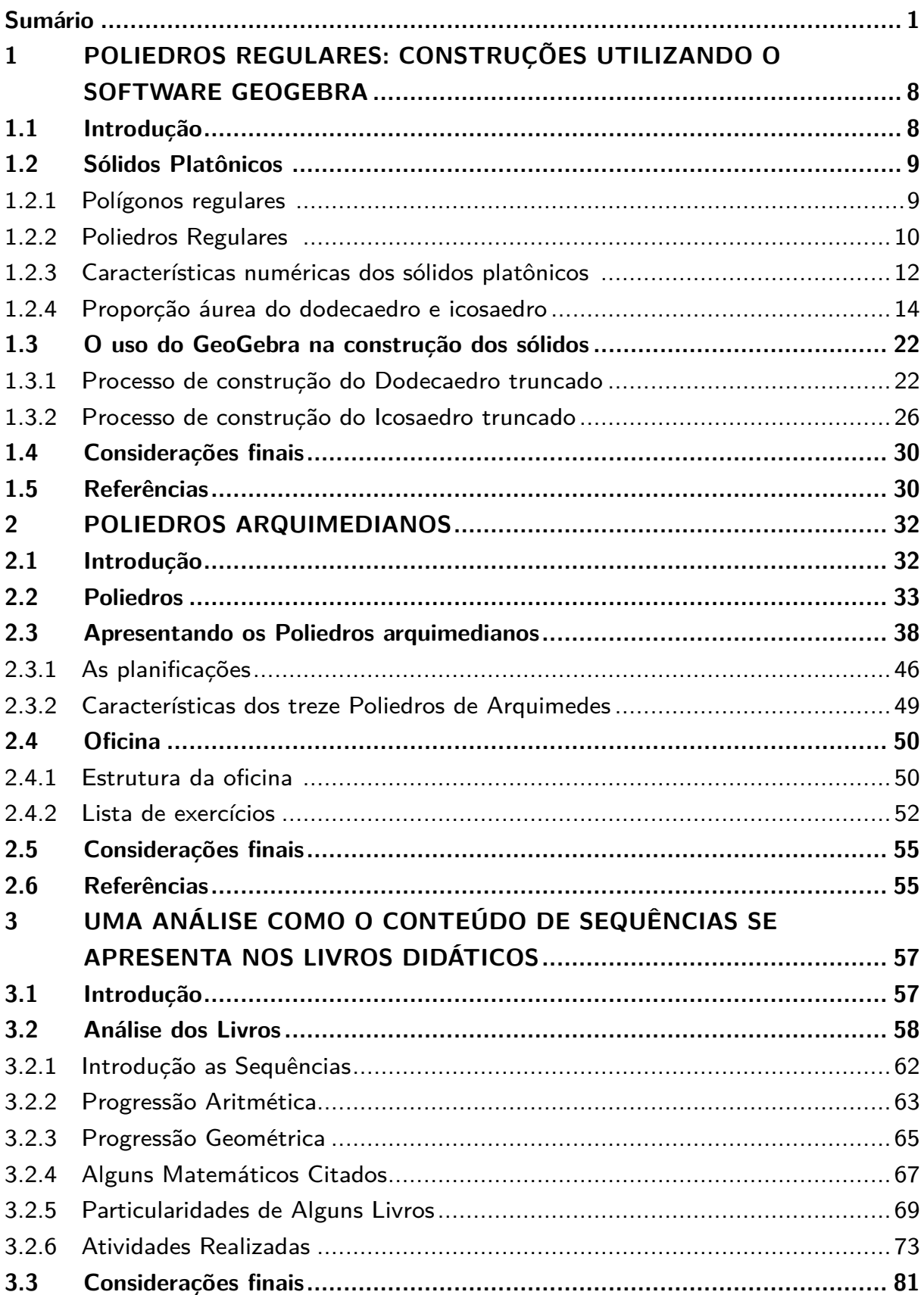

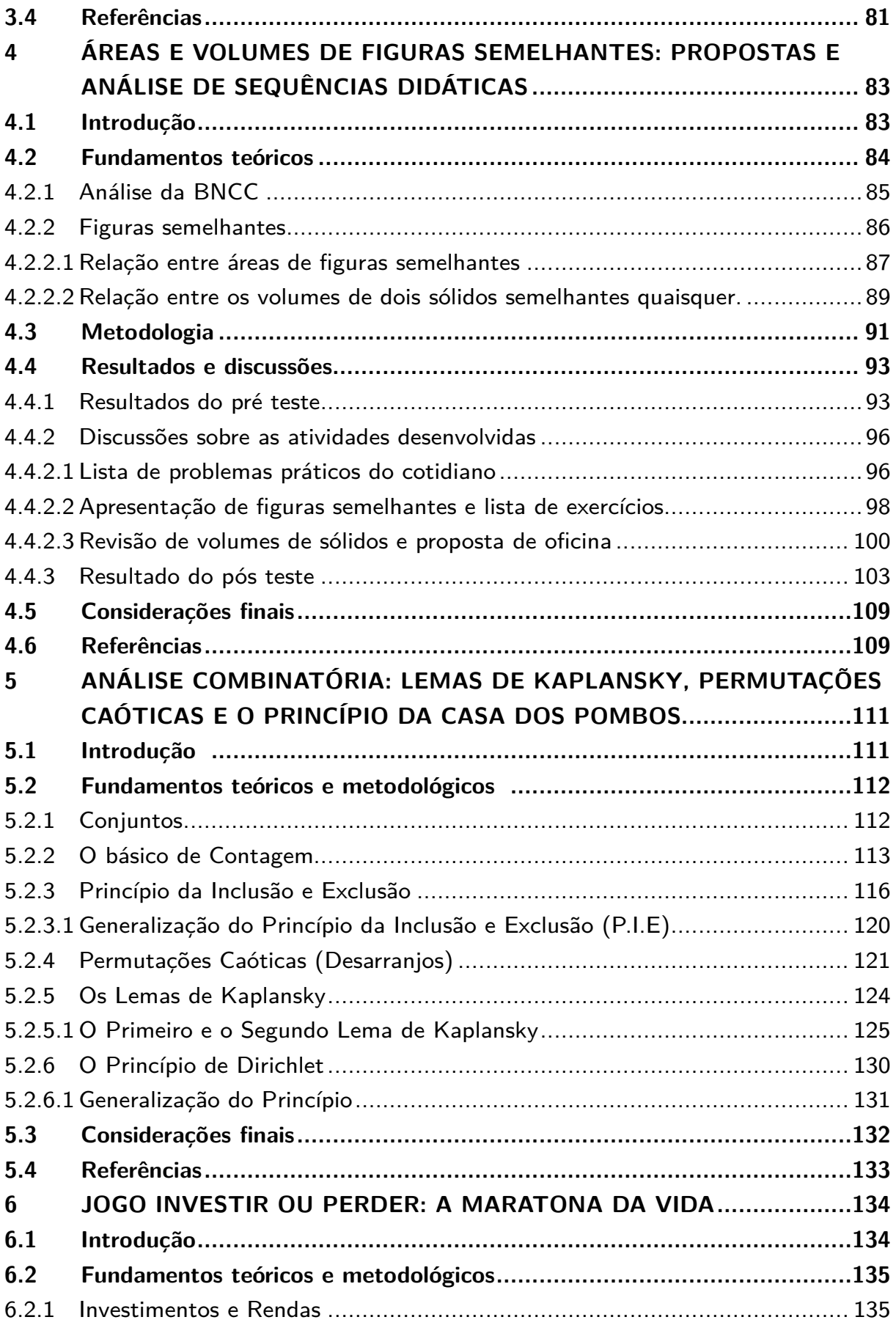

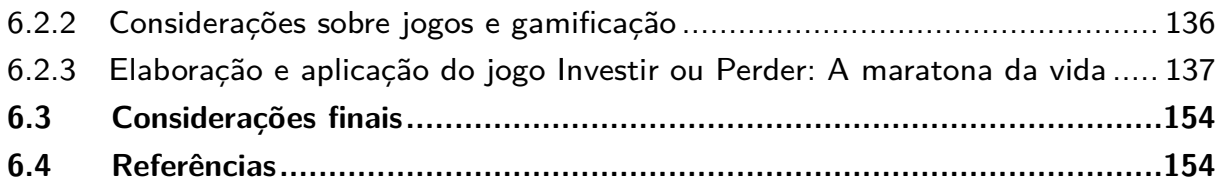

## Prefácio

Eudes Mendes Barboza Marcelo Pedro dos Santos Tarciana Maria Santos da Silva

Bem-vindo ao Volume II da Coletânea de Estudos de Egressos do PROFMAT-UFRPE. A Universidade Federal Rural de Pernambuco (UFRPE), ao longo de seus 111 anos, consolidou-se como uma instituição de relevância, dedicada ao ensino, pesquisa e extensão. O seu Departamento de Matemática se destaca por diversas ações nesse tripé e, também, por oferecer o PROFMAT, um Mestrado Profissional em Matemática em Rede Nacional, coordenado pela Sociedade Brasileira de Matemática. Em 2011, a UFRPE, junto a 49 instituições, lançou o desafiador PROFMAT, buscando transformar o ensino da Matemática no Brasil. Atualmente, o programa, que envolve quase 80 instituições em todo o país, é reconhecido pela qualidade com conceito 5 em avaliações consecutivas da CAPES. Esta coletânea abarca diversas perspectivas e temas desenvolvidos em algumas das mais de 100 dissertações defendidas no PROFMAT-UFRPE, reunindo um mosaico de pensamentos, experiências e descobertas que refletem a riqueza do Ensino de Matemática. Nos seus seis capítulos, o Volume II da Coletânea de Estudos de Egressos do PROFMAT-UFRPE proporciona um registro histórico e uma contribuição científica significativa para a formação de professores e sua prática em sala de aula. Como poderemos ver brevemente na descrição a seguir.

## Estrutura do livro

**Capítulo 1: "Poliedros regulares: Construções utilizando o software GeoGebra"**- A análise dos poliedros desempenha um papel crucial na compreensão de diversos conceitos matemáticos, como números, geometria, grandezas e álgebra. Neste capítulo, enfoca-se a proporção áurea associada ao dodecaedro e ao icosaedro. Além disso, discutese algumas construções desses poliedros utilizando o software GeoGebra.

**Capítulo 2: "Poliedros Arquimedianos"**- Neste estudo, explora-se os poliedros arquimedianos, figuras geométricas resultantes de operações aplicadas aos cinco poliedros regulares convexos. Inicialmente, destaca os poliedros regulares, apresentando a relação de Euler e duas relações fundamentais: a conexão entre arestas e faces, e a relação entre arestas e vértices. Em seguida, a análise se aprofunda nos poliedros arquimedianos, descrevendo a construção de cada um e enfatizando suas características geométricas. Por fim, propõem-se uma oficina como contribuição ao ensino desse tema e à expansão do conhecimento em geometria no ensino básico.

**Capítulo 3: "Uma Análise como o Conteúdo de Sequências se apresenta nos Livros Didáticos do Ensino Médio"** Neste capítulo, é realizada uma análise da apresentação do conteúdo de sequências nos livros didáticos de matemática do Ensino Médio, com ênfase nos que fazem parte do Programa Nacional do Livro Didático (PNLD) de 2018-2020. O objetivo aqui é investigar qual abordagem contextual dos livros seria mais eficaz na compreensão de padrões e expressões matemáticas, especialmente no que diz respeito a sequências, progressões aritméticas e geométricas. A intenção é contribuir para a seleção de materiais didáticos que facilitem o aprendizado dos alunos, fornecendo também recursos complementares para os professores de matemática em suas aulas.

**Capítulo 4: "Áreas e volumes de figuras semelhantes: propostas e análise de sequências didáticas"** - Aqui, explora-se o ensino de conceitos relacionados a áreas e volumes de figuras semelhantes, observando como isto se apresenta em alguns currículos da Educação Básica. Ao longo do trabalho, são apresentadas as relações entre áreas e volumes de figuras semelhantes, oferecendo uma base teórica para justificar os resultados matemáticos. Posteriormente, são compartilhados relatos da aplicação de duas sequências didáticas em turmas do 3º ano do Ensino Médio, uma presencial e outra remota. A análise e comparação dessas aplicações visam avaliar a viabilidade da abordagem desse tema por meio das atividades propostas em cada sequência.

**Capítulo 5: "Análise combinatória: Lemas de Kaplansky, permutações caóticas e o princípio da casa dos pombos"**- O propósito deste capítulo é enfatizar a relevância do ensino de técnicas específicas de contagem na Análise Combinatória, tais como a Permutação Caótica, os Lemas de Kaplansky e o Princípio de Dirichlet. Essas técnicas são fundamentais para solucionar problemas combinatórios. A abordagem conceitual deste material fundamenta-se nos princípios aditivo, multiplicativo e no princípio da inclusão e exclusão, proporcionando uma aprendizagem mais significativa em comparação com a simples aplicação de fórmulas. Distinguindo-se de muitos livros didáticos, este trabalho destaca conteúdos cruciais para estudantes que se preparam para provas de concursos e vestibulares na Educação Básica.

**Capítulo 6: "Jogo Investir Ou Perder : A Maratona Da Vida"**- Neste capítulo, descrevemos o processo de criação e aplicação do jogo "Investir ou Perder: A Maratona da Vida"por estudantes do Ensino Médio. A pesquisa foi conduzida em uma escola estadual em Moreno, Pernambuco, envolvendo 40 alunos do 2º e 3º anos do Ensino Médio. Destacamos os resultados que evidenciam como o jogo proporcionou uma imersão dos alunos no universo de investimentos de renda fixa e variável, estimulando uma mentalidade empreendedora e promovendo a compreensão da relevância do planejamento financeiro. Além disso, o jogo os orientou na tomada de decisões financeiras mais conscientes e responsáveis para o futuro.

Ao longo desta coletânea, convidamos vocês a mergulharem em um mundo de aplicações diversificadas, inspirações e descobertas para o Ensino de Matemática a partir do estudo de professores/pesquisadores e agora egressos do PROFMAT-UFRPE. Cada capítulo oferece uma peça única no quebra-cabeça que é a experiência em ser professores da Educação Básica. Esperamos que esta jornada enriqueça sua compreensão e estimule sua própria reflexão sobre o papel que todos desempenhamos na educação, especificamente, quando se trata de Matemática.

# <span id="page-10-0"></span>1 Poliedros regulares: Construções utilizando o software GeoGebra

Pedro Vitor Silva Rodrigues<sup>1</sup> Rodrigo Genuino Clemente<sup>2</sup>

**Resumo:** O estudo dos poliedros é importante para a compreensão da matemática, abrangendo temas como números, geometria, grandezas e álgebra. Neste trabalho, estudaremos a proporção áurea do dodecaedro e icosaedro e posteriormente abordaremos algumas construções dos poliedros com o uso do software GeoGebra.

**Palavras-chave**: GeoGebra; Poliedros; Poliedros Platônicos.

## 1.1 Introdução

As discussões sobre qual seria o melhor método para ensinar a Matemática na escola é um tópico importante, pelo fato dos alunos estarem cansados da aula tradicional (quadro – piloto). Nesse sentido, verifica-se o esforço dos professores em construir novos métodos que busquem dos alunos uma melhor compreensão do conteúdo abordado [1].

Entre tais recursos figura o GeoGebra, cujo nome representa a junção de geometria e álgebra, que é um programa computacional educativo específico para o aprendizado de diversas áreas de matemática, principalmente no estudo de geometria. O GeoGebra possui muitos recursos na construção das figuras geométricas possibilitando movê-las e deformá-las, permitindo ao professor explorar e investigar desde a geometria elementar até a geometria mais avançada. O programa pode ser utilizado para diferentes níveis de aprendizado, tanto no Ensino Fundamental quanto no Ensino Médio.

No ensino de Geometria Espacial, os problemas são fundamentais, pois permitem ao aluno colocar-se diante de questionamentos e pensar por si próprio, possibilitando o exercício do raciocínio lógico e espacial e não apenas o uso de fórmulas. No entanto, a abordagem de conceitos, ideias e métodos sob a perspectiva de resolução de problemas ainda é bastante desconhecida da grande maioria e, quando é incorporada à prática escolar, aparece como um item isolado, desenvolvido paralelamente como aplicação da aprendizagem, a partir de listagem de problemas cuja resolução depende basicamente da escolha de técnicas ou formas de resolução memorizadas pelos alunos [2].

<sup>1</sup> Escola Pastor Isaías Rafael de Alencar, profpedrovitor@gmail.com

<sup>2</sup> Universidade Federal Rural de Pernambuco, rodrigo.clemente@ufrpe.br

<span id="page-11-0"></span>Antes de chegarmos nos poliedros truncados, falaremos sobre os polígonos regulares e provaremos a fórmula da soma dos ângulos internos de um polígono. Mostraremos que os poliedros regulares são formados por polígonos regulares, iremos ver o porquê que existem apenas cinco poliedros platônicos e a relação entre o número de ouro com o raio da esfera inscrita, circunscrita e interesfera de um dodecaedro e icosaedro. Muito dessa discussão é motivado por [3]. Mostraremos também o passo a passo da construção do dodecaedro e icosaedro truncados no software GeoGebra.

As tecnologias são pontes que abrem a sala de aula para o mundo, que representam, medeiam o nosso conhecimento do mundo. São diferentes formas de representação da realidade, de forma mais abstrata ou concreta, mais estática ou dinâmica, mais linear ou paralela, mas todas elas, combinadas, integradas, possibilitam uma melhor apreensão da realidade e o desenvolvimento de todas as potencialidades do educando, dos diferentes tipos de inteligência, habilidades e atitudes [4].

## 1.2 Sólidos Platônicos

Nesta seção, vamos explorar conceitos matemáticos fundamentais que servem como base para nosso trabalho. Especificamente, discutiremos os sólidos platônicos, um conjunto especial de poliedros regulares que desempenham um papel significativo na geometria. Abordaremos quais são esses sólidos platônicos e, mais importante, explicaremos por que eles recebem esse nome peculiar, ligado à filosofia platônica e à influência de Platão na geometria.

#### 1.2.1 Polígonos regulares

Nesta seção, concentraremos nossa atenção na definição e exploração de polígonos regulares. Iremos abordar em detalhes o que caracteriza um polígono como "regular", examinando as propriedades que tornam essas figuras geométricas tão distintas e relevantes na matemática. A compreensão dos polígonos regulares é fundamental, pois eles desempenham um papel essencial na construção de poliedros regulares, contribuindo para a base de nosso estudo da geometria tridimensional.

**Definição 1.1** *Um polígono convexo é regular se, e somente se, tem todos os seus lados congruentes e seus ângulos internos congruentes. Assim, um polígono regular é equilátero e equiângulo.*

Se escolhermos qualquer vértice de um polígono regular com *n* lados e traçar todas as diagonais possíveis dentro do polígono, encontraremos *n* − 2 triângulos que não se intersectam. Como a soma dos ângulos internos de um triângulo é igual a 180◦, então a soma dos ângulos internos de qualquer polígono regular é igual a [180◦ · (*n* − 2)] (veja a

<span id="page-12-0"></span>prova na proposição 1.1 abaixo). Assim, para encontrar a medida de cada ângulo interno de um polígono regular, basta dividir a soma dos ângulos internos pelo número de lados do polígono regular.

Tabela 1 – Lista dos valores da soma dos ângulos internos e valor de cada ângulo interno de um polígono regular convexo

| <b>Nome</b> | Número de lados  | Soma dos ângulos internos | Ângulo interno                |
|-------------|------------------|---------------------------|-------------------------------|
| Triângulo   | 3                | $180^{\circ}$             | $60^{\circ}$                  |
| Quadrado    | 4                | $360^{\circ}$             | $90^{\circ}$                  |
| Pentágono   | 5                | $540^{\circ}$             | $108^{\circ}$                 |
| n-ágono     | $\boldsymbol{n}$ | $180^{\circ} (n-2)$       | $180^\circ.(n-2)$<br>$\it{n}$ |

**Proposição 1.1** *A soma dos ângulos internos de qualquer polígono regular é igual a*  $[180° \cdot (n-2)].$ 

**Demonstração 1.1** *Iremos mostrar esta afirmação usando o princípio de indução. Seja S<sup>k</sup> a soma dos ângulos internos de qualquer polígono regular.*

- **(i)** *Para*  $n = 3$ ,  $S_3 = (3 2) \cdot 180^\circ = 180^\circ$ . *Logo, a afirmação é válida para*  $n = 3$ *.*
- **(ii)** *Suponha que se a proposição é verdadeira para*  $n = k$ *, isto é,*  $S_k = (k-2) \cdot 180°$ *. Provaremos que deve ser válida para*  $n = k + 1$ *. Assim, temos que*  $S_{k+1} = (k - 2 + 1)$ 1)*.*180◦ = (*k*−2)·180◦+180◦*. Pela hipótese de indução, temos que Sk*+1 = *Sk*+180◦*. Portanto, o Princípio de indução garante que a propriedade é verdadeira para todo*  $n \in \mathbb{N}$ .

#### 1.2.2 Poliedros Regulares

Quantos poliedros regulares existem? À primeira vista, a resposta a essa pergunta parece ser muito simples: existem tantos poliedros regulares quantos forem os polígonos regulares, já que estes serão as faces dos poliedros. No entanto, isso não é o caso. Os Elementos de Euclides fornecem uma prova rigorosa de que existem apenas cinco poliedros regulares convexos, e suas faces devem ser exclusivamente triângulos, quadrados ou pentágonos (Figura 1). Iremos dar uma ideia da demonstração, logo após a definição de poliedro convexo regular.

Figura 1 – Sólidos platônicos: (a) tetraedro (fogo), (b) octaedro (ar), (c) hexaedro ou cubo (Terra), (d) icosaedro (água), (e) dodecaedro (mente universal)

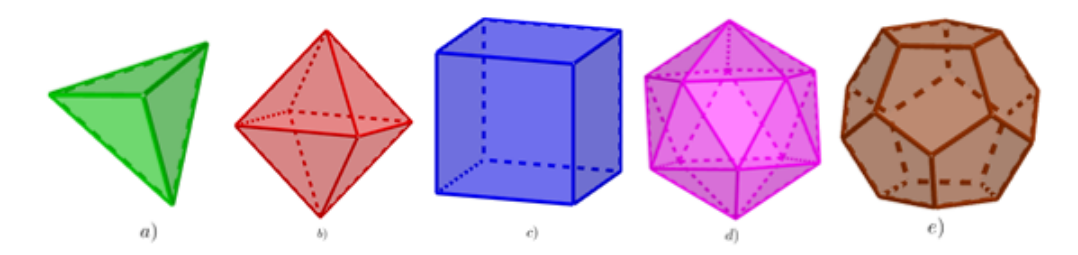

**Definição 1.2** *Um poliedro convexo é regular quando todas as faces são polígonos regulares iguais e em todos os vértices concorrem o mesmo número de arestas.*

Uma relação matemática importante é sobre a relação entre o número de vértices (*v*), faces (*f*) e arestas (*a*) de um poliedro convexo. A relação de Euler como é conhecida, diz que em todo poliedro convexo vale a relação

$$
V + F = A + 2.\tag{1.1}
$$

Esses poliedros são chamados de sólidos platônicos em homenagem ao filósofo grego Platão, que usava poliedros regulares em sua cosmologia. Começamos nossa consideração com os poliedros regulares que possuem triângulos equiláteros como faces. O tetraedro é o primeiro e mais simples deles (Figura 1-a). A principal observação é que a soma dos ângulos internos dos polígonos que se encontram em todos os vértices é sempre inferior a 360◦, pois se for igual a 360◦ teremos uma região plana. No tetraedro, três triângulos equiláteros (a soma de seus ângulos interiores é igual a  $180° = 3 \times 60°$ ) se encontram em cada vértice; assim, suas bases criam um novo triângulo equilátero.

O tetraedro tem o menor número de faces entre os sólidos platônicos e, portanto, é o análogo tridimensional do triângulo equilátero (que obviamente tem o menor número de lados entre os polígonos regulares). O octaedro (Figura 1-b) é a próxima figura geométrica espacial baseada em triângulos equiláteros. No octaedro, quatro triângulos equiláteros (a soma de seus ângulos interiores é igual a  $240° = 4 \times 60°$  se reúnem em um vértice; como resultado, surge uma pirâmide com uma base quadrangular. Se alguém conectar duas dessas pirâmides por suas bases, a figura simétrica com oito faces triangulares, chamada Octaedro, aparecerá. Agora, podemos tentar conectar 5 triângulos equiláteros em um vértice (a soma dos ângulos internos é igual a  $300° = 5 \times 60°$ ). Como resultado, obtemos uma figura geométrica espacial com 20 faces triangulares, chamada Icosaedro (Fig. 1-d). Não será possível a construção de seis triângulos equiláteros em torno do vértice *V* de um poliedro regular, pois a soma de seus ângulos internos será igual a  $360° = 6 \times 60°$ .

Um quadrado é o próximo polígono regular (com ângulo interno de 90◦). Se unirmos 3 quadrados em um vértice (a soma de seus ângulos interiores igual a  $270° = 3 \times 90°$ ) e, em seguida, adicionarmos a esta figura três novos quadrados, obteremos uma figura

<span id="page-14-0"></span>geométrica perfeita com 6 faces chamadas Hexaedro ou Cubo (Figura 1-c). Não será possível a construção de quatro quadrados em torno do vértice *V* de um poliedro regular, pois a soma de seus ângulos internos será igual a  $360° = 4 \times 90°$ .

Finalmente, há mais um poliedro regular para construir, com base no uso de um pentágono com cada ângulo interno medindo 108◦. Se coletarmos 12 pentágonos para que três pentágonos regulares se reúnam em cada vértice (a soma de seus ângulos internos é igual a 324◦ = 3 × 108◦), então obtemos o próximo sólido platônico com 12 faces pentagonais chamado dodecaedro (Fig. 1-e). O hexágono é o próximo polígono regular após o pentágono. Tem um ângulo interior de 120◦. Se conectarmos 3 hexágonos em um vértice, obteremos uma superfície porque a soma de seus ângulos interiores é igual a 360◦ = 3 × 120◦. Isso significa que é impossível construir uma figura geométrica tridimensional apenas com hexágonos.

Outros polígonos regulares após o hexágono têm ângulos interiores superiores a 120◦. Isso significa que não podemos construir figuras geométricas espaciais a partir delas. Concluímos que existem apenas 5 poliedros regulares convexos, cujas faces são limitadas a triângulos equiláteros, quadrados e pentágonos.

### 1.2.3 Características numéricas dos sólidos platônicos

Nesta seção, iremos provar a limitação do número de poliedros regulares com base em suas características numéricas, como o número de faces, arestas e vértices, as quais desempenham um papel fundamental na demonstração de que existem apenas cinco poliedros regulares.

Em um poliedro regular, vamos chamar de:

- *n* Número de vértices de cada polígono;
- *a* Número de arestas de um poliedro;
- *v* Número de vértices de um poliedro;
- *f* Número de faces de um poliedro;
- *m* Número de polígonos em torno de um vértice.

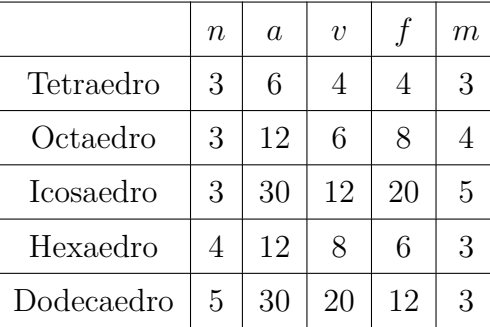

Tabela 2 – Os valores desses números para cada um dos poliedros regulares

Note que em um poliedro o produto entre número de vértices de cada polígono e o número de faces do poliedro é igual ao dobro do número de arestas desse poliedro. Temos que

$$
n \cdot f = 2 \cdot a. \tag{1.2}
$$

E também, temos que o produto entre o número de polígonos em torno de um vértice de um poliedro e o número de vértices desse mesmo poliedro é igual ao dobro do número de arestas desse poliedro. Assim,

$$
m \cdot v = 2 \cdot a. \tag{1.3}
$$

Comparando as equações (1.2) e (1.3), temos que:

$$
v = \frac{n \cdot f}{m}.\tag{1.4}
$$

Isolando o valor de *a* na equação (1.2), utilizando o valor de *v* na equação (1.4) e substituindo na relação de Euler (1.1), temos que:

$$
\frac{n \cdot f}{m} + f = \frac{n \cdot f}{2} + 2.
$$

Multiplicando toda a equação por 2m, temos:

$$
2 \cdot n \cdot f + 2 \cdot m \cdot f = m \cdot n \cdot f + 4 \cdot m.
$$

Colocando o *f* em evidência, temos:

$$
f = \frac{4m}{2n + 2m - m \cdot n}.\tag{1.5}
$$

Como todos os valores da equação (1.5) devem ser números naturais, o denominador deve ser positivo. Assim,

$$
2n + 2m - m.n > 0 \quad \Rightarrow \quad m > \frac{2n}{n-2}.
$$

Como o número de polígonos em torno de um vértice tem que ser maior ou igual a três, então, podemos encontrar o intervalo que *n* pode assumir.

$$
\frac{2n}{n-2} > 3 \Rightarrow \quad 6 > n. \tag{1.6}
$$

Portanto, pela desigualdade (1.6), *n* só pode assumir valores menores que 6, ou seja, *n* só pode ser 3*,* 4 ou 5. Logo, só podemos formar poliedros regulares com triângulos equiláteros, quadrados e pentágonos regulares. Para encontrar o número de faces *f*, pela equação (1.5), temos:

(i) Para o caso  $n = 3$ ,

$$
f = \frac{4m}{6-m}.
$$

Se  $m=3$ ,

$$
f = \frac{12}{3} = 4
$$
 (Tetraedro).

<span id="page-16-0"></span>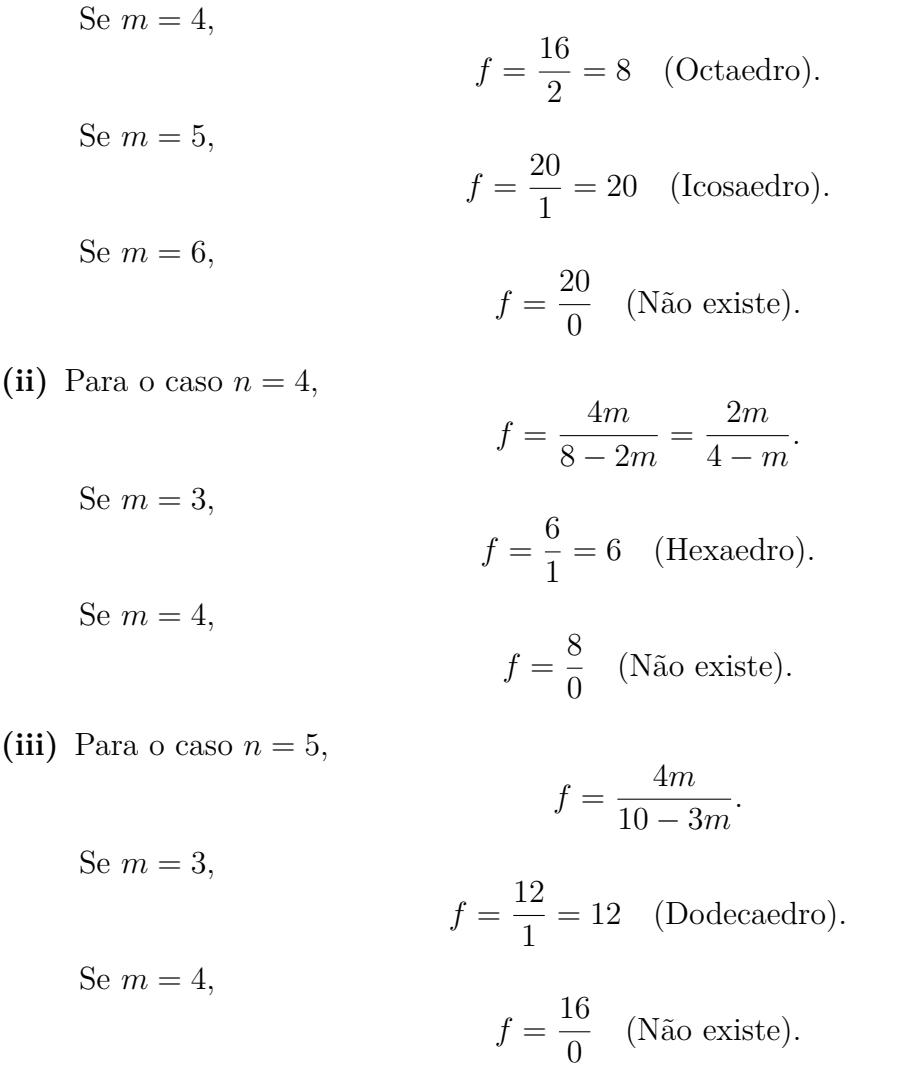

Concluímos que podemos construir 3 poliedros regulares com triângulos equiláteros, 1 poliedro regular com quadrados e 1 poliedro regular com pentágonos. Dessa forma está provado que existem apenas 5 poliedros regulares.

#### 1.2.4 Proporção áurea do dodecaedro e icosaedro

O dodecaedro (Figura 1-e) e o icosaedro (Figura 1-d), ocupam um lugar especial entre os poliedros regulares. Vamos observar o quanto o dodecaedro e o icosaedro estão diretamente ligados a proporção áurea.

O primeiro número irracional conhecido foi o número de ouro, pois os pitagóricos não conseguiram escrever a razão entre o lado do pentágono estrelado, conhecido como pentáculo e o lado do pentágono regular inscrito numa circunferência. Essa razão é o número de ouro que iremos representar pela letra grega  $τ = \frac{1+\sqrt{5}}{2}$ .

Como as faces do dodecaedro (Figura 1-e) são pentágonos regulares, então estão baseados na proporção áurea. Se analisarmos atenciosamente para o icosaedro (Figura 1-d), podemos ver cinco triângulos equiláteros que se acoplam em cada vértice do icosaedro, assim, seus lados externos formam um pentágono regular ligado à proporção áurea. Existem também relações numéricas entre o dodecaedro e o icosaedro, note que o número de faces do dodecaedro (*f* = 12) é igual ao número de vértices do icosaedro (*v* = 12) e o número de vértices do dodecaedro (*v* = 20) é igual ao número de faces do icosaedro  $(f = 20)$  e ambos possuem o mesmo número de arestas  $(a = 30)$ .

O número de ângulos em torno de cada vértice tanto do dodecaedro quanto do icosaedro apresentam uma característica relevante, no dodecaedro existem 3 pentágonos regulares em torno de cada vértice, como existem 20 vértices, temos um total de 60 ângulos planares. Já o icosaedro apresenta 5 triângulos equiláteros em torno de cada vértice, como temos 12 vértices no total, ficamos com um total de 60 ângulos planares, ou seja, a quantidade de ângulos planares no dodecaedro e no icosaedro são iguais.

Existe um papel mais profundo da proporção áurea no dodecaedro e no icosaedro. Estes sólidos regulares possuem três esferas únicas. A primeira é a esfera inscrita no poliedro platônico, onde seus centróides tocam no centro das faces do poliedro. Chamamos o raio dessa esfera inscrita de (*Ri*). A segunda esfera ou média esfera (meio da meseta ou interesfera) toca os centroides nas arestas do poliedro platônico. Chamaremos o raio dessa esfera de (*Rm*). Por último temos a esfera circunscrita no poliedro platônico que passa pelos seus vértices. Chamaremos o raio dessa esfera de (*Re*).

Vamos provar que os comprimentos dos raios tanto para o icosaedro quanto para o dodecaedro com lados iguais a 1 são expressos pela proporção áurea *τ* . Inicialmente iremos olhar para o poliedro como a união de pirâmides regulares com vértice no centro do poliedro. Tais pirâmides terão altura igual ao raio da esfera inscrita (*Ri*), aresta lateral igual ao raio da esfera circunscrita (*Re*) e apótema da pirâmide igual ao raio da interesfera  $(R_m)$ .

Agora vamos mostrar esses três raios no dodecaedro. Primeiramente tomamos os três pontos médios *A*, *B* e *C* das três arestas concorrentes ao mesmo vértice *V* .

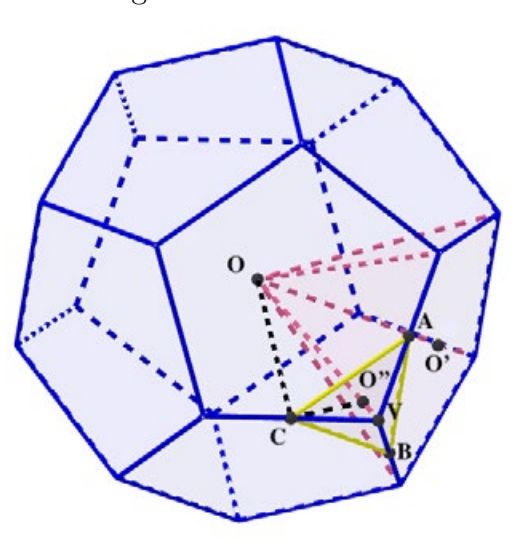

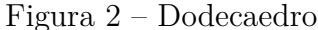

Analisando uma face do dodecaedro e chamando o seu centro de *O*′ , temos o seguinte: O segmento *AO*′ é o apótema do pentágono regular, logo forma um ângulo reto com a aresta e o segmento *V O*′ é bissetriz do ângulo *V* . Como cada ângulo interno de um pentágono regular é igual a 108◦, o ângulo *AV O*′ é igual a 54◦. Assim o ângulo *AO*′ *V* é igual a 36◦. Então, pela razão trigonométrica no triângulo retângulo, temos cos 36◦ =  $\frac{\frac{AB}{2}}{\frac{1}{2}} = AB.$ 

Figura 3 – Face do dodecaedro

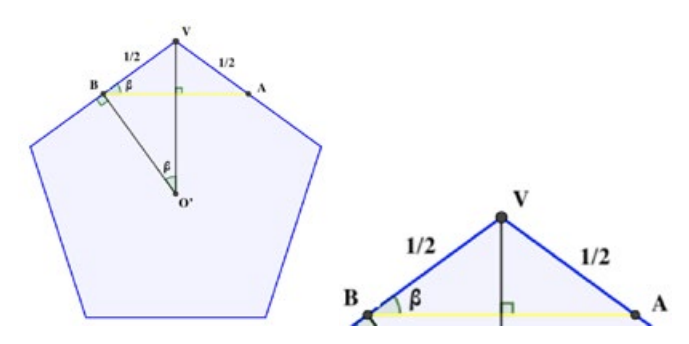

Calculando o sin 36◦ no triângulo *BV O*′ , temos:

$$
\sin 36^\circ = \frac{\frac{1}{2}}{VO'} \quad \Rightarrow \quad VO' = \frac{1}{2 \cdot \sin 36^\circ} = \frac{1}{\frac{1}{2}\sqrt{10 - 2\sqrt{5}}} = \sqrt{\frac{5 + \sqrt{5}}{10}}.
$$

Para calcular o raio da circunferência circunscrita, precisamos encontrar o valor do segmento *CO*<sup> $\prime\prime$ </sup>. Este segmento corresponde  $\frac{2}{3}$  da altura do triângulo equilátero *ABC*. Assim,

$$
CO'' = \frac{2}{3} \cdot \frac{AB\sqrt{3}}{2} \quad \Rightarrow \quad CO'' = \frac{\sqrt{3}}{12} \cdot (\sqrt{5} + 1). \tag{1.7}
$$

Agora, para encontrar o *R<sup>e</sup>* utilizaremos o triângulo *COV* . Por semelhança de triângulos temos que os ângulos *V OC* e *V CO*′′ são congruentes. Calculando o cos *α* no triângulo retângulo  $VCO''$ , temos cos  $\alpha = \frac{CO''}{\frac{1}{2}}$ , o que nos dá cos  $\alpha = 2 \cdot CO''$ .

Figura 4 – Triângulo retângulo auxiliar

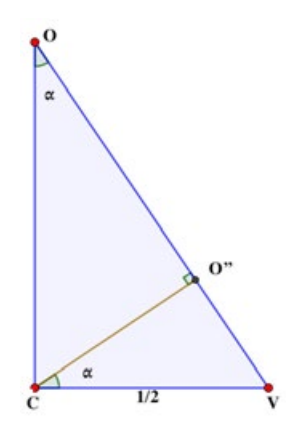

Substituindo (1.7), temos:

$$
\cos \alpha = \frac{\sqrt{3}}{6} \cdot (\sqrt{5} + 1). \tag{1.8}
$$

Calculando o sin *α* no triângulo retângulo *COV* , temos

$$
\sin \alpha = \frac{\frac{1}{2}}{R_e} \Rightarrow R_e = \frac{1}{2 \cdot sen\alpha}.
$$
\n(1.9)

Aplicando a identidade fundamental da trigonometria, temos

$$
\sin^2 \alpha + \cos^2 \alpha = 1.
$$

Substituindo a equação (1.8) na identidade fundamental da trigonometria, temos:

$$
\sin^2 \alpha + \left(\frac{\sqrt{3}}{6} \cdot \left(\sqrt{5} + 1\right)\right)^2 = 1 \quad \Rightarrow \quad \sin^2 \alpha + \frac{1}{6} \cdot \left(3 + \sqrt{5}\right) = 1
$$
\n
$$
\Rightarrow \quad \sin \alpha = \frac{\sqrt{18 - 6\sqrt{5}}}{6}.
$$
\n(1.10)

Substituindo a equação (1.10) na (1.9) equação , temos:

$$
R_e = \frac{1}{2 \cdot \frac{\sqrt{18 - 6\sqrt{5}}}{6}} \quad \Rightarrow \quad R_e = \frac{1}{2} \cdot \sqrt{\frac{9 + 3\sqrt{5}}{2}}.
$$

Como  $\tau = \frac{1+\sqrt{5}}{2}$ , podemos reescrever o raio da esfera circunscrita da seguinte forma:

$$
R_e = \frac{\tau.\sqrt{3}}{2}.
$$

Para encontrar o raio da esfera inscrita (*Ri*), utilizaremos o teorema de pitágoras no triângulo retângulo *OV O*′ . Assim:

$$
R_e^2 = R_i^2 + (VO')^2 \Rightarrow R_i^2 = \frac{9 + 3\sqrt{5}}{8} - \frac{5 + \sqrt{5}}{10}
$$

$$
\Rightarrow R_i = \frac{1}{2} \cdot \sqrt{\frac{25 + 11\sqrt{5}}{10}}.
$$

Como  $\tau = \frac{1+\sqrt{5}}{2}$ , podemos reescrever o raio da esfera inscrita da seguinte forma:

$$
R_i = \frac{\tau^2}{2\sqrt{3-\tau}}.
$$

Para encontrar o raio da interesfera (*Rm*), utilizaremos o Teorema de Pitágoras no triângulo retângulo *OBV* . Assim,

$$
R_e^2 = R_m^2 + \left(\frac{1}{2}\right)^2 \Rightarrow R_m^2 = \frac{9 + 3\sqrt{5}}{8} - \frac{1}{4}
$$
  

$$
\Rightarrow R_m = \frac{1}{2} \cdot \sqrt{\frac{7 + 3\sqrt{5}}{2}}.
$$

Colocando  $(R_m)$  em função de  $\tau$ , temos

$$
R_m = \frac{\tau^2}{2}.
$$

Assim, construímos as três esferas em relação ao dodecaedro:

Figura 5 – Dodecaedro: (a) Esfera inscrita, (b) Interesfera, (c) Esfera circunscrita

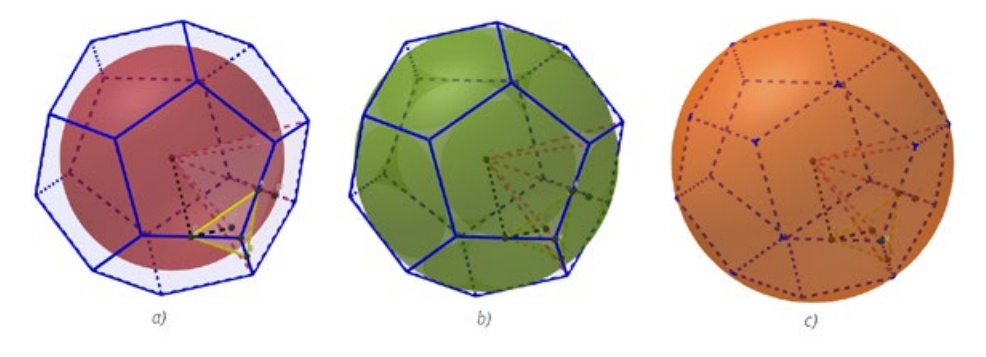

Analogamente, iremos encontrar os três raios no icosaedro. Diferentemente do dodecaedro onde existem três arestas concorrentes ao mesmo vértice, no icosaedro existem cinco arestas.

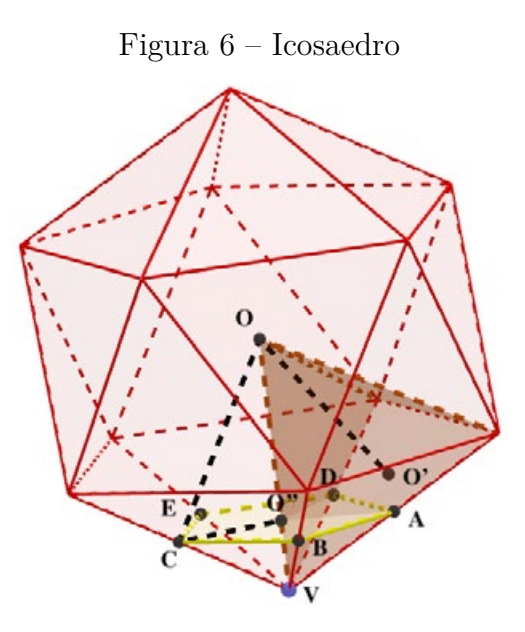

Assim, tomamos os cinco pontos médios *A*, *B*, *C*, *D* e *E* das cinco arestas concorrentes ao mesmo vértice *V* formando assim um pentágono regular. Analisando uma face do icosaedro e chamando o seu centro de *O*′ , temos o seguinte: O segmento *AO*′ é o apótema do triângulo equilátero, logo forma um ângulo reto com a aresta e o segmento *V O*′ é bissetriz do ângulo *V* . Como cada ângulo interno de um triângulo equilátero é igual a 60◦, o ângulo *AV O*′ é igual a 30◦. Assim, por paralelismo, temos que o ângulo *V AB* e o ângulo *VBA* são congruentes, cujos ângulos medem 60°. Assim, temos que  $AB = \frac{1}{2}$ .

Calculando o sin 60◦ no triângulo *AV O*′ , temos:

$$
\sin 60^\circ = \frac{\frac{1}{2}}{VO'}.
$$

Assim,

$$
\frac{\sqrt{3}}{2} = \frac{1}{2VO'} \Rightarrow VO' = \frac{\sqrt{3}}{3}.
$$
\n(1.11)

Para calcular o raio da circunferência circunscrita, precisamos encontrar o valor do segmento *AO*′′. Note que este segmento corresponde ao raio da circunferência circunscrita no pentágono regular. Escrevendo o lado do pentágono regular *l*<sup>5</sup> em função do raio da circunferência circunscrita  $R_p$ . Temos,  $l_5 = \frac{R_p}{2} \cdot \sqrt{10 - 2\sqrt{5}}$ .

#### Figura 7 – Triângulo equilátero e circunferência circunscrita

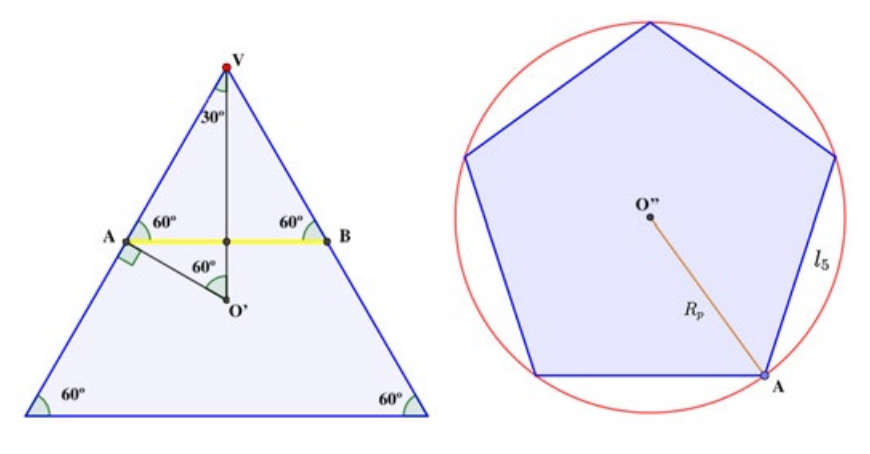

Como  $l_5 = \frac{1}{2}$ , temos:

$$
\frac{1}{2} = \frac{R_p}{2} \cdot \sqrt{10 - 2\sqrt{5}} \Rightarrow R_p = \sqrt{\frac{10 + 2\sqrt{5}}{80}}.
$$

Assim,  $CO'' = R_p$ , concluímos que:

$$
CO'' = \frac{1}{2} \cdot \sqrt{\frac{5 + \sqrt{5}}{10}}.
$$
\n(1.12)

Agora, para encontrar o *R<sup>e</sup>* utilizaremos o triângulo *COV* . Por semelhança de triângulos temos que os ângulos *V OC* e *V CO*′′ são congruentes. Calculando o cos *α* no triângulo retângulo *V CO*′′, temos:

$$
\cos \alpha = \frac{CO''}{\frac{1}{2}} \Rightarrow \cos \alpha = \sqrt{\frac{5 + \sqrt{5}}{10}}.
$$
\n(1.13)

Calculando o sin *α* no triângulo retângulo *COV* , temos

$$
\sin \alpha = \frac{\frac{1}{2}}{R_e} \Rightarrow R_e = \frac{1}{2 \cdot \text{sen}\alpha}.
$$
\n(1.14)

Substituindo a equação (1.13) na identidade fundamental da trigonometria, temos:

$$
\sin^2 \alpha + \left(\sqrt{\frac{5 + \sqrt{5}}{10}}\right)^2 = 1 \quad \Rightarrow \quad \sin^2 \alpha + \frac{5 + \sqrt{5}}{10} = 1
$$
\n
$$
\Rightarrow \quad \sin \alpha = \sqrt{\frac{5 - \sqrt{5}}{10}}.
$$
\n(1.15)

Substituindo a equação (1.15) na (1.14) equação , temos:

$$
R_e = \frac{1}{2 \cdot \sqrt{\frac{5 - \sqrt{5}}{10}}} \Rightarrow R_e = \frac{1}{2} \cdot \sqrt{\frac{10}{5 - \sqrt{5}}}
$$

$$
\Rightarrow R_e = \frac{1}{4} \cdot \sqrt{10 + 2\sqrt{5}}.
$$

Como  $\tau = \frac{1+\sqrt{5}}{2}$ , podemos reescrever o raio da esfera circunscrita da seguinte forma  $R_e = \frac{\tau \sqrt{3 - \tau}}{2}$  $\frac{1}{2}$ . Para encontrar o raio da esfera inscrita  $(R_i)$ , utilizaremos o teorema de pitágoras no triângulo retângulo *OV O*′ . Assim:

$$
R_e^2 = R_i^2 + (VO')^2 \implies R_i^2 = \frac{10 + 2\sqrt{5}}{16} - \frac{1}{3}
$$

$$
\implies R_i = \frac{1}{2} \cdot \sqrt{\frac{7 + 3\sqrt{5}}{6}}.
$$

Como  $\tau = \frac{1 + \sqrt{5}}{2}$ , podemos reescrever o raio da esfera inscrita da seguinte forma  $R_i =$ *τ* 2  $\frac{1}{2\sqrt{3}}$ .

Para encontrar o raio da interesfera (*Rm*), utilizaremos o teorema de pitágoras no triângulo retângulo *OBV* . Assim,

#### Figura 8 – Triângulos auxiliares

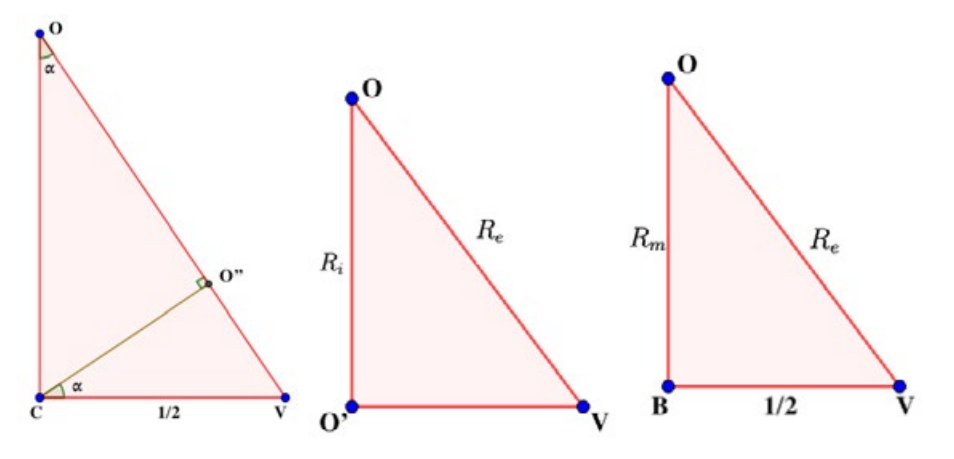

$$
R_e^2 = R_m^2 + \left(\frac{1}{2}\right)^2 \Rightarrow R_m^2 = \frac{10 + 2\sqrt{5}}{16} - \frac{1}{4}
$$

$$
\Rightarrow R_m = \frac{1}{2} \cdot \sqrt{\frac{3 + \sqrt{5}}{2}}.
$$

Colocando  $(R_m)$  em função de  $\tau$ , temos  $R_m = \frac{\tau}{2}$ .

Assim, construímos as três esferas em relação ao icosaedro:

Figura 9 – Icosaedro: (a) Esfera inscrita, (b) Interesfera, (c) Esfera circunscrita

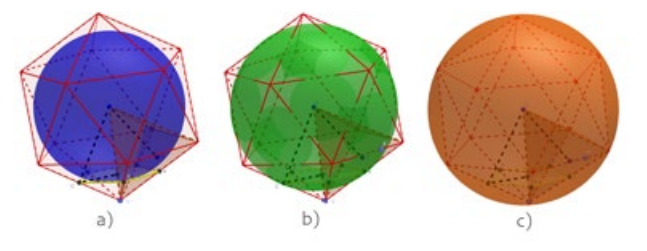

Tabela 3 – Os três raios do dodecaedro e icosaedro em função do número de ouro

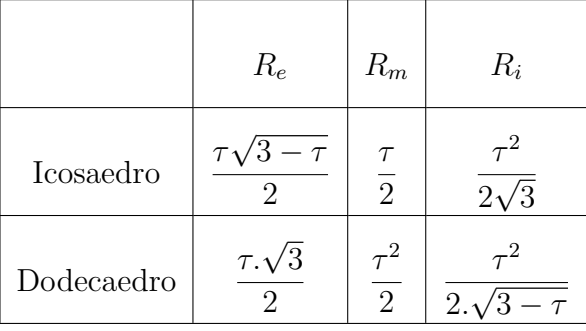

Observe que a razão entre *R<sup>e</sup>* e *R<sup>i</sup>* são iguais tanto para o icosaedro quanto para o dodecaedro. Veja:

#### - *Icosaedro*

$$
\frac{R_e}{R_i} = \frac{\frac{\tau\sqrt{3-\tau}}{2}}{\frac{\tau^2}{2\sqrt{3}}} \Rightarrow \frac{R_e}{R_i} = \frac{\tau\sqrt{3-\tau}}{2} \cdot \frac{2\sqrt{3}}{\tau^2}
$$

$$
\Rightarrow \frac{R_e}{R_i} = \frac{\sqrt{3\cdot(3-\tau)}}{\tau}.
$$

- *Dodecaedro*

$$
\frac{R_e}{R_i} = \frac{\frac{\tau \cdot \sqrt{3}}{2}}{\frac{\tau^2}{2 \cdot \sqrt{3-\tau}}} \Rightarrow \frac{R_e}{R_i} = \frac{\tau \cdot \sqrt{3}}{2} \cdot \frac{2 \cdot \sqrt{3-\tau}}{\tau^2}
$$

$$
\Rightarrow \frac{R_e}{R_i} = \frac{\sqrt{3 \cdot (3-\tau)}}{\tau}.
$$

<span id="page-24-0"></span>Assim, se considerarmos um dodecaedro e um icosaedro de mesmo lado, suas esferas descritas serão idênticas.

## 1.3 O uso do GeoGebra na construção dos sólidos

Neste capítulo, utilizaremos o GeoGebra, uma ferramenta poderosa para a exploração da geometria e da matemática de forma interativa. O GeoGebra é uma plataforma que oferece uma ampla gama de funcionalidades, permitindo aos estudantes e entusiastas da matemática criar, manipular e analisar objetos geométricos, gráficos e algébricos. Nos concentraremos especificamente na construção de sólidos truncados, uma tarefa que demonstra a versatilidade do GeoGebra ao permitir a visualização tridimensional de objetos geométricos complexos.

#### 1.3.1 Processo de construção do Dodecaedro truncado

Para construirmos o dodecaedro truncado no Geogebra, faremos um tutorial passo a passo.

**1º Passo:** Clique em *Exibir* na barra de ferramenta, clique em *Janela de Visualização 3D* e logo após feche a janela de visualização 2D.

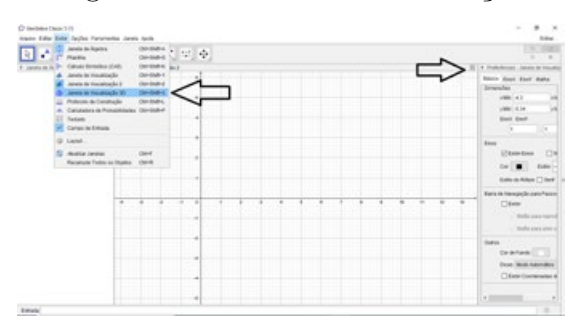

Figura 10 – Janela de visualização

**2º Passo:** Na janela de visualização 3D, clique com o botão direito do mouse e clique em *Eixos* e *Malhas*. Iremos desabilitar o eixo e habilitar a malha.

#### Figura 11 – Habilitando a malha

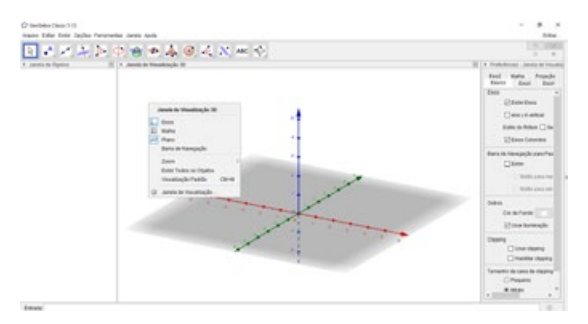

**3º Passo:** Na barra de ferramenta, clique na seta que fica em baixo do botão *ponto* (ao passar o mouse pelos botões aparece o nome) e em seguida clique em *ponto* Ponto . Logo após faça dois pontos *A* e *B* no plano.

4<sup>°</sup> **Passo:** Na janela Entrada Entrada: dodecaedro, digite Octaedro na opção < Ponto, Ponto > Dodecaedro(sPontos, sPontos) e em seguida clique nos pontos  $A \in B$  no plano.

**5º Passo:** Com o dodecaedro criado, vamos encontrar o ponto médio do segmento *AB* clicando no botão *ponto*  $\begin{bmatrix} 1 & 0 \\ 0 & 1 \end{bmatrix}$  e em seguida clique em *ponto médio ou centro*  $\begin{bmatrix} \cdot \\ \cdot \end{bmatrix}$  <sup>ponto Médio ou Centro</sup> Logo após clique no segmento *AB* no plano, construindo assim o ponto *U*.

Figura 12 – Construção do dodecaedro truncado após o **5º passo**

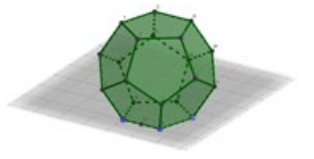

Segmento **6<sup>°</sup> Passo:** Clique no botão *reta*  $\leq$  **e** em seguida clique em *segmento* e clique nos pontos *U* e no ponto *B*.

**7º Passo:** Clique no botão *ponto*  $\begin{bmatrix} 0 \\ \bullet \end{bmatrix}$  e em seguida clique no segmento *UB* construído assim o ponto *V* , de modo que este ponto se mova apenas no segmento *UB*. Para comprovar, clique no botão *mover* e clique no ponto construído mova-o para comprovar que o mesmo está somente sobre o segmento *UB*.

8º **Passo:** Clique no botão *esfera* e em seguida clique em *esfera dados centro*  $e$  *um de seus pontos*  $\bigodot$  Esfera dados Centro e Um de Seus Pontos e clique no ponto  $B$  e no ponto  $V$ criando assim uma esfera centrada no ponto *B* e tendo como raio o segmento *BV* .

Figura 13 – Construção do dodecaedro truncado após o **8º passo**

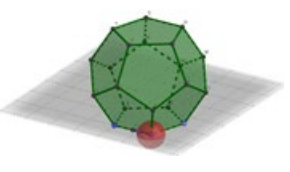

**9<sup>°</sup> Passo:** Clique no botão *ponto* em seguida clique em *Interseção de Dois Objetos*, logo após selecione a esfera e a aresta *BF*, criando o ponto *W* e depois selecione a esfera e a aresta *BC*, criando o ponto *Z*.

**10<sup>°</sup> Passo:** Clique no botão *mover*  $\frac{|\cdot|}{|\cdot|}$ e em seguida clique com o botão direito na esfera e desmarque a opção *exibir objeto* .

**11<sup>°</sup> Passo:** Clique no botão *polígono* e em seguida clique nos pontos *V*, *W* e *Z* novamente para fechar o polígono, construindo assim o triângulo *t*1.

12<sup>°</sup> **Passo:** Clique no botão *ponto*  $\bullet \bullet$  e em seguida clique em *ponto médio ou centro* Ponto Médio ou Centro e selecione as faces *ABCDE* e *P QRST*. Logo após clique no botão  $reta$  e em seguida clique em *segmento*  $\sim$  <sup>3egmento</sup> e clique nos pontos  $A_1$  e no ponto *B*1, criando o segmento de reta *g*.

**13<sup>°</sup> Passo:** Clique no botão *Reflexão por um Plano* em seguida clique em Girar em Torno de uma Reta **de Selection** de Uma Reta, selecione o triângulo *t*1 na janela de álgebra e logo após selecione o segmento de reta *g*. Aparecerá uma janela (Figura 14), digite 72◦ e clique em OK. Repita o mesmo processo e na janela digite 144◦, em seguida 216◦, e depois 288◦. Criando assim 4 triângulos.

Figura 14 – Janela de Rotação em torno de uma reta

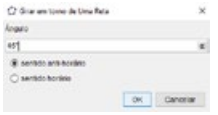

14<sup>°</sup> **Passo:** Clique no botão *ponto*  $\begin{bmatrix} 0 \\ \bullet \end{bmatrix}$  e em seguida clique em *ponto médio ou centro* Ponto Médio ou Centro , logo após clique no segmento *BF*, construindo assim o ponto *C*1. **15<sup>°</sup> Passo:** Clique no botão *Reflexão por um Plano*  $\begin{bmatrix} \cdot \\ \cdot \cdot \end{bmatrix}$ e em seguida clique em *Re* $flexão em Relação a um Ponto \begin{tabular}{c} \end{tabular}$ <sup>8</sup> Reflexão em Relação a um Ponto , selecione o ponto  $W$  e o ponto  $C_1$ . Logo após clique em *esfera dados centro e um de seus pontos*  $\bigodot$  Esfera dados Centro e Um de Seus Pontos e clique nos pontos *F* e *W*′ e encontre o ponto de interseção entre a esfera e os segmentos de reta que partem do vértice *F*.

**16<sup>°</sup> Passo:** Clique no botão *mover*  $\boxed{\mathcal{R}}$  e em seguida clique com o botão direito na esfera e desmarque a opção *exibir objeto* .

**17<sup>°</sup> Passo:** Clique no botão *polígono* e em seguida clique nos pontos  $D_1$ ,  $W_1$  e *E*<sup>1</sup> novamente para fechar o polígono, construindo assim o triângulo *t*2.

18<sup>°</sup> **Passo:** Clique no botão *Reflexão por um Plano*  $\Box$  e em seguida clique em *Girar em Torno de uma Reta*  $\begin{array}{c} \bullet \\ \bullet \end{array}$ <sup>Girar em torno de Uma Reta</sup>, selecione o triângulo *t*2 na janela de álgebra e logo após selecione o segmento de reta *g*. Aparecerá uma janela (Figura 14), digite 72◦ e clique em OK. Repita o mesmo processo e na janela digite 144◦, em seguida 216◦, e depois 288◦. Criando assim 4 triângulos.

Figura 15 – Construção do dodecaedro truncado após o **18º passo**

**19º Passo:** Repita os passos 14 ao 18 para construir os triângulos da parte superior do dodecaedro.

Figura 16 – Construção do octaedro truncado após o **19º passo**

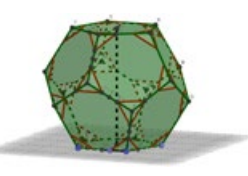

**20<sup>°</sup> Passo:** Clique no botão *Reflexão por um Plano*  $\cdot$  e em seguida clique em *Reflexão em Relação a um Ponto*  $\begin{bmatrix} \cdot \\ \cdot \\ \cdot \end{bmatrix}$  Reflexão em Relação a um Ponto , selecione o ponto *V* e o ponto *U*. Logo após clique em *esfera dados centro e um de seus pontos*  $\bigodot$  Esfera dados Centro e Um de Seus Pontos e clique nos pontos *A* e *V* ′ . Encontre o ponto de interseção e repita o processo pra criar a esfera com centro no ponto *J*.

**21º Passo:** Clique no botão *polígono* e em seguida clique nos pontos construídos através da interseção das esferas e as arestas formadas pelo truncamento, construindo o decágono regular.

22<sup>°</sup> **Passo:** Clique no botão *Reflexão por um Plano* e em seguida clique em *Girar em Torno de uma Reta*  $\begin{array}{|c|c|} \hline \end{array}$  Girar em torno de Uma Reta<sub>,</sub> selecione o decágono regular e logo após selecione o segmento de reta *g*. Aparecerá uma janela (Figura 14), digite 72◦ e clique em OK. Repita o mesmo processo e na janela digite 144◦, em seguida 216◦, e depois 288◦. Criando assim 4 decágonos regular.

**23º Passo:** Para criar os decágonos regular superior siga os passos 20 ao 22.

**24º Passo:** Para criar os dois decágonos regular restantes clique em *esfera dados centro e um de seus pontos* e sera dados Centro e Um de Seus Pontos e construa os pontos de interseção entre as esferas e as arestas que concorrem para o centro da esfera criada. Clique no botão *polígono* e em seguida clique nos pontos construídos através da interseção das esferas e as arestas formadas pelo truncamento, construindo o decágono regular.

<span id="page-28-0"></span>Figura 17 – Construção do dodecaedro truncado após o **24º passo**

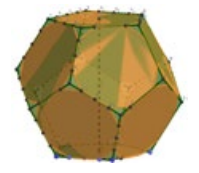

**25º Passo:** Na Janela de Álgebra, oculte todos os objetos clicando na bola azul, deixando apenas as 6 faces quadrangulares e as 8 faces hexagonais e o ponto *J*.

Figura 18 – Ocultando objetos

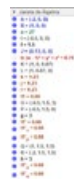

#### 1.3.2 Processo de construção do Icosaedro truncado

Para construirmos o icosaedro truncado no GeoGebra, faremos um tutorial passo a passo.

**1º Passo:** Clique em *Exibir* na barra de ferramenta, clique em *Janela de Visualização 3D* e logo após feche a janela de visualização 2D.

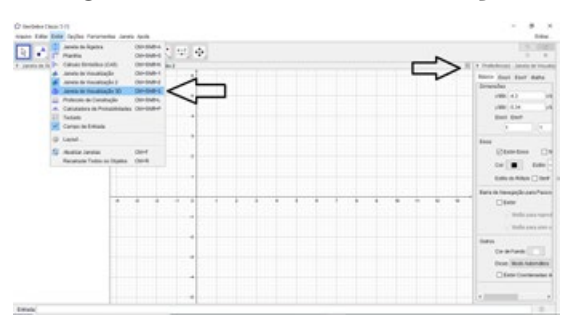

Figura 19 – Janela de visualização

**2º Passo:** Na janela de visualização 3D, clique com o botão direito do mouse e clique em *Eixos* e *Malhas*. Iremos desabilitar o eixo e habilitar a malha.

Figura 20 – Habilitando malha

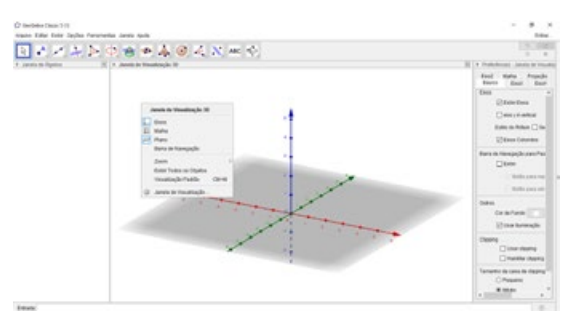

**3º Passo:** Na barra de ferramenta, clique na seta que fica em baixo do botão *ponto* (ao passar o mouse pelos botões aparece o nome) e em seguida clique em *ponto* Ponto . Logo após faça dois pontos *A* e *B* no plano.

**4º Passo:** Na janela Entrada, digite icosaedro e na opção *< P onto, P onto >*  $\epsilon$  lcosaedro(sPonto>, sPonto>) e em seguida clique nos pontos  $A \in B$  no plano.

**5º Passo:** Com o icosaedro criado, vamos encontrar o ponto médio do segmento *AB* clicando no botão *ponto*  $\begin{bmatrix} 1 \end{bmatrix}$  e em seguida clique em *ponto médio ou centro*  $\begin{bmatrix} \cdot \\ \cdot \end{bmatrix}$  <sup>ponto Médio ou Centro</sup> Logo após clique no segmento *AB* no plano, construindo assim o ponto *M*.

Figura 21 – Construção do icosaedro truncado após o **5º passo**

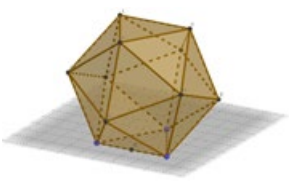

**6<sup>°</sup> Passo:** Clique no botão *reta*  $\leq$  **e** em seguida clique em *segmento* Segmento e clique nos pontos *M* e no ponto *B*.

**7º Passo:** Clique no botão *ponto*  $\begin{bmatrix} 0 \\ 0 \end{bmatrix}$  e em seguida clique no segmento MB construído assim o ponto *N*, de modo que este ponto se mova apenas no segmento *MB*. Para comprovar, clique no botão *mover*  $\&$  e clique no ponto construído mova-o para comprovar que o mesmo está somente sobre o segmento *MB*.

8<sup>°</sup> **Passo:** Clique no botão *esfera*  $\bigodot$  e em seguida clique em *esfera dados centro*  $e$  *um de seus pontos*  $\bigodot$  Esfera dados Centro e Um de Seus Pontos e clique no ponto  $B$  e no ponto  $N$ criando assim uma esfera centrada no ponto *B* e tendo como raio o segmento *BN*.

Figura 22 – Construção do icosaedro truncado após o **8º passo**

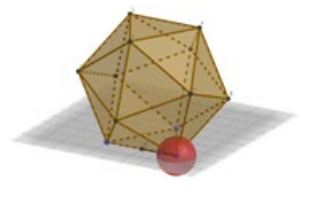

**9<sup>°</sup> Passo:** Clique no botão *ponto* e em seguida clique em *Interseção de Dois Objetos*, logo após selecione a esfera e a aresta *BD*, criando o ponto *O*, selecione a esfera e a aresta *BH*, criando o ponto *P*, selecione a esfera e a aresta *BE*, criando o ponto *Q* e depois selecione a esfera e a aresta *BC*, criando o ponto *R*.

**10<sup>°</sup> Passo:** Clique no botão *mover*  $\boxed{\mathbb{R}}$  e em seguida clique com o botão direito na esfera e desmarque a opção *exibir objeto* **Exibir Objeto** 

**11<sup>°</sup> Passo:** Clique no botão *polígono* e em seguida clique nos pontos *N*, *O*, *P*, *Q*, *R* e *N* novamente para fechar o polígono, construindo assim um pentágono regular *pol*1.

12<sup>°</sup> **Passo:** Clique no botão *Reflexão por um Plano*  $\cdot$  e em seguida clique em *Reflexão em Relação a um Ponto*  $\begin{bmatrix} \cdot \\ \cdot \\ \cdot \end{bmatrix}$  Reflexão em Relação a um Ponto <sub>,</sub> selecione o ponto *M* e o ponto *N*. Logo após clique em *esfera dados centro e um de seus pontos*  $\bigodot$  Esfera dados Centro e Um de Seus Pontos e clique nos pontos *A* e *N*′ e encontre o ponto de interseção entre a esfera e os segmentos de reta que partem do vértice *A*. Clique no botão *polígono* e em seguida construa o pentágono regular.

13<sup>o</sup> **Passo:** Clique em *segmento* e clique nos pontos *B* e no ponto *L*, criando o segmento de reta *g*.

14<sup>°</sup> **Passo:** Clique no botão *Reflexão por um Plano*  $\Box$  e em seguida clique em Girar em Torno de uma Reta **de Selection** de Uma Reta, selecione o pentágono regular pol<sub>2</sub> na janela de álgebra e logo após selecione o segmento de reta *g*. Aparecerá uma janela (Figura 14), digite 72◦ e clique em OK. Repita o mesmo processo e na janela digite 144◦, em seguida 216◦, e depois 288◦. Criando assim 4 pentágonos regulares.

Figura 23 – Construção do icosaedro truncado após o **14º passo**

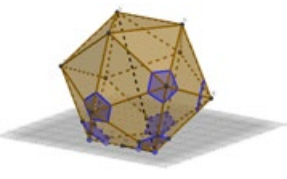

15<sup>°</sup> **Passo:** Clique em *segmento*  $\leq$  <sup>3</sup><sup>egmento</sup> e clique nos pontos *C* e no ponto *J*, criando o segmento de reta *h*.

16<sup>°</sup> **Passo:** Clique no botão *Reflexão por um Plano*  $\Box$  e em seguida clique em Girar em Torno de uma Reta **:** Girar em torno de Uma Reta, selecione o pentágono regular pol2" na janela de álgebra e logo após selecione o segmento de reta *h*. Aparecerá uma janela (Figura 14), digite 72◦, e depois 144◦. Criando assim 2 pentágonos regulares. Em seguida, selecione o pentágono regular *pol*2<sup>*'''*</sup> na janela de álgebra e logo após selecione o segmento de reta *h*. Aparecerá uma janela (Figura 14), digite 72◦, e depois 144◦. Criando assim mais 2 pentágonos regulares. E por último, selecione o pentágono regular *pol*5 na janela

de álgebra e logo após selecione o segmento de reta *g*. Aparecerá uma janela (Figura 14) e digite 72◦. Criando assim o último pentágono regular.

Figura 24 – Construção do icosaedro truncado após o **16º passo**

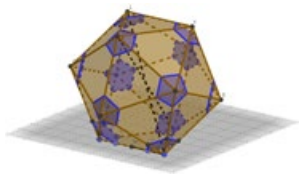

17<sup>°</sup> **Passo:** Clique no botão *ponto*  $\bullet$  e em seguida clique em *ponto médio ou centro* , logo após clique no segmento *AD*, construindo assim o ponto *W*.

**18<sup>°</sup> Passo:** Clique no botão *Reflexão por um Plano* em seguida clique em *Reflexão em Relação a um Ponto*  $\begin{bmatrix} \cdot \\ \cdot \\ \cdot \end{bmatrix}$  Reflexão em Relação a um Ponto  $\cdot$ , selecione o ponto  $V$  e o ponto  $W$ . Logo após clique em *esfera dados centro e um de seus pontos*  $\bigodot$  Esfera dados Centro e Um de Seus Pontos e clique nos pontos *D* e *V* ′ e encontre o ponto de interseção entre a esfera e os segmentos de reta que partem do vértice *D*.

**19<sup>°</sup> Passo:** Clique no botão *mover*  $\boxed{\mathbb{R}}$  e em seguida clique com o botão direito na esfera e desmarque a opção *exibir objeto* .

**20<sup>°</sup> Passo:** Clique no botão *polígono* e em seguida clique nos pontos construídos através da interseção das esferas e as arestas formadas pelo truncamento, construindo o hexágono regular.

21<sup>°</sup> **Passo:** Clique no botão *Reflexão por um Plano* e em seguida clique em Girar em Torno de uma Reta **Communista de Uma Reta**, selecione o pentágono regular polo na janela de álgebra e logo após selecione o segmento de reta *g*. Aparecerá uma janela (Figura 14), digite 72◦ e clique em OK. Repita o mesmo processo e na janela digite 144◦, em seguida 216◦, e depois 288◦. Criando assim 4 hexágonos regulares.

22<sup>°</sup> **Passo:** Clique no botão *Reflexão por um Plano*  $\blacksquare$  e em seguida clique em *Girar em Torno de uma Reta*  $\begin{bmatrix} \bullet & \bullet \\ \bullet & \bullet \end{bmatrix}$  Girar em torno de Uma Reta, selecione o pentágono regular pol<sup>7</sup> na janela de álgebra e logo após selecione o segmento de reta *h*. Aparecerá uma janela (Figura 14), digite 72◦ e clique em OK. Repita o mesmo processo e na janela digite 144◦, em seguida 216◦, e depois 288◦. Criando assim 4 hexágonos regulares.

23<sup>°</sup> **Passo:** Clique no botão *Reflexão por um Plano*  $\Box$  e em seguida clique em Girar em Torno de uma Reta **Communista de Uma Reta**, selecione o pentágono regular pol<sup>7'</sup> na janela de álgebra e logo após selecione o segmento de reta *g*. Aparecerá uma janela

<span id="page-32-0"></span>(Figura 14), digite 72◦ e clique em OK. Repita o mesmo processo e na janela digite 144◦. Criando assim 2 hexágonos regulares. Agora selecione o pentágono regular *pol*7′ <sup>2</sup> na janela de álgebra e logo após selecione o segmento de reta *g*. Aparecerá uma janela (Figura 14), digite 72◦ e clique em OK. Repita o mesmo processo e na janela digite 144◦. Criando assim 2 hexágonos regulares. Seguindo esses mesmos passos, construa todos os hexágonos regulares restantes.

Figura 25 – Construção do icosaedro truncado após o **23º passo**

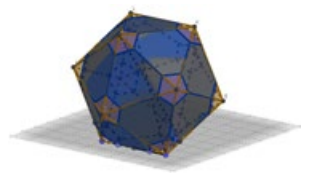

**24º Passo:** Na Janela de Álgebra, oculte todos os objetos clicando na bola azul, deixando apenas as 20 faces hexagonais e as 12 faces pentagonais.

Desta forma, exploramos em detalhes o processo de construção do Dodecaedro truncado e do Icosaedro truncado, utilizando o GeoGebra como nossa ferramenta de apoio.

## 1.4 Considerações finais

O propósito central deste trabalho é promover o uso de software nas aulas de Matemática com o objetivo de aprimorar o ensino e a aprendizagem de poliedros platônicos e poliedros truncados. O uso de um software, embora não seja indispensável, desempenha um papel importante ao proporcionar aos alunos uma compreensão mais aprofundada. Além disso, o aluno demonstra um maior interesse, o que, sem dúvida, é fundamental para assimilar o conhecimento.

Ao nos concentrarmos em transitar dos poliedros platônicos para os truncados, e ao utilizar o GeoGebra para mostrar que o truncamento é uma seção do sólido platônico ao remover pirâmides, ficou evidente, mais uma vez, o alto grau de importância desse software ao alcançarmos nossos objetivos.

## 1.5 Referências

- [1] Isabel. MENEZES. Evolução da cidadania em portugal. In *Actas do 3º Encontro de Investigação e Formação: Educação para a Cidadania e Culturas de Formação*, pages 17–34, 2007.
- [2] Brasil. Secretaria de Educação Fundamental. *Parâmetros curriculares nacionais : Matemática*, 1988.
- [3] Alexey Stakhov. *The mathematics of harmony: From Euclid to contemporary mathematics and computer science*. World Scientific Publishing Company, primeira edição edition, 2009.
- [4] José Manuel et al. MORAN. *As mídias na educação. Desafios na comunicação pessoal,*. Paulinas - São Paulo, v. 3 edition, 2007.

# <span id="page-34-0"></span>2 Poliedros Arquimedianos

José Ribamar de Souza Neves<sup>1</sup> Bárbara Costa da Silva<sup>2</sup>

**Resumo:** Este trabalho apresenta um estudo sobre os poliedros arquimedianos, que são figuras geométricas obtidas através de operações feitas sobre os cinco poliedros regulares convexos: Tetraedro, Hexaedro, Octaedro, Dodecaedro e Icosaedro. Iniciamos o capítulo, mostrando os cinco poliedros regulares convexos, a relação de Euler para poliedros convexos e outras duas relações fundamentais: a relação entre arestas e faces e a relação entre arestas e vértices. Em seguida, abordamos os poliedros arquimedianos, mostrando a construção de cada um, e ressaltando suas características geométricas. Por fim, com o intuito de prover orientações para o ensino deste tema, e expandir o conhecimento em geometria no ensino básico, apresentamos uma sugestão de oficina.

**Palavras-chave**: Poliedros arquimedianos; poliedros regulares convexos; oficina.

## 2.1 Introdução

Os poliedros arquimedianos são figuras geométricas que há séculos vêm sendo objeto de estudo de grandes matemáticos e artistas. No livro de Pacioli, De Divina Proportione, do século XVI, já aparecem desenhos de alguns poliedros arquimedianos, de autoria de Leonardo da Vinci. Os desenhos de da Vinci representavam apenas as arestas.

Até onde se sabe, esses poliedros foram estudados por Arquimedes de Siracusa há mais de 2200 anos, porém foi Johannes Kepler, astrônomo e matemático alemão, quem os nomeou e também foi ele quem provou a existência de apenas 13(treze), com exceção dos prismas e dos antiprismas. A essência deste trabalho é a construção dos poliedros arquimedianos, a partir de operações com os poliedros regulares convexos, como truncamento (cortes) e snubificação (operação que consiste em afastar todas as faces de um poliedro regular (rotacionando-as ou não) e preenchendo os espaços vazios resultantes com polígonos regulares – triângulos, quadrados, pentágonos, etc.). Dos treze poliedros, nove são formados através de truncamentos, dois deles através de expansão e os outros dois por snubiamento.

O objetivo principal deste trabalho é tornar os poliedros arquimedianos um tema mais conhecido entre alunos e professores do ensino básico, como também expandir, através das oficinas sugeridas, o conhecimento sobre a geometria espacial.

<sup>1</sup> Colegio Equipe, ribamarneves@gmail.com

<sup>2</sup> UFRPE - Universidade Federal Rural de Pernambuco, barbara.costasilva@ufrpe.br

<span id="page-35-0"></span>Como esse tema poderia contribuir para o ensino da matemática nas escolas? Uma das formas de contribuição, seria no desenvolvimento do pensamento geométrico dos alunos, já que se trata de figuras mais complexas, cuja formação é feita através de cortes específicos e de snubificação. Uma outra contribuição seria na aplicação de conceitos como área de superfície e volume de poliedro.

De acordo com a Base Nacional Comum Curricular [1], os códigos das habilidades e competências do ensino médio que melhor corroboram com os objetivos deste trabalho são EM13MAT309 e EM13MAT504

> "Resolver e elaborar problemas que envolvem o cálculo de áreas totais e de volumes de prismas, pirâmides e corpos redondos em situações reais (como o cálculo do gasto de material para revestimento ou pinturas de objetos cujos formatos sejam composições dos sólidos estudados), com ou sem apoio de tecnologias digitais."

> "Investigar processos de obtenção da medida do volume de prismas, pirâmides, cilindros e cones, incluindo o princípio de Cavalieri, para a obtenção das fórmulas de cálculo da medida do volume dessas figuras."

A parte teórica deste trabalho foi inspirada em [2] e dividida em três partes. Na primeira parte, mostraremos os cinco poliedros regulares convexos, a relação de Euler para poliedros convexos e duas fórmulas fundamentais (relação entre arestas e faces e entre arestas e vértices). Em seguida, apresentaremos os treze poliedros arquimedianos e mostraremos como eles são obtidos a partir de operações nos poliedros convexos regulares. Por fim, na última sessão, faremos uma sugestão de oficina para o ensino médio como ferramenta pedagógica para o desenvolvimento do pensamento geométrico e enriquecimento das habilidades de cálculos geométricos.

### 2.2 Poliedros

O objetivo principal deste capítulo é apresentar os 13 poliedros arquimedianos, mas antes precisamos estabelecer alguns conceitos preliminares para que haja um melhor entendimento da teoria. Iniciamos esta seção com a definição de poliedros e dedução de duas importantes fórmulas. Em seguida, definimos poliedros convexos, apresentamos a relação de Euler e definimos os poliedros convexos regulares. Por fim, iniciamos o estudo dos poliedros arquimedianos.

Existem várias formas de se definir um objeto. Às vezes, um pequeno detalhe pode mudar totalmente a ideia do objeto, e poliedros não fogem a essa regra. Podemos definir poliedros com diversos níveis de generalidade. Não há nenhum motivo especial, mas adotaremos a definição abaixo.

**Definição 2.1** *Poliedro é uma reunião de um número finito de polígonos planos chamados faces, onde:*
- *i. Cada lado de um desses polígonos é também lado de um, e apenas um, outro polígono.*
- *ii. A interseção de duas faces quaisquer ou é um lado comum, ou é um vértice ou é vazia.*
- *iii. É sempre possível, caminhando sobre as faces, ir de um ponto de uma face a um ponto qualquer de outra sem passar por nenhum vértice (ou seja, cruzando apenas arestas).*

Cada lado de um polígono, comum a exatamente duas faces, é chamado de aresta do poliedro e, cada vértice de uma face é um vértice do poliedro. Observe que a figura 26 não é considerado um poliedro, pois não obedece ao item *i* da nossa definição, ou seja, a aresta AB pertence a mais de duas faces.

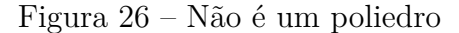

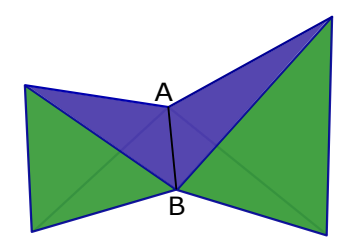

Fonte: Produzido pelo autor

A partir de agora, denotaremos *A*, *F* e *V* como sendo, respectivamente, número de arestas, número de faces e número de vértices de um poliedro, e *m* e *n* como sendo, respectivamente, número arestas por vértice e número de arestas por face.

O número total de faces e de vértices de um poliedro é a soma de todas as faces e vértices de cada tipo, respectivamente, ou seja,  $F = \sum$ *n*≥3  $F_n$  e  $V = \sum$ *m*≥3  $V_m$ , sendo  $F_n$  o número de faces com *n* arestas e *V<sup>m</sup>* o número de vértices com *m* arestas. Como cada aresta é comum a exatamente duas faces e também a dois vértices, teremos

$$
2A = \sum_{n \ge 3} nF_n \text{ e } 2A = \sum_{m \ge 3} mV_m.
$$

Essas duas fórmulas são conhecidas como **a relação entre arestas e faces e a relação entre arestas e vértices**, respectivamente.

O matemático suíço Leonhard Euler (1707–1783) escreveu, em 14 de novembro de 1750, uma carta para seu amigo e matemático Christian Goldbach (1690–1764) mostrando interesse na relação *F* +*V* −*A* = 2, uma propriedade geral de estereometria (geometria dos sólidos) e, aproximadamente um ano mais tarde, ele provou essa relação para poliedros homeomorfos a uma esfera (homeo = mesmo, morfo = forma). Em sua homenagem, essa propriedade é conhecida como fórmula ou relação de Euler.

Uma maneira intuitiva e simples de explicarmos quando um poliedro é homeomorfo a uma esfera é supondo que as faces são elásticas e bem flexíveis e supondo também que seja possível injetar ar dentro desse poliedro. Se o poliedro ficar com o formato de uma esfera, então podemos dizer que esse poliedro é homeomorfo a esfera. Em outras palavras, um poliedro é homeomorfo a uma esfera se existir uma bijeção entre os pontos da superfície do poliedro e os pontos da superfície esférica.

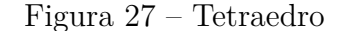

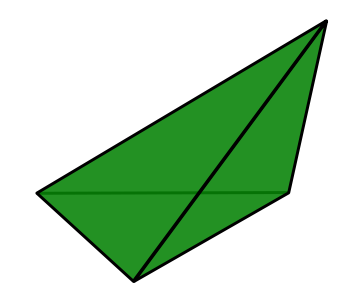

Fonte: Produzido pelo autor

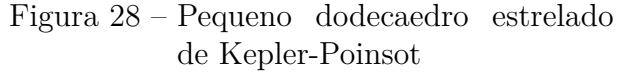

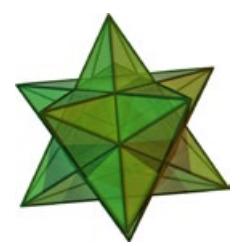

Fonte: Wikipedia. 27 de mai. de 2021. Disponível em: https://pt.wikipedia.org/wiki/Poliedros\_de \_Kepler-Poinsot. Acesso em: 30 de out. 2023.

É fácil perceber que, tanto o tetraedro da figura-27 quanto o pequeno dodecaedro estrelado de Kepler-Poinsot (figura-28), ambos são homeomorfos à esfera, ou seja, se "inflarmos" esses dois poliedros, eles ficarão com o formato de uma esfera. Porém, existem sólidos que quando "inflados" não obedecem a essa regra. Por exemplo, o sólido da figura 29 não é homeomorfo à esfera, pois, quando inflado, ele se transforma em um toro (uma boia com o formato de uma câmera de ar), que não obedece à relação de Euler.

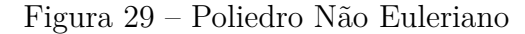

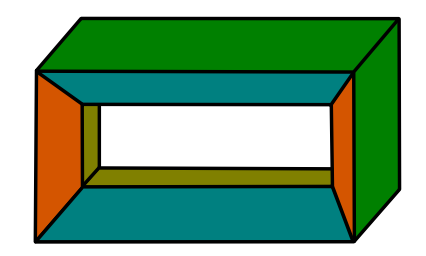

Fonte: Produzido pelo autor

Apresentaremos a versão do Teorema de Euler para poliedros convexos. Um poliedro é chamado de *convexo* quando a interseção do poliedro com uma reta qualquer ou é um segmento de reta ou possui, no máximo, dois pontos. É claro que um poliedro convexo é homeomorfo a uma esfera.

**Teorema 2.1 (A Relação de Euler para poliedros convexos)** *Em todo poliedro convexo com F faces, V vértices e A arestas, vale a relação F* + *V* − *A* = 2*.*

**Demonstração.** Ver Teorema 1.4 em [3].

**Definição 2.2** *Um poliedro convexo é regular quando suas faces são polígonos regulares congruentes e em todos os vértices concorrem o mesmo número de arestas.*

Existem apenas cinco poliedros regulares convexos, que estão representados nas figuras abaixo, a demonstração foi feita por Euclides e pode ser encontrada no Teorema 1.8 de [3].

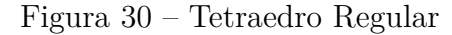

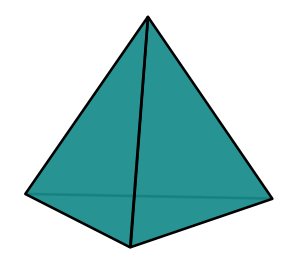

Fonte: Produzido pelo autor

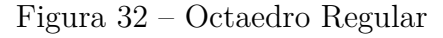

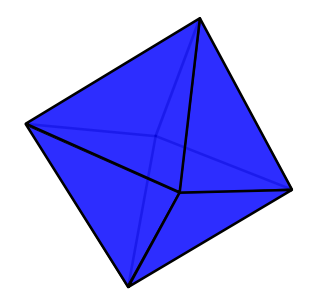

Fonte: Produzido pelo autor

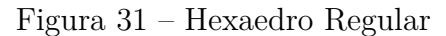

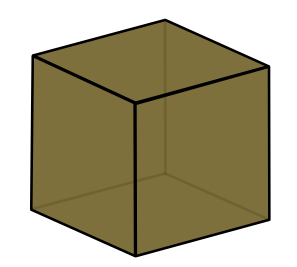

Fonte: Produzido pelo autor

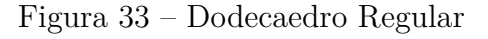

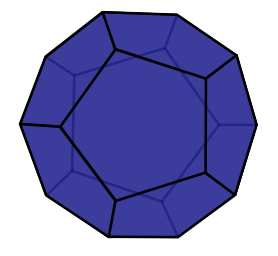

Fonte: Produzido pelo autor

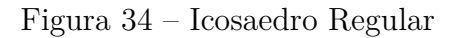

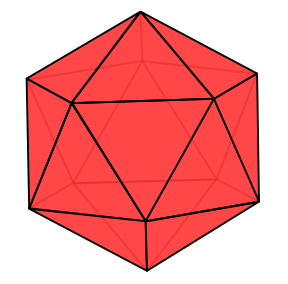

Fonte: Produzido pelo autor

**Definição 2.3** *Os poliedros semi-regulares são poliedros convexos cujas faces são polígonos regulares de mais de um tipo, e todos os seus vértices são congruentes, ou seja, existe o mesmo arranjo de polígonos em torno de cada vértice, exceto pela rotação.*

Os poliedros semi-regulares, que também recebem o nome de poliedros arquimedianos, foram inicialmente estudados pelo matemático, engenheiro, físico, astrônomo e inventor

Arquimedes. Natural de Siracusa, cidade grega situada na ilha da Sicília, Arquimedes nasceu por de volta 287 a.C. e morreu em 212 a.C. Era filho de astrônomo e possuía alto prestígio junto ao rei Hierão. Na física, contribuiu com o estudo da hidrostática e também da estática, tendo descoberto a lei da alavanca e a lei do empuxo. Ele foi inventor de várias máquinas, entre elas a bomba de parafuso e algumas armas para uso militar. Já, na matemática, ele utilizou o método da exaustão para o cálculo da área sob um arco de parábola, utilizando a soma de uma série infinita, além de ter verificado que o volume de uma esfera é igual a quatro vezes o volume de um cone que tem como base o círculo máximo da esfera e como altura o raio da esfera.

Figura 35 – Estátua de bronze de Arquimedes localizada no Observatório Archenhold, em Berlim. Ela foi apresentada ao público em 1972

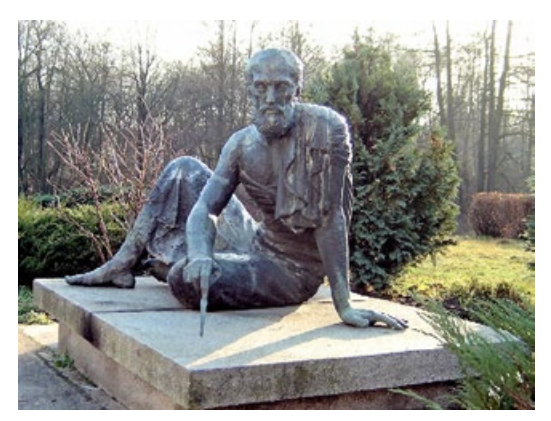

Fonte: Wikipedia. 20 de set. de 2023. Disponível em: https://pt.wikipedia.org/wiki/Arquimedes. Acesso em: 30 de out. 2023.

Os exemplos mais conhecidos de poliedros arquimedianos são os prismas regulares cujas faces laterais são quadrados e os anti-prismas regulares cujas faces laterais são triângulos equiláteros.

**Definição 2.4** *Um prisma é um poliedro que possui duas faces paralelas e congruentes (as bases) e cujas faces laterais são paralelogramos. Um anti-prisma é um poliedro que possui duas faces paralelas e congruentes (as bases) e cujas faces laterais são triângulos. Existem infinitos prismas e anti-prismas.*

Os **prismas** cujas faces laterais são quadrados e as bases são polígonos regulares, de acordo com a definição, são poliedros arquimedianos. Do mesmo modo, os **anti-prismas** cujas faces laterais são triângulos equiláteros e as bases são polígonos regulares também são arquimedianos.

Nas figuras 36 e 37, temos um exemplo de um prisma e de um anti-prisma arquimediano, respectivamente.

Exceto por uma classe de prismas e anti-prismas (ver figuras 36 e 37), existem apenas treze poliedros arquimedianos e todos podem ser obtidos através de operações feitas sobre os poliedros regulares convexos.

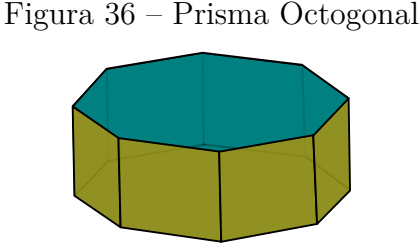

Fonte: Produzido pelo autor

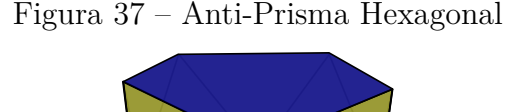

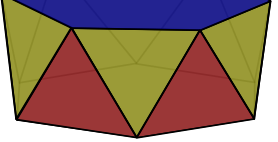

Fonte: Produzido pelo autor

# 2.3 Apresentando os Poliedros arquimedianos

Os poliedros arquimedianos são figuras geométricas obtidas através de operações nos poliedros regulares convexos. Essas operações são truncamentos (cortes), que são de dois tipos, ou snubificação, operação que consiste em afastar todas as faces (rotacionando-as ou não) do poliedro primitivo e preenchendo os espaços vazios com polígonos regulares. Quando as faces são afastadas sem rotacionarmos, chamamos essa snubificação de expansão. Na sequência, explicaremos melhor cada uma das operações acima.

Segundo o dicionário Aurélio [4] Truncar [*D*o lat. truncare.] V.t.d. 1. Separar do tronco. 2. Cortar parte de; mutilar. 3. Geom. Interceptar (sólido geométrico) por um plano secante.

Das várias formas que existem para se truncar um poliedro, utilizaremos apenas duas delas e vamos denominá-las de truncamento tipo-1 e tipo-2.

No **truncamento tipo-1**, o corte é feito pelos pontos médios das arestas que concorrem no mesmo vértice (ver figura 38).

Figura 38 – Cuboctaedro(corte tipo-1) Figura 39 – Cubo Truncado(corte tipo-2)

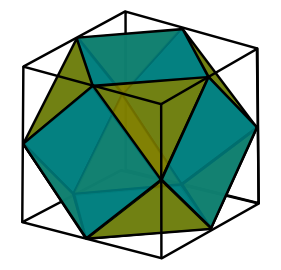

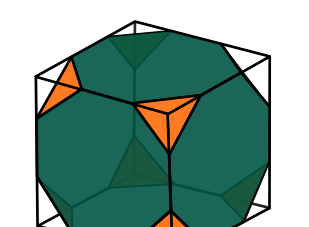

Fonte: Produzido pelo autor

Fonte: Produzido pelo autor

No **truncamento tipo-2**, o corte é feito de tal forma que a face do novo poliedro seja um polígono regular que tenha o dobro do número de lados da face do poliedro primitivo (antes do corte) (ver figura 39).

Observe que independente do tipo de truncamento, cada vértice se transforma em uma nova face. Além disso, as partes retiradas sempre serão pirâmides regulares, onde o número de lados do polígono da base será igual ao número de arestas que concorrem em um mesmo vértice (*m*), e o corte será perpendicular ao eixo de pirâmide.

Na **expansão**, afastamos todas as faces do poliedro e, entre as arestas afastadas, o preenchimento é feito com 1 (um) quadrado, e entre os vértices o preenchimento é feito com um polígono regular cujo número de lados é igual a *m* (número de arestas que concorrem no mesmo vértice).

Na **snubificação**, afastamos todas as faces do poliedro e as rotacionamos (normalmente é de 45 graus); entre as arestas afastadas, o preenchimento é feito com 2 (dois) triângulos equiláteros, e entre os vértices o preenchimento é feito com polígonos regulares: triângulos, quadrados ou pentágonos, dependendo do valor de *m*.

Dos treze poliedros arquimedianos, nove são obtidos por truncamento, dois por expansão e os outros dois por snubificação. Os obtidos por truncamento são chamados de **cuboctaedro**, **icosidodecaedro**, **tetraedro truncado**, **cubo truncado**, **octaedro truncado**, **dodecaedro truncado**, **icosaedro truncado**, **cuboctaedro truncado** e **icosidodecaedro truncado**, enquanto que os obtidos por expansão são chamados de **rombicuboctaedro** e **rombicosidodecaedro**, e os obtidos por snubificação são o **cubo snub** (ou **cuboctaedro snub**) e o **icosidodecaedro snub**. Estes dois últimos sólidos (o **cubo snub** e o **icosidodecaedro snub**) têm caso isomórfico, ou seja, uma figura de espelho correspondente.

A partir de agora, apresentaremos os poliedros arquimedianos e suas características principais.

## 01. Cuboctaedro

Fazendo o **truncamento tipo-1** no **cubo** ou no **octaedro regular**, obtemos o **cuboctaedro** (ver figuras 38 e 41). De fato, o octaedro possui 8 faces triângulos equiláteros, 12 arestas, 6 vértices e *m* = 4, portanto após o truncamento vamos obter 8 faces triângulos equiláteros (mesma quantidade de faces do octaedro) mais 6 faces quadradas (formadas a partir dos 6 vértices do octaedro). Com isso, teremos um total de 14 faces. Daí,  $2A = 3F_3 + 4F_4 = 3 \times 8 + 4 \times 6 = 48$ , logo,  $A = 24$  e  $V = A - F + 2 = 24 - 14 + 2 = 12$ .

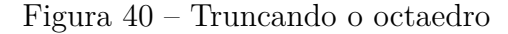

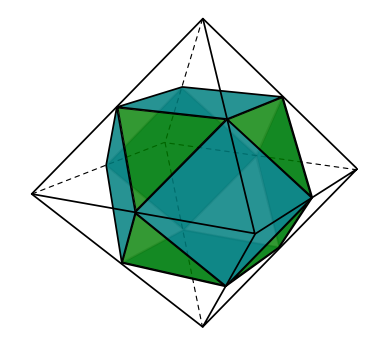

Fonte: Produzido pelo autor

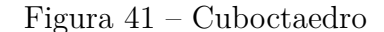

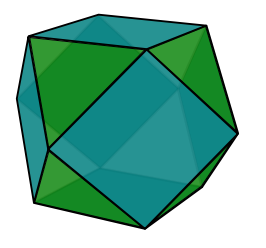

Fonte: Produzido pelo autor

## 02. Icosidodecaedro

Fazendo o **truncamento tipo-1** no **dodecaedro regular** ou no **icosaedro regular**, obtemos o **Icosidodecaedro** (ver figura 43). De fato, o dodecaedro regular possui 12 faces pentágonos regulares, 30 arestas e 20 vértices e *m* = 3. Portanto, após o truncamento, vamos obter 12 faces pentágonos regulares (mesma quantidade de faces do dodecaedro) mais 20 faces triângulos equiláteros (formadas a partir dos 20 vértices do dodecaedro). Com isso teremos um total de 32 faces. Daí,  $2A = 3F_3 + 5F_5 = 3 \times 20 + 5 \times 12 = 120$ , logo,  $A = 60$  e  $V = A - F + 2 = 60 - 32 + 2 = 30$ .

Figura 42 – Truncando o dodecaedro

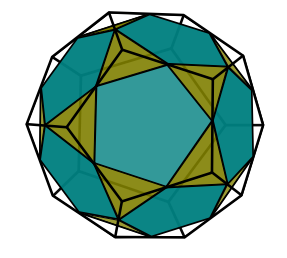

Figura 43 – Icosidodecaedro

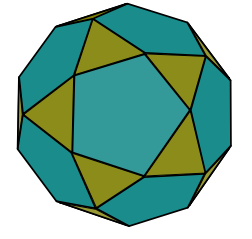

Fonte: Produzido pelo autor

Fonte: Produzido pelo autor

Agora faremos o **truncamento tipo-2** nos 5 poliedros regulares e também no cuboctaedro e no icosidodecaedro. No truncamento tipo-2, o corte é feito de tal forma que a face do novo poliedro seja um polígono regular que tenha o dobro do número de lados da face do poliedro primitivo (antes do corte). Toda vez que aparecer a palavra **truncado** no nome de um poliedro, é porque se trata do truncamento tipo-2.

## 03. Tetraedro Truncado

O **Tetraedro Truncado** (figura 45) é obtido através do truncamento tipo-2 feito no tetraedro regular (figura 44). O tetraedro regular possui 4 faces triangulares, 6 arestas, 4 vértices e *m* = 3. Portanto, fazendo o truncamento tipo-2 nesse poliedro, obtemos 4 faces hexagonais (mesma quantidade do tetraedro) mais 4 faces triangulares (formadas a partir dos 4 vértices do tetraedro), formando um total de 8 faces. Daí, o número de arestas e o número de vértices são $2A=3F_3+6F_6=6\times 4+3\times 4=36,$ logo, $A=18$  e  $V = A - F + 2 = 18 - 8 + 2 = 12$ .

Figura 44 – Truncado o tetraedro

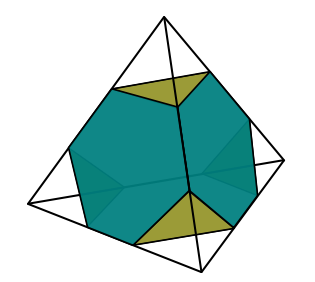

Fonte: Produzido pelo autor

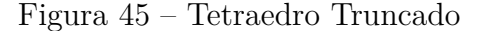

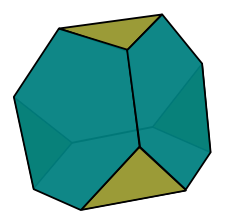

Fonte: Produzido pelo autor

#### 04. Cubo Truncado

O **Cubo Truncado** (figura 47) é obtido através do truncamento tipo-2 feito no cubo (figura 46). O cubo possui 6 faces quadradas, 12 arestas, 8 vértices e *m* = 3. Portanto, fazendo o truncamento tipo-2 neste poliedro, obtemos 6 faces octogonais (mesma quantidade das faces do cubo) mais 8 faces triangulares (formadas a partir dos 8 vértices do cubo), formando um total de 14 faces. Daí, o número de arestas e o número de vértices são 2*A* = 3*F*<sub>3</sub> + 8*F*<sub>8</sub> = 3 × 8 + 8 × 6 = 72, logo, *A* = 36 e *V* = *A*−*F* + 2 = 36−14 + 2 = 24.

Figura 46 – Truncado o cubo

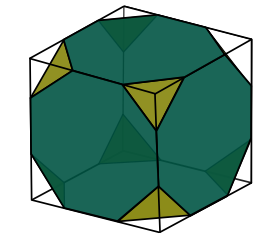

Fonte: Produzido pelo autor

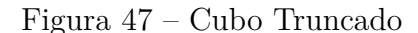

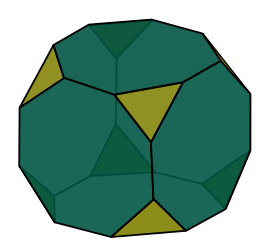

Fonte: Produzido pelo autor

## 05. Octaedro Truncado

O **Octaedro Truncado** (figura 49) é obtido através do truncamento tipo-2 feito no octaedro regular (figura 48). O octaedro regular possui 8 faces triângulos, 12 arestas, 6 vértices e *m* = 4. Portanto, fazendo o truncamento tipo-2 neste poliedro, obtemos 8 faces hexagonais (mesma quantidade das faces do octaedro) mais 6 faces quadradas (formadas a partir dos 6 vértices do octaedro), formando um total de 14 faces. Daí, o número de arestas e o número de vértices são  $2A=4F_4+6F_6=4\times 6+6\times 8=72,$ logo,  $A=36$  e  $V = A - F + 2 = 36 - 14 + 2 = 24.$ 

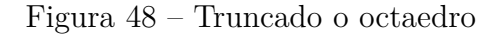

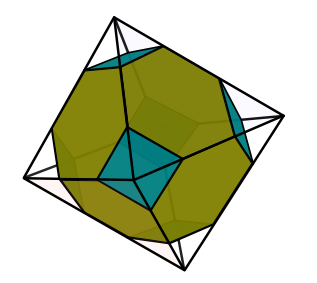

Fonte: Produzido pelo autor

Figura 49 – Octaedro Truncado

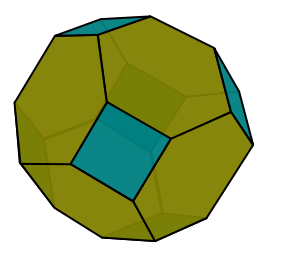

Fonte: Produzido pelo autor

## 06. Dodecaedro Truncado

O **Dodecaedro Truncado** (figura 51) é obtido através do truncamento tipo-2 feito no dodecaedro regular (figura 50). O dodecaedro regular possui 12 faces pentagonais, 30 arestas, 20 vértices e *m* = 3. Portanto, fazendo o truncamento tipo-2 neste poliedro, obtemos 12 faces decágonos regulares (mesma quantidade das faces pentagonais do dodecaedro) mais 20 faces triângulos equiláteros (formadas a partir dos 20 vértices do dodecaedro), formando um total de 32 faces. Daí, o número de arestas e o número de vértices são  $2A = 3F_3 + 10F_{10} = 3 \times 20 + 10 \times 12 = 180$ , logo,  $A = 90$  e  $V = A - F + 2 = 90 - 32 + 2 = 60$ .

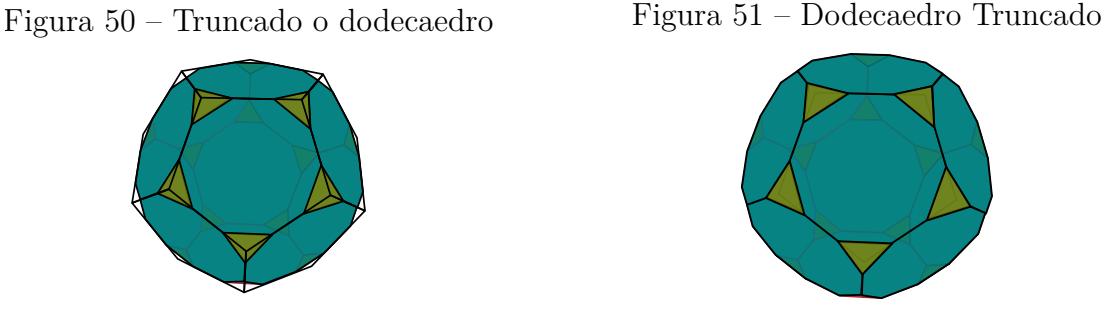

## Fonte: Produzido pelo autor

## Fonte: Produzido pelo autor

## 07. Icosaedro Truncado

O **Icosaedro Truncado** (figura 2.4.2) é obtido através do truncamento tipo-2 feito no icosaedro regular (figura 2.4.2). O icosaedro regular possui 20 faces triangulares, 30 arestas, 12 vértices e  $m = 5$ . Portanto, fazendo o truncamento tipo-2 neste poliedro, obtemos 20 faces hexágonos regulares mais 12 faces pentágonos regulares (formadas a partir dos 12 vértices do Icosaedro), formando um total de 32 faces. Daí, o número de arestas e o número de vértices são  $2A = 5F_5 + 6F_6 = 5 \times 12 + 6 \times 20 = 180$ , logo,  $A = 90$  $e V = A - F + 2 = 90 - 32 + 2 = 60.$ 

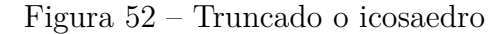

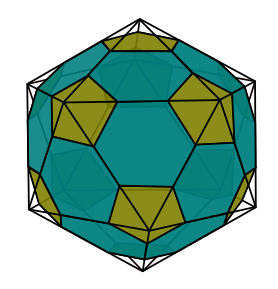

Fonte: Produzido pelo autor

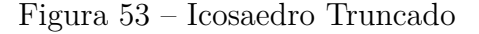

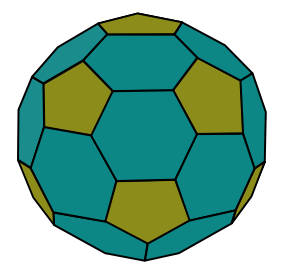

Fonte: Produzido pelo autor

## 08. Cuboctaedro Truncado

O **Cuboctaedro Truncado** (ver figura 54) é obtido através de um truncamento feito no cuboctaedro. O cuboctaedro (ver figura 41) possui 6 faces quadradas, 8 faces triângulos equiláteros, 24 arestas, 12 vértices e *m* = 3. Portanto, fazendo o truncamento tipo-2 neste poliedro, vamos obter 6 faces octogonais, 8 faces hexagonais e 12 faces **retangulares** (formadas a partir dos 12 vértices), totalizando 26 faces. O truncamento do cuboctaedro gera um poliedro que não é arquimediano, pois algumas de suas faces não são polígonos regulares (são retângulos), como mostra a figura 55. É fácil verificar que qualquer corte em torno de um vértice, perpendicular ao eixo da pirâmide, gera um retângulo. Já o quadrilátero *ABCD* (figura 55), maior corte possível em torno do vértice, é um retângulo de lados medindo *L* e *L* <sup>√</sup>2. Qualquer outro corte em torno de um vértice, vai gerar retângulos de lados proporcionais a *L* e *L* <sup>√</sup>2.

Figura 54 – Cuboctaedro Truncado (ou grande rombicuboctaedro)

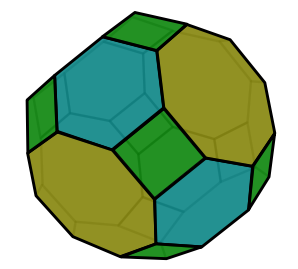

Fonte: Produzido pelo autor

Figura 55 – Vista de um Cuboctaedro a partir de um dos vértices

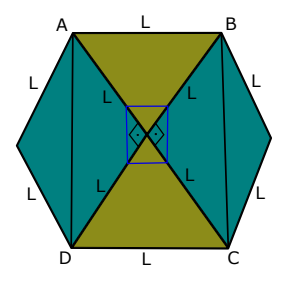

Fonte: Produzido pelo autor

Entretanto, fazendo um ajuste adequado, podemos transformá-lo em um poliedro arquimediano. Para isso, basta fazer com que as faces retangulares se transformem em quadrados. Daí, o número de arestas e o número de vértices são  $2A = 4F_4 + 6F_6 + 8F_8 =$  $4 \times 12 + 6 \times 8 + 8 \times 6 = 144$ , logo,  $A = 72$  e  $V = A - F + 2 = 72 - 26 + 2 = 48$ .

#### 09. Icosidodecaedro Truncado

O **Icosidodecaedro** possui 20 faces triângulos equiláteros, 12 pentágonos regulares, 60 arestas, 30 vértices e *m* = 4. Fazendo o truncamento tipo-2, vamos obter o **icosidodecaedro truncado** ou (**grande rombicosidodecaedro**) (ver figura 56), que possui 20 faces hexágonos, 12 faces decágonos e 30 faces **retângulos** (formadas a partir dos 12 vértices), totalizando 62 faces. Observe que o truncamento do icosidodecaedro gera um poliedro que não é arquimediano, pois algumas de suas faces não são regulares (são retângulos). Porém, fazendo um ajuste adequado, podemos transformálo em um poliedro arquimediano. Para isso, basta fazer com que as faces retangulares se transformem em quadrados. Daí, o número de arestas e o número de vértices

são  $2A = 4F_4 + 6F_6 + 10F_{10} = 4 \times 12 + 6 \times 20 + 10 \times 12 = 360$ , logo,  $A = 180$  e  $V = A - F + 2 = 180 - 62 + 2 = 120.$ 

Figura 56 – Icosidodecaedro Truncado (ou grande rombicosidodecaedro)

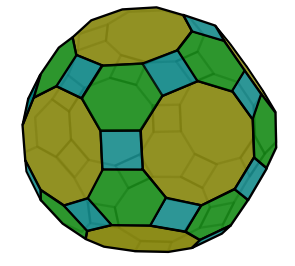

Fonte: Produzido pelo autor

## 10. Rombicuboctaedro

Fazendo a expansão no cubo (ver figura 57) ou no octaedro regular, obtemos o **rombicuboctaedro** (ver figura 58). Vamos raciocinar a partir do cubo, que possui 6 faces quadradas, 12 arestas, 8 vértices e *m* = 3. O mesmo raciocínio poderia ser feito com o octaedro. Com a expansão das faces do cubo, as 12 arestas formarão mais 12 quadrados. Teremos, então, 18 quadrados  $(6 + 12 = 18)$  e mais 8 triângulos equiláteros (já que são 8 vértices). Ficando um total de 26 faces. Daí, o número de arestas e o número de vértices são 2 $A = 3F_3 + 4F_4 = 3 \times 8 + 4 \times 18 = 96$ , logo,  $A = 48$  e  $V = A - F + 2 = 48 - 26 + 2 = 24$ .

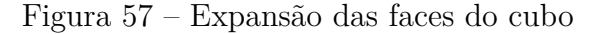

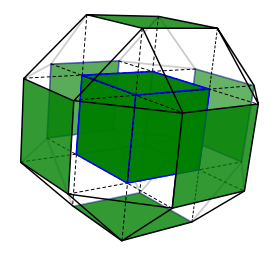

Fonte: Produzido pelo autor

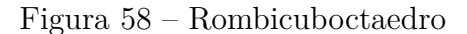

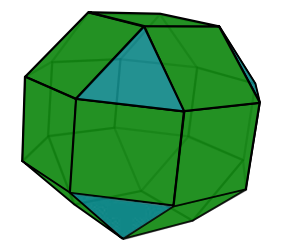

Fonte: Produzido pelo autor

#### 11. Rombicosidodecaedro (ou pequeno rombicosidodecaedro)

Fazendo a expansão no dodecaedro regular ou no icosaedro regular, obtemos o **rombicosidodecaedro** (ou **pequeno rombicosidodecaedro**) (ver figura 59). Vamos raciocinar a partir do dodecaedro regular, que possui 12 faces pentágonos regulares, 30 arestas, 20 vértices e *m* = 3. O mesmo raciocínio poderia ser feito com o icosaedro. Com a expansão das faces do dodecaedro, as 30 arestas formarão 30 quadrados e os 20 vértices formarão mais 20 triângulos equiláteros. Teremos então 12 faces pentágonos regulares, mais 30 faces quadrados e mais 20 triângulos equiláteros (já que são 20 vértices). Ficando um total de 62 faces. Daí, o número de arestas e o número de vértices são  $2A = 3F_3 + 4F_4 + 5F_5 = 3 \times 20 + 4 \times 30 + 5 \times 12 = 240$ , logo,  $A = 120$  e  $V = A - F + 2 = 120 - 62 + 2 = 60.$ 

Figura 59 – Rombicosidodecaedro (ou pequeno rombicosidodecaedro)

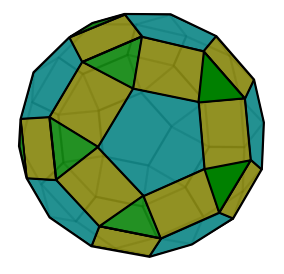

Fonte: Produzido pelo autor

## 12. Cubo snub (ou cuboctaedro snub)

Fazendo a snubificação no cubo ou no octaedro regular, obtemos o **cubo snub** (ou **cuboctaedro snub**) (ver figura 60). Vamos raciocinar a partir do cubo, que possui 6 faces quadradas, 12 arestas, 8 vértices e *m* = 3. O mesmo raciocínio poderia ser feito com o octaedro. Com a snubificação do cubo, teremos 24 triângulos equiláteros, que irão preencher os espaços vazios entre as arestas afastadas do cubo, 8 triângulos equiláteros, formados a partir dos vértices (pois *m* = 3), além dos 6 quadrados que já existiam, ficando um total de 38 faces. Daí, o número de arestas e o número de vértices são  $2A = 3F_3 + 4F_4 = 3 \times 32 + 4 \times 6 = 120$ , logo,  $A = 60$  e  $V = A - F + 2 = 60 - 38 + 2 = 24$ .

Figura 60 – Cubo snub (ou cuboctaedro snub)

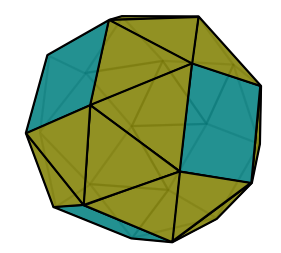

Fonte: Produzido pelo autor

#### 13. Dodecaedro snub (ou icosidodecaedro snub)

Fazendo a snubificação no dodecaedro regular ou no icosaedro regular, obtemos o **dodecaedro snub** (ou **icosidodecaedro snub**) (ver figura 61). Vamos raciocinar a partir do dodecaedro, que possui 12 faces pentágonos regulares, 30 arestas, 20 vértices e *m* = 3. O mesmo raciocínio poderia ser feito com o icosaedro. Com a snubificação do dodecaedro, teremos 60 triângulos equiláteros, que irão preencher os espaços vazios entre as arestas afastadas do dodecaedro, 20 triângulos equiláteros, formados a partir dos vértices (pois *m* = 3), além dos 12 pentágonos regulares que já existiam, ficando um total de 92 faces. Daí, o número de arestas e o número de vértices são  $2A = 3F_3 + 5F_5 =$  $3 \times 80 + 5 \times 12 = 300$ , logo,  $A = 150$  e  $V = A - F + 2 = 150 - 92 + 2 = 60$ .

Figura 61 – Dodecaedro snub (ou icosidodecaedro snub)

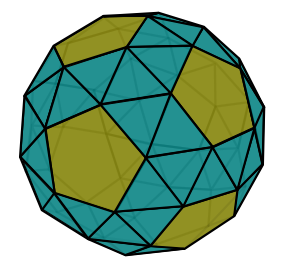

Fonte: Produzido pelo autor

**Observação:** Fazendo o Truncamento tipo-1 no tetraedro regular, vamos obter o Octaedro Regular. Fazendo a Snubificação no tetraedro regular, vamos obter o Icosaedro Regular e fazendo a Expansão no tetraedro regular, obtemos o Cuboctaedro.

## 2.3.1 As planificações

Por definição, a superfície de um poliedro é formada por polígonos planos. Esses polígonos podem ser colocados sobre uma superfície plana de tal maneira que cada uma das faces do poliedro tenha pelo menos um lado em comum com outra face. Dessa forma, obtemos uma figura plana que é chamada de planificação da superfície do poliedro, ou simplesmente planificação do poliedro. Podemos formar arranjos de planificações de várias formas diferentes, desde que as faces estejam ligadas a pelo menos uma das arestas. Vejamos como fica uma das formas de planificações dos treze poliedros arquimedianos.

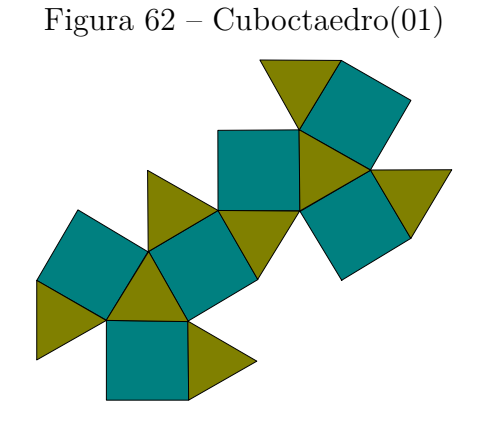

Fonte: Produzido pelo autor

Figura 63 – Icosidodecaedro(02)

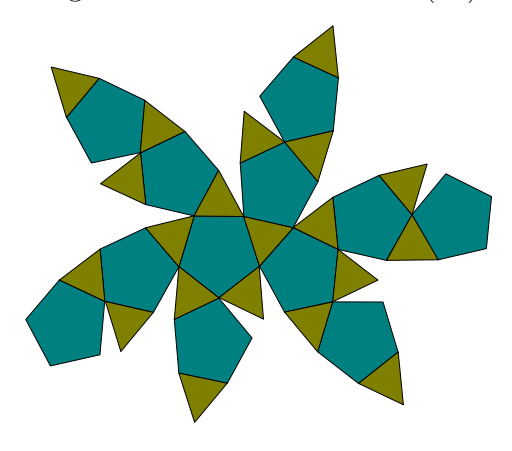

Fonte: Produzido pelo autor

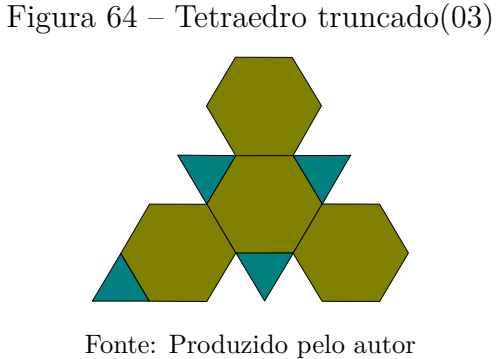

Figura 65 – Cubo truncado(04)

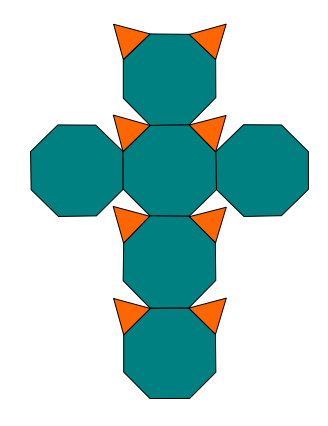

Fonte: Produzido pelo autor

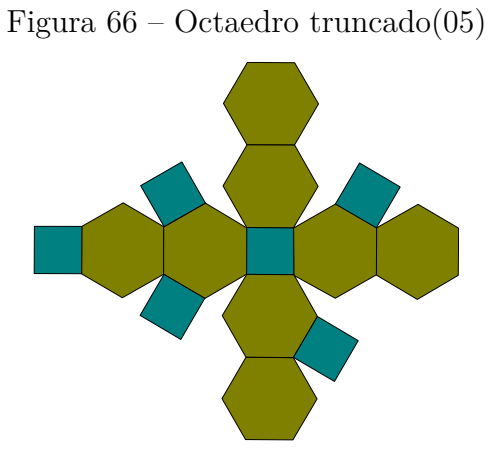

Fonte: Produzido pelo autor

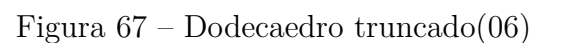

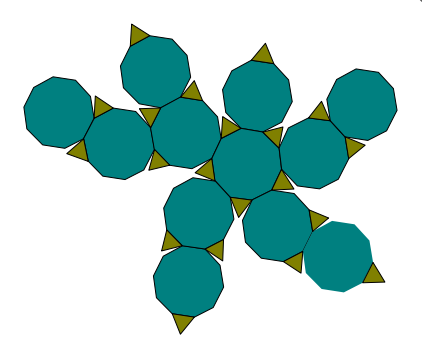

Fonte: Produzido pelo autor

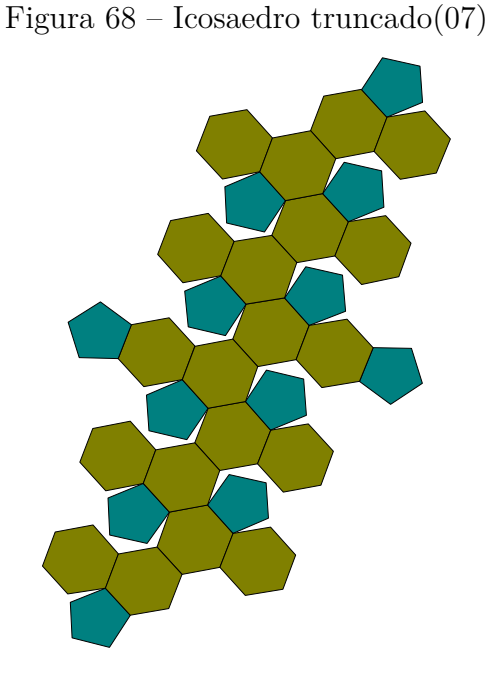

Fonte: Produzido pelo autor

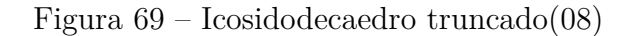

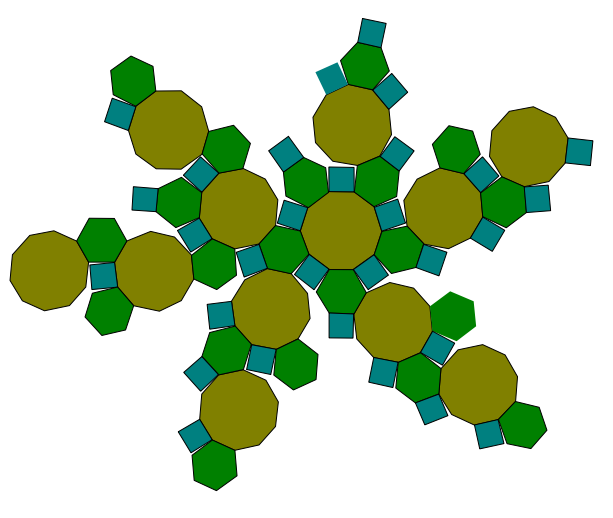

Fonte: Produzido pelo autor

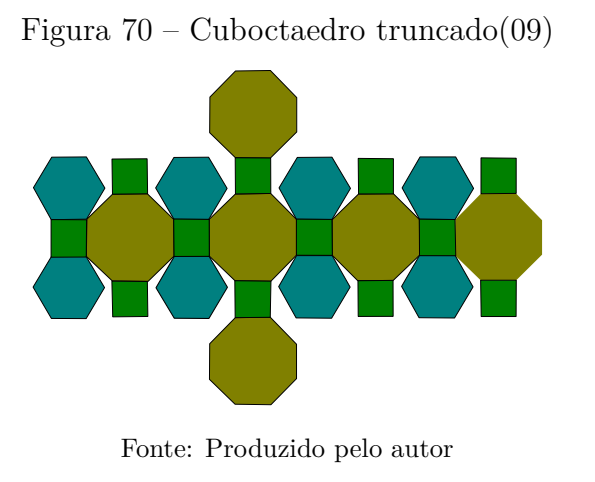

Figura 71 – Rombicuboctaedro(10)

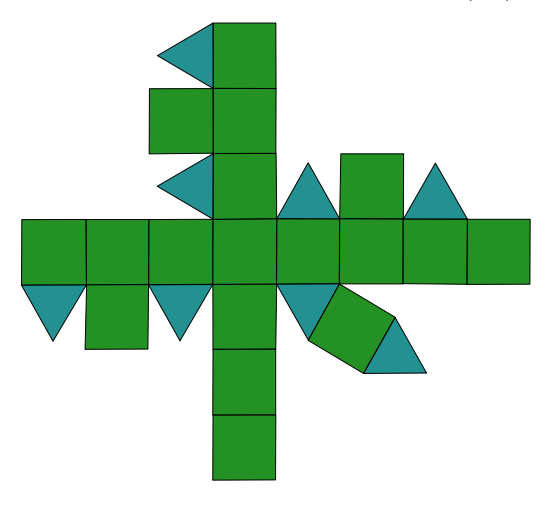

Fonte: Produzido pelo autor

Figura 72 – Rombicosidodecaedro(11)

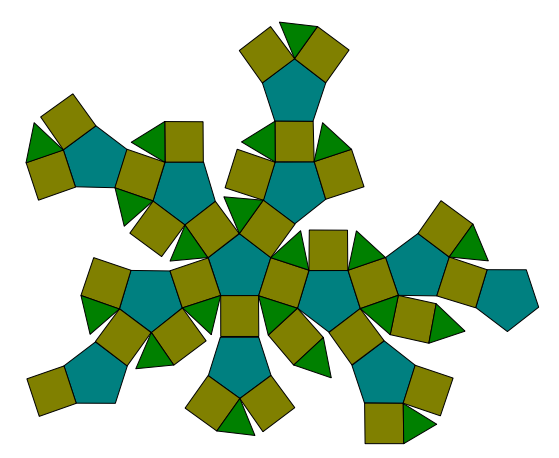

Fonte: Produzido pelo autor

Figura 73 – Cubosnub(12)

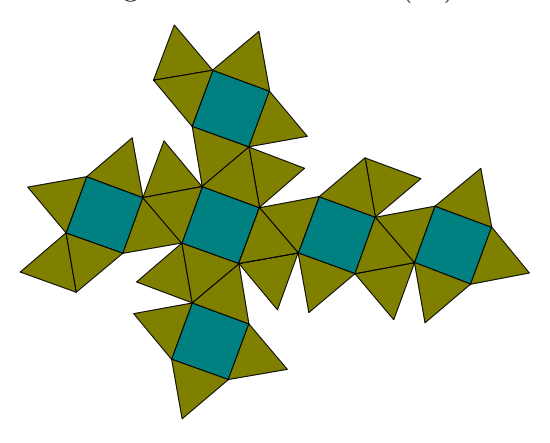

Fonte: Produzido pelo autor

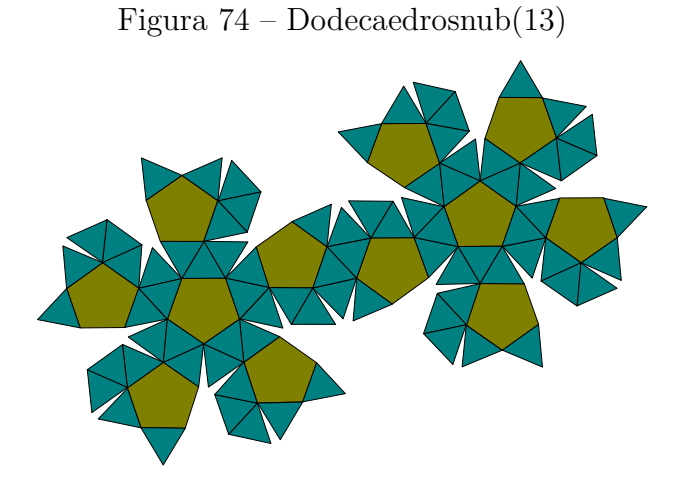

Fonte: Produzido pelo autor

# 2.3.2 Características dos treze Poliedros de Arquimedes

Na tabela abaixo trazemos informações importantes sobre os treze poliedros de Arquimedes. A tabela foi montada da seguinte forma: Primeiramente colocamos os poliedros obtidos com o corte tipo-1, depois os obtidos com o corte tipo-2, logo depois, vêm os obtidos por expansão e, por último, os obtidos através da snubificação. Observe na tabela que temos 2(dois) poliedros formados com o corte tipo-1, 7(sete) poliedros com o corte tipo-2, 2(dois) poliedros com a expansão e 2(dois) poliedros com a snubificação. Na tabela abaixo, usamos a seguinte simbologia: triângulo (T), quadrado (Q), pentágono (P), hexágono (H), octógono (O), decágono (D).

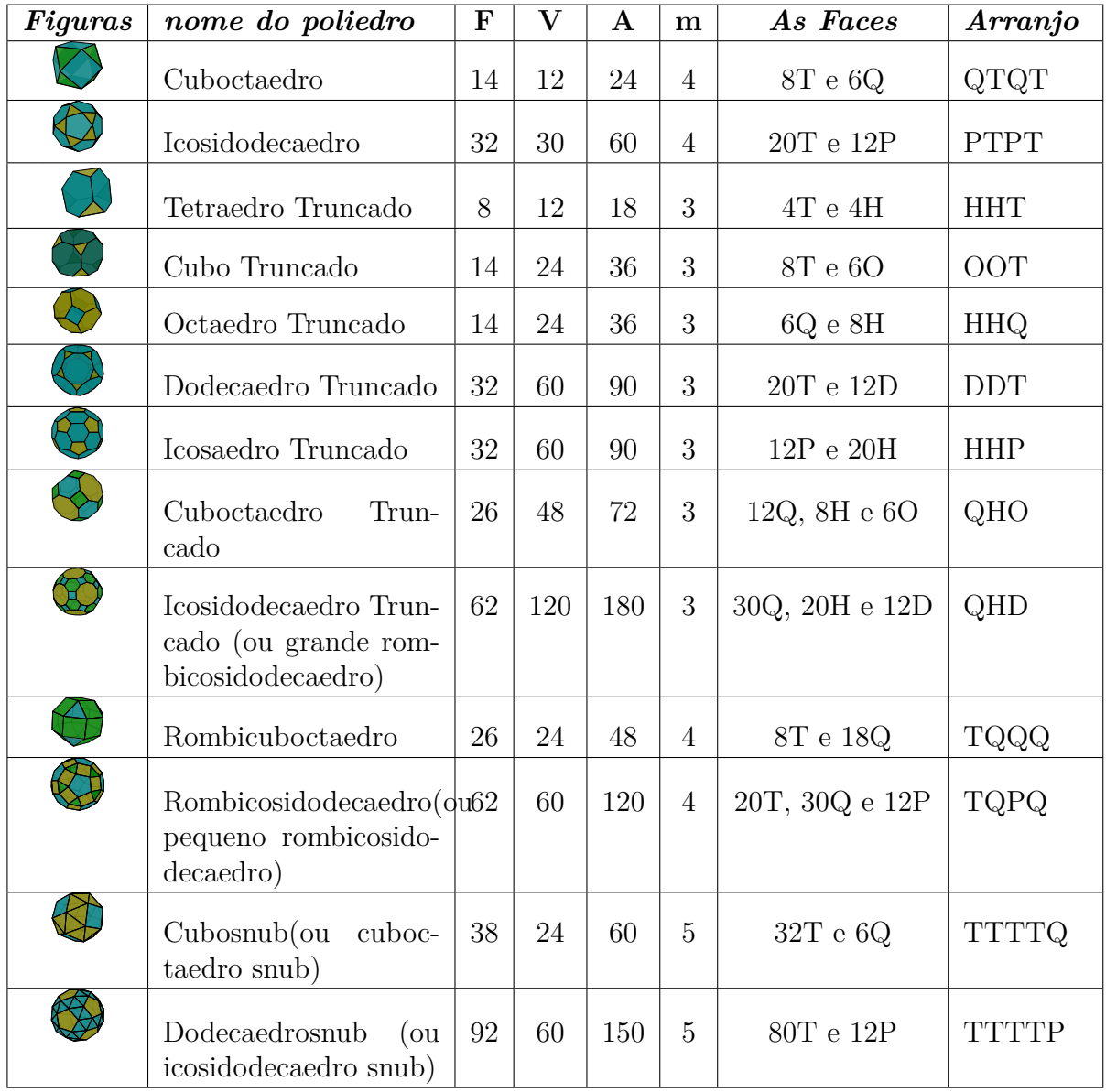

# 2.4 Oficina

Os poliedros arquimedianos podem ser inseridos e abordados no contexto do ensino básico. "Vygotsky, na Rússia, e Bruner, nos Estados Unidos, concordaram que as experiências no mundo real constituem o caminho para a criança construir seu raciocínio". [5]

Uma oficina é uma ferramenta pedagógica na qual o participante adquire conhecimento através da experiência prática, sendo um importante meio na construção de saberes. É na oficina que se produz o conhecimento prático e teórico, de forma ativa e reflexiva. Vale ressaltar que a oficina também poderia ser vista como o local de sedimentação de um estudo teórico prévio. "Piaget deixou claro que o conhecimento se dá pela ação refletida sobre o objeto." [5]

Este é um tema em que o lúdico pode ser trabalhado como uma ferramenta pedagógica de ensino e aprendizagem, ou seja, podemos usá-lo para que os alunos aprendam através das construções e montagens; aprender se divertindo, aprender brincando, aprender fazendo e observando o mundo físico (mundo real).

De acordo com [6], **lúdico** (adjetivo) significa "*Feito através de jogos, brincadeiras, atividades criativas. Que faz referência a jogos ou brinquedos: brincadeiras lúdicas. Divertido; que tem o divertimento acima de qualquer outro propósito. Que faz alguma coisa simplesmente pelo prazer em fazê-la."*

Segundo Lorenzato [5]

"Muitos foram os educadores famosos que, nos últimos séculos, ressaltaram a importância do apoio visual ou visual-tátil como facilitador para a aprendizagem. Assim, por exemplo, por volta de 1650, Comenius escreveu que o ensino deveria dar-se do concreto para o abstrato, justificando que o conhecimento começa pelos sentidos e que só se aprende fazendo. Locke, em 1680, dizia da necessidade da experiência sensível para alcançar o conhecimento. Cerca de cem anos depois, Rousseau recomendou a experiência direta sobre os objetos, visando à aprendizagem."

O interessante é que os sólidos arquimedianos, por si só, tem essa característica estética recreativa; uma beleza plástica e visual que fascina e faz com que o aluno queira manuseála e queira brincar de fazer montagem. São essas brincadeiras que precisamos resgatar. Temos que trazer, na medida do possível, o divertimento para dentro da sala de aula. O brincar, como ferramenta educativa, talvez seja, na maioria das situações, a melhor forma de aprendizagem. "Arquimedes revelou o modo pelo qual fazia descobertas matemáticas e confirmou a importância das imagens e dos objetos no processo de construção de novos saberes." [5]

## 2.4.1 Estrutura da oficina

O objetivo da oficina é tornar conhecido os poliedros arquimedianos, possibilitar a expansão sobre o conhecimento da geometria espacial, desenvolvendo o pesamento geométrico e aprimorando a visão espacial. Além disso, revisar e ampliar os conceitos de vértices, arestas e faces e principalmente de volume e de áreas de superfícies.

Para a realização da oficina será necessário computador, data show, papel cartão, cola, caneta, tesoura, régua, transferidor e compasso.

Sugerimos que a oficina seja dividida entre parte teórica e parte prática. A parte teórica, deve ser apresentada através de *slides* (com duração sugerida de duas horas), um resumo sobre poliedros regulares convexos e de Arquimedes.

Na parte dos poliedros regulares convexos, sugerimos abordar as relações mais importantes: entre arestas e faces, entre arestas e vértices, e a relação Euler para poliedros convexos. Além disso, apresentar os cinco poliedros regulares convexos: Tetraedro, Hexaedro, Octaedro, Dodecaedro e Icosaedro.

Em seguida, sugerimos abordar os poliedros de Arquimedianos, seguindo o roteiro abaixo:

- fazer uma breve introdução sobre o personagem Arquimedes;
- definir os poliedros arquimedianos;
- apresentar os prismas e anti-prismas (classes de poliedros arquimedianos);
- mostrar como se obtém um poliedro arquimediano através de truncamento (os dois tipos), da expansão (rombo) e do snubiamento;
- mostrar aos alunos os 13 poliedros de Arquimedes, tanto através de slides como através de modelos construídos com papel cartão;
- falar sobre a formação dos nomes de cada poliedro;
- apresentar os vídeos [7, 8, 9] mostrando a construção de alguns poliedros arquimedianos através da expansão e através do snubiamento.

Em seguida, sugerimos entregar a cada aluno uma ficha com 13 problemas sobre poliedros arquimedianos (2.4.2) para que seja resolvida em sala.

Na parte prática, sugerimos dividir os alunos em grupos de 3 ou 4 pessoas, e que cada grupo receba caneta, folha de papel cartão, cola, tesoura, régua, compasso e transferidor, como também as 13 planificações(2.3.1). Cada grupo deve escolher uma das treze planificações. Antes de começar a montagem do sólido, cada grupo precisará redesenhar de forma ampliada a planificação no papel cartão. Nesse momento, pode ser necessária uma intervenção sobre a construção de polígonos regulares semelhantes (usando régua, compasso e transferidor). Depois disso, deve ser iniciada a construção e montagem das peças.

# 2.4.2 Lista de exercícios

- 01. No truncamento do tipo-1, se uma das faces do poliedro primitivo (antes de truncar) possuir *n* lados, quantos lados terá essa mesma face no poliedro truncado?
- 02. No truncamento do tipo-2, se uma das faces do poliedro primitivo (antes de truncar) possuir *n* lados, quantos lados terá essa mesma face no poliedro truncado?
- 03. No truncamento do tipo-1, se o poliedro primitivo (antes de truncar) tiver *A* arestas, quantos vértices terá o poliedro truncado?
- 04. No truncamento do tipo-2, se o poliedro primitivo (antes de truncar) tiver *A* arestas, quantos vértices terá o poliedro truncado?
- 05. Se o poliedro primitivo (antes de truncar) tiver *F* faces e *V* vértices, quantas faces terá o poliedro truncado? A resposta será mesma qualquer que seja o tipo de corte? Justifique sua resposta.
- 06. Os poliedros arquimedianos são obtidos por operações feitas sobre os Poliedros Regulares. Essas operações podem ser truncamento (cortes) de dois tipos ou através de uma snubificação (operação que consiste em afastar todas as faces do poliedro, e preencher os espaços vazios resultantes com polígonos regulares). Qual poliedro regular devemos fazer o truncamento do tipo-1 para obtermos o cuboctaedro da figura abaixo? Existe algum outro poliedro regular que gera o cuboctaedro? Caso exista, qual seria?

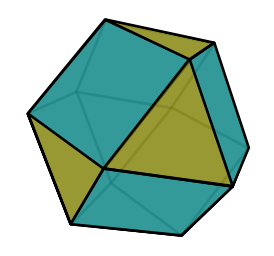

Fonte: Produzido pelo autor

07. Encontre o poliedro regular cujo truncamento gera o poliedro da figura abaixo?

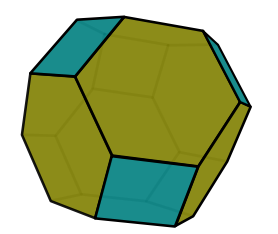

Fonte: Produzido pelo autor

08. Quais são os dois poliedros regulares que, com o truncamento tipo-1, geram o poliedro da figura abaixo?

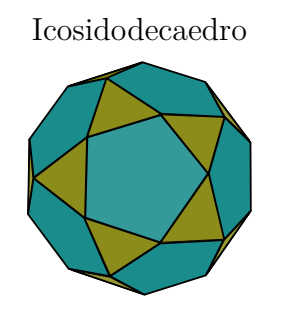

Fonte: Produzido pelo autor

- 09. Fazendo o truncamento do tipo-1, quantos poliedros truncados podemos obter a partir dos poliedros regulares? Quais são esses poliedros truncados?
- 10. Fazendo o truncamento do tipo-2, quantos poliedros truncados podemos obter a partir dos poliedros regulares ? Quais são esses poliedros truncados?
- 11. Através de um tetraedro regular de aresta medindo 6 *cm*, podemos obter o tetraedro truncado (figura colorida).

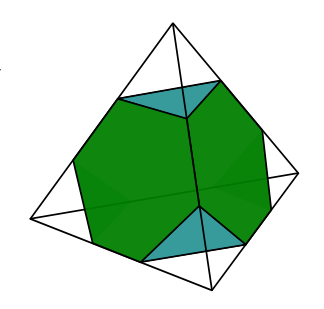

Fonte: Produzido pelo autor

Em relação ao **tetraedro truncado** da figura acima, calcule:

- a) O número de Arestas, Faces e Vértices;
- b) A medida da aresta;
- c) A área total;
- d) O volume.
- 12. Através de um cubo de aresta medindo 6 *cm*, podemos obter o **Cuboctaedro** (Figura-1), e também o **Cubo Truncado** (Figura-2).

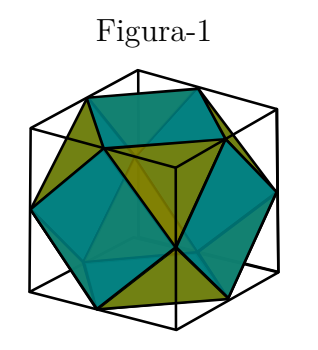

Fonte: Produzido pelo autor

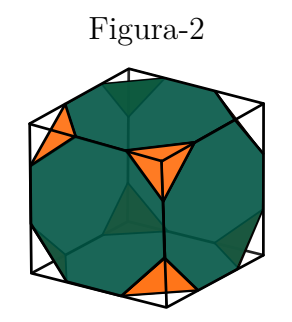

Fonte: Produzido pelo autor

Em relação aos **poliedros** das figuras acima, calcule:

- a) O número de Arestas, Faces e Vértices;
- b) A medida da aresta;
- c) A área total;
- d) O volume.
- 13. Através do icosaedro regular (Figura-1), podemos obter, através do truncamento tipo-2, o Icosaedro Truncado (Figura-2) . Seja um icosaedro regular de aresta medindo 6cm.

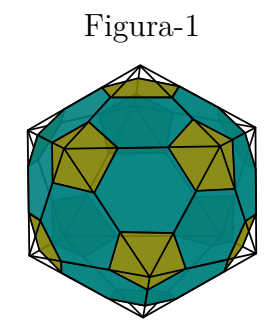

Fonte: Produzido pelo autor

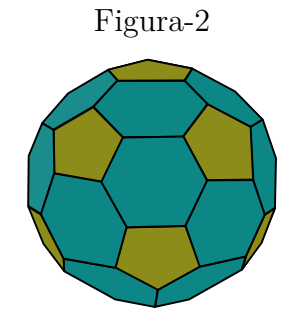

Fonte: Produzido pelo autor

Do icosaedro Truncado, poliedro da Figura-2, calcule os itens abaixo sabendo que o  $sen(54°) = \frac{\sqrt{5}+1}{4}.$ 

- a) O número de Arestas, Faces e Vértices;
- b) A medida da aresta;
- c) A área da superfície.

*No final tudo vai dar certo, se não deu certo até agora é por que ainda não chegou ao final. Domingos Sabino (Pai de Fernando Sabino)*

# 2.5 Considerações finais

A geometria é uma área da matemática que fascina o homem desde os primórdios. É difícil saber, com boa precisão, quando foi que o homem teve o seu primeiro contato com a geometria. Mas, uma coisa é certa: o homem, naturalmente, tem a curiosidade e a necessidade de comparar e medir as coisas. Talvez, devido a essa característica, é que a geometria tenha dado os seus primeiros passos. Os povos antigos, como os sumérios, os babilônios, os chineses e os egípcios, são alguns exemplos de povos que possuíam grandes habilidades em matemática. Como todos sabem, os gregos antigos, através de Tales de Mileto, Pitágoras, entre outros, também deram grandes contribuições para a geometria, principalmente com a grande obra de Euclides, que reuniu 13 volumes com toda a geometria da época, chamada "Os Elementos". Outro grande matemático grego, com grandes contribuições, foi Arquimedes. Por sinal, foi ele quem estudou os poliedros arquimedianos, figuras que, por si só, possui uma beleza lúdica, pela estética e pela forma. Foi a partir daí que surgiu a ideia de fazer um trabalho sobre esse tema. É sabido que os poliedros de convexos regulares fazem parte do programa do ensino médio no Brasil, diferentemente dos poliedros arquimediano. Obviamente que, em alguns momentos, o professor (e/ou aluno) pode se deparar com alguns problemas que envolvem poliedros arquimedianos, mas, quando isso ocorre, é uma abordagem muito superficial. Por isso, um dos objetivos deste trabalho foi criar um material que pudesse ser utilizado por professores e alunos do ensino básico. Neste trabalho, abordamos os 13 poliedros arquimedianos, além dos prismas e dos antiprismas, mostramos a construção de cada um dos poliedros e algumas definições. E, no final, apresentamos uma proposta de oficina que servirá como facilitador do ensino aprendizagem.

# 2.6 Referências

- [1] Ministério da Educação BRASIL. *Base Nacional Comum Curricular*. MEC, Brasília, 2018.
- [2] Gregoria Guillén Soler. *Poliedros.* Sinteses, Madrid, 2007.
- [3] José Ribamar de Souza Neves. Poliedros arquimedianos. Mestrado profissional em matemática em rede nacional, UFRPE, Recife, 2017.
- [4] Aurélio Buarque de Holanda Ferreira. *Dicionário da língua portuguesa.* 5*<sup>a</sup> Ed*. Positivo, Curitiba, 2010.
- [5] Sérgio Lorenzato. O Laboratório de Ensino de Matemática na Formação de **Professores.** 3*<sup>a</sup>* ed. In *Rio de Janeiro: Editora*. Autores Associados, 2012.
- [6] Débora Ribeiro. Dicionário online de português. https://www.dicio.com.br/ ludico/, Abril 2018.
- [7] Izidor Hafner. Transforming a cube to a snub cube. https://www.youtube.com/ watch?v=0cNh6DgDlIA, Maio 2015.
- [8] Corrado Falcolini. Snub dodecahedron and its rectifications. https://www.youtube. com/watch?v=AQS0mxQa48o, November 2011.
- [9] Aakash Gandhi. Geometría el rombicuboctaedro. https://www.youtube.com/ watch?v=8TSDZlJuTfc, Maio 2022.

# 3 Uma Análise como o Conteúdo de Sequências se Apresenta nos Livros Didáticos do Ensino Médio

Andreia Simone da Silva<sup>1</sup> Tarciana Maria Santos da Silva<sup>2</sup>

**Resumo:** Este trabalho tem como objetivo apresentar uma análise de como o conteúdo de sequências se apresenta nos livros didáticos do ensino médio. Os livros de matemática abordados neste trabalho foram os selecionados pelo Programa Nacional do Livro Didático (PNLD) de 2018- 2020, os quais tiveram os diversos tipos de contextualização desse tema. A proposta foi realizada com duas turmas do 1º ano do Ensino Médio de uma escola pública estadual buscando investigar qual dos tipos de contextualização os discentes teriam menos dificuldades em encontrar padrões e escritas matemáticas baseado em saberes de sequências, progressões aritméticas e geométricas. Com este estudo, buscamos contribuir na escolha de material didático adequado que contenha atividades propostas que possam estar aliadas ao aprendizado dos alunos bem como um material que sirva como um componente a mais para auxiliar os professores de matemática nas suas aulas. **Palavras-chave**: Sequência. Progressão Aritmética. Progressão Geométrica.

# 3.1 Introdução

De acordo com a Base Nacional Comum Curricular [1], no Ensino Fundamental, é esperado que os estudantes desenvolvam a capacidade de identificar oportunidades para aplicar conceitos, métodos e resultados matemáticos na resolução de problemas, interpretando suas soluções em relação a situações do dia a dia, outras disciplinas e a própria Matemática. O ponto crucial reside na integração dos procedimentos em um contexto de significado mais amplo, onde o foco não está na própria execução do cálculo, mas sim nas conexões que ele estabelece entre diversos conhecimentos já adquiridos pelos estudantes. Prosseguindo com essa estrutura, no Ensino Médio, o enfoque se volta para a construção de uma compreensão unificada da aplicação da Matemática à realidade, além do desenvolvimento de conteúdos de maior abstração, os quais auxiliam na explicação do pensamento matemático. Nessa perspectiva,

> aprender Matemática de uma forma contextualizada, integrada e relacionada a outros conhecimentos traz em si o desenvolvimento de competên-

<sup>&</sup>lt;sup>1</sup> Escola Estadual EREM Professora Amélia Coelho, andreia.camb@hotmail.com<br><sup>2</sup> Ilniversidade Federal Bural de Pernambuco, tarciana silva@ufrne br

<sup>2</sup> Universidade Federal Rural de Pernambuco, tarciana.silva@ufrpe.br

cias e habilidades que são essencialmente formadoras, à medida que instrumentalizam e estruturam o pensamento do estudante, capacitando-o para compreender e interpretar situações para se apropriar de linguagens específicas, argumentar, analisar e avaliar, tirar conclusões próprias, tomar decisões, generalizar e para muitas outras ações necessárias à sua formação [2].

Sabendo que o estudo das sequências e das progressões aritméticas e geométricas leva os estudantes do Ensino Médio a vivenciarem seus conhecimentos em situações diversificadas, como em outras áreas de conhecimento, nas atividades tecnológicas e nas atividades cotidianas. Por exemplo, as progressões aritméticas e geométricas são ferramentas importantes no desenvolvimento da matemática financeira, além de estarem envolvidas em pesquisas no ramo da Biologia (cultura de bactérias), em cálculos estatísticos (gráficos em progressões), em Geografia (crescimento populacional), em Física (movimento progressivo) entre outros. Neste trabalho realizamos um estudo sobre sequências, séries, progressões aritméticas, progressões geométricas, uma revisão literária dos oito livros sugeridos pelo Programa Nacional do Livro Didático (PNLD) de 2018-2020, do Ensino Médio e propomos uma atividade com questões de diversas áreas, escolhidas a partir da análise realizada nos livros que compõem o PNLD.

# 3.2 Análise dos Livros

Nesta seção analisamos como são abordados os assuntos: sequências, progressão aritmética (P.A.) e progressão geométrica (P.G.), nos oito livros de matemática selecionados pelo Programa Nacional do Livro Didático (PNLD) de 2018/2020, dos quais são: Matemática – Ciência e aplicações, [3]; Conexões com a matemática, [4]; Matemática - Quadrantes, [5]; Contexto & aplicações, [6]; Matemática - Contato, [7]; Matemática - Interação e tecnologia, [8]; Matemática - Paiva, [9] e Matemática para compreender o mundo, [10].

Com exceção dos livros de [3] e [4], todos os outros livros apresentam no início do capítulo sobre sequências uma introdução que busca envolver os alunos de maneira lúdica e atrativa. Nessa abordagem, o foco não se concentra unicamente nos aspectos numéricos do cálculo, mas sim nas interações que ele pode estabelecer com os conhecimentos prévios dos estudantes. Essa estratégia procura integrar o conceito de sequências a contextos familiares, utilizando exemplos do cotidiano para ilustrar como padrões e progressões podem ser encontrados em situações tão diversas quanto a expansão de padrões em animações, em artes, em eventos esportivos ou até mesmo na natureza. Assim, a introdução mais lúdica não apenas torna o aprendizado envolvente, mas também ajuda os estudantes a reconhecerem a aplicabilidade desses conceitos em seu mundo cotidiano.

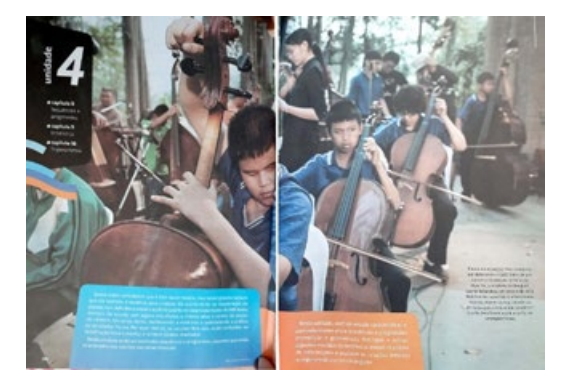

Figura 75 – Apresentação: Ensaio da orquestra Thai

Fonte:[5, pp. 170-171]

Já o livro de [5], por exemplo, apresenta a imagem do ensaio de uma orquestra composta por deficientes visuais explorando os benefícios da música para saúde e a memorização das sequências de notas após a leitura das pautas em braile.

O livro de [6] apresenta o número de pétalas que pode ter uma margarida (13, 21 ou 34), pois esses números fazem parte de uma sequência conhecida como sequência de Fibonacci.

Figura 76 – Apresentação: Margarida

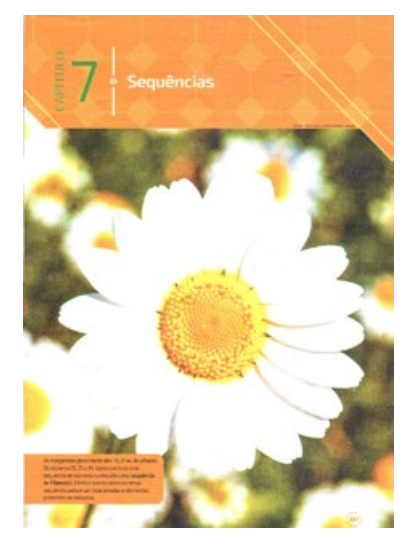

Fonte:[6, p. 207]

O livro de [7] traz uma técnica utilizada para dar movimento aos desenhos animados chamado de flipagem, na qual é criada uma sequência de desenhos muito parecidos, em que há detalhes diferentes entre um desenho e o desenho seguinte, de modo que, ao passar rapidamente essas imagens em sequência, tem-se a ilusão de movimento.

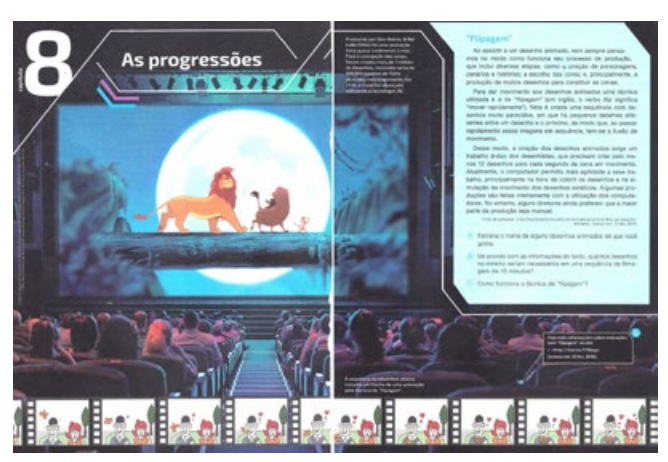

Figura 77 – Apresentação: Produzido por Don Hahno, O Rei Leão.

Fonte:[7, pp. 194-195]

O livro de [8] apresenta o capítulo fazendo uma relação entre Matemática e Arte usando os fractais.

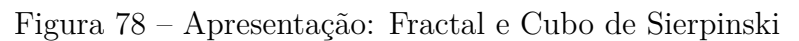

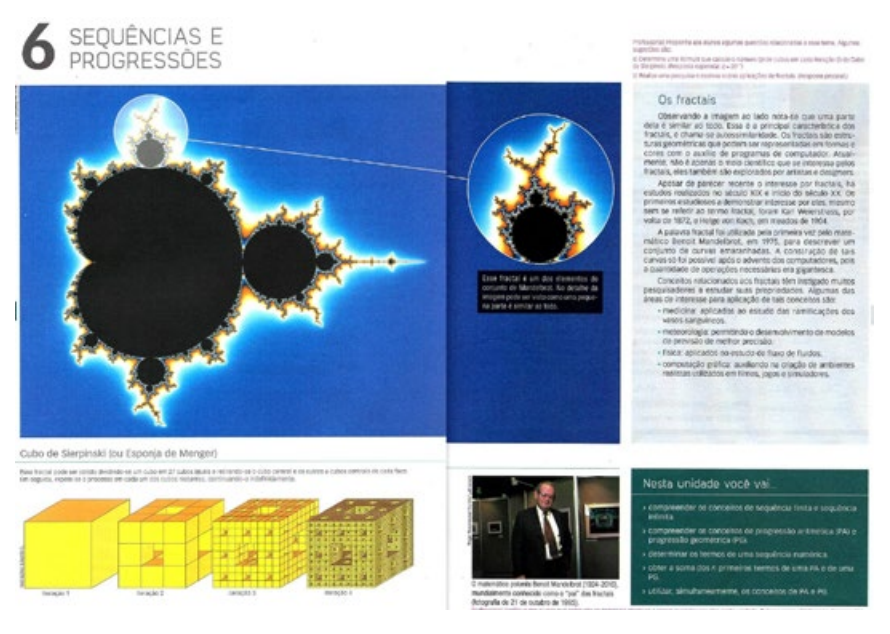

Fonte:[8, pp. 178-179]

O livro de [9] mostra a imagem de um atleta e apresenta informações sobre alguns cuidados que devemos ter ao iniciar a prática de uma atividade física; em seguida traz perguntas sobre a situação de um atleta se preparando para uma competição.

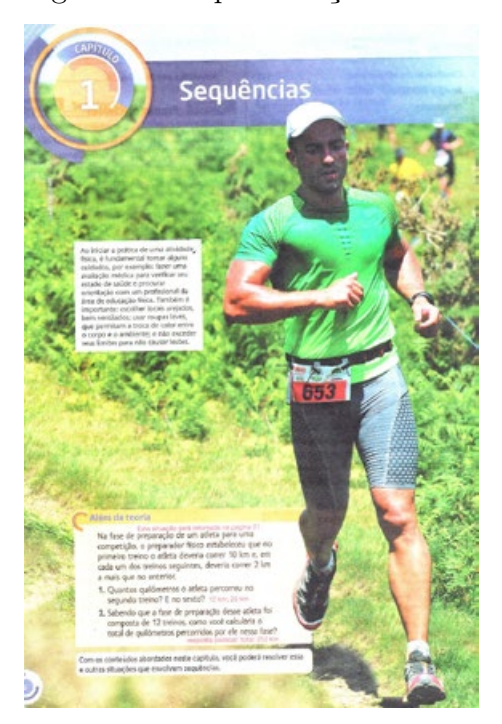

Figura 79 – Apresentação: Atleta

Fonte:[9, p. 6]

O livro de [10] traz figuras conhecidas como curva do floco de neve de Koch, mostrando como ela foi obtida, concluindo que a medida do lado dos triângulos construídos em cada etapa forma uma sequência de números.

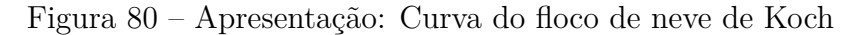

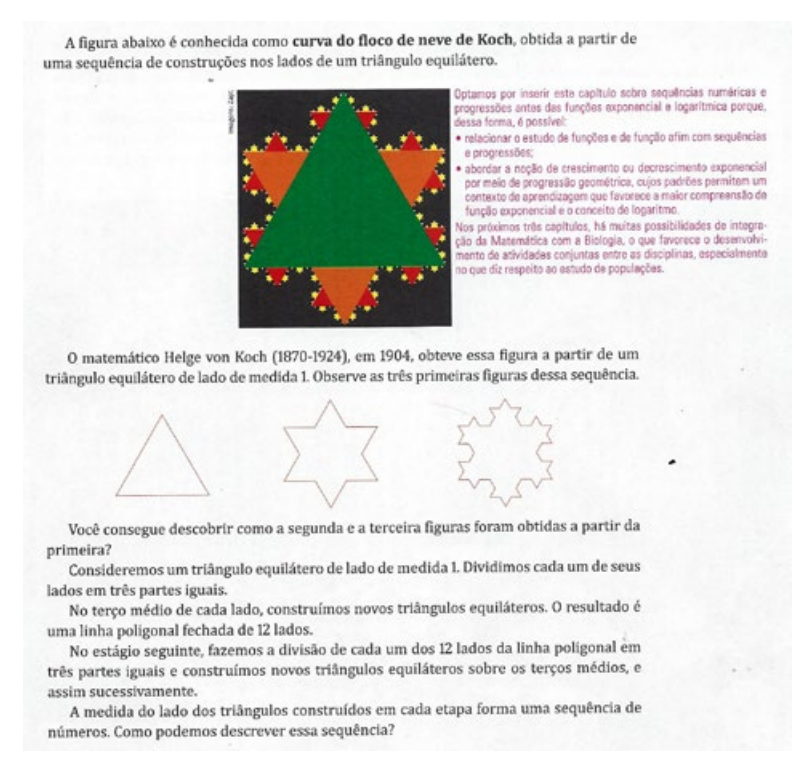

Fonte:[10, p. 142]

## 3.2.1 Introdução as Sequências

Exceto no caso do livro de [10], em que o autor apenas menciona o exemplo dado na abertura do capítulo, começa com os aspectos teóricos, define sequência como uma organização de números, na qual podem ter ou não uma lei de formação, podendo ser finitas ou infinitas, os demais livros definem sequências de uma maneira mais formal, como é definida nos textos universitários, inter-relacionando com o conceito de função, cujo domínio é o conjunto N e o contradomínio um conjunto não vazio. Apesar disso, esses livros, antes de apresentar a definição, contextualizam com problemas que se conectam ao mundo real, porém, trazendo uma perspectiva mais matemática, direcionando aos aspectos do cálculo. Nesse contexto, a inclusão de um problema situado no contexto cotidiano oferece uma ponte para que os estudantes percebam a relevância da matemática e como esses conceitos têm aplicação prática, mesmo quando inicialmente concentrados no aspecto mais teórico.

As contextualizações apresentadas abordam diversos tópicos interessantes como a relação entre os números de funcionários e o tempo de funcionamento de uma empresa, os jogos Pan-Americanos, matemática financeira, dias da semana, meses do ano, a Copa do Mundo de Vôlei de praia, a disposição das poltronas nas fileiras de um teatro e até mesmo a aparição do cometa Halley. Cada uma dessas abordagens visa despertar o interesse dos estudantes e envolvê-los na evolução dos conceitos em questão.

## Figura 81 – Contextualização: Cometa Halley.

O cometa Halley pode ser visto da Terra a olho nu a cada 76 anos, aproximadamente. Como sua última aparição foi no ano de 1986, é possível prever que suas próximas aparições serão por volta dos anos de 2062, 2138, 2214, 2290 e assim sucessivamente.

> Fotografia do cometa Halley, feita com o auxílio de um telescópio da Estação Boyden, no Peru, em 21 de abril de 1910.

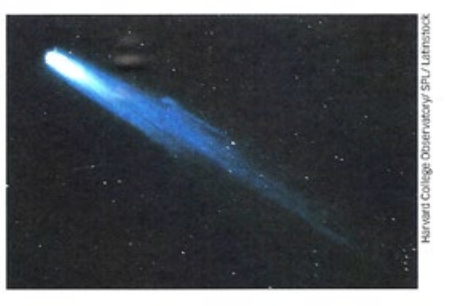

Podemos representar esses anos da seguinte maneira:

#### (1986, 2062, 2138, 2214, 2290,...)

Note que esses anos são elementos de um conjunto e estão organizados em certa ordem, formando assim uma sequência ou sucessão. Nessa sequência, 1986 é o primeiro termo, 2062 é o segundo termo, 2138 é o terceiro termo, 2214 é o quarto termo, 2290 é o quinto termo e assim por diante.

Fonte:[8, p. 180]

Um fato interessante aparece nos livros de [7] e [8] uma proposta de elaboração de problemas, importante para que os estudantes desenvolvam a capacidade de abstrair, como propões a BNCC, [1].

Figura 82 – Elaboração de problemas.

7. Escreva uma seguência numérica e solicite a um colega que determine a fórmula do termo geral dessa seguência. Em seguida, verifique se ele resolveu corretamente.

Fonte:[8, p. 182]

Em relação aos exercícios sobre sequências, apenas o livro de [3] não traz nenhum problema com contextualização.

## 3.2.2 Progressão Aritmética

O livro de [3] introduz progressão aritmética com a construção de quadrados justapostos formados por palitos de fósforo, muito útil para identificar padrões, além disso, essa abordagem oferece a possibilidade de ser realizada de forma prática, permitindo uma experiência concreta.

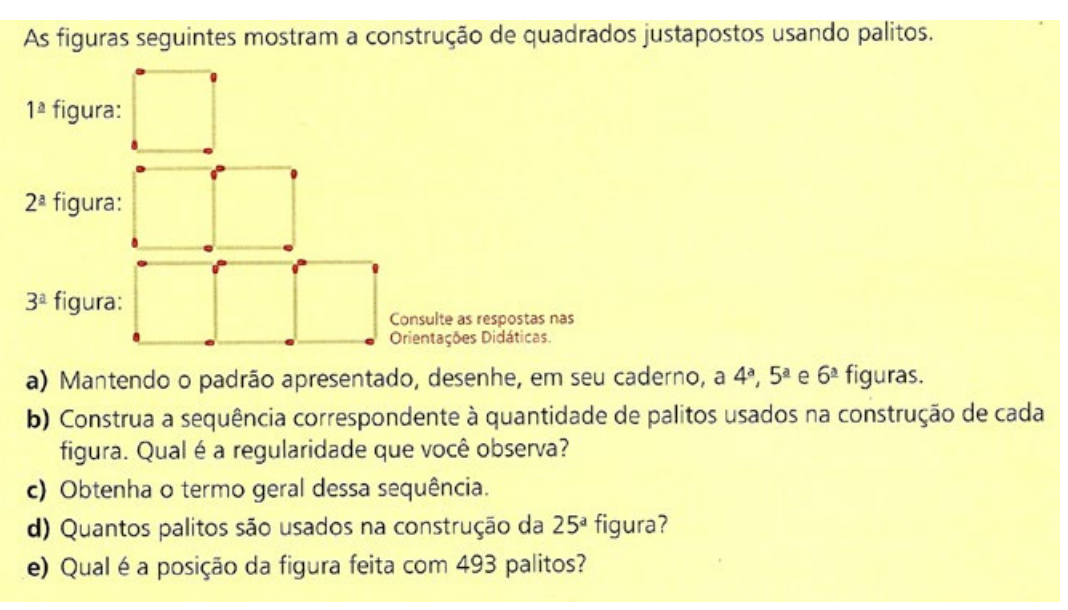

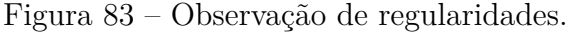

Fonte:[3, p. 174]

A matemática financeira aparece no livro de [4], por meio de uma tabela de preços que estabelece uma relação entre a quantidade de fotocópias realizadas e o valor a ser pago. Já no livro de [7], essa temática é explorada usando uma tabela de preços que relaciona a quantidade de passagens adquiridas em uma certa companhia de transporte coletivo.

Um outro tema abordado é o da produtividade. No livro de [5], é discutida a quantidade total de livros lidos por um aluno. Já no livro de [6], é analisada a quantidade de produtos que foram produzidos por uma empresa ao longo de um determinado ano.

Ainda sobre a mesma temática, o livro de [9], trata da construção de uma nova linha de metrô.

Os autores citados nesta subseção usam a mesma estratégia para introduzir os conceitos e definições do tópico em discussão. Esses elementos aparecem gradualmente à medida que a análise do problema contextualizado se desenvolve.

Somente o livro de [10] difere ao não utilizar uma contextualização para introduzir o tema. Em vez disso, ele apresenta três sequências em progressão aritmética e convida os leitores a observarem algum padrão que possa ser identificado para a obtenção dos termos sucessores apresentados.

Figura 84 – Sequência em progressão aritmética.

Observe estas sequências:

a)  $2, 5, 8, 11, ...$ 

b) 35, 30, 25, 20, 15, ...

c) 1; 1,01; 1,02; 1,03; 1,04; ...

Pense em como você pode obter, em cada uma dessas sequências, o segundo termo a partir do primeiro, o terceiro termo a partir do segundo, o quarto termo a partir do terceiro, e assim por diante.

Você deve ter notado que, na primeira sequência, cada termo a partir do segundo é obtido pela adição do 3 ao termo anterior a ele:

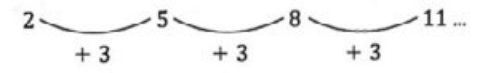

Já na segunda sequência, cada termo a partir do segundo é obtido quando subtraímos 5, ou somamos -5, ao termo anterior a ele:

 $35 - 30 - 5$ <br> $-5$ <br> $-5$ <br> $-20 - 15$ 

Finalmente, na terceira sequência, cada termo a partir do segundo é obtido quando somamos 0,01 ao termo anterior a ele:

 $1 - 1,01 - 1,02 - 1,03 - 1,04...$ <br>+ 0,01 + 0,01 + 0,01 + 0,01

A esse tipo de sequência chamamos progressão aritmética.

Fonte:[10, p. 149]

Todos os livros apresentam exercícios relacionando as progressão aritmética e geométrica, com exceção do livro de [10]; os livros de [4], [6] e [8] trazem exercícios envolvendo matemática financeira, além disso, os livros de [9] e [10] apresentam uma proposta de elaboração de problemas envolvendo progressão aritmética.

Todos os autores fazem uma conexão entre função afim e progressão aritmética. No livro de [4], essa conexão é desenvolvida por meio de uma contextualização usando o exemplo de um técnico em reparo de instalações elétricas e sua taxa de cobrança em

relação ao tempo de serviço, fazendo em seguida a representação gráfica de tal problema. Nos livros de [3], [6], [9] e [10] essa relação é mostrada apenas pela representação gráfica formada por um conjunto discreto de pontos. Já em [5], além de fazer a representação gráfica, é demonstrado que a progressão aritmética  $a_n = a_1 + (n-1)r$  possui a mesma lei de formação de  $f(x) = ax + b$ , sendo  $a = r e b = a_1 - r$ . É também provado que dadas a função afim *f*(*x*) = *ax* + *b* e uma progressão aritmética (*an*) de razão *r*, então (*f*(*n*)) é uma progressão aritmética de razão *a* e (*f*(*an*)) é uma progressão aritmética de razão *ar*. Essa mesma demonstração aparece em [7] e [8].

Apenas os livros de [7] e [8] trazem uma conexão entre progressão aritmética e função quadrática apresentado que a função *f* : R → R será uma função quadrática, definida por  $f(x) = ax^2 + bx + c$  com  $a \neq 0$ , se, e somente se, para toda progressão aritmética  $(x_1, x_2, x_3, \ldots, x_n, \ldots)$  de razão não nula *r* as diferenças  $f(x_2) - f(x_1)$ ,  $f(x_3) - f(x_2)$  $f(x_2), f(x_4) - f(x_3), \ldots, f(x_n) - f(x_{n-1}), \ldots$  formam uma nova progressão aritmética e essa razão dessa nova progressão será 2*ar*<sup>2</sup>.

Figura 85 – Progressão aritmética e função quadrática

Seja a função f : ℝ → ℝ dada por f(x) = x<sup>2</sup> - 2 e a PA (0, 2, 4, 6, 8,...) de razão 2. Calculando f(0), f(2), f(4), f(6), f(8),... obtém-se uma outra sequência.

$$
(-2, 2, 14, 34, 62, \ldots)
$$

Note que essa sequência não é uma PA, pois a diferença entre os termos consecutivos não é constante.

$$
f(2)-f(0)=2-(-2)=4
$$
  
f(4)-f(2)=14-2=12  
f(6)-f(4)=34-14=20  
f(8)-f(6)=62-34=28  
:

No entanto, esses resultados formam uma nova sequência (4, 12, 20, 28,...), que é uma PA, nesse caso, de razão 8.

Uma função f: ℝ → ℝ será definida por uma função quadrática do tipo f(x) =  $ax^2 + bx + c$ , com a  $\neq$  0, se, e somente se, para qualquer PA  $(x_1, x_2, x_3, x_4, ..., x_n, ...)$  de razão r diferente de zero, a sequência das diferenças  $(f(x_2) - f(x_1), f(x_3) - f(x_2), f(x_4) - f(x_3), \ldots, f(x_n) - f(x_{n-1}), \ldots)$ for uma PA de razão 2ar<sup>2</sup>.

Fonte:[8, p. 190]

## 3.2.3 Progressão Geométrica

Os livros de [3] e de [8] introduzem progressão geométrica de uma maneira bem atual e relevante ao descrever a velocidade com que as notícias podem se espalhar através das redes sociais.

Figura 86 – A propagação de uma notícia

Você já imaginou a velocidade com que uma notícia, corrente, foto, vídeo ou boato podem ser multiplicados pelas redes sociais? Suponha que, em certo dia, dois amigos criaram um blogue sobre saúde e bem-estar, com dicas, receitas de comidas saudáveis, relatos de experiências pessoais etc. No dia seguinte, cada um desses amigos convidou três novos amigos para visitar o blogue. Cada um desses três novos amigos convidou, no outro dia, três outros amigos para visitar o blogue e assim sucessivamente. Faça o que se pede a seguir. Suponha que esse padrão seja mantido e que ninguém seja convidado a visitar o blogue por mais de um amigo. Consulte as respostas nas Orientações Didáticas a) Começando pelo dia em que o blogue foi criado, escreva a sequência que representa o número diário de visitantes do blogue. b) Responda: qual é a regularidade que você observa nessa sequência? c) Obtenha um termo geral dessa sequência. d) Responda: em quantos dias (considere o dia 1 o dia da criação do blogue) o número de visitas diárias ao blogue terá superado 1 milhão? Use uma calculadora.

Fonte:[3, p. 182]

Também atual e relevante, a matemática financeira volta a aparecer para contextualizar os problema que envolvem as progressões geométricas com juros compostos, como em [9] e [7]. Enquanto isso, nos livros de [4] e [7], explora-se o crescimento populacional, comparando seus dados e formulando estimativas para o futuro.

Figura 87 – Dados do Instituto Brasileiro de Geografia e Estatística (IBGE)

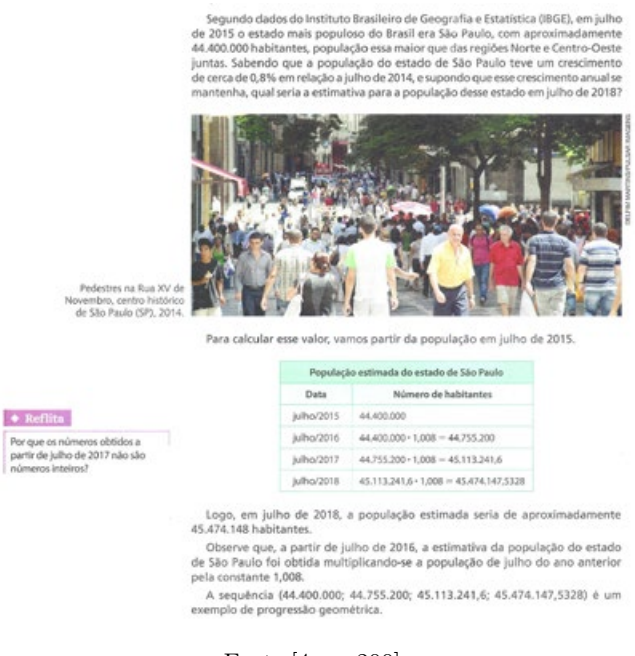

Fonte:[4, p. 200]

De forma semelhante ao conteúdo de progressão aritmética, apenas o livro de [10] opta por não contextualizar a introdução do tema abordado. Em vez disso, o livro apresenta três sequências em progressão geométrica e convida os leitores a perceberem padrões que possam ser identificados para a obtenção dos termos subsequentes da progressão. Essa mesma técnica é utilizada pelos autores [3], [4], [5] e [9], mas não na etapa introdutória, ao longo do desenvolvimento do conteúdo.

Figura 88 – Sequências em progressão geométrica. Observe as sequências: a) 2, 6, 18, 54, ... b) 30: 15: 7.5: 3.75: ... c)  $1, \frac{1}{3}, \frac{1}{9}, \frac{1}{27}$ ... Pense em como você pode obter, em cada sequência, o segundo termo a partir do primeiro, o terceiro termo a partir do segundo, o quarto termo a partir do terceiro, e assim por diante. Você deve ter notado agora que cada termo não é mais obtido quando somamos um número constante ao seu precedente, mas quando multiplicamos o seu precedente por um valor constante. Assim, na primeira sequência, cada termo a partir do segundo é obtido pela multiplicação de seu precedente por 3:  $\times$  3  $\times$  3 Na segunda sequência, cada termo a partir do segundo é obtido quando multiplicamos o termo anterior a ele por  $\frac{1}{2}$  ou 0,5:  $-7,5 \times 0.5$  $\times 0.5$ Finalmente, na terceira sequência, para obter qualquer termo a partir do segundo multiplicamos seu precedente por  $\frac{1}{2}$ :  $-\frac{1}{3}$   $-\frac{1}{9}$   $-\frac{1}{27}$ where  $\times \frac{1}{3}$  a resolution  $\times \frac{1}{3}$  (1, 2).

Fonte:[10, p. 156-157]

Todos os livros trazem questões contextualizadas sobre progressão geométrica, assim como relacionam o tópico com questões sobre matemática financeira. No entanto, somente os volumes de Chavante (2016) e Dante (2016) não exploram a relação entre geometria e progressões geométricas. Os livros de [7], [8], [9] e [10]incorporam, em suas atividades propostas, a elaboração de problemas sobre progressão geométrica. Ademais, com exceção das obras de [9] e [10], todos os outros livros oferecem exercícios que envolvem progressão aritmética e progressão geométrica ao mesmo tempo.

Todos os autores reconhecem a importância de estabelecer conjecturas e apresentar demonstrações para as fórmulas que surgem ao longo do assunto. Iezzi (2016), Leonardo (2016), Dante (2016) e Souza (2016) optam por demonstrar usando cálculos puramente matemáticos. Por outro lado, os demais volumes constroem suas demonstrações por meio de exemplos numéricos, sejam contextualizados ou não. Cumprindo com uma das competências específicas proposta na BNCC [1]. Ainda seguindo as diretrizes da BNCC é necessário "que novos conhecimentos específicos devem estimular processos mais elaborados de reflexão e de abstração, que deem sustentação a modos de pensar que permitam aos estudantes formular e resolver problemas em diversos contextos com mais autonomia e recursos matemáticos", todos os autores apresentam a noção de limite em diversos problemas, não necessariamente do cotidiano, mas também de outras áreas do conhecimento.

## 3.2.4 Alguns Matemáticos Citados

Incorporar a história da Matemática é uma ferramenta didática importante, pois esse método possui a capacidade de despertar o interesse dos alunos e proporcionar um contexto substancial para o aprendizado e o ensino da Matemática. Diante dessa perspectiva, todos os autores incluem nos seus textos elementos históricos dos tópicos apresentados.

Em todos os livros, é mencionado o matemático alemão Carl Friedrich Gauss que teria observado que a soma dos termos equidistantes em uma progressão aritmética é sempre o mesmo resultado.

Figura 89 – Soma dos termos equidistantes de uma progressão aritmética.

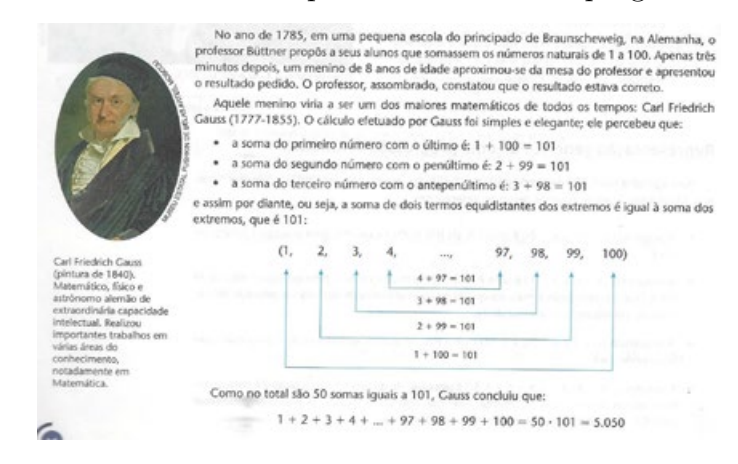

Fonte:[9, p. 18]

Um outro personagem de destaque na história das sequências é o matemático italiano Leonardo do Pisa, mais conhecido como Fibonacci. Dentre os oito livros analisados, sete deles trazem sua história, seja por meio de uma seção de leitura, seja através dos exercícios.

Figura 90 – Sequência de Fibonacci - Manoel Paiva

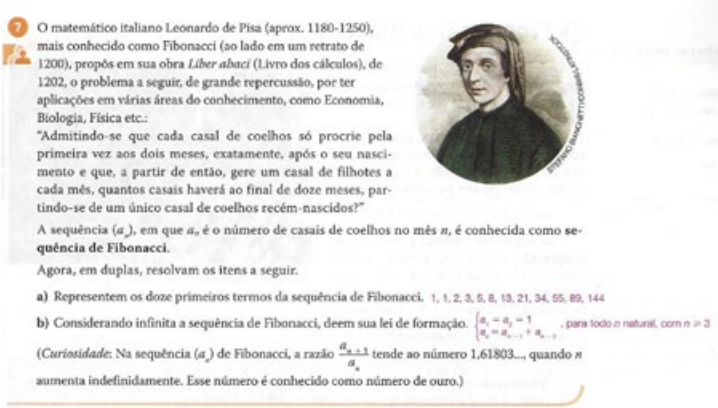

Fonte:[9, p. 11]

A sequência de Fibonacci não é citada em nenhum momento no livro de [7].

Outros nomes importantes são citados nos livros analisados. O astrônomo Johann Daniel Tietz, por exemplo, desenvolveu uma sequência em que cada termo *a<sup>n</sup>* representa a distância, em unidade astronômica (UA) entre o Sol e o *n*-ésimo planeta, aparece em [9]. Já o economista inglês Thomas Robert Malthus que afirmava que a população mundial tenderia a crescer em progressão geométrica, e a produção de alimentos, em progressão

aritmética conforme apresentado por [4], [7] e [8]. O polonês Benoit Maldelbrot, pioneiro no estudo dos fractais e o também polonês Waclaw Sierpinki, outro matemático cuja influência foi fundamental no desenvolvimento da Geometria Fractal, como discutido em [5] e [8]. Por fim, o escocês John Napier e o suíço Jobst Burgi são lembrados por apresentarem um enfoque sobre progressão aritmética, progressão geométrica e a origem dos logaritmos. Eles propuseram métodos para simplificar operações longas de multiplicação e divisão, transformando-as em adições e subtrações, conforme descrito em [8].

## Figura 91 – Mentes brilhantes : Sequência de Titius.

#### A sequência de Titius

Em 1766, o astrônomo Johann Daniel Tietz, conhecido pelo nome latinizado de Titius (pronuncia-se: Tícius), desenvolveu uma sequência em que cada termo a representa a distância, em unidade astronômica (UA). entre o Sol e o n-ésimo planeta, contados a partir do mais próximo do Sol ao mais distante, isto é, Mercúrio é o número 1, Vênus é o número 2, a Terra é o número 3 e assim por diante. A lei de formação dessa sequência é:

$$
a_n = \begin{cases} 0,4, \text{ se } n = 1\\ 0,4 + 0,3 \cdot 2^{n-2}, \text{ se } n \ge 2 \end{cases}
$$

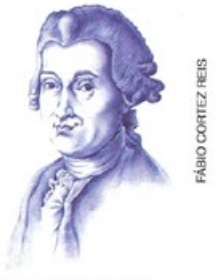

**Iohann Daniel Tietz**  $(1729 - 1796).$ 

Com exceção de Netuno e Plutão (planeta-anão), a margem de erro da distância entre o Sol e cada um dos demais planetas, calculada por essa lei de formação, é menor que 5%.

Nota: A unidade astronômica (UA) é a distância média entre a Terra e o Sol, que é aproximadamente 150.000.000 km.

#### Fonte:[9, p. 11]

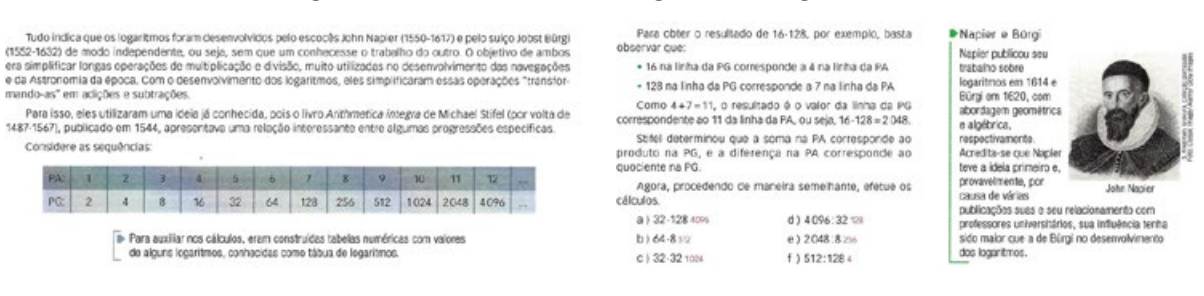

## Figura 92 – PA, PG e a origem dos logaritmos.

## Fonte:[8, p. 212]

# 3.2.5 Particularidades de Alguns Livros

No livro de [6], um tópico de curiosidade e em [8], surge como exercício, a lenda do xadrez, onde encontramos a sequência formada pela quantidade de grãos equivalentes a cada casa.
# Figura 93 – Lenda do xadrez.

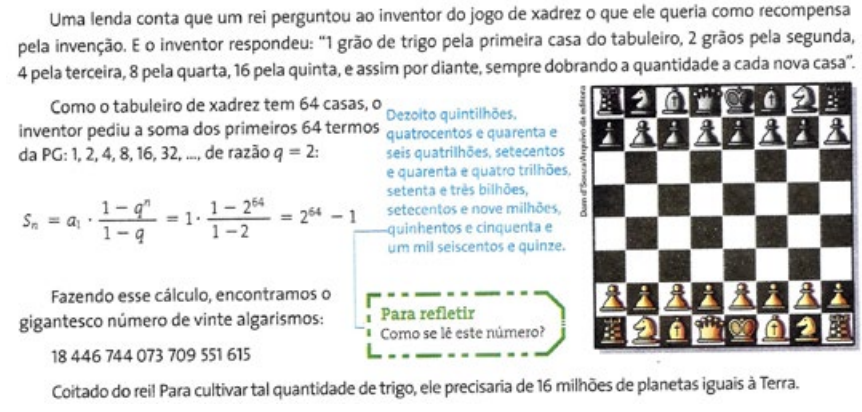

Fonte:[6, p. 227]

Já no livro de [3], ao apresentar o cálculo da soma dos termos de uma progressão geométrica, traz em seguida sua interpretação geométrica usando um quadrado de lado unitário. Outro problema interessante trazido no mesmo livro, é um desafio clássico de análise combinatória sobre cumprimentos, mas que pode ser resolvido por progressão aritmética.

Os livros de [8] e [10], no final do capítulo trazem uma proposta para o aluno elaborar uma síntese do que ele aprendeu sobre sequência, funções, progressões aritméticas, progressões geométricas e limite.

Figura 94 – Palavras-chave.

As expressões abaixo denotam as principais ideias apresentadas neste capítulo. Use-as para fazer uma síntese do que você aprendeu sobre sequências. · Sequências · Funcão • P.A. • P.G. • Limite

Aproveite também para esclarecer suas dúvidas, consultando novamente o texto e, se necessário, conversando com seu professor.

Fonte:[10, p. 169]

[9], apresenta um tópico com o nome Conectado, que incentiva o aluno a fazer uma pesquisa na internet sobre "Arte e matemática – o número de ouro"; análise da resolução de uma questão sobre soma dos *n* primeiros termos de uma progressão geométrica onde o aluno deve apontar o erro e refazer a resolução, corrigindo-a e interpretação geométrica da fórmula da soma dos *n* primeiros termos de uma progressão aritmética através de retângulos.

O livro de [5] apresenta em um dos exercícios, a sequência da quantidade de movimentos dos discos em uma torre de Hanói. E ao classificar uma progressão aritmética e uma progressão geométrica faz uma demonstração numa reta numérica real.

Figura 95 – Exercícios com a Torre de Hanói.

8. A Torre de Hanói é um jogo cujo objetivo é transferir todos os discos de uma haste para outra, movendo-os um a um de maneira que, durante esse processo ou ao final dele, os discos com raios maiores não fiquem posicionados sobre discos com raios menores. Observe na imagem a representação de uma Torre de Hanói.

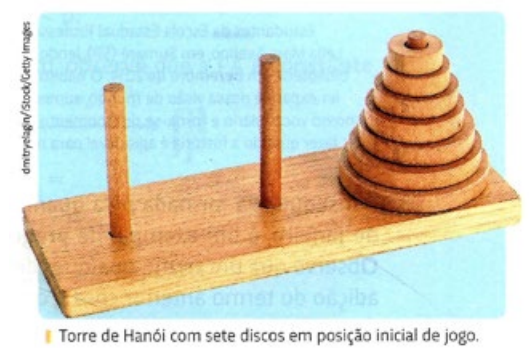

A quantidade mínima de movimentos para transfe-

rir os discos de uma haste para outra varia conforme a

quantidade de discos, formando uma sequência  $(a_1, a_2, a_3, ..., a_n)$ , em que 1, 2, 3, ..., n representam as quantidades de discos da torre. Observe no quadro a quantidade mínima de movimentos necessários de acordo com a quantidade de discos.

| Quantidade<br>de discos | Quantidade mínima<br>de movimentos |  |  |
|-------------------------|------------------------------------|--|--|
|                         | $2^{1}-1=1$                        |  |  |
|                         | $2^{2}-1=3$                        |  |  |
|                         | $2^3 - 1 = 7$                      |  |  |
|                         |                                    |  |  |

a) Qual é a quantidade mínima de movimentos necessária para transferir os discos de uma haste para a outra em uma torre com quatro discos? E em uma torre com cinco discos?

b) Qual é a expressão que permite calcular cada um dos termos dessa sequência de movimentos?

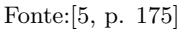

O livro de [10], apresenta um tópico chamado "Foco na leitura", no qual analisa duas situações que apresentam gráficos e figuras cujas informações estão presentes nessas imagens e um tópico sobre Cálculo rápido usando apenas potenciação.

Figura 96 – Informações através do gráfico e da imagem.

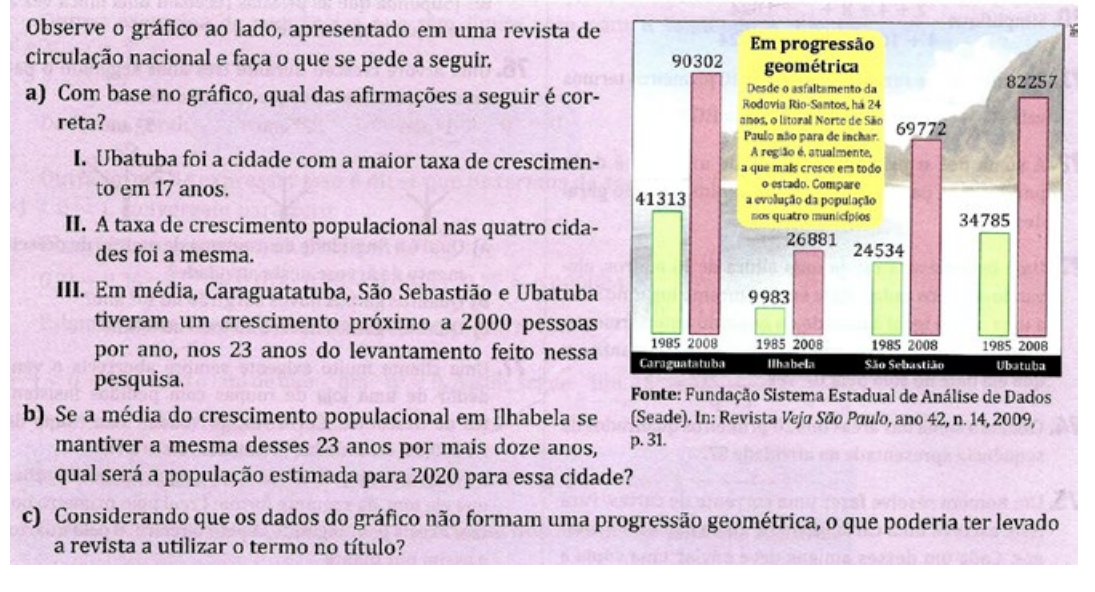

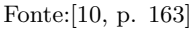

O livro de [8] apresenta um texto sobre o funcionamento de um processo de decaimento radioativo, onde para medir a velocidade do decaimento da massa de um elemento, utilizase a meia-vida na qual sua representação é uma progressão geométrica de razão  $\frac{1}{2}$ .

# Figura 97 – O decaimento radioativo.

Tudo o que existe na natureza é constituído por átomos. Cada átomo, por sua vez, é constituído por partículas chamadas prótons, nêutrons e elétrons. Os prótons juntamente com os nêutrons se encontram bem próximos uns aos outros, formando o núcleo do átomo, enquanto os elétrons percorrem órbitas ao redor desse núcleo.

Alguns elementos químicos, chamados radioativos, possuem o núcleo instável, de modo que o excesso, a proximidade e as cargas iguais das partículas fazem com que elas passem a se repelir, na tentativa de tomar o maior espaço possível. Diante disso, o núcleo se rompe, por não conseguir comportar todas as partículas. Desse modo, os núcleos originais transformam-se em núcleos de outros elementos químicos em um processo chamado de transmutação, isto é, um decaimento radioativo. Veja como ocorre a diminuição do número de prótons, nêutrons e elétrons do elemento químico urânio-238, onde ocorre as três principais radiações nucleares; alfa, beta e gama. ion para n<mark>êutr</mark><br>i do elétron, m

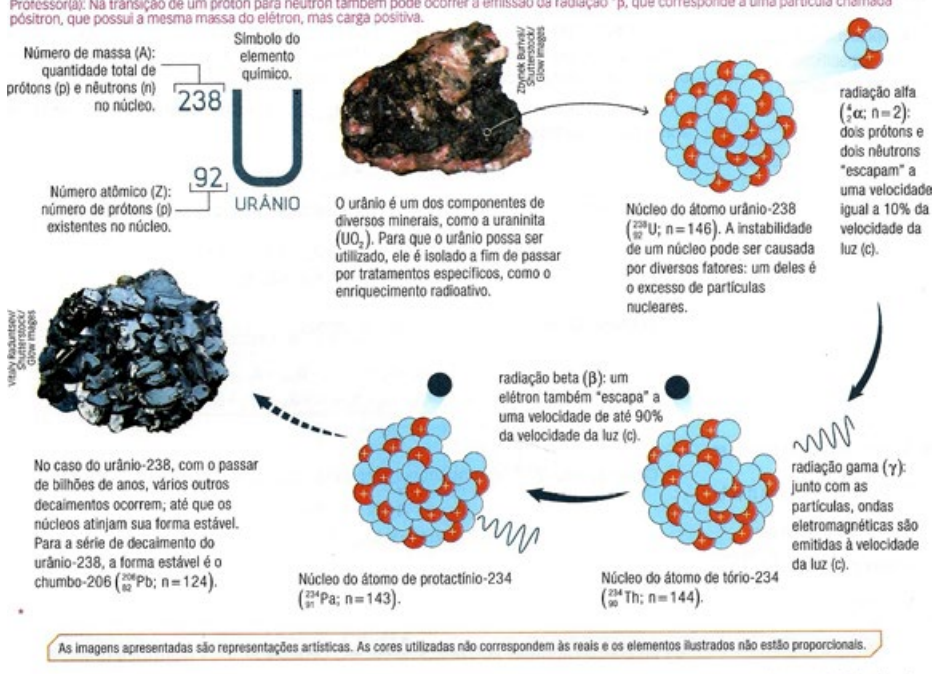

Todo esse processo faz com que haja também um decaimento em sua massa. Para medir a velocidade de decaimento da massa de um elemento, utiliza-se a meia-vida  $(T_{1/2})$ , que corresponde ao tempo necessário para que a metade dos núcleos inicialmente presentes em uma amostra se desintegre. Cada elemento radioativo possui sua meia-vida. Há elementos cuja meia-vida é menor que um segundo, e outros cuja meia-vida alcança bilhões de anos. Por exemplo:

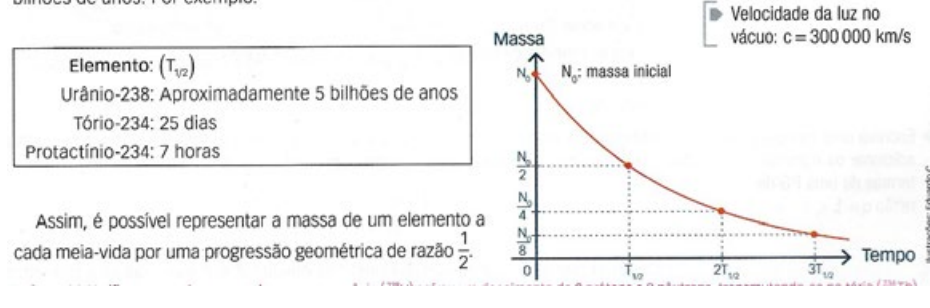

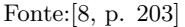

O livro de [6], traz uma leitura sobre o papiro de Rhind, onde apresenta a progressão geométrica mais antiga e cuja resolução na época é equivalente à fórmula da soma dos termos de uma progressão geométrica que conhecemos até hoje; no último tópico traz um material para discussão interdisciplinar sobre automedicação e o uso indiscriminado de medicamentos.

No livro de [7], temos aplicações usando as propriedades dos logaritmos nas questões resolvidas com o uso da calculadora científica. Ainda nesse livro, na seção "Ser consciente", disserta sobre o combate à dengue fazendo em seguida uma análise matemática sobre a quantidade de fêmeas infectadas em um reservatório, levando a escrever uma sequência e perguntando se essa mesma é uma progressão aritmética ou uma progressão geométrica.

# 3.2.6 Atividades Realizadas

A partir da análise realizada nos oito livros sugeridos pelo Programa Nacional do Livro Didático (PNLD) de 2018/2020 foram selecionadas atividades que apareceram com frequência, observando os diferentes tipos de contextualizações, incluindo abordagens puramente numéricas, uso de geometria, matemática financeira e contextos do dia-a-dia. A seleção dessas atividades também considerou aquelas que poderiam potencialmente despertar o interesse dos alunos. Em seguida, partimos para a aplicação da proposta: primeiramente vimos com os discentes o conteúdo sobre Sequência, apresentando para eles as primeiras questões contextualizadas, visto que os livros didáticos apresentam diversos tipos de contextualizações que servem como ferramenta e permitem ao professor explorar tal conteúdo de forma que facilite os alunos a compreendê-lo. Em seguida, foram trabalhados diversos exercícios em sala de aula. Posteriormente, aplicamos um questionário com o intuito de verificar como os estudantes concebem esses diferentes tipos de contextualizações trazidas pelos livros.

Para a aplicação da proposta, utilizamos nas aulas de matemática o quadro branco, data show, materiais impressos (atividades). Já em relação aos questionários, os discentes os receberam impressos e responderam utilizando caneta esferográfica preta ou azul.

O objetivo das atividades propostas é observar como os discentes concebem os diferentes tipos de contextualizações, identificando as questões que eles apresentavam mais dificuldade, tinha mais interesse e as que tinham mais facilidade.

A primeira questão sobre sequência tem como objetivo encontrar os próximos termos e perceber que a sequência pode ser crescente, decrescente, constante ou alternante.

**Questão** 1 - Determine o padrão ou regularidade e complete cada uma das sequências seguindo esse padrão.

- a) 3*,* 8*,* 13*,* 18*,* 23*,* 28*,* \_\_\_,\_\_\_,\_\_\_
- b) 31*,* 27*,* 23*,* 19*,* 15*,* \_\_\_,\_\_\_,\_\_\_
- c)  $0, 6; 0, 8; 1; 1, 2; \underline{\qquad}$ ; \_\_\_;
- d)  $\frac{1}{2}$ ;  $\frac{2}{3}$ ;  $\frac{3}{4}$ ;  $\frac{4}{5}$ ; \_\_\_\_\_; \_\_\_\_;

Os alunos tiveram em média 80% de acertos nesse tipo de atividade.

A segunda questão tem como objetivo determinar os quatro primeiros termos da sequência usando uma lei formação.

**Questão** 2 - Determine os quatro primeiros termos de cada sequência a seguir:

- a)  $a_n = 2n + 3, n \in \mathbb{N}^*$
- b)  $a_n = 3n 4, n \in \mathbb{N}^*$
- c)  $a_n = n^2 + n, n \in \mathbb{N}^*$

d) 
$$
a_n = 2^n, n \in \mathbb{N}^*
$$

Nos itens a e b em média 58% da turma acertou esse tipo de questão, mas alguns tiveram dificuldades em fazer as operações. Nos itens c e d houve uma média de 25% de acertos, pois os alunos trazem dificuldades em resolver potenciação.

Figura 98 – Resposta dada por um estudante.

| c) $a_n = n^2 + n$ , $n \in N^*$                |  |
|-------------------------------------------------|--|
| $Q_1 = 1$<br>$+1 = 2$<br>$0.2 = 2 + 2 = 1$      |  |
| ÷<br>÷.<br>$1^{93} = 3 + 3 = 3 + 1$<br>$3 - 18$ |  |
| $Q\frac{1}{2}$<br>$-10$<br>$+4=16+4$<br>$-10$   |  |

Fonte: Produzido pela autora.

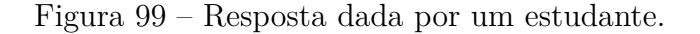

d) 
$$
a_n = 2^n, n \in \mathbb{N}^*
$$
  
\n $Q_n = 2^n$   
\n $Q_n = 2^n$   
\n $Q_1 = 2^n$   
\n $Q_2 = 2^1 = 2$   
\n $Q_3 = 2^2 = 2$   
\n $Q_4 = 2^0$   
\n $Q_5 = 2^1$   
\n $Q_6 = 2^0$   
\n $Q_7 = 2^0$   
\n $Q_8 = 2^1$   
\n $Q_9 = 2^0$   
\n $Q_9 = 2^0$   
\n $Q_1 = 2^0$   
\n $Q_2 = 2^0$   
\n $Q_3 = 2^0$   
\n $Q_4 = 2^0$   
\n $Q_5 = 2^0$   
\n $Q_7 = 2^0$   
\n $Q_8 = 2^0$   
\n $Q_9 = 2^0$   
\n $Q_9 = 2^0$   
\n $Q_1 = 2^0$   
\n $Q_2 = 2^0$   
\n $Q_3 = 2^0$   
\n $Q_4 = 2^0$   
\n $Q_5 = 2^0$   
\n $Q_7 = 2^0$   
\n $Q_8 = 2^0$   
\n $Q_9 = 2^0$   
\n $Q_9 = 2^0$   
\n $Q_9 = 2^0$   
\n $Q_9 = 2^0$   
\n $Q_9 = 2^0$   
\n $Q_9 = 2^0$   
\n $Q_1 = 2^0$   
\n $Q_1 = 2^0$   
\n $Q_2 = 2^0$   
\n $Q_3 = 2^0$   
\n $Q_4 = 2^0$   
\n $Q_5 = 2^0$   
\n $Q_7 = 2^0$   
\n $Q_8 = 2^0$   
\n $Q_9 = 2^0$   
\n $Q_1$ 

Fonte: Produzido pela autora.

A terceira questão tem como objetivo a aplicação de sequência na geometria.

**Questão** 3 – Examine a sequência dos números triangulares (1*,* 3*,* 6*,* 10*,* 15*,...*).

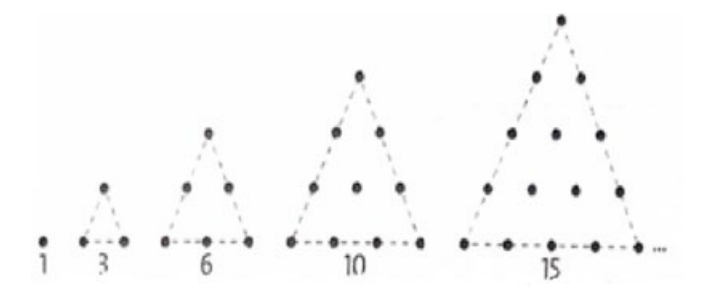

Escreva a sequência dos dez primeiros números triangulares.

Apenas 47% dos alunos conseguiram identificar qual seriam os dez primeiros números triangulares.

A quarta e a quinta questões tinham como objetivo apresentar algumas aplicações de sequência no dia a dia.

**Questão** 4 - Todas as mesas de um restaurante são retangulares com 6 cadeiras em volta, conforme mostra a figura 1. Se mais de 6 pessoas pretendem sentar-se juntas, então duas ou mais mesas são enfileiradas, conforme mostram as figuras 2 e 3.

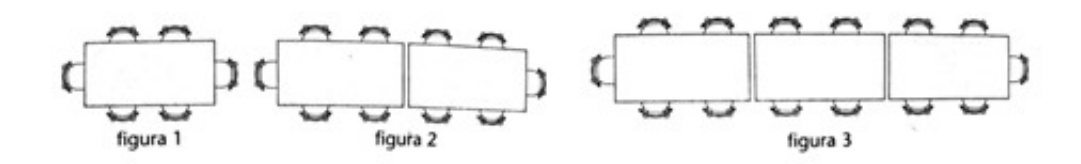

- a) Enfileirando-se 11 mesas, conforme as disposições mostradas nas figuras, quantas cadeiras serão colocadas à sua volta?
- b) Enfileirando-se *n* mesas, conforme as disposições mostradas ao lado, quantas cadeiras serão colocadas à sua volta?
- c) Em uma festa de fim de ano, 36 funcionários de uma empresa farão um almoço de confraternização nesse restaurante. Qual é o número mínimo de mesas que deverão ser enfileiradas, conforme a disposição ao lado, para que as pessoas se sentem juntas?

Na quarta questão, a letra "a" apresentou 39% de acertos, na letra "b" os alunos mostraram bastante dificuldade, pois nenhum deles conseguiu determinar o termo geral que expressava a sequência deixando a questão em branco e na letra "c" apenas 42% de acertos, mostrando assim a dificuldade de interpretar a contextualização dos problemas.

**Questão** 5 - (Enem) O número mensal de passagens de uma determinada empresa aérea aumentou no ano passado nas seguintes condições: em janeiro foram vendidas 33*.*000 passagens; em fevereiro, 34*.*500; em março, 36*.*000*.* Esse padrão de crescimento se mantém para os meses subsequentes. Quantas passagens foram vendidas por essa empresa em julho do ano passado?

Apenas 14% dos alunos conseguiram fazer a quinta questão.

Observamos que os alunos tiveram dificuldades para interpretar a questão, pois estava sendo solicitada a quantidade de passagens vendidas pela empresa no mês de julho, continuando com o mesmo padrão de crescimento do mês de janeiro, fevereiro e março. Alguns alegaram por ter colocado números altos, outros chegaram até a identificar a razão envolvida na questão, porém não concluíram o que estava sendo solicitado. No segundo momento colocamos a mesma questão de forma não contextualizada em que observamos uma considerável quantidade de acertos.

Nas atividades sobre Progressão Aritmética (PA), a primeira questão tem como objetivo analisar se os alunos eram capazes de encontrar o próximo termo da sequência (a quarta questão da atividade anterior, que estava presente de forma contextualizada).

**Questão** 1 - Determine o padrão ou regularidade e complete a sequência seguindo esse padrão.

33*.*000*,* 34*.*500*,* 36*.*000*,* \_\_\_,\_\_\_,\_\_\_ e \_\_\_\_

Apenas 14% dos alunos tinham conseguido resolvê-la, já na segunda aplicação os alunos tiveram uma média de 69% de acertos. Houve um aumento de 55% de acertos em relação à mesma questão contextualizada.

Na segunda questão o objetivo era determinar um termo qualquer da sequência sem a necessidade de calcular todos os elementos anteriores da sequência.

**Questão** 2 - Determine o 30◦ termo da PA (6*,* 10*,...*).

Nessa questão houve 69% de acertos, onde alguns deles erraram nas operações básicas e outros na ordem de resolução das expressões numéricas.

A terceira questão tinha como objetivo determinar quantos termos possuía uma determinada PA.

**Questão 3** - Quantos termos tem a PA (17*,* 26*,* 35*,...,* 197)?

Nesse tipo de questão os alunos tiveram 30% de acertos, onde se confundiram bastante no momento de fazer a resolução da equação do 1◦ grau encontrada.

A quarta questão tem como objetivo determinar a soma dos termos de uma PA, onde os alunos deveriam encontrar o último termo para depois encontrar a soma.

**Questão 4** - Calcule a soma dos 40 primeiros termos da PA (5*,* 12*,...*).

Nessa questão 50% dos alunos encontraram o último termo, mas apenas 20% conseguiram determinar essas somas.

Da quinta questão em diante tínhamos como objetivo apresentar algumas aplicações do dia a dia usando as progressões aritméticas.

**Questão 5** - Em um rally de motociclismo com 13 etapas, Luiz percorreu 325 quilômetros

na primeira etapa. Para conseguir ser o vencedor, ele teria que percorrer 28 quilômetros a mais em relação a cada etapa anterior até o final da competição. Luiz foi o vencedor desse rally.

Quantos quilômetros ele percorreu na décima terceira etapa?

Nesse tipo de questão 46% dos alunos acertaram, muitos não chegaram nem a fazer o levantamento dos dados, deixando a questão em branco.

**Questão 6** - Marcelo criou uma conta em uma rede social. Nesse mesmo dia, três pessoas começaram a segui-lo. Após 1 dia, ele já tinha 20 seguidores e após 2 dias, já eram 37 seguidores. Marcelo percebeu que, a cada novo dia, ele ganhava 17 seguidores. Considerando que o crescimento dos seguidores permaneça constante, responda:

- a) Quantos seguidores ele terá no oitavo dia?
- b) Após quantos dias ele ultrapassará 1.000 seguidores?

Houve em média 41% de acertos na letra *a* e 16% na letra *b*; como o número três foi escrito por extenso, muitos não conseguiram identificá-lo como sendo o primeiro termo ou a expressão "após um dia", não identificaram como sendo o segundo termo.

Considerando 20 como sendo o primeiro termo, teríamos um acréscimo de 32% de acertos.

**Questão 7** - Um capital de R\$ 3.200,00 foi aplicado a juros simples a uma taxa de 7% ao mês.

- a) Qual o montante dessa aplicação no final do quarto mês?
- b) Ao final de qual mês de aplicação, o montante será igual a R\$ 5.664,00?

Nessa questão sobre juros simples, apenas 21% dos alunos acertaram a letra *a* e 11,5% a letra *b*, muitos deixaram em branco e outros não fizeram a interpretação correta em relação ao termo procurado.

**Questão 8** - Dado um quadrado *Q*<sup>1</sup> de lado *l* = 1 cm, considere a sequência de quadrados (*Q*1*, Q*2*, Q*3*,...*), em que o lado de cada quadrado é 2 cm maior que o lado do quadrado anterior. Determine:

- a) o perímetro de  $Q_{20}$ ;
- b) a área de  $Q_{31}$ ;
- c) a diagonal de  $Q_{10}$ .

Em média 36% dos alunos conseguiu determinar a medida do lado do vigésimo quadrado, porém apenas 26% soube calcular o perímetro, na letra *a*. Na letra *b*, 29,5% dos alunos conseguiu encontrar a medida do lado do trigésimo primeiro quadrado, porém apenas 23% conseguiu determinar a área e na letra *c,* 23% dos alunos determinou a medida do lado do décimo quadrado e apenas 18% conseguiu determinar o valor da diagonal do quadrado.

**Questão 9** - Um ciclista percorre 20 quilômetros na primeira hora; 17 quilômetros na segunda hora, e assim por diante, em progressão aritmética. Quantos quilômetros ele percorrerá em 5 horas?

Como a razão encontrada é negativa, muitos alunos se confundiram nos cálculos com as expressões numéricas, outros não conseguiram identificar.

Em média, 28% dos alunos calcularam o valor do último percurso e apenas 8% dos alunos chegaram determinar o percurso total feito pelo ciclista.

**Questão 10** - O representante de uma editora vendeu 15 livros no mês de janeiro, 18 livros no mês de fevereiro, 21 livros no mês de março, e assim por diante, sempre vendendo 3 livros a mais que no mês anterior. Se ele mantiver esse desempenho, quantos livros vendeu durante dois anos (24 meses)?

Em média 47,5%, dos alunos calcularam apenas a quantidade de livros que seriam vendidos no 24º mês e apenas 15% dos alunos conseguiram determinar quantos livros venderam durante os dois anos.

Durante as aulas, os estudantes demonstraram bastante interesse e motivação nas questões contextualizadas, mais próximas do seu dia a dia. No entanto, quando ficaram sozinhos para responder as atividades do questionário mostraram-se com muita dificuldade em ler e interpretar o que estava sendo solicitado. [11], em seu artigo relata que "A leitura torna-se imprescindível na formação dos alunos, pois para se formar um leitor, este necessitará realizar um trabalho de construção de significação do texto a partir do conhecimento linguístico e da intencionalidade do autor."

Embora não tenham obtido um bom desempenho nas questões mais próximas de suas vivências, como rede social e prática de atividades, os alunos se esforçaram em respondêlas. Por outro lado, as de geometria não despertaram interesse significativo entre eles.

Curiosamente, as questões que apresentaram o maior índice de acertos foram aquelas sem qualquer tipo de contextualização, sendo puramente numéricas. Isso sugere que os alunos demonstraram maior facilidade em lidar com problemas matemáticos que não requeriam a aplicação de situações do cotidiano ou de outros campos, mas que se concentravam apenas nas manipulações numéricas e nos conceitos matemáticos em si.

Após os resultados do primeiro questionário de progressão aritmética observou-se que os estudantes apresentaram dificuldades em interpretar as questões sozinhos. Por isso optamos em trabalhar um pouco mais as progressões aritméticas deixando progressões

geométricas para o próximo ano letivo dos discentes, visto que estariam no 2◦ ano do Ensino Médio onde revisitaremos o assunto de sequência, progressão aritmética e em seguida vivenciaremos o conteúdo de progressão geométrica com suas diversas contextualizações. Porém, a suspensão das aulas em março por causa da pandemia inviabilizou a aplicação das atividades. Dessa forma, apresentaremos abaixo as atividades que seriam trabalhadas em sala de aula sobre Progressão Geométrica, que infelizmente não conseguimos vivenciar.

- 1. (SAEPE) João faz depósitos mensais em sua poupança. Em janeiro de 2011, ele fez um deposito de R\$ 5,00 e, a cada mês seguinte, depositou o dobro da quantia correspondente ao mês anterior. Qual foi a quantia depositada por João no mês de setembro de 2011?
- 2. (G1 ifpe) Lopes é aluno do curso de Artes Visuais do campus Olinda e, entre uma aula e outra, gosta de desenhar ladrilhos triangulares conforme a figura.

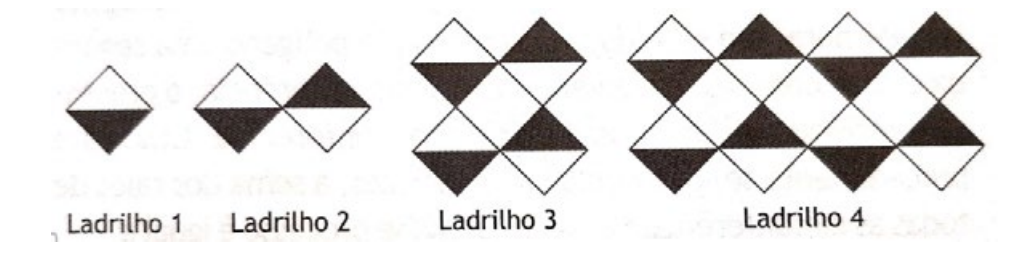

Seguindo o padrão, quantos triângulos pretos Lopes desenharão no ladrilho de número 10?

- 3. (UFSM) Uma fábrica vendia 12 camisetas por mês para certa rede de academias desde janeiro de um determinado ano. No verão, essa venda foi triplicada a cada mês, de setembro a dezembro. O total de camisetas vendidas nesse quadrimestre e a média de vendas, por mês, durante o ano, foram, respectivamente:
	- a) 1536 e 128
	- b) 1440 e 128
	- c) 1440 e 84
	- d) 480 e 84
	- e) 480 e 48
- 4. (Pucmg) Depois de percorre um comprimento de arco de 7 m, uma criança deixa de empurrar o balanço em que está brincando e aguarda até o balanço parar completamente. Se o atrito diminui a velocidade do balanço de modo que o comprimento de arco percorrido seja sempre igual a 80% ao do anterior, a distância total percorrida pela criança, até que o balanço pare completamente, é dada pela expressão

$$
D = 7 + 0,80.7 + 0,80. (0,80.7) + \cdots
$$

Considerando-se que o segundo membro dessa igualdade é a soma dos termos de uma progressão geométrica, é correto estimar que o valor de D, em metros, é igual a:

- a) 28
- b) 35
- c) 42
- d) 49
- 5. (FPS) Um paciente toma 20 mg de uma droga medicinal em intervalos de 4 horas. Durante cada intervalo de 4 horas, a quantidade da droga no organismo do paciente se reduz a 75% da quantidade presente no início do intervalo. Se o tratamento se prolonga indefinidamente, qual dos valores abaixo melhor se aproxima da quantidade da droga que se acumula no organismo do paciente?
	- a) 120 mg
	- b) 110 mg
	- c) 100 mg
	- d) 90 mg
	- e) 80 mg
- 6. Uma doença contagiosa se propaga dentro de um navio, que está fazendo um cruzeiro pela costa brasileira, da seguinte forma; a cada dia são contaminadas o dobro de pessoas contaminadas no dia anterior. Sabendo que no primeiro dia havia três pessoas contaminadas, determine quantas pessoas serão contaminadas num período de 10 dias.
- 7. Ângela e seus amigos gostam de compartilhar notícias WhatsApp. Assim que Ângela soube de uma notícia, à 1h da tarde, ela compartilhou com três amigos. Cada um desses amigos compartilhou a notícia a três outras pessoas durante a segunda hora da tarde. E assim a notícia foi se espalhando até às 6h da tarde.
	- a) Além de Ângela, quantas pessoas sabiam da notícia às 3 h da tarde?
	- b) E quantas sabiam da notícia às 6 h da tarde?
- 8. Na sequência de figuras seguir, todos os quadriláteros são quadrados. O lado do primeiro quadrado sombreado mede 4 cm, e cada quadrado sombreado, a partir da segunda figura, foi obtido unindo-se os pontos médios dos lados opostos de cada quadrado sombreado da figura anterior.

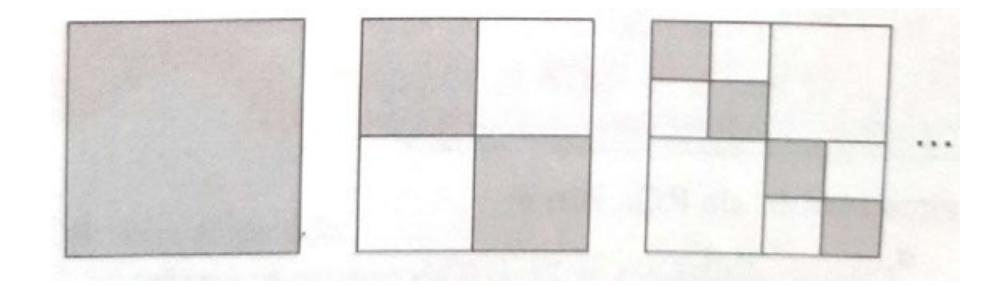

Qual é a soma das áreas dos quadrados sombreados nas infinitas figuras?

# 3.3 Considerações finais

Nesse trabalho, realizamos uma análise sobre como o conteúdo de Sequências se apresenta nos livros didáticos aprovados no PNLD de 2018/2020. Fica evidente que todos os livros estão em consonância com a proposta da BNCC [1], adotando uma abordagem diversificada de contextualização, usando aspectos históricos como ferramenta didática e incentivando a formulação de problemas relevantes para o desenvolvimento da abstração.

A implementação do questionário revelou um notável interesse por questões mais contextualizadas, gerando um maior engajamento durante as aulas. No entanto, observou-se que os alunos enfrentaram dificuldades na interpretação dessas questões quando realizavam as atividades individualmente.

Essa constatação ressalta a importância de incorporar a contextualização em sala de aula, não apenas para fomentar o aprendizado de sequências, mas também para apoiar os alunos na melhoria de suas habilidades de leitura e interpretação de textos. Isso não somente beneficiará a resolução de problemas matemáticos, mas também terá um impacto positivo em sua capacidade em outras áreas do conhecimento. A abordagem contextualizada, portanto, emerge como uma estratégia valiosa para promover um aprendizado mais eficaz e abrangente.

# 3.4 Referências

- [1] BRASIL. Base nacional comum curricular (bncc), 2017.
- [2] SEMTEC BRASIL. Pcn+ ensino médio: orientações educacionais complementares aos parâmetros curriculares nacionais. *Ciências da natureza, matemática e suas tecnologias. Brasília: MEC, SEMTEC*, 2002.
- [3] Gelson Iezzi, Osvaldo DOLCE, David Degenszajn, Roberto Périgo, and Nilze Almeida. *Matemática ciência e aplicacões*, volume 1. Saraiva, São Paulo, 9 edition, 2016.
- [4] Fabio Martins Leonardo. *Conexões com a Matemática*, volume 1. Moderna, São Paulo, 3 edition, 2016.
- [5] E. Chavante and D. Prestes. *Quadrante Matemática*, volume 1. SM, São Paulo, 1 edition, 2016.
- [6] Luçãoiz Roberto Dante. *Matemática Contexto & Aplicações*, volume 1. Ática, São Paulo, 3 edition, 2016.
- [7] J. R. Souza and J. da S. R. Garcia. *Contato Matemática*, volume 1. FTD, São Paulo, 1 edition, 2016.
- [8] Rodrigo Balestri. *Matemática: interação e tecnologia*, volume 1. Leya, São Paulo, 2 edition, 2016.
- [9] Manoel Paiva. *Matemática Paiva*, volume 2. Moderna, São Paulo, 3 edition, 2015.
- [10] k. S. Smole and M. I Diniz. *Matemática para compreender o mundo*, volume 1. Saraiva, São Paulo, 1 edition, 2017.
- [11] Helena Aparecida Gualtieri Prates and Terezinha Corrêa Lindino. A sala de apoio à aprendizagem (saa) como alternativa ao ensino à aprendizagem de leitura. 1, 2010.

# 4 Áreas e volumes de figuras semelhantes: propostas e análise de sequências didáticas

Neiviton Silva da Paz<sup>1</sup> Eudes Mendes Barboza<sup>2</sup>

## **Resumo:**

O presente trabalho, apresenta um estudo acerca do ensino dos conceitos que envolvem áreas e volumes de figuras semelhantes, que, embora estejam presentes nos currículos da Educação Básica, em alguns casos, não são abordados com a devida ênfase. Ao longo do trabalho demonstramos as relações existentes entre as áreas e entre os volumes de figuras semelhantes, buscando oferecer uma base teórica, justificando os resultados matemáticos encontrados. Além disso, apresentamos relatos da aplicação de duas sequências didáticas em turmas do 3º ano do Ensino Médio, uma em formato presencial e outra em formato remoto, compreendendo que esta segunda modalidade de ensino citada é uma alternativa para períodos em que as aulas precisam acontecer à distância. Posteriormente, as aplicações das sequências didáticas são analisadas e comparadas, verificando a viabilidade da abordagem deste tema através das atividades propostas em cada uma das sequências

**Palavras-chave**: Semelhança de figuras; Área; Volume; Sequência didática.

# 4.1 Introdução

A ideia de semelhança está ligada à ampliação ou à redução de uma figura, mantendo sua forma, isto é, alterando seu tamanho e mantendo suas proporções. No estudo tradicional da Geometria da Educação Básica é comum a apresentação do conceito de semelhança utilizando triângulos da seguinte forma: *"dois triângulos semelhantes têm ângulos correspondentes congruentes e lados correspondentes proporcionais"*[1, p.7]. Posteriormente esse conceito é estendido para polígonos, entretanto, a ideia de semelhança de figuras pode ser estendida para além dos polígonos, por exemplo, uma imagem espelhada numa tela de TV é semelhante à imagem da tela do celular que a espelha e uma bola de gude é semelhante a uma bola de sinuca.

Neste último exemplo, como em vários outros, a definição comumente encontrada de semelhança não pode ser aplicada, visto que as figuras citadas não são compostas por segmentos e ângulos, além disso, o conceito de semelhança também estabelece relações

<sup>1</sup> UFRPE, neivitomsilva@gmail.com

<sup>2</sup> UFRPE, eudes.barboza@ufrpe.br

entre as áreas das figuras e entre os seus volumes, mas para fazer observações e estabelecer tais relações se faz necessário uma definição de semelhança mais abrangente, de modo que seja possível aplicá-la a quaisquer figuras planas ou espaciais.

Para isso esta pesquisa toma como principal referencial matemático o livro Medida e Forma em Geometria [2] onde é apresentada uma definição de semelhança através de um tratamento que possa ser válido para quaisquer formas definidas no plano ou no espaço, buscando desenvolver nos estudantes as habilidades exigidas na Base Nacional Comum Curricular (BNCC) [3] do Ensino Médio que aponta como uma das habilidades a serem desenvolvidas *"empregar diferentes métodos para a obtenção da medida da área de uma superfície."*

Esse trabalho é um recorte da dissertação [4], cujo objetivo é apresentar as relações existentes entre as áreas e entre os volumes de figuras semelhantes e verificar a viabilidade da apresentação para estudantes do ensino médio através de duas sequências didáticas, uma voltada para a aplicação presencial e a outra voltada para a aplicação de forma remota.

Dessa forma, sua metodologia consiste em identificar, através de um pré teste, o nível de compreensão dos alunos em relação aos conceitos de figuras semelhantes, apresentar as duas sequências didáticas para alunos do 3º ano e em seguida fazer intervenções em dois grupos, um para sequência presencial outro para a sequência remota, para posteriormente aplicar um pós teste e analisar os impactos das duas sequências didáticas, comparando os resultados e verificando se cada uma proporcionou o desenvolvimento esperado das habilidades.

Este trabalho está estruturado em quatro seções. Na seção 1, são expostas as relações existentes entre as áreas e entre os volumes de figuras semelhantes, ratificando a necessidade desta abordagem na Educação Básica com base nas habilidades exigidas na BNCC. Na seção 2, é apresentada a metodologia utilizada na coleta e tratamento dos dados e as sequências didáticas que serão aplicadas. Na seção 3, são apresentados, comparados e discutidos os resultados obtidos nos testes diagnósticos aplicados antes e depois da intervenção didática, verificando se cada sequência proposta desenvolveu as habilidades desejadas, embasando assim as considerações apresentadas no final da seção 4.

# 4.2 Fundamentos teóricos

Buscando evidenciar a importância de abordar o tema deste trabalho no Ensino Médio, esta seção apresenta inicialmente uma análise do documento que norteia a educação básica nacional, a Base Nacional Comum Curricular (BNCC), pontuando suas recomendações e elencando algumas habilidades relevantes a esta pesquisa que o documento exige, em seguida é apresentada uma revisão de literatura acerca do conceito de semelhança de figuras, deduzindo as relações entre as áreas e entre os volumes de figuras semelhantes.

Estes dois momentos representam a base teórica para os resultados que serão utilizados nesta pesquisa.

# 4.2.1 Análise da BNCC

Convém pontuar inicialmente que as expectativas de desenvolvimento das habilidades propostas neste trabalho estão de acordo com as recomendações propostas na BNCC que espera que os estudantes desenvolvam a capacidade de identificar oportunidades de utilização da matemática para resolver problemas, aplicando conceitos, procedimentos e resultados para obter soluções e interpretá-las segundo os contextos das situações.

Além disso, a BNCC [3] espera que já no final do Ensino Fundamental, os estudantes tenham desenvolvido algumas das habilidades relacionadas ao tema desta pesquisa. A seguir estão elencadas algumas das habilidades exigidas:

- (EF06MA21) Construir figuras planas semelhantes em situações de ampliação e de redução, com o uso de malhas quadriculadas, plano cartesiano ou tecnologias digitais.
- (EF06MA29) Analisar e descrever mudanças que ocorrem no perímetro e na área de um quadrado ao se ampliarem ou reduzirem, igualmente, as medidas de seus lados, para compreender que o perímetro é proporcional à medida do lado, o que não ocorre com a área.
- (EF08MA18) Reconhecer e construir figuras obtidas por composições de transformações geométricas (translação, reflexão e rotação), com o uso de instrumentos de desenho ou de softwares de geometria dinâmica.
- (EF09MA12) Reconhecer as condições necessárias e suficientes para que dois triângulos sejam semelhantes.

Ao analisar as habilidades apresentadas nesta seção, fica evidente que na habilidade (EF06MA29), a BNCC aponta que o estudante deve ser capaz de descrever o que ocorre com a área de um quadrado, quando o seu lado é ampliado ou reduzido, deixando claro que o estudante deve ser capaz de verificar qual a relação existente entre as áreas dos quadrados e as medidas de seus respectivos lados, para que assim possa concluir que a razão entre as áreas não é a mesma entre os lados e os perímetros, ou seja, nesta etapa da educação básica já há uma preocupação em desenvolver uma relação entre as áreas de figuras semelhantes, visto que, independente do comprimento dos lados, dois quadrados sempre serão semelhantes.

A seguir estão elencadas, ainda com base em [3], algumas habilidades que os estudantes devem ter desenvolvidas no final do Ensino Médio:

- (EM13MAT309) Resolver e elaborar problemas que envolvem o cálculo de áreas totais e de volumes de prismas, pirâmides e corpos redondos em situações reais (como o cálculo do gasto de material para revestimento ou pinturas de objetos cujos formatos sejam composições dos sólidos estudados), com ou sem apoio de tecnologias digitais.
- (EM13MAT506) Representar graficamente a variação da área e do perímetro de um polígono regular quando os comprimentos de seus lados variam, analisando e classificando as funções envolvidas.

Compreende-se, com base nessas habilidades expostas, que ao final do ensino médio, o estudante deve ser capaz de utilizar diversas formas para verificar se duas figuras são semelhantes, não se limitando, portanto aos ângulos das figuras e a valores dos segmentos que compõem os lados. Além disso, espera-se também que ao final desta etapa do ensino, o estudante possa empregar diferentes métodos para a obtenção da área de uma superfície ou do volume de um sólido e neste sentido, o conceito de semelhança torna-se um recurso que pode auxiliar no desenvolvimento desses métodos.

# 4.2.2 Figuras semelhantes

Buscando contemplar os conteúdos matemáticos necessários para desenvolver as habilidades apresentadas na seção anterior, esta revisão apresenta os conceitos e definições matemáticas necessárias para desenvolver nos estudantes as habilidades da BNCC que foram elencadas anteriormente, tomando figuras semelhantes como conteúdo matemático central. Vale ressaltar que o objetivo desta seção não é apresentar os resultados através de um abordagem considerada adequada para a educação básica, pois a mesma foi desenvolvida com base em [2] e [5], com o objetivo de servir como fonte para professores interessados em um enfoque mais formal do conteúdo, demonstrando os resultados que serão utilizados na aplicação das sequências didáticas.

É comum na Educação Básica, os livros de geometria mais tradicionais apresentarem o conceito de semelhança através dos triângulos, definindo como semelhantes os triângulos que possuem ângulos correspondentes congruentes e lados correspondentes proporcionais, posteriormente este conceito é ampliado para os demais polígonos, entretanto, esta definição não se mostra suficiente para esta abordagem, visto que a intenção é estudar a semelhança entre formas não necessariamente poligonais.

Abordaremos, portanto, o conceito de semelhança de modo que possamos apresentar um tratamento válido para quaisquer formas definidas no plano ou no espaço.

**Definição 4.1** *Seja F e F*′ *figuras contidas no plano ou no espaço e r um número real positivo, dizemos que F e F*′ *são semelhantes por razão de semelhança r se existe uma correspondência biunívoca σ* : *F* → *F*′ *entre os pontos de F e os pontos de F*′ *, com a*

*sequinte propriedade: se X*,*Y são pontos quaisquer de F e*  $X' = \sigma(X)$ ,  $Y' = \sigma(Y)$  *são seus correspondentes em F*′ *, então*

$$
\overline{X'Y'} = r \cdot \overline{XY}
$$

*ou ainda,*

$$
\frac{\overline{X'Y'}}{\overline{XY}} = r.
$$

*O número real r que multiplica as distâncias é chamado de razão de semelhança e os segmentos XY e X*′ *Y* ′ *são chamados de homólogos. No caso dos triângulos, a congruência dos ângulos correspondentes é uma consequência da semelhança entre as figuras, ou seja,*  $se \sigma : \triangle ABC \rightarrow \triangle A'B'C'$ ,  $então \hat{A} = \hat{A'}$ ;  $\hat{B} = \hat{B'}$ ;  $\hat{C} = \hat{C'}$ .

## 4.2.2.1 Relação entre áreas de figuras semelhantes.

Buscando generalizar a relação ente as áreas de figuras semelhantes, desenvolveremos a demonstração da proposição a seguir.

**Proposição 4.1** *A razão entre as áreas de dois retângulos semelhantes é igual ao quadrado da razão de semelhança.*

**Demonstração:** Considerando inicialmente que a área *A<sup>R</sup>* de um retângulo de altura *a* e base *b* é dada por

$$
A_R = ab. \t\t(4.1)
$$

Considere agora dois retângulos  $R$  e  $R'$  semelhantes de modo que que  $\sigma: R \to R'$  com razão *r*. Se as medidas do retângulo *R* são *a* e *b*, então as medidas de *R*′ são *ra* e *rb*. Pela equação 4.1, as áreas de *R* e *R*′ medem

$$
A_R = ab \text{ } e \text{ } A_{R'} = ra \cdot rb \Rightarrow A_{R'} = r^2 \cdot ab.
$$

Logo,

$$
A_{R'} = r^2 \cdot A_R \Rightarrow \frac{A_{R'}}{A_R} = r^2.
$$

A seguir será enunciado e demonstrado um resultado que generaliza a relação entre as áreas de duas figuras semelhantes quaisquer. Durante o processo uma figura genérica será aproximada por um polígono retangular e o resultado obtido acima será utilizado em um dos passos para demonstrar a relação entre a área desta figura e sua semelhante.

**Teorema 4.1** *A razão de semelhança entre as áreas de duas figuras planas semelhantes quaisquer é igual ao quadrado da razão de semelhança.*

**Demonstração:** Seja *F* uma figura plana qualquer, encontraremos o valor da área de *F* aproximando por áreas de polígonos por falta ou por excesso. Os valores da área de *F* aproximados por falta são, por definição, as áreas dos polígonos *P* contidos em *F* e os valores da área de *F* por excesso são as áreas dos polígonos *Q* que contém *F*. Assim, tomando polígonos *P* e *Q* que obedecem as condições acima, podemos afirmar que

$$
A_P < A_F < A_Q.
$$

Nesta demonstração, usaremos polígonos obtidos pela reunião de vários retângulos justapostos, portanto o cálculo de suas áreas se dá de forma mais direta, visto que podemos calcular a área aproximada da figura, através da soma das áreas dos retângulos que formam o polígono. Considere um polígono retangular *P*<sup>1</sup> contido em *F* obtido por uma aproximação *a*<sup>1</sup> suficientemente próxima de *F*, de modo que o valor da área de *F* aproximado por falta possa ser expresso por  $A_F \approx A_{P_1}$ .

Contudo, podemos tomar uma aproximação *a*<sup>2</sup> mais precisa, através de um polígono retangular *P*<sup>2</sup> formado pela união de *P*<sup>1</sup> com outros retângulos menores de área *R*1, justapostos a *P*1, de modo que ainda se tenha

$$
A_{P_1} < A_{P_2} < A_F.
$$

Podemos tomar ainda uma aproximação *a*<sup>3</sup> ainda mais precisa que *a*<sup>2</sup> através de um outro polígono retangular  $P_3$ , e obter  $A_{P_1} < A_{P_2} < A_{P_3} < A_F$ , como é possível notar no caso a seguir

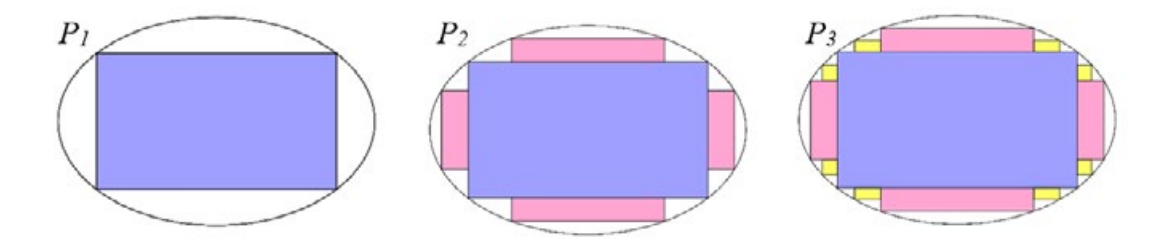

Figura 100 – Figura aproximada por polígono retangular *P*3. Fonte: Autoria própria.

Como entre dois números reais sempre há um outro número real, podemos tomar uma sequência de números  $b_n = A_F - \frac{1}{n}$ , com  $n \geq 1$  e notar que para todo  $b_n$ , existe um polígono retangular *P<sup>n</sup>* tal que

$$
b_n < A_{P_n} < A_F.
$$

Por outro lado, considerando um polígono retangular *Q*<sup>1</sup> aproximando por excesso e aplicando um raciocínio inteiramente análogo, podemos obter uma outra sequência *c<sup>n</sup>* =  $A_F + \frac{1}{n}$ , com  $n \geq 1$  e notar que para todo  $c_n$  existe um polígono retangular  $Q_n$  tal que

$$
A_F < A_{Q_n} < c_n.
$$

Observe que quanto maior o valor de *n*, teremos  $A_{P_n}$  e  $A_{Q_n}$  mais próximas de  $A_F$ . Portanto

$$
\lim_{n \to \infty} b_n = A_F - \frac{1}{h} = A_F \qquad e \qquad \lim_{n \to \infty} c_n = A_F + \frac{1}{h} = A_F.
$$

Como  $b_n < A_{P_n} < A_{G_n} < a_n$ , pelo Teorema do Confronto<sup>3</sup>, temos que  $A_{P_n}$  e  $A_{Q_n}$ convergem para a *A<sup>F</sup>* . Disto segue que a área de uma figura plana qualquer pode ser vista como o limite da justaposição de polígonos retangulares. E, portanto, considerando agora *σ* : *F* → *F*′ uma semelhança entre figuras *F, F*′ com razão de semelhança *r* e *P*, *P*′ aproximações para *F*, *F*′ , podemos apresentar as áreas das figuras *F* e *F*′ da seguinte forma

$$
A_F = \lim A_P \quad e \quad A_{F'} = \lim A_{P'}.
$$

Como lim *A<sup>P</sup>* e lim *A<sup>P</sup>*′ são polígonos semelhantes

$$
\lim A_{P'} = r^2 \cdot \lim A_P \Rightarrow A_{F'} = r^2 A_F \iff \frac{A_{F'}}{A_F} = r^2.
$$

Portanto, a razão entre as áreas de duas figuras semelhantes quaisquer é igual ao quadrado da razão de semelhança. Agora veremos as relações existentes entre os volumes de sólidos semelhantes, tomando como base ainda a razão de semelhança.

## 4.2.2.2 Relação entre os volumes de dois sólidos semelhantes quaisquer.

Os resultados a seguir buscam deduzir uma generalização entre os volumes de sólidos semelhantes, ou seja, pode ser aplicado nos sólidos usuais vistos na educação básica e em situações do cotidiano que envolvem sólidos não usuais, como relacionar os volumes de duas estátuas semelhantes.

**Proposição 4.2** *A razão entre o volume de blocos retangulares semelhantes é igual ao cubo da razão de semelhança.*

**Demonstração:** Sabendo que o volume *V<sup>P</sup>* de um paralelepípedo de dimensões *a, b, c* é dado por

$$
V_P = abc.
$$

Consideramos agora dois paralelepípedos retos retângulos *P* e *P*′ , semelhantes por razão *r* e com dimensões medindo *a*, *b*, *c* e *a*′ , *b*′ , *c*′ respectivamente. Calculando os volumes de *P* e *P*′ encontramos

$$
V_P = abc \text{ } e \text{ } V_{P'} = a'.b'.c'.
$$

Como  $a' = ra$ ,  $b' = rb$  e  $c' = rc$ 

$$
V_{P'} = ra.rb.rc = r3.abc \Rightarrow V_{P'} = r3.V_P \Rightarrow \frac{V_{P'}}{V_P} = r3.
$$

<sup>3</sup> O Teorema do Confronto está enunciado e demonstrado em [6, A37]

A seguir será enunciado e demonstrado um resultado que generaliza a relação entre os volumes de dois sólidos semelhantes quaisquer. Durante o processo um sólido genérico será aproximado por um poliedro retangular que é um poliedro obtido pela justaposição de blocos retangulares e o resultado obtido acima será utilizado em um dos passos para demonstrar a relação entre os volume deste sólido e seu semelhante.

**Teorema 4.2** *A razão entre os volumes de dois sólidos semelhantes quaisquer é igual ao cubo da razão de semelhança.*

**Demonstração:** Seja *S* um sólido qualquer, encontraremos o valor do volume de *S* aproximando por poliedros, fazendo isto por falta ou por excesso. Os valores do volume de *S* aproximados por falta são, por definição, os volumes dos poliedros *R* contidos em *S* e os valores do volume de *S* por excesso são os volumes dos poliedros *T* que contém *S*. Assim, tomando os poliedros *R* e *T* que obedecem as condições acima, podemos afirmar que

$$
V_R < V_S < V_T.
$$

Para apresentar um tratamento de fácil entendimento, aproximaremos o sólido por poliedros retangulares. Considere então um sólido *S* e um poliedro retangular *R*<sup>1</sup> contido em *S* obtido por uma aproximação *a*<sup>1</sup> suficientemente próxima de *S*, de tal modo que o valor do volume de *S* aproximado por falta possa ser expresso por  $V_s \approx V_{R_1}$ . No entanto, podemos ainda tomar um poliedro retangular *R*<sup>2</sup> por uma aproximação *a*<sup>2</sup> mais precisa formada pela união de *R*<sup>1</sup> com outros blocos retangulares de Volume *B*<sup>1</sup> e notar em seguida que ainda é possível tomar uma outra aproximação *a*<sup>3</sup> ainda mais precisa que *a*<sup>2</sup> através de um outro poliedro retangular *R*<sup>3</sup> composto pela união de *R*<sup>2</sup> com outros blocos retangulares de volumes *B*2, como podemos observar na ilustração a seguir.

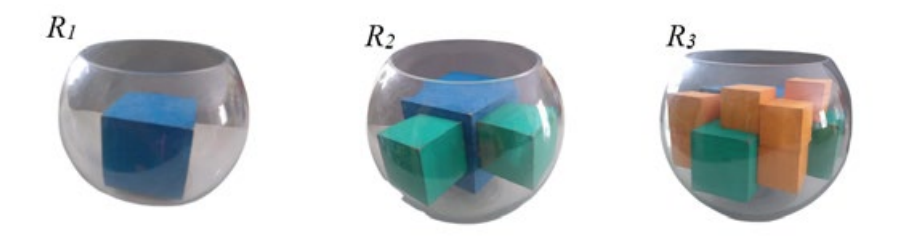

Figura 101 – Sólido aproximado por poliedro retangular *P*3. Fonte: Autoria própria

Isto significa que os volumes se relacionam da seguinte forma

$$
V_{R_1} < V_{R_2} < V_{R_3} < V_S.
$$

90

Como entre dois números reais sempre há um outro número real, pudemos tomar uma sequência de números  $b_n = V_S - \frac{1}{n}$ , com  $n \geq 1$  e notar que para todo  $b_n$ , existe um poliedro retangular *R<sup>n</sup>* tal que

$$
b_n < V_{R_n} < V_S.
$$

Por outro lado, se considerarmos um outro poliedro retangular  $T_1$  obtido por uma aproximação por excesso e aplicamos um raciocínio análogo, concluiremos que é possível tomar outra sequência  $c_n = V_S + \frac{1}{n}$  e notar que para todo  $c_n$  existe um polígono retangular  $T_n$ tal que

$$
V_S < S_{T_n} < c_n.
$$

Observe que quando tornamos maior o valor de *n*, teremos  $V_{R_n}$  e  $V_{T_n}$  mais próximos de *VS*, logo

$$
\lim_{n \to \infty} b_n = V_S - \frac{1}{h} = V_S \quad e \quad \lim_{n \to \infty} c_n = V_S + \frac{1}{h} = V_S.
$$

Como

$$
b_n < V_{R_n} < V_S < V_{T_n} < c_n
$$

além disso, *b<sup>n</sup>* é crescente, *c<sup>n</sup>* é decrescente e ambas convergem para *VS*, pelo Teorema do Confronto<sup>4</sup>, temos que  $V_{R_n}$  e  $V_{T_n}$  convergem para o mesmo valor que as sequências. Disto segue que o volume de um sólido qualquer pode ser pode ser visto como uma justaposição de blocos retangulares. Considerando agora *σ* : *S* → *S*′ uma semelhança entre os sólidos *S, S*′ , com razão de semelhança *r* e *P*,*P*′ aproximações para *S, S*′ , podemos apresentar os volumes de *S* e *S*′ como

$$
V_S = \lim V_P \quad e \quad V_{S'} = \lim V_{P'}.
$$

Como lim *V<sup>P</sup>* e lim *V<sup>P</sup>*′ são poliedros retangulares semelhantes temos

$$
\lim V_{P'} = r^3 \lim V_P \Rightarrow V_{S'} = r^3 V_S \Rightarrow \frac{V_{S'}}{V_S} = r^3.
$$

Portanto, a razão entre os volumes de dois sólidos semelhantes quaisquer é igual ao cubo da razão de semelhança.

# 4.3 Metodologia

O presente trabalho pode ser classificado como uma pesquisa exploratória de cunho qualitativo, mais precisamente, um estudo de campo, visto que os procedimentos utilizados na pesquisa estão de acordo com a definição de [7] para o estudo de campo, no qual ele afirma que:

<sup>4</sup> O Teorema do Confronto está enunciado e demonstrado em [6, A37]

Tipicamente, o estudo de campo focaliza uma comunidade, que não é necessariamente geográfica, já que pode ser uma comunidade de trabalho, de estudo, de lazer ou voltada para qualquer outra atividade humana. Basicamente, a pesquisa é desenvolvida por meio da observação direta das atividades do grupo estudado e de entrevistas com informantes para captar suas explicações e interpretações do que ocorre no grupo. Esses procedimentos são geralmente conjugados com muitos outros, tais como a análise de documentos, filmagem e fotografias. [7, p.53].

Mais especificamente, este estudo consiste na elaboração, aplicação e análise de duas Sequências Didáticas, como proposta de ensino e aprendizagem de Semelhança de Figuras, estabelecendo relações entre as áreas e/ou entre os volumes das figuras estudadas, visando desenvolver nos estudantes as habilidades exigidas na BNCC.

A coleta de dados foi realizada com estudantes do 3º ano do Ensino Médio de uma escola da rede pública do estado de Pernambuco, localizada no município de Olinda-PE. A turma do 3º ano do ensino médio foi divida em dois grupos com os quais foram trabalhados os conceitos que envolvem os volumes de figuras semelhantes. Em ambos os grupos o conceito de semelhança de figuras foi apresentado através de sequências didáticas, entretanto com um grupo foi trabalhado de modo presencial e no outro, a sequência foi trabalhada de forma inteiramente remota.

A opção de trabalhar de forma remota se mostrou uma alternativa viável para situações em que o processo de ensino não pode ocorrer de forma presencial. Devido a esta pesquisa ocorrer no momento de pandemia, no qual a capacidade máxima na escola era de 11 estudantes por turma, a quantidade de participantes no grupo presencial foi reduzida, obtendo 7 estudantes neste grupo e 18 estudantes no grupo remoto.

As sequências didáticas foram elaboradas de acordo com a concepção de [8] que afirma que:

> As sequências podem fornecer pistas acerca da função que cada uma das atividades tem na construção do conhecimento ou da aprendizagem de diferentes conteúdos e, por seguinte, valorizar a pertinência ou não de cada uma delas, a falta de outras ou a ênfase que devemos lhes atribuir. [8, p.179].

Dessa forma, as sequências foram elaboradas com atividades que têm como foco principal a relação existente entre as áreas de figuras semelhantes e entre os volumes de figuras semelhantes. As atividades propostas em cada sequência estão apresentadas a seguir, com seus respectivos objetivos e separadas por encontros que ocorreram de duas formas, utilizando aulas de 50 minutos (h.a.) e encontros assíncronos (ass).

| Atividades                  | Objetivo                                                                                                    | Grupo<br>cial                   | presen-                           | Grupo remoto                                |
|-----------------------------|----------------------------------------------------------------------------------------------------|---------------------------------|-----------------------------------|---------------------------------------------|
| Aplicação do<br>pré teste   | Verificar se o aluno já possui<br>as habilidades desenvolvidas.                                                                                   | $1^{\circ}$<br>(h.a)            | encontro                          | $1^{\circ}$ encontro (ass)                  |
| Lista com<br>problemas      | Motivar a abordagem<br>do<br>tema através de situações do<br>cotidiano.                                                                           | $2^{\circ}$<br>(2h.a)           | encontro                          | $2^{\circ}$<br>encontro<br>(2h.a)           |
| Conceito de<br>semelhança   | Apresentar a ideia de seme-<br>lhança.                                                                                                    | $\overline{3^{\circ}}$<br>(h.a) | encontro                          | $\overline{3^{\circ}}$<br>encontro<br>(h.a) |
| Exercício de<br>fixação     | Fixar os conceitos apresenta-<br>dos na aula.                                                                                                    | $3^{\circ}$<br>(h.a)            | encontro                          | $3^{\circ}$<br>encontro<br>(h.a)            |
| Revisão de<br>volume        | Lembrar os conceitos envol-<br>vendo cálculo de volumes.                                                                                          |                                 | $4^{\circ}$ encontro (20)<br>min) | $4^{\circ}$ encontro (ass)                  |
| Realização da<br>oficina    | Construir os sólidos seme-<br>lhantes e verificar a relação<br>entre os volumes.                                                                  | $4^{\circ}$<br>(2h.a)           | encontro                          | $5^{\circ}$<br>encontro<br>(2h.a)           |
| Finalização da<br>sequência | Socializar as relações encon-<br>tradas pelos estudantes, con-<br>cluindo que elas estão de<br>acordo com os resultados dos<br>Teoremas 4.1 e 4.2 | $5^{\circ}$<br>(1h.a)           | encontro                          | $6^{\circ}$<br>encontro<br>(h.a)            |
| Aplicação do<br>pós teste   | Identificar quais habilidades<br>foram desenvolvidas com a<br>aplicação da sequência didá-<br>tica                                                | $6^{\circ}$<br>(h.a)            | encontro                          | $7^{\circ}$ encontro (ass)                  |

Tabela 4 – Atividades das sequências didáticas

Fonte: Autoria própria.

# 4.4 Resultados e discussões

Nesta seção, é feita uma análise detalhada do desenvolvimento das atividades que compõem as sequências didáticas, discutindo o fatores relevantes a esta pesquisa que foram percebidos no decorrer do processo de aplicação. Além disso, são expostos os resultados dos questionários pré teste e pós teste das duas sequências didáticas aplicadas.

Em seguida os resultados do pré teste e pós teste de cada modalidade utilizada são comparados, verificando se a aplicação de cada sequência didática apresentou resultados satisfatórios.

# 4.4.1 Resultados do pré teste

No primeiro encontro foi aplicado o mesmo questionário pré teste para os grupos presencial e remoto, com a finalidade de verificar quais as habilidades que os estudantes já dominavam e quais habilidades deveriam ser desenvolvidas no decorrer das sequências didáticas. Para o grupo remoto, o questionário foi enviado em formato de formulário online.

Foi informado aos estudantes que o questionário é parte de uma pesquisa, numa tentativa de tranquilizá-los, caso os mesmos tivessem dificuldades para responder corretamente todas as questões e como esperado, muitos tiveram dificuldades com algumas questões. Por outro lado, tiveram questões com uma quantidade satisfatória de acertos. A seguir apresentamos a porcentagem de acertos por questão em cada grupo.

**Questão 1.** Aponte qual das afirmações a seguir, está corretamente ligada ao conceito de semelhança de figuras.

- a) Duas figuras são semelhantes se, e somente se, são iguais.
- b) Duas figuras são semelhantes, se e somente se os lados correspondentes são proporcionais.
- c) Duas figuras são semelhantes se uma pode ser vista como ampliação da outra dada por uma razão *r*.
- d) Duas figuras são semelhantes se os ângulos formados pelos lados são congruentes.

# **Alternativa correta (A)**

No grupo presencial 14*,* 3% das respostas foram corretas, enquanto no grupo remoto, a porcentagem de acerto foi de 5*,* 5%. Estes dados mostraram que os estudantes iriam participar da pesquisa, em sua maioria, sem compreender, de maneira precisa, o conceito de semelhança.

**Questão 2.** Qual das figuras a seguir é semelhante à figura *A*? I) Figura B II) Figura C III) Figura D IV) Figura E

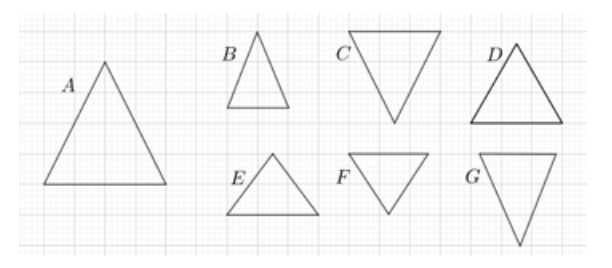

## **Alternativa correta (C)**

As porcentagens de acertos dos grupos presencial e remoto nesta questão foram respectivamente 42*,* 3% e 72*,* 2%. O que nos permite concluir que, mesmo não compreendendo precisamente o que são figuras semelhantes, os estudantes são capazes de reconhecer figuras semelhantes, dado que o grupo presencial apresentou um quantitativo mediano de acertos, enquanto o grupo remoto apresentou um quantitativo considerável de acertos.

**Questão 3.** A figura *R*<sup>2</sup> é semelhante a figura *R*<sup>1</sup> por razão de semelhança *r* = 2. Com  $R_2$ isso podemos afirmar que a área de *R*<sup>2</sup> é igual  $2cm$ a:  $3cm$ 

a)  $8m^2$  b)  $12m^2$  c)  $18m^2$  d)  $24m^2$ **Alternativa correta (D)**

Visando facilitar o cálculo da área da figura semelhante, nesta questão foram utilizados retângulos semelhantes, o que permite aos estudantes formular uma solução encontrando primeiramente as medidas das dimensões do retângulo *R*<sup>2</sup> para, em seguida calcular sua área, ou seja, a solução não está restrita apenas a habilidade de conhecer a relação existente entre as áreas de figuras semelhantes e a razão de semelhança. Ainda assim, a porcentagem de acertos dos grupos presencial e remoto foram respectivamente iguais a 42*,* 3% e 33*,* 3%, com isso notamos que em nenhum dos grupos houve mais de 50% de acertos, o que consideraríamos satisfatório.

**Questão 4.** Qual dos sólidos geométricos a seguir é semelhante ao sólido *S*?

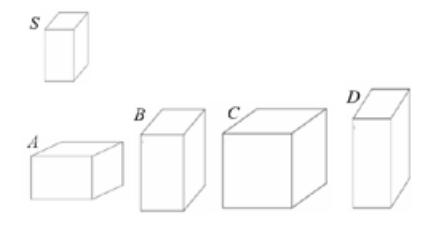

## **Alternativa correta (B)**

No grupo presencial 100% dos estudantes responderam corretamente e no grupo remoto a porcentagem de acertos foi de 72*,* 2%. Isto mostra que uma quantidade significativa dos estudantes conseguem identificar dois sólidos semelhantes.

**Questão 5.** A seguir temos dois cubos  $C_1$  e  $C_2$ . A aresta do cubo maior possui o dobro da medida da aresta do cubo menor e o volume do cubo menor é igual a  $1m^3$ .

Podemos afirmar que o volume do cubo maior é igual a:

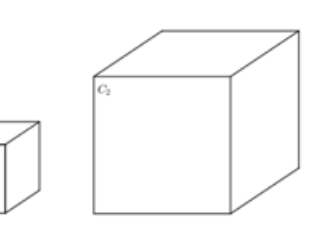

a)  $2m^3$  b)  $4m^3$  c)  $8m^3$  d)  $12m^3$ 

## **Alternativa correta (C)**

Nesta questão foram utilizados cubos como as figuras semelhantes, tendo em vista que o objetivo da questão foi de verificar se o estudante encontra o volume de um sólido usando o conceito de semelhança de figuras. Aqui o estudante poderia ainda encontrar a medida da aresta do cubo *C*<sup>2</sup> e em seguida calcular seu volume. Contudo as porcentagens de acertos dos grupos presencial e remoto foram respectivamente iguais a 28*,* 6% e 33*,* 3%, não podendo ser consideradas satisfatórias.

# 4.4.2 Discussões sobre as atividades desenvolvidas

# 4.4.2.1 Lista de problemas práticos do cotidiano

No segundo encontro foi aplicada para o grupo presencial e também para o grupo remoto uma lista com problemas práticos do cotidiano. Durante o desenvolvimento das atividades, foi possível notar que, em ambos os grupos, os estudantes apresentavam uma satisfatória noção intuitiva de semelhança, podendo identificar as figuras semelhantes nos problemas, entretanto apresentavam bastante dificuldade de aplicar os conceitos de semelhança na elaboração de uma estratégia para resolver o problema. A seguir está colocado de forma mais precisa o que foi possível observar em cada questão.

**Questão 1.** No interior de um lago que possui a forma de um pentágono regular deseja-se construir uma ilha semelhante a este lago com razão  $\frac{1}{3}$ , conforme ilustra a figura a seguir: Qual deve ser a medida do contorno da ilha, se cada lado do lago mede 6 metros?

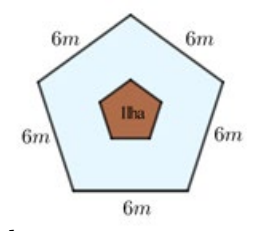

#### **Resposta correta: 10 metros**

Alguns estudantes conseguiram resolver esta questão sem dificuldades, enquanto outros não souberam aplicar o conceito de semelhança com base na razão de semelhança. Para ajudar estes que tiveram dificuldades, foi exposto dois exemplos utilizando quadrados e triângulos equiláteros, mostrando a relação entre a razão de semelhança e os contornos das figuras.

**Questão 2.** Em certo momento do dia, um poste projetava sobre a calçada uma sombra de 4 m. Esse mesmo momento, um homem de 1,80 m de altura, que estava ao lado do poste, projetava uma sombra de 1,20 m. Qual a altura do poste?

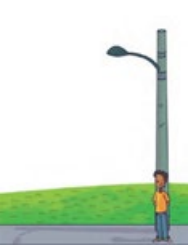

## **Resposta correta: 6 metros**

A maior dificuldade apresentada pelos estudantes do grupo presencial e do grupo remoto foi identificar que as alturas citadas no problema e suas respectivas projeções determinavam triângulos semelhantes. Entretanto, muitos perceberam que a relação entre as alturas e suas projeções eram proporcionais, mas por não conseguir visualizar, não conseguiram estabelecer a proporção na maneira adequada, o que comprometeu a solução do problema. Numa tentativa de fornecer um caminho viável para a solução, foi apresentado aos estudantes os triângulos que eram determinados pelos dados do problema e lembrado que o conceito de razão de semelhança vista no problema anterior poderia ajudar nesta questão.

**Questão 3.** Veja na figura o procedimento usado por Marcos para descobrir a distância entre as árvores A e B próximas do lago. Sabendo que a medida do passo de Marcos é 100 cm, determine a distância entre essas árvores, em metro.

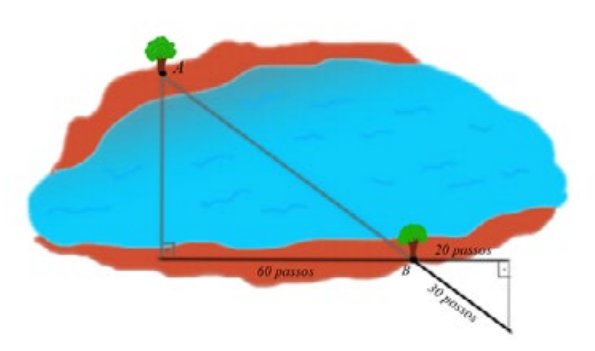

## **Resposta correta: 90 metros**

Os estudantes perceberam que os triângulos apresentados na questão eram semelhantes e usaram o conceito de proporcionalidade entre os lados para buscar a solução do problema, no entanto alguns estudantes ainda não aplicaram este conceito da maneira adequada por não identificar quais eram os lados correspondentes. Para ajudar a encaminhar os alunos para uma solução correta, o professor fez uma observação mostrando que os ângulos das figuras semelhantes são congruentes e pode-se tomar os ângulos como referência para classificar os pares de lados correspondentes.

**Questão 4.** Para presentear seu amigo, Jorge comprou um quadro utilizando um aplicativo de internet e para verificar as medidas do quadro comprado ele solicitou uma foto da pintura antes que ela fosse enviada. Após revelar a foto recebida, ele percebeu que ao lado

do quadro havia uma caneta e então ele efetuou algumas medições e anotou, conforme ilustra a figura a seguir: Sabendo que uma caneta possui 14*cm* de comprimento, quais as dimensões reais do quadro comprado por Jorge?

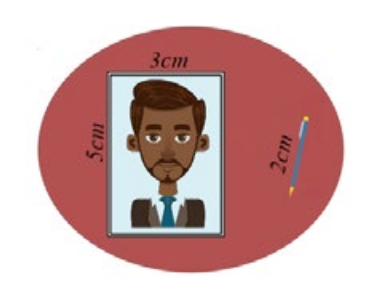

#### **Resposta correta: 35***cm* **e 21***cm***.**

Em ambas as sequências os estudantes apresentaram bastante dificuldade para perceber que havia relação entre o quadro real e o quadro apresentado na imagem. Possivelmente pelo fato de haver apenas uma imagem na questão, os estudantes não conseguiram identificar a relação de proporcionalidade estabelecida entre a razão das dimensões do quadro real e do quadro na foto e a razão do comprimento da caneta real e da caneta na foto. Quando perguntados a respeito da dificuldade de resolver o problema, os estudantes responderam: *"Como vou fazer aqui, se só tem uma imagem?" "Ta faltando algum dado no problema."* Para minimizar a dificuldade, foi mostrado aos estudantes a proporcionalidade entre as dimensões reais e as dimensões virtuais citadas no problema.

De modo geral, foi possível notar durante o desenvolvimeno desta atividade que os estudantes ficaram motivados a buscar as soluções dos problemas apresentados, comentando e comparando entre eles as soluções encontradas. Nos momentos de dificuldade do grupo, quando a solução não foi encontrada, eles recorreram ao professor e conseguiram po fim resolver todas as questões.

## 4.4.2.2 Apresentação de figuras semelhantes e lista de exercícios

No terceiro encontro, em ambas sequências, foi trabalhado o conceito de semelhança de figuras através de uma exposição de conteúdo, apresentando inicialmente a semelhança entre figuras planas como uma relação entre duas figuras com mesma forma, mas não necessariamente o mesmo tamanho, explicando que as dimensões da figura variam de acordo com uma razão de semelhança *r*. Neste momento foram apresentadas as propriedades da congruência dos ângulos internos e da razão constante entre os lados correspondentes dos polígonos semelhantes. Posteriormente este conceito foi ampliado para os sólidos semelhantes, mostrando que as propriedades de congruência dos ângulos internos e da razão constante entre os segmentos correspondentes também são válidas neste caso.

Em seguida foi aplicada uma lista de exercícios, possibilitando aos estudantes a aplicação direta das propriedades expostas pelo professor e, em ambos os grupos, os estudantes apresentaram algumas dificuldades para resolver a lista por completo, necessitando da intervenção do professor em alguns casos. A seguir estão apresentados os exercícios que foram aplicados neste encontro, juntamente com os fenômenos que foram possíveis observar.

**Exercício 1.** Qual é a razão de semelhança entre a figura reduzida (à direita) e a figura original (à esquerda) na ilustração abaixo?

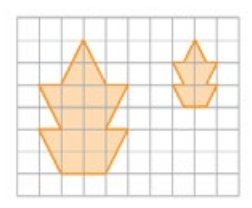

Os estudantes não apresentaram dificuldade para resolver este exercício, salvo alguns casos nos quais as respostas eram  $r = 2$  e não  $r = \frac{1}{2}$ , como deveria. Para estes casos, foi mostrado que o valor da razão de semelhança determina se a figura será ampliada ou reduzida.

**Exercício 2.** Com uma régua, meça a base e a altura dos retângulos a seguir e, com o auxílio de um transferidor, meça os ângulos de ambos.

a) Qual é a razão entre a medida da base do retângulo vermelho e a medida da base do retângulo verde? b) Qual é a razão entre a medida da altura do retângulo vermelho e a medida da altura do retângulo verde?

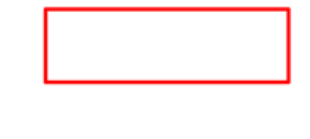

c) Esses retângulos são semelhantes? Por quê?

Neste exercício houve uma divergência entre os grupos presencial e remoto, pois nos dois grupos alguns estudantes não tinham o material necessário para medir os ângulos das figuras, embora o transferidor faça parte dos materiais didáticos listados anteriormente, muitos não conseguiram adquirir a tempo. No grupo presencial, devido a pequena quantidade de estudantes, o material que tínhamos na escola foi suficiente para que cada estudante pudesse fazer o seu exercício, já no grupo remoto, a solução encontrada foi medir os ângulos na videochamada para que todos pudessem verificar as medidas das figuras. Apesar desta divergência, os dois grupos conseguiram resolver os três itens, chagando à conclusão esperada de que as figuras eram semelhantes por possuírem ângulos correspondentes congruentes e a razão entre os lados ser constante.

**Exercício 3.** Verifique, utilizando régua e transferidor, qual das figuras a seguir é semelhante ao retângulo *A*.

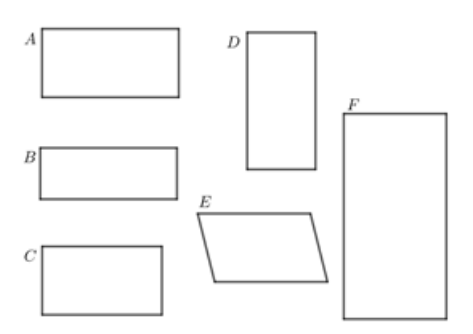

Nos dois grupos, as dificuldades decorrentes da falta de transferidor que ocorreram no exercício 2, também ocorreram neste exercício. No grupo remoto, usando de uma estratégia semelhante a da questão 2, quando os estudantes solicitaram, foi feita uma medição dos ângulos através da videochamada. Essa estratégia possibilitou mostrar ao grupo que em alguns casos, mesmo havendo proporcionalidade entre os lados, os ângulos correspondentes não eram congruentes e que a semelhança só ocorre quando as duas conições são satisfeitas, assim foi possível atingir o objetivo do exercício.

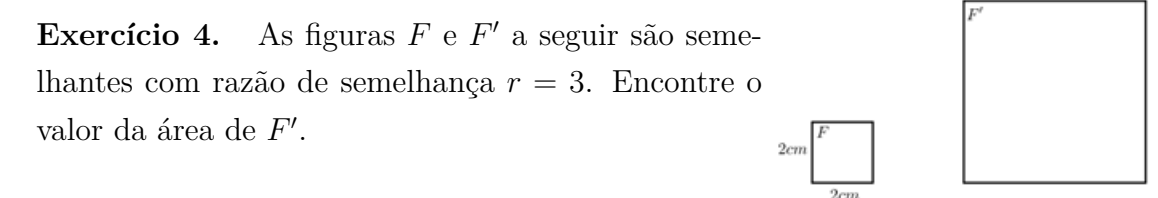

Neste exercício os estudantes tiveram dificuldade para encontrar o valor da área da figura *F*′ , alguns responderam afirmando que o valor da área seria três vezes maior, visto

que o valor de semelhança é *r* = 3, outros estudantes conseguiram encontrar o valor da área encontrando primeiramente as dimensões da figura *F*′ e em seguida calculando a área do quadrado de lado 6*cm*, a saber 36*cm*<sup>2</sup>.

**Exercício 5.** Sabendo que dois cubos quaisquer são semelhantes e que a aresta do cubo *C*<sup>2</sup> tem o dobro da medida da aresta do cubo *C*1, determine o volume de *C*2.

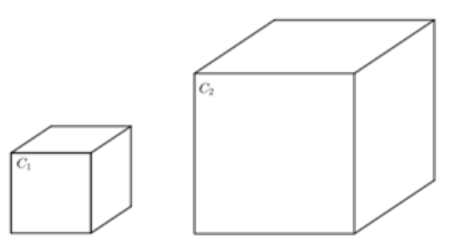

Neste exercício os estudantes também tiveram dificuldade para encontrar o volume do cubo *C*2. Alguns estudantes afirmaram equivocadamente que o volume do cubo *C*<sup>2</sup> também dobraria, outros responderam que o volume do cubo  $C_2$  seria 4 vezes maior que o cubo *C*1, devido à razão de semelhança ser *r* = 2. Como neste exercício, diferentemente do anterior, as dimensões da figura original não estavam explícitas, os estudantes não conseguiram encontrar dimensões do cubo *C*<sup>2</sup> para em seguida calcular o volume.

Diante das dificuldades apresentadas pelos estudantes na resolução dos exercícios 4 e 5, ficou evidente que o estudo de semelhança de figuras, através da abordagem apresenada, não foi suficiente para desenvolver nos estudantes as habilidades de verificar a relação entre as áreas e entre os volumes de figuras semelhantes, este fato justifica a necessidade de se desenvolver as atividades programadas para o próximo encontro.

## 4.4.2.3 Revisão de volumes de sólidos e proposta de oficina

No primeiro momento desta etapa da sequência de atividades o encontro com o grupo remoto ocorreu em formato assíncrono, através de um vídeo postado na plataforma da sala de aula virtual, contendo uma aula de revisão sobre as formas de calcular os volumes de cubos, prismas, cilindros, pirâmides, cones e esferas. O outro momento desta etapa ocorreu através de uma videochamada, na qual foi proposta uma atividade em formato de oficina para este grupo.

A mesma revisão foi feita com o grupo presencial e posteriormente foi proposta a mesma atividade em formato de oficina. Entretanto pela dinâmica da aula presencial, foi possível fazer a revisão e desenvolver as atividades da oficina em duas aulas de 50 minutos, sendo necessário um tempo menor do que o tempo gasto com o grupo remoto.

A seguir estão apresentadas algumas observações sobre o desenvolvimento de cada atividade que compõe a oficina.

**Atividade 1.** Construa na malha quadriculada um triângulo retângulo com base medindo 3 e altura 2, em seguida construa, ao lado deste, um triângulo retângulo semelhante com razão de semelhança *r* = 2 e encontre o valor das áreas das duas figuras.

O uso da malha quadriculada foi um obstáculo para alguns estudantes, visto que alguns não puderam imprimir o modelo da malha enviado e também não possuiam recursos tecnológicos para utlizá-la de modo digital. A alternativa encontrada para esta dificuldade foi criar uma malha numa folha de papel ofício com o auxílio da régua.

Após resolver o problema da malha, a atividade foi desenvolvida por ambos os grupos sem muita dificuldade, com isso foi possível notar que os estudantes compreenderam o conceito de semelhança entre os lados dos triângulos com base na razão de semelhança.

**Atividade 2.** Utilize a malha quadriculada para analisar o que acontece com a área de um quadrado se dobrarmos o valor dos seus lados. E quando triplicarmos o valor do lado?

Nesta atividade foi possível notar com o grupo presencial que os estudantes construíram quadrados semelhantes, de modo análogo à atividade anterior e, em seguida, calcularam as áreas dos quadrados utilizando a soma dos quadrados unitários presentes na malha. Os estudantes do grupo remoto também conseguiram construir os quadrados e quando perguntados pelo método utilizado, dois estudantes que se pronunciaram declararam ter utilizado o mesmo método que foi observado no grupo presencial. Entretanto, as comparações entre as áreas não foram todas por meio da razão, alguns estudantes comparam por meio da diferença, como o estudante que afirmou *"quando dobrei o lado do quadrado a área aumentou 12 unidades"*. No seu exemplo, este estudante considerou inicialmente um quadrado de lado 2 e ao encontrar as áreas desejadas, ele comparou fazendo subtrações, chegando assim numa conclusão equivocada. Os estudantes que cometeram este equívoco foram direcionados a usar mais de um exemplo e comparar as áreas usando a razão.

**Atividade 3.** Os triângulos a seguir são semelhantes com razão de semelhança *r* = 4. Qual a relação existente entre as áreas dos triângulos?

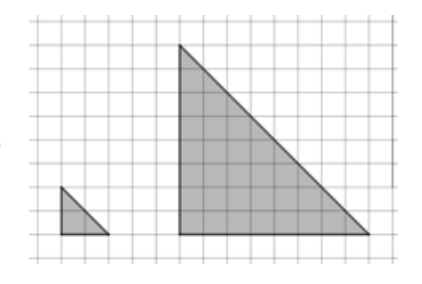

Devido ao uso da malha quadriculada, os estudantes conseguiram calcular as àreas das figuras somando as áreas dos quadrados unitários e juntando dois triângulos cujos catetos medem 1 para formar um quadrado unitário. Nesta atividade já não houve casos em que a comparação foi feita pela diferença.

**Atividade 4.** Com base nos resultados anteriores, responda o que acontece com a área de um polígono qualquer quando dobramos o comprimento dos lados.

Esta atividade, por se tratar de uma questão mais generalizada, não apresentando a figura dos polígonos semelhantes, os estudantes tiveram dificuldades para apontar uma solução. Para direcionar os estudantes a uma estratégia de resolução adequada do problema, foi mostrado o que aconteceu com os polígonos das atividades anteriores, fazendo uma relação entre a razão de semelhança e as áreas dos polígonos. Após esta observação, ambos os grupos conseguiram apontar a resposta esperada que era afimar que a área ficaria 4 vezes maior.

**Atividade 5.** Utilizando papelão e fita adesiva, construa um paralelepípedo com as dimensões apresentadas na figura abaixo. Em seguida calcule o seu volume.

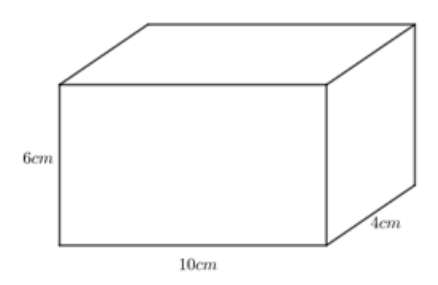

Para esta atividade, a maior dificuldade de ambos os grupos foi construir os sólidos com as medidas indicadas. Para ajudar os estudantes, foi colocado um passo a passo, mostrando que eles poderiam primeiramente cortar as faces com os tamanhos indicados e em seguida montar o sólido, envolvendo as faces com fica adesiva. Após a confecção dos sólidos, os estudantes apontaram o volume do paralelepípedo sem muitas dificuldades.

**Atividade 6.** Construa um paralelepípedo semelhante ao paralelepípedo construído anteriormente por razão de semelhança *r* = 2 e verifique a relação entre os volumes.

Para desenvolver esta atividade, boa parte dos estudantes optou por criar primeiramente um rascunho do sólido que deveria ser criado, definindo suas medidas com base no sólido da questão anterior e da razão de semelhança. Neste caso, não houve muita dificuldade no processo de confecção, pois os grupos utilizaram o mesmo passo a passo da questão anterior. No entanto, para efetuar a verificação dos volumes, foi necessário dar um direcionamento, sugerindo que eles poderiam verificar preenchendo o interior do sólido menor e, em seguida, transferir o conteúdo para o sólido maior, notando assim a razão entre os volumes das figuras.

Nos dois grupos esta verificação foi feita com areia, para o grupo remoto foi passado no final do encontro anterior uma lista com os materiais que seriam utilizados nesta atividade e para o grupo presencial, foi disponibilizado um recipiente com areia, para que os estudantes pudessem efetuar a verificação. Os estudantes verificaram e concluíram que o volume do sólido maior era 8 vezes maior que o do outro sólido, considerando uma pequena margem de erro, devido à falta de precisão na confecção dos sólidos.

**Atividade 7.** Calcule o volume do paralelepípedo maior e verifique se a relação encontrada está correta.

Esta atividade foi desenvolvida juntamente com a verificação. Os estudantes calcularam e ao comparar os volumes encontrados concluíram que o resultado visto com o preenchimento dos sólidos foi válido.

**Atividade 8.** Com base no resultado anterior, responda o que acontece com o volume de um paralelepípedo quando dobramos o valor do comprimento das arestas. E quando triplicamos o valor do comprimento?

Para responder esta atividade, os estudantes não tiveram problemas para apontar o que acontece quando dobra o valor do comprimento das arestas e optaram por não construir outro sólido com razão de semelhança *r* = 3. Na opinião da maioria, a construção foi muito complicada. Daí, buscando um método mais prático de verificar a relação, eles desenharam o sólido, calcularam os volumes e verificaram por meio da razão.

Após o cumprimento de todas as atividades da oficina, os estudantes do grupo remoto tiveram um momento de apresentação, onde alguns estudantes se dispuseram a apresentar os sólidos que eles construíram, mostrando a relação entre os volumes para cada caso. Devido à dinâmica da aula presencial, na qual os estudantes puderam ver a construção do outro no momento da realização da oficina, a apresentação não foi necessária.

Por fim, para finalizar a sequência didática, foi apresentada aos estudantes uma generalização, fazendo uma transposição didática dos Teoremas 4.1 e 4.2, tomando como referência as formas estudadas na sequência didática e mostrando que as relações entre as áreas e entre os volumes que foram encontradas na realização da oficina são válidas para quaisquer figuras semelhantes.

# 4.4.3 Resultado do pós teste

Após a finalização das sequências didáticas foi aplicado, no último encontro, um questionário pós teste para os grupos presencial e remoto, a fim de verificar quais habilidades foram desenvolvidas com a aplicação das atividades propostas. Para o grupo remoto, assim como o pré teste, este questionário foi enviado no formato de formulário online.

Nesta seção será apresentado o resultado do pós teste, além disso, será realizada uma comparação destes dados com os dados do resultado do pré teste. Vale lembrar que ambos os questionários foram compostos por questões com o mesmo objetivo e para tornar esta comparação mais direta, tomaremos os resultados de cada questão do pós teste e faremos uma comparação com a questão do pré teste que possui o mesmo objetivo.

Além disso, para verificar se os objetivos de cada questão foi alcançado, classificaremos as questões do pós teste de acordo com o parâmetro apresentado na tabela a seguir. Assim teremos uma resposta direta quanto a viabilidade da utilização das sequências didáticas.

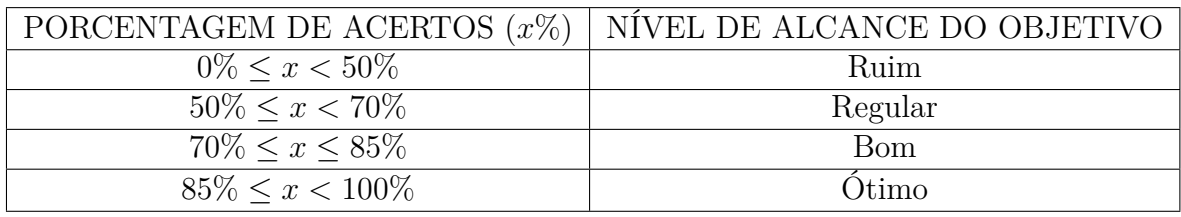

Tabela 5 – Parâmetro

Fonte: Autoria própria.

A seguir estão apresentadas as questões do pós teste, seguidas de seus resultados e suas respectivas análises e comparações.

**Questão 1.** Marque qual afirmação a seguir está corretamente ligada ao conceito de semelhança de figuras.

- a) Duas figuras são semelhantes se, e somente se, possuem mesma forma e tamanho.
- b) Duas figuras são semelhantes se uma pode ser vista como ampliação ou redução da outra sem alterar suas proporções.
- c) Duas figuras são semelhantes, se e somente se as razões entre os lados são iguais.
- d) Duas figuras são semelhantes se e somente se os ângulos formados pelos lados correspondentes são congruentes.

No grupo presencial 57*,* 1% das respostas foram corretas, atingindo um nível de alcance regular, enquanto no grupo remoto a porcentagem de acerto foi de 72*,* 2%, atingindo um nível de alcance bom. Ainda assim acreditamos que aporcentagem de acertos não atingiu um nível melhor devido às atividades desenvolvidas não estarem inteiramente focadas em conceituar precisamente a semelhança de figuras.

Por outro lado, o gráfico a seguir, mostra que ainda assim, houve um considerável aumento nas porcentagens de acertos em ambos os grupos, quando relacionados à do pré teste que possui o mesmo objetivo.

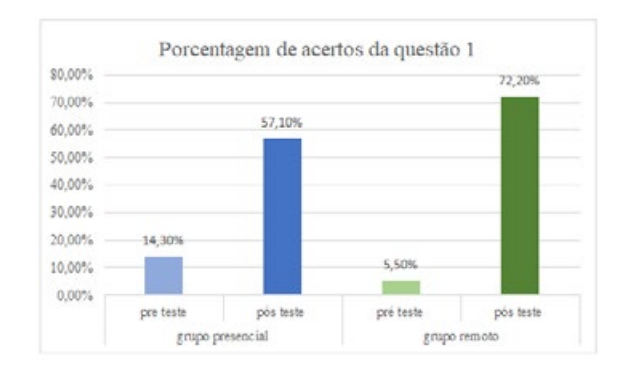

Figura 102 – Comparação da questão 1: pré teste x pós teste Fonte: Autoria própria.

Compreendemos então que na questão 1 o grupo presencial atingiu um nível regular e o grupo remoto atingiu um nível bom, associamos este melhor desempenho do grupo remoto ao uso dos recursos tecnológicos que nos permitiu ao logo das atividades mostrar na prática uma figura sendo ampliada e reduzida.

**Questão 2.** Qual das figuras a seguir é semelhante à figura *F*? a) Figura A b) Figura B c) Figura C d) Figura D

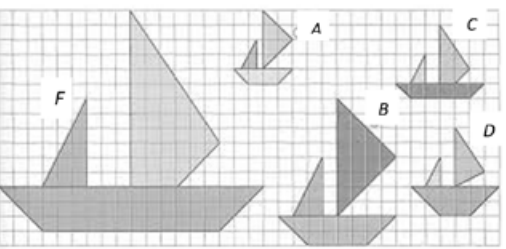

As porcentagens de acertos dos grupos presencial e remoto nesta questão foram respectivamente 100% e 88*,* 9%. Estes dados nos mostram que os dois grupos atingiram um nível de alcance do objeto ótimo, com a totalidade no grupo presencial. No entanto, vale lembrar que já no pré teste, a quantidade de acertos foi significativa, conforme mostra o gráfico a seguir.

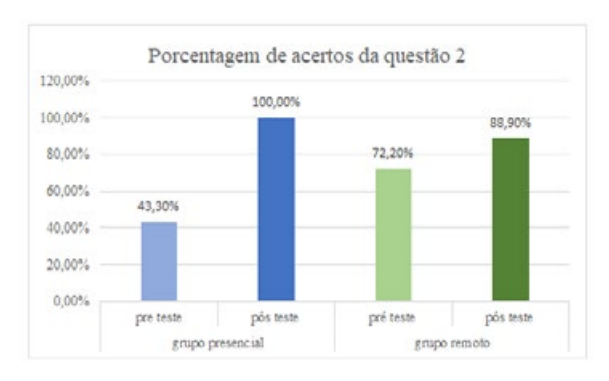

Figura 103 – Comparação da questão 2: pré teste x pós teste Fonte: Autoria própria.

Notamos aqui que nos dois grupos o desenvolvimento das atividades pôde desenvolver nos estudantes as habilidades necessárias para alcançar o objetivo desta questão.
**Questão 3.** Para cobrir uma piscina com as dimensões da piscina *P*1, Jonas gastou exatamente 40*m*<sup>2</sup> de lona plástica. Desejando cobrir outra piscina semelhante a *P*<sup>1</sup> e com as dimensões da figura *P*2, quantos *m*<sup>2</sup> de lona plástica ele deverá comprar?

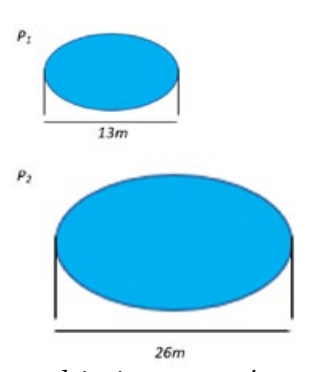

Diferentemente da questão do pré teste que possui o mesmo objetivo, no pós teste optamos por utilizar uma questão contextualizada, na qual a área da figura desejada não pode ser encontrada sem a aplicação da relação existente entre as áreas das figuras e a razão de semelhança. Esta estratégia foi utilizada visando verificar se os estudantes seriam capazes de utilizar esta relação em quaisquer que fossem as figuras planas semelhantes.

Mesmo restringindo os meios para encontrar a solução do problemas, as porcentagens de acertos nos grupos presencial e remoto foram respectivamente iguais a 85*,* 7% e 77*,* 8%. Comprovando que com a aplicação da sequência de atividades foi possível atingir o objetivo esperado no grupo presencial, porém o grupo remoto atingiu um nível de alcance bom, conforme mostra o gráfico a seguir.

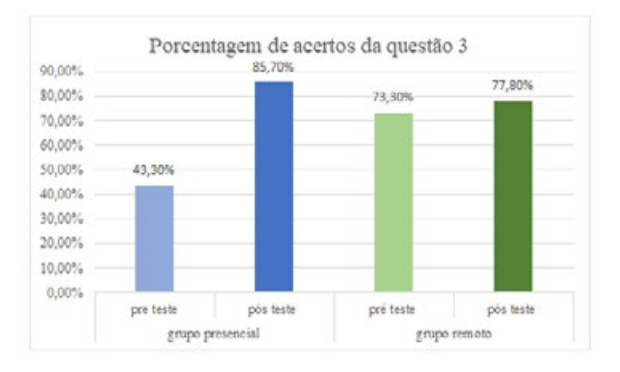

Figura 104 – Comparação da questão 3: pré teste x pós teste Fonte: Autoria própria.

Esta diferença pode ser atribuída ao obstáculo que surgiu durante a realização da oficina, visto que alguns estudantes tiveram dificuldade em resolver o problema referente a área de figuras semelhantes por falta de recursos para utilizar a malha quadriculada.

**Questão 4.** Marque a alternativa que apresenta três sólidos semelhantes.

a) Alternativa A b) Alternativa B

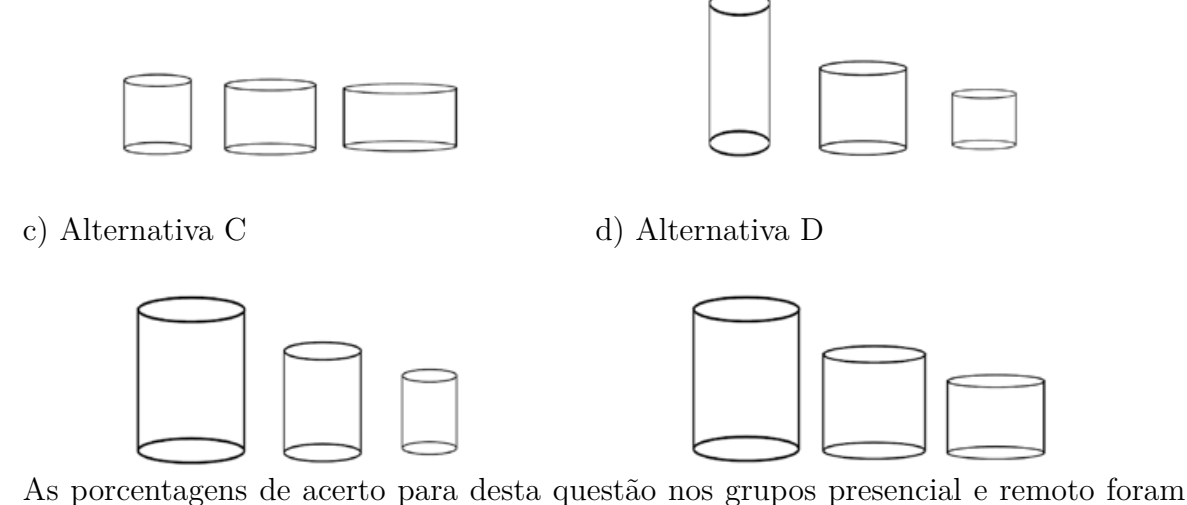

respectivamente iguais a 100% e 88*,* 9%, mostrando assim que o objetivo para esta questão foi alcançado em ambos os grupos. Entretanto, as porcentagens de acertos desta questão no pré teste também foram altas em ambos os grupos, com o grupo presencial atingindo 100% já no pré teste, conforme mostra o gráfico a seguir.

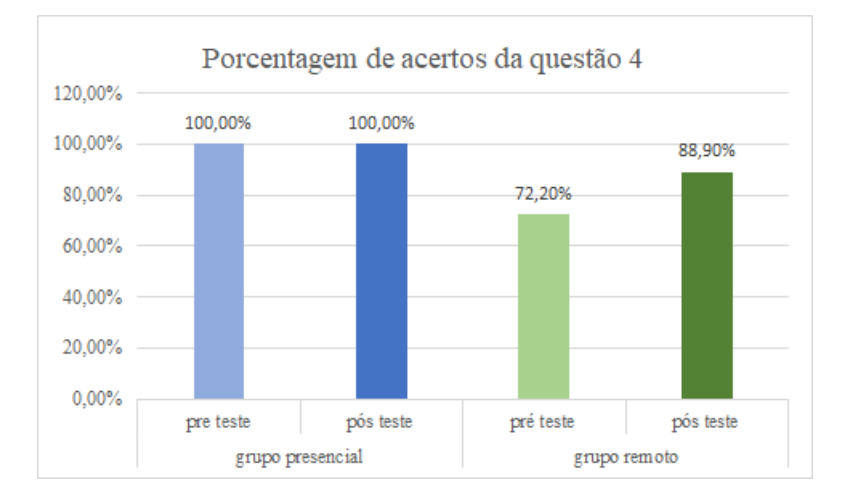

Figura 105 – Comparação da questão 4: pré teste x pós teste Fonte: Autoria própria.

Por outro lado, é possível notar que no grupo remoto houve uma melhora significativa, atingindo no pós teste uma porcentagem considerada ótima.

**Questão 5.** Uma empresa que fabrica café solúvel fornece seus produtos em potes que possuem formas dos sólidos *P*<sup>1</sup> e *P*<sup>2</sup> semelhantes por uma determinada razão de semelhança r. Como ilustra a figura a seguir: Se o pote *P*<sup>1</sup> possui 250*g* de capacidade, qual a capacidade do pote *P*2?

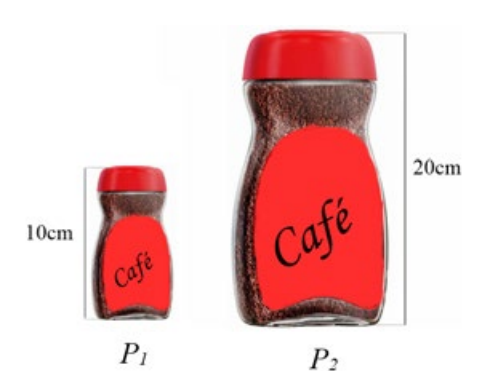

Assim como na questão 3, nesta questão também optamos por utilizar um enunciado contextualizado, o que difere da questão do pré teste que possui o mesmo objetivo. Aqui utilizamos sólidos semelhantes diferentes dos sólidos vistos na educação básica, evitando que o estudante elabore uma solução com a aplicação direta na fórmula para obter o volume sem a aplicação da relação existente entre os volumes dos sólidos e a razão de semelhança. Esta estratégia foi utilizada visando verificar se os estudantes seriam capazes de utilizar esta relação em quaisquer que sejam os sólidos semelhantes.

Apesar da restrição dos meios para encontrar a solução, as porcentagens de acertos no grupo presencial foi 85*,* 7% e no remoto foi 83*,* 3%. Vale lembrar que para esta questão as porcentagens de acertos não foram altas no pré teste, como pode ser visto no gráfico a seguir.

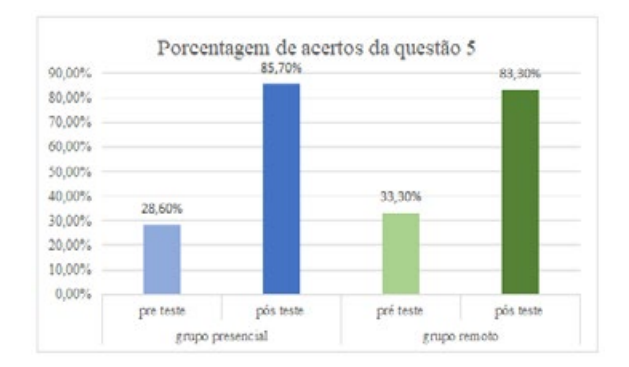

Figura 106 – Comparação da questão 5: pré teste x pós teste Fonte: Autoria própria.

Notamos então que as porcentagens de acertos de ambos os grupos aumentou consideravelmente após as aplicações das sequências didáticas, o que comprova que com a aplicação da sequência de atividades foi possível desenvolver as habilidades esperadas em grande parte da turma, atingindo um nível de alcance do objetivo ótimo nos dois grupos.

Na próxima seção apresentaremos uma análise geral das aplicações das sequências didáticas, apontando as considerações finais da pesquisa.

# 4.5 Considerações finais

O presente trabalho se propôs a verificar quais as relações existentes entre as áreas e entre os volumes de duas figuras semelhantes e elaborar uma forma de apresentar estas relações para estudantes do ensino médio desenvolvendo as habilidades exigidas na BNCC. Buscando atingir o objetivo desenvolvemos uma revisão bibliográfica, encontrando as relações desejadas e em seguida elaboramos duas sequências didáticas para a aplicação em turmas do terceiro ano de ensino médio.

É importante lembrar que esta pesquisa foi desenvolvida durante o biênio 2020-2021 e neste período o ensino público em Pernambuco, estado onde desenvolvemos a pesquisa, aconteceu de forma híbrida, combinando o ensino presencial e remoto e por este motivo, nos motivamos a desenvolver esta pesquisa pensando nestes dois formatos de ensino e isto nos levou a desenvolver uma sequência didática para ser aplicada de forma presencial e outra para ser aplicada de forma remota.

Após as devidas aplicações e análises foi constatado que ambas as sequências puderam atingir os objetivos propostos, desenvolvendo nos estudantes as habilidades esperadas e podendo ser consideradas, com base nestas aplicações, como abordagens alternativas para o ensino de áreas e volumes de figuras semelhantes. Vale ressaltar que a pesquisa foi realizada durante uma pandemia e neste período os protocolos de distanciamento social foram necessários durante toda a pesquisa, fazendo com que a quantidade de estudantes participando da pesquisa no grupo presencial fosse reduzida, contendo apenas 7 estudantes. Entretanto, a aplicação destas mesmas sequências em situações posteriores com turmas contendo uma quantidade maior de estudantes mostrou ainda um resultado satisfatório, apresentando um alcance semelhante aos dados dessa pesquisa.

Diante disso, nos encontramos frente a novos questionamentos, tais como: *Visto que o cálculo de área e volume dos sólidos já está presente no 2ºano do ensino médio, estas propostas podem ser aplicadas com este grupo? Considerando que existem alguns jogos em rede de construção livre, como o Minecraft, nos quais é permitido ao participante, criar sólidos geométricos. É possível relacionar as atividades propostas nas sequências didáticas com jogos em rede obtendo um alcance do objetivo mais satisfatório?*

É esperado que esses e outros questionamentos possam surgir a partir do trabalho aqui apresentado sirvam como motivação para novas pesquisas e para o desenvolvimento de novas práticas pedagógicas.

## 4.6 Referências

- [1] Edwaldo Bianchini. *Matemática Bianchini 9º ano*. Moderna, São Paulo, 2015.
- [2] Elon Lages Lima. *Medida e Forma em Geometria*. Tipografia Matemática, Rio de Janeiro, 1991.
- [3] BRasil. *Base Nacional Comum Curricular*. Ministério da educação, Brasília, 2018.
- [4] Neiviton Silva da Paz. Propostas e anÁlise de sequÊncias didÁticas para o ensino de Áreas e volumes de figuras semelhantes. Profmat, UFRPE, Recife, 2021.
- [5] Elon Lages Lima, Paulo Cezar Pinto Carvalho, Eduardo Wagner, and Augusto César Morgado. *A Matemáica do Ensino Médio*. SOCIEDADE BRASILEIRA DE MATE-MÁTICA, Rio de Janeiro, 1998.
- [6] James Stewart. *Cálculo, volume 1*. Cengage Learning, São Paulo, 2013.
- [7] Antonio Carlos Gil. *Como Elaborar Projetos de Pesquisa*. Editora Atla S.A., São Paulo, 2002.
- [8] Antoni Zabala and Laia Arnau. *Como aprender e ensinar competências*. ARTMED EDITORA S.A., Porto Alegre, 2010.

# 5 Análise Combinatória: Lemas de Kaplansky, Permutações Caóticas e o Princípio da Casa dos Pombos

Luiz Manoel de Santana Neto<sup>1</sup> Ricardo Nunes Machado Junior<sup>2</sup>

**Resumo:** O presente trabalho tem por finalidade apresentar a alunos e professores da Educação Básica a importância do ensino de algumas técnicas de contagem da Análise Combinatória tais como, Permutação Caótica, Lemas de Kaplansky e Princípio de Dirichlet, sendo ferramentas bastante úteis quando se trata de resolver problemas combinatórios. A estruturação conceitual das técnicas contidas nesse material é fortemente embasada nos princípios aditivo, multiplicativo e no princípio da inclusão e exclusão, que tornam a aprendizagem mais significativa, em detrimento da simples aplicação de fórmulas, ao distinguir-se dos livros didáticos, os quais não costumam trazer em sua composição esses conteúdos tão significativos para estudantes que pretendem se submeterem a provas de concursos e vestibulares.

**Palavras-chave**: Análise Combinatória, Permutação Caótica, Lemas de Kaplansky, Princípio de Dirichlet.

# 5.1 Introdução

A Combinatória analisa conjuntos finitos de objetos simples e suas configurações discretas (arranjos, disposições, permutações, entre outras) e utiliza uma série de técnicas, normalmente pré-elaboradas, para cada tipologia de objeto, sua contagem ou medição. Conforme [1], a Análise Combinatória permite quantificar conjuntos (ou seus subconjuntos) de objetos ou de situações, selecionados a partir de um conjunto dado, formando novas configurações, com os mesmos elementos, apenas arranjando-os de maneiras distintas.

É possível perceber certa presença dos conceitos combinatórios nos livros didáticos do Ensino Fundamental II, pois de acordo com a Base Nacional Comum Curricular (BNCC) é nessa fase em que os primeiros problemas de princípio da contagem são expostos, por meio de uma abordagem simples e um tanto quanto metódica, sem a necessidade de interpretação do que, de fato, ele representa. No entanto, seu estudo somente acaba sendo posto em prática razoavelmente em sala de aula, a partir do 2º ano do Ensino Médio, abordando fórmulas e mais fórmulas que muitos alunos sequer sabem a finalidade

<sup>1</sup> UFRPE, luiz\_neto84@hotmail.com

<sup>2</sup> UFRPE, ricardo.machadojunior@ufrpe.br

e, na maior parte dos casos, estão focados na resolução de exercícios diretos, que envolvem apenas permutações, arranjos e combinações. Como evidenciado por [2] , uma aplicação não sistemática dos conceitos e exercícios só induzirá os alunos a tentarem resolver as atividades apenas aplicando suas respectivas fórmulas, impossibilitando a percepção das diferenças entre os conceitos, assim como o real aprendizado do raciocínio combinatório.

O desejo em abordar as Permutações Caóticas, Lemas de Kaplansky e Princípio da Casa dos Pombos, Métodos de Contagem da Análise Combinatória, como objetos de estudo do presente trabalho, surgiu durante as aulas do PROFMAT, na disciplina MA12- Matemática Discreta, por meio da maneira bastante metódica e seriada que o conteúdo, do livro de [3] foi apresentado, explorado especialmente por resoluções de problemas, cujos métodos utilizados faziam uso das estratégias de contagem, comumente vistas no Ensino Médio.

Portanto, esse despertar veio associado ao propósito de transformar os objetos de estudos em métodos que motivem os alunos a compreenderem os seus conceitos, em detrimento da simples memorização de fórmulas, utilizando essas ideias na qualidade de ferramentas que possam minimizar as dificuldades, como exemplificar, interpretar e analisar problemas de vestibulares e concursos, além de garantir que os estudantes ampliem seus repertórios no que diz respeito a estratégias de contagem.

# 5.2 Fundamentos teóricos e metodológicos

Nesta seção apresentamos as técnicas de contagem que podem contribuir bastante para os alunos do Ensino Médio: O Princípio da Inclusão e Exclusão, Permutações Caóticas, Os Lemas de Kaplansky e o Princípio de Dirichlet, para tanto, passamos pelos conceitos básicos de Conjuntos, Princípio Aditivo, Princípio Multiplicativo, Permutações Simples, Arranjos e Combinações Simples.

### 5.2.1 Conjuntos

Na sequência, temos uma breve revisão da teoria dos conjuntos, para mais detalhes veja [4].

Utilizamos conjuntos, como no Ensino Médio, simulando uma ideia de coleção. Uma apresentação axiomática da Teoria dos Conjuntos foge do propósito desta dissertação. A seguir há três notações básicas:

- i) letras maiúsculas indicarão conjuntos. Ex. *A, B, . . . , Z*
- ii) a letra grega Ω representará o *conjunto universo*.
- iii) letras minúsculas indicarão elementos dos conjuntos. Ex. *a, b, . . . , z*.

A relação de pertencer será indicada pelo símbolo ∈ e escrevemos por exemplo, *a* ∈ *A*. O conjunto vazio será representado pela letra ∅. Um conjunto com um número reduzido de elementos será indicado simplesmente listando seus elementos. Por exemplo, o conjunto que consiste nos números 1*,* 2 e 3 será representado por

$$
A = \{1, 2, 3\}
$$

Um conjunto também pode ser descrito por uma propriedade  $p(x)$ , comum a todos os seus elementos e escrevemos

$$
A = \{x | x \text{ tem a propriedade } p(x)\}.
$$

Usamos o símbolo #*A* para representar o número de elementos do conjunto *A*, isto é, a cardinalidade de *A*.

**Teorema 5.1** *Sejam A, B e C conjuntos; então, valem as seguintes propriedades:*

- *1.*  $A \cap (B \cup C) = (A \cap B) \cup (A \cap C)$
- *2.*  $A \cup (B \cap C) = (A \cup B) \cap (A \cup C)$

**Teorema 5.2** *(*Leis de Morgan) *Sejam A e B conjuntos. São válidas as seguintes propriedades:*

- *1.*  $(A ∪ B)^c = A^c ∩ B^c$
- *2.*  $(A ∩ B)^c = A^c ∪ B^c$

### 5.2.2 O básico de Contagem

A grande maioria dos problemas de contagem pode ser resolvido por meio dos princípios aditivo e multiplicativo, tanto é que as fórmulas para os conceitos de permutação, combinação e suas variações podem ser deduzidas a partir desses princípios. A seguir temos duas versões dos enunciados destes princípios, que foram adaptados de [5].

**Definição 5.1** *(Princípio Aditivo 1<sup><i>a*</sup> *versão)* Se uma tarefa puder ser feita de *n*<sub>1</sub> maneiras</sub> *e uma segunda tarefa de n*<sup>2</sup> *maneiras e se essas tarefas não puderem ser feitas ao mesmo tempo; então, existem*  $n_1 + n_2$  *maneiras de fazer ambas as tarefas.* 

**Definição 5.2** *(Princípio Aditivo 2<sup>a</sup> versão) Sejam A e B conjuntos finitos e disjuntos, então*

$$
#(A \cup B) = #A + #B.
$$

*Relacionamos esta segunda versão com a primeira. Sejam T<sup>a</sup> e T<sup>b</sup> as tarefas de escolher um elemento em A e em B, respectivamente. Existem* #*A maneiras de escolher um*

*elemento em A e* #*B maneiras de escolher um elemento em B. Pelo Princípio Aditivo 1ª versão, como as tarefas não podem ser feitas ao mesmo tempo, o número de maneiras de escolher um elemento em cada um dos conjuntos é*

$$
#(A \cup B) = #A + #B.
$$

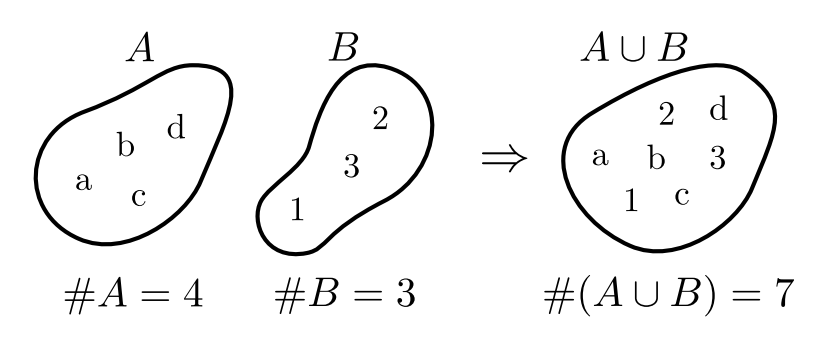

Figura 107 – Princípio Aditivo

**Observação:** O Princípio aditivo também é válido para *n* tarefas e, consequentemente, para *n* conjuntos.

**Definição 5.3** *(Princípio Multiplicativo 1<sup>a</sup> versão) Suponha que um procedimento pode ser quebrado em duas tarefas. Se existem n*<sup>1</sup> *maneiras de fazer a primeira tarefa e n*<sup>2</sup> *maneiras de fazer a segunda tarefa, depois que a primeira tarefa estiver feita; então, existem n*<sup>1</sup> · *n*<sup>2</sup> *maneiras de fazer o procedimento.*

**Definição 5.4** *(Princípio Multiplicativo 2<sup>a</sup> versão) Sejam A e B conjuntos finitos; então,*

$$
#(A \times B) = #A \cdot #B.
$$

*Vamos relacionar esta segunda versão com a primeira. Note que a tarefa de escolher um elemento no produto cartesiano A* × *B pode ser feita escolhendo um elemento em A e um elemento em B, do Princípio Multiplicativo 1ª versão temos*

$$
#(A \times B) = #A \cdot #B.
$$

**Observação:** O Princípio multiplicativo também é válido para *n* tarefas e, consequentemente, para *n* conjuntos.

**Definição 5.5** Permutação Simples: *Seja X um conjunto com n elementos distintos, define-se como permutação simples cada uma das sequências ordenadas, formada pelos n elementos de X. O número de permutações simples de n objetos é denotado por:*

$$
P(n) = n!
$$

Para se obter a fórmula *P*(*n*), vamos pensar da seguinte forma: pelo princípio multiplicativo, temos *n* modos de escolher o elemento que ocupará o primeiro lugar, uma vez tomada essa decisão, teremos *n* − 1 modos de se escolher o segundo, *n* − 2 modos para se escolher o terceiro, e assim por diante, até que haja apenas um único modo de se escolher o último elemento. Portanto,

$$
P(n) = n \cdot (n-1) \cdots 1 = n!.
$$

**Definição 5.6** Arranjo Simples: *Seja X um conjunto com n elementos distintos, definese como arranjo simples dos n elementos, tomados p a p, com p menor do que ou igual a n, cada um dos agrupamentos formados por p elementos, distintos entre si pela ordem ou pela espécie, do conjunto X. O número de arranjos simples pode ser obtido pela fórmula:*

$$
A_n^p = \frac{n!}{(n-p)!}.
$$

A fórmula acima pode ser alcançada partir da aplicação do Princípio Multiplicativo, visto que, para se formar um agrupamento ordenado de *p* elementos, o primeiro lugar pode ser preenchido de *n* maneiras diferentes, o segundo lugar pode ser preenchido de *n* − 1 maneiras, e assim sucessivamente até se ter  $(n - p + 1)$  maneiras de se escolher o p-ésimo elemento.

$$
A_n^p = n(n-1)\cdots(n-p+1) = n(n-1)\cdots(n-p+1)\cdot\frac{(n-p)!}{(n-p)!} = \frac{n!}{(n-p)!}
$$

em que  $n \in \mathbb{N}, p \in \mathbb{N}$  e  $n \geq p$ .

**Definição 5.7** Combinação Simples: *Seja X um conjunto com n elementos distintos, define-se como combinações simples dos n elementos, tomados p a p, com p menor do que ou igual a n, cada um dos agrupamentos formados por p elementos, distintos entre si, do conjunto X, ou como o número de subconjuntos com p elementos de um conjunto com n elementos. O número de combinações simples pode ser obtido pela fórmula:*

$$
C_n^p = \frac{n!}{p!(n-p)!}.
$$

Ainda pelo princípio multiplicativo, é possível determinar a fórmula  $C_n^p$ , pois semelhante ao raciocínio utilizado para arranjo simples, tem-se *n* modos de escolher o primeiro elemento, *n*−1 modos de escolher o segundo elemento, e assim sucessivamente, até *n*−*p*+ 1 modos de escolher o *p*-ésimo elemento. Agora, é importante observar que contamos muito mais agrupamentos do que deveríamos, pois para conjuntos, a ordem não importa. Portanto, precisamos dividir pelo número de formas de ordenar estes *p* elementos que escolhemos de forma ordenada, ou seja, por *p*!. Assim:

$$
C_n^p = \frac{n(n-1)\cdots(n-p+1)}{p!} = \frac{n(n-1)\cdots(n-p+1)}{p!} \cdot \frac{(n-p)!}{(n-p)!} = \frac{n!}{p!(n-p)!}
$$

com  $n \in \mathbb{N}, p \in \mathbb{N}$  e  $n \geq p$ .

**Teorema 5.3** *(Binômio de Newton) Se x e a são número reais e n é um inteiro positivo,*

$$
(x+a)^n = \sum_{k=0}^n C_n^k a^k x^{n-k}
$$
  
=  $C_n^0 a^0 x^n + C_n^1 a^1 x^{n-1} + C_n^2 a^2 x^{n-2} + \dots + C_n^n a^n x^0$ . (5.1)

**Demonstração 5.1** *Temos*

$$
(x+a)^n = \overbrace{(x+a)(x+a)\cdots(x+a)}^{n \text{ parcelas}.}
$$

*Cada termo, do desenvolvimento, é obtido escolhendo-se em cada parênteses um, x ou um a e* multiplicando-se os escolhidos. Para cada valor de  $k, 0 \leq k \leq n$ , se escolhermos a *em k dos parênteses, x será escolhido em n* − *k dos parênteses e o produto será igual a a<sup>k</sup>x<sup>n</sup>*−*<sup>k</sup>. Isto pode ser feito de C<sup>k</sup> <sup>n</sup> modos. Então* (*x* + *a*)*<sup>n</sup> é uma soma onde há, para cada*  $k \in \{0, 1, \ldots, n\}$ ,  $C_n^k$  parcelas iguais a  $a^k x^{n-k}$ .

**Exemplo 5.1** *Mostre que*

$$
C_r^1 - C_r^2 + C_r^3 - \dots + (-1)^{r+1} C_r^r = 1.
$$

*Demonstração 5.2 (Solução) Observe que* (1−1) = 0*, consequentemente* (1−1)*<sup>r</sup>* = 0*, logo*

$$
0 = (1 - 1)^r = C_r^0 - C_r^1 + C_r^2 - C_r^3 + \dots + (-1)^{r+1} C_r^r
$$
  
= 
$$
C_r^0 - \left(C_r^1 - C_r^2 + C_r^3 - \dots + (-1)^{r+1} C_r^r\right)
$$

*mas, sendo*  $C_r^0 = 1$ *, conclui-se que:* 

$$
C_r^1 - C_r^2 + C_r^3 - \dots + (-1)^{r+1} C_r^r = C_r^0 = 1.
$$

### 5.2.3 Princípio da Inclusão e Exclusão

De acordo com princípio aditivo, visto na Definição 5.1, é possível contar o número de elementos da união de conjuntos disjuntos sem muitos problemas, mas para que a contagem desses elementos seja realizada independente dos conjuntos possuírem interseção não vazia, será utilizada a técnica do Princípio da Inclusão-Exclusão (PIE), de valor significativo para a análise combinatória, por ser capaz de determinar a cardinalidade da união de um número finito de conjuntos.

Os teoremas a seguir demonstram, para casos particulares, como determinar a cardinalidade da união entre dois ou três conjuntos.

**Teorema 5.4 (Cardinalidade da união de dois conjuntos)** *Sejam A e B conjuntos finitos, então*  $\#(A \cup B) = \#(A) + \#(B) - \#(A \cap B)$ .

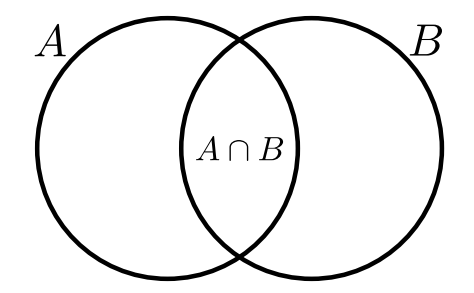

Figura 108 – Intersecção de dois conjuntos

Fonte: Produzido pelo autor

Através do diagrama de Venn temos a seguinte representação:

**Demonstração 5.3** *É possível demonstrar essa relação entre dois conjuntos utilizando a linguagem do princípio da contagem. Sejam A e B conjuntos finitos, T*<sup>1</sup> *a tarefa de selecionar um elemento de A e T*<sup>2</sup> *a tarefa de selecionar um elemento de B. Existem* #(*A*) *maneiras de realizar T*<sup>1</sup> *e* #(*B*) *maneiras de realizar T*2*. O número de maneiras de executar T*<sup>1</sup> *ou T*<sup>2</sup> *é a soma do número de maneiras de executar T*<sup>1</sup> *e o número de maneiras de executar T*<sup>2</sup> *menos o número de maneiras de executar ambos T*<sup>1</sup> *e T*2*, pois esta quantidade já foi contada duas vezes. Como existem* #(*A* ∪ *B*) *maneiras de realizar*  $T_1$  *ou*  $T_2$  *e*  $\#(A \cap B)$  *maneiras de realizar*  $T_1$  *e*  $T_2$ *, temos:* 

$$
#(A \cup B) = #(A) + #(B) - #(A \cap B)
$$
\n(5.2)

**Exemplo 5.2** *Numa pesquisa com jovens, foram feitas as seguintes perguntas para que respondessem sim ou não. Gosta de exatas ? Gosta de humanas? responderam sim a primeira pergunta 80 jovens, 60 reponderam sim a segunda e 15 responderam sim a ambas. Quantos jovens responderam sim a pelo menos uma pergunta?*

### **Demonstração 5.4 (Solução)**

 $A = \{ \text{always que gostam de exactas} \}, \#A = 80$  $B = \{ \text{alunos que gostam de humanas} \}, \#B = 60$  $(A \cap B) = \{ \text{alunos que gostam de ambas as áreas \}, \#(A \cap B) = 15.$ 

*Dessa forma, fazendo #A* + #*B o número de alunos que gostam de ambas as áreas é contado duas vezes. Assim, para determinar o número de alunos entrevistados, retira-se o número de alunos que foi contado duas vezes, ou seja*

$$
#(A \cup B) = #A + #B - #(A \cap B)
$$
  
= 80 + 60 - 15  
= 125.

**Teorema 5.5** *Sejam A,B e C três conjuntos finitos, então*

$$
#(A \cup B \cup C) = #(A) + #(B) + #(C) \n- #(A \cap B) - #(A \cap C) - #(B \cap C) \n+ #(A \cap B \cap C).
$$
\n(5.3)

Através do diagrama de Venn temos a seguinte representação:

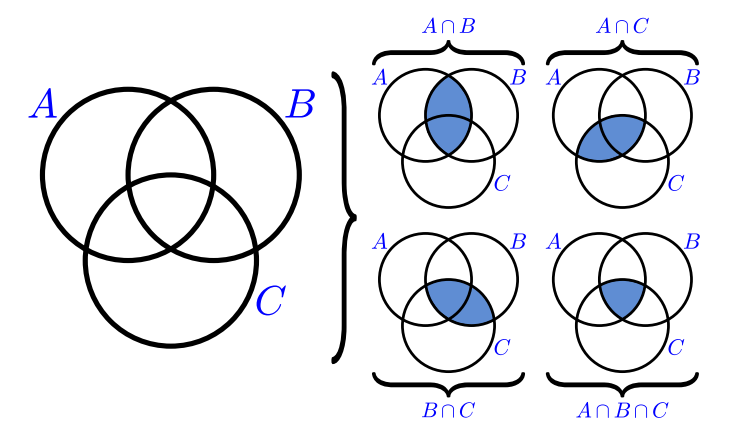

Figura 109 – Intersecção de três conjuntos

**Demonstração 5.5** *Uma maneira de demonstrar, utilizando o que foi visto na união de dois conjuntos e o Teorema 5.1, é da seguinte forma:*

$$
#[A \cup B \cup C] = #[(A \cup B) \cup C]
$$
  
=  $#(A \cup B) + #C - #[(A \cup B) \cap C]$   
=  $#A + #B - #(A \cap B) + #C - #[(A \cup B) \cap C]$   
=  $#A + #B - #(A \cap B) + #C - #[(A \cap C) \cup (B \cap C)]$   
=  $#A + #B - #(A \cap B) + #C - #(A \cap C) - #(B \cap C) + #(A \cap B \cap C)$   
=  $#A + #B + #C - #(A \cap B) - #(A \cap C) - #(B \cap C) + #(A \cap B \cap C)$ .

**Exemplo 5.3** *Os 32 melhores alunos do Colégio Naval submeteram-se a uma prova de 3 questões para estabelecer a antiguidade militar. Sabendo que dentre esses alunos, 5 só acertaram a primeira questão, 6 só acertaram a segunda, 7 só acertaram a terceira, 9 acertaram a primeira e a segunda, 10 acertaram a primeira e a terceira e 7 acertaram a segunda e a terceira, podemos afirmar que o número de alunos que não acertaram todas as 3 questões é:*

**Demonstração 5.6 (Solução)** *Adotando*  $\#(Q_1 \cap Q_2 \cap Q_3) = x$ *, como o quantitativo de alunos que acertaram todas as questões, é possível estabelecer as relações a seguir :*

• *Número de alunos que resolveram as questões* 1 *e* 2*:*  $#(Q_1 \cap Q_2) = 9$ 

- *• Número de alunos que resolveram apenas as questões* 1 *e* 2*:* #[(*Q*<sup>1</sup> ∩ *Q*2) − (*Q*<sup>1</sup> ∩  $(Q_2 \cap Q_3)$ ] = 9 – *x*
- *• Número de alunos que resolveram as questões* 1 *e* 3*:*  $#(Q_1 ∩ Q_3) = 10$
- *• Número de alunos que resolveram apenas as questões* 1 *e* 3*:* #[(*Q*<sup>1</sup> ∩ *Q*3) − (*Q*<sup>1</sup> ∩  $(Q_2 \cap Q_3)$ ] = 10 – *x*
- *Número de alunos que resolveram as questões* 2 *e* 3*:*  $#(Q_2 \cap Q_3) = 7$
- *• Número de alunos que resolveram apenas as questões* 2 *e* 3*:* #[(*Q*<sup>2</sup> ∩ *Q*3) − (*Q*<sup>1</sup> ∩  $(Q_2 \cap Q_3)$ ] = 7 – *x*

*A representação através de diagramas possibilita enxergar, mais claramente, a aplicação do Teorema 5.5*

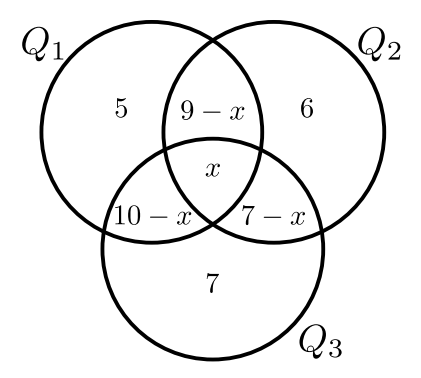

Figura 110 – Intersecção de três conjuntos

$$
\frac{32}{\#(Q_1 \cup Q_2 \cup Q_3)} = \frac{(24-x)}{\#Q_1} + \frac{(22-x)}{\#Q_2} + \frac{(24-x)}{\#Q_3} - \frac{9}{\#(Q_1 \cap Q_2)} - \frac{10}{\#(Q_1 \cap Q_3)} - \frac{7}{\#(Q_2 \cap Q_3)} + \frac{x}{\#(Q_1 \cap Q_2 \cap Q_3)}
$$

*Que nos leva a resolver a equação*

$$
32 = (24 - x) + (22 - x) + (24 - x) - 9 - 10 - 7 + x
$$
  
\n
$$
32 = 44 - 2x
$$
  
\n
$$
-12 = -2x
$$
  
\n
$$
x = 6.
$$

*Assim, o número de alunos que não acertaram as três questões, é determinado por:*

$$
#(Q_1 \cup Q_2 \cup Q_3) - #(Q_1 \cap Q_2 \cap Q_3) = 32 - 6 = 26.
$$

### 5.2.3.1 Generalização do Princípio da Inclusão e Exclusão (P.I.E)

Após o Princípio da Inclusão e Exclusão ter sido validado para as relações entre dois e três conjuntos, nesta seção será apresentada, de maneira indutiva, uma fórmula para o caso geral, ou seja, para *n* conjuntos  $(n \geq 2)$ .

**Teorema 5.6** *Sejam*  $A_1, A_2, \cdots, A_n$  *conjuntos finitos.* A *cardinalidade de* 

$$
\bigcup_{i=1}^{n} A_i = A_1 \cup A_2 \cup \dots \cup A_n \tag{5.4}
$$

*é dada por:*

$$
\# \bigcup_{i=1}^{n} A_i = \sum_{i=1}^{n} \# A_i - \sum_{0 < i < j \le n} \# (A_i \cap A_j) + \dots + (-1)^{n-1} \# (A_1 \cap A_2 \cap \dots \cap A_n). \tag{5.5}
$$

**Demonstração 5.7** *Vamos verificar que a fórmula é verdadeira mostrando que um elemento da união (5.4) é contada exatamente uma vez pelo lado direito da Equação (5.5). Suponha que a pertence a exatamente*  $r$   $(1 \leq r \leq n)$  dos conjuntos  $A_1, A_2, \ldots, A_n$ *. Este elemento é contado*  $C_r^1$  *vezes por*  $\sum_{i=1}^n \#A_i$ ,  $C_r^2$  *vezes por*  $\sum_{0 \le i \le j \le n} \#(A_i \cap A_j)$ , e de *forma geral C<sup>m</sup> <sup>r</sup> por pela soma envolvendo m dos conjuntos Ai. Assim, este elemento será contado exatamente*

$$
C_r^1 - C_r^2 + C_r^3 - \dots + (-1)^{r+1} C_r^r
$$

*vezes pelo lado direito de (5.5). Usando o Teorema (5.3), temos*

$$
0 = (1 - 1)^p = C_r^0 - (C_r^1 - C_r^2 + C_r^3 - \dots + (-1)^{r+1} C_r^r).
$$

*Portanto*

$$
C_r^1 - C_r^2 + C_r^3 - \dots + (-1)^{r+1} C_r^r = C_r^0 = 1.
$$

*Isto mostra que o elemento a é contado exatamente uma vez pelo lado direito de (5.5).*

**Corolário 5.1** *Sejam* Ω *um conjunto e A*1*, A*2*,* ··· *, A<sup>n</sup> subconjuntos de* Ω*, então:*

$$
\#\left(\Omega \setminus \bigcup_{i=1}^{n} A_i\right) = \#\Omega - \sum_{i=1}^{n} \#A_i + \sum_{0 < i < j \le n} \#(A_i \cap A_j) + \cdots
$$
\n
$$
\cdots + (-1)^{n-1} \#(A_1 \cap A_2 \cap \cdots \cap A_n). \tag{5.6}
$$

**Exemplo 5.4** *Quantos são os anagramas da palavra COMPLEXA que tem C em 1º lugar, ou O em 2º lugar, ou M em 3º lugar ou P em 4º lugar?*

### **Demonstração 5.8 (Solução)**

- $A_1 = \{anagrams \ de \ COMPLEXA \ que \ tem \ C \ em \ 1^{\circ} \ lugar\}, \ \#A_1 = 7!$
- $A_2 = \{anagrams \ de \ COMPLEXA \ que \ tem \ O \ em \ 2^{\circ} \ lugar\}, \ \#A_2 = 7!$
- $A_3 = \{anagrams \ de \ COMPLEXA \ que \ tem \ M \ em \ 3^o \ lugar\}, \ \#A_3 = 7!$
- $A_4 = \{anagrams \ de \ COMPLEXA \ que \ tem \ P \ em \ 4^o \ lugar \}, \ \#A_4 = 7!$

• #(*A<sup>i</sup>* ∩ *A<sup>j</sup>* )*,* 1 ≤ *i<j* ≤ 4*. É o número de anagramas da palavra COMPLEXA que tem as letras nas posições i, j fixas.*

$$
\#(A_i \cap A_j) = 6!
$$

• #(*A<sup>i</sup>* ∩*A<sup>j</sup>* ∩*Ak*)*,* 1 ≤ *i<j* ≤ 4*. É o número de anagramas da palavra COMPLEXA que tem as letras nas posições i, j, k fixas.*

$$
\#(A_i \cap A_j \cap A_k) = 5!
$$

• #(*A*<sup>1</sup> ∩ *A*<sup>2</sup> ∩ *A*<sup>3</sup> ∩ *A*4) *é o número de anagramas da palavra COMPLEXA que tem as letras nas posições* 1*,* 2*,* 3*,* 4 *fixas.*

$$
\#(A_1 \cap A_2 \cap A_3 \cap A_4) = 4!
$$

*Pelo PIE,*

$$
#(A_1 \cup A_2 \cup A_3 \cup A_4) = \sum_{i=1}^4 #A_i - \sum_{1 \le i < j \le 4} #(A_i \cap A_j) \\
+ \sum_{1 \le i < j < k \le 4} #(A_i \cap A_j \cap A_k) \\
- #(A_1 \cap A_2 \cap A_3 \cap A_4)
$$

*Organizando, temos*

$$
#(A_1 \cup A_2 \cup A_3 \cup A_4) = 4 \times #A_1 - C_4^2 \times #(A_1 \cap A_2)
$$
  
+ C\_4^3 \times #(A\_1 \cap A\_2 \cap A\_3)  
- #(A\_1 \cap A\_2 \cap A\_3 \cap A\_4)

*Substituindo, temos*

$$
#(A_1 \cup A_2 \cup A_3 \cup A_4) = 4 \times P(7) - C_4^2 \times P(6)
$$

$$
+ C_4^3 \times P(5) - P(4)
$$

$$
= 16296.
$$

### 5.2.4 Permutações Caóticas (Desarranjos)

O primeiro problema notório relacionado a permutações caóticas é conhecido como "O Problema das Cartas Mal Endereçadas". Este enigma matemático tem conexões com figuras ilustres, como Pierre Raymond de Montmort (1678-1719) e Nicholas Bernoulli (1687-1759). Outro eminente matemático que se deparou com esse desafio foi Leonhard Euler (1707-1783). A solução por Euler foi publicada em seu artigo intitulado "Calcul de la probabilité dans le jeu de rencontre"[6], cuja versão em inglês pode ser encontrada em  $|7|$ .

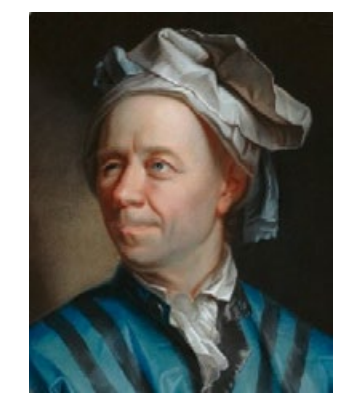

Figura 111 – Leonarhd Euler

fonte:https://www.phylos.net

**Definição 5.8** *Uma permutação de a*1*, a*2*, ..., a<sup>n</sup> é chamada de caótica quando nenhum dos a*′ *<sup>i</sup>s se encontra na posição original, isto é, na i-ésima posição. [8]*

*d<sup>n</sup>* := *é a quantidade de desarranjos em um conjunto com n elementos*

Antes de demonstrar a lei de formação do número de desarranjos, serão vistos dois exemplos, cuja aplicação do princípio da inclusão e exclusão serão de grande importância:

**Exemplo 5.5** *Determine o número de permutações simples dos elementos*  $a_1, a_2, \ldots, a_n$ *nas quais a*<sup>2</sup> *está na segunda posição ou a*<sup>3</sup> *está na terceira posição.*

*Demonstração 5.9 (Solução) Definindo A*<sup>2</sup> *como sendo o conjunto das permutações em que a*<sup>2</sup> *está na segunda posição e A*<sup>3</sup> *o conjunto das permutações em que a*<sup>3</sup> *está na terceira posição. É fácil ver que*  $#(A_2) = #(A_3) = (n-1)!$  *e que*  $#(A_2 \cap A_3) = (n-2)!$ . *Assim, o número procurado nada mais é do que*  $#(A_2 \cup A_3)$  que é igual a:

$$
\#(A_2 \cup A_3) = \#(A_2) + \#(A_3) - \#(A_2 \cap A_3)
$$
  
=  $(n-1)! + (n-1)! - (n-2)!$   
=  $2 \cdot (n-1)! - (n-2)!$   
=  $2 \cdot (n-1) \cdot (n-2)! - (n-2)!$   
=  $(n-2)! \cdot (2n-2-1)$   
=  $(2n-3) \cdot (n-2)!$ .

**Teorema 5.7** *A quantidade de desarranjos em um conjunto com n elementos, dn, pode ser calculada da seguinte maneira:*

$$
d_n = n! \cdot \sum_{i=0}^n \frac{(-1)^i}{i!}.
$$

**Demonstração 5.10** *Considere todas as permutações dos elementos*  $a_1, a_2, \ldots, a_n$ *. Indicando por A<sup>i</sup> todas as permutações formadas pelos elementos a*1*, a*2*,...,a<sup>n</sup> com a<sup>i</sup> no i-ésimo lugar, calcularemos (dn) o número de elementos que não pertencem a nenhum dos A*′ *<sup>i</sup>s, fazendo uso do Corolário 5.1.*

$$
d_n = n! - \sum_{i=1}^n #A_i + \sum_{0 < i < j \le n} #(A_i \cap A_j) + \cdots
$$
\n
$$
\cdots + (-1)^{n-1} #(A_1 \cap A_2 \cap \cdots \cap A_n). \tag{5.7}
$$

*Visto que há n termos no primeiro somatório, C<sup>n</sup>* <sup>2</sup> *termos no segundo, C<sup>n</sup>* <sup>3</sup> *termos no*  $tereeiro, \cdots, C_n^n = 1$  *no último e* 

$$
#(A_i) = (n - 1)!
$$
  

$$
#(A_i \cap A_j) = (n - 2)!
$$
  

$$
#(A_i \cap A_j \cap A_k) = (n - 3)!
$$
  

$$
\vdots = \vdots
$$
  

$$
#(A_1 \cap A_2 \cap \dots \cap A_n) = 1
$$

*temos*

$$
d_n = n! - n \cdot (n-1)! + C_n^2 \cdot (n-2)! - C_n^3 \cdot (n-3)! + \dots + (-1)^n \cdot 1
$$
  
=  $n! - \frac{n!}{1!} + \frac{n!}{2!} - \frac{n!}{3!} + \dots + (-1)^n \cdot \frac{n!}{n!}$ 

*evidenciando o n*!*, obtém-se:*

$$
d_n = n! \cdot \left(1 - \frac{1}{1!} + \frac{1}{2!} - \frac{1}{3!} + \dots + (-1)^n \cdot \frac{1}{n!}\right)
$$
  
=  $n! \cdot \sum_{i=0}^n \frac{(-1)^i}{i!}$ 

**Exemplo 5.6** *(FUVEST/*2017*-Adaptado): Luiz, Cláudia, Paulo, Rodrigo e Ana brincam entre si de amigo-secreto (ou amigo-oculto). O nome de cada um é escrito em um pedaço de papel, que é colocado em uma urna. Em seguida, cada participante da brincadeira retira da urna um dos pedaços de papel, ao acaso. De quantas formas pode ocorrer a distribuição dos papéis de modo que nenhum dos participantes retire seu próprio nome?*

*Demonstração 5.11 (Solução) Uma clássica questão de permutação caótica, visto que durante a distribuição dos papéis nenhum dos participantes poderá retirar seu próprio nome. Assim o número de maneiras de ocorrer tal evento, é dado por:*

$$
d_5 = 5! \cdot \left(1 - \frac{1}{1!} + \frac{1}{2!} - \frac{1}{3!} + \frac{1}{4!} - \frac{1}{5!}\right)
$$
  
= 5! - 5! + \frac{5!}{2!} - \frac{5!}{3!} + \frac{5!}{4!} - \frac{5!}{5!}  
= 5 \cdot 4 \cdot 3 - 5 \cdot 4 + 5 - 1  
= 60 - 20 + 5 - 1  
= 44.

**Exemplo 5.7** *Quantas são as permutações de* (1*,* 2*,* 3*,* 4*,* 5*,* 6*,* 7*,* 8) *que têm exatamente 4 elementos no seu lugar primitivo?*

*Demonstração 5.12 (Solução) O número de modos de escolher os quatro elementos que ocuparão o seu lugar primitivo é*  $C_8^4 = 70$ . Com estes elementos em seus lugares, os *outros quatro elementos devem ser arrumados de forma caótica. o que pode ser feito de*

$$
d_4 = 4! \cdot \left(1 - \frac{1}{1!} + \frac{1}{2!} - \frac{1}{3!} + \frac{1}{4!}\right)
$$
  
= 4! - 4! +  $\frac{4!}{2!} - \frac{4!}{3!} + \frac{4!}{4!}$   
= 4 \cdot 3 - 4 + 1  
= 9.

*A resposta é* 70 · 9 = 630*.*

**Exemplo 5.8** *(Enem adaptada / Prova cancelada 2009 / Questão 79): Em um concurso realizado em uma lanchonete, apresentavam-se ao consumidor quatro cartas voltadas para baixo, em ordem aleatória, diferenciadas pelos algarismos* 0*,* 1*,* 2 *e* 5*. O consumidor selecionava uma nova ordem ainda com as cartas voltadas para baixo. Ao desvirá-las, verificava-se quais delas continham o algarismo na posição correta do número 12,50 que era o valor, em reais, do trio-promoção. Para cada algarismo na posição acertada, ganhava-se um real de desconto. Por exemplo, se a segunda carta da sequência escolhida pelo consumidor fosse* 2 *e a terceira fosse* 5*, ele ganharia dois reais de desconto. Determine o número de sequências que podem ser formadas de modo que o consumidor não ganhe nenhum desconto.*

*Demonstração 5.13 (Solução) Para que não ocorra possibilidade de descontos, é necessário que nenhum dos algarismos* 0*,* 1*,* 2 *e* 5 *ocupem suas respectivas posições no número 12,50. Portanto, o resultado desejado é determinado pelo número de permutações caóticas de 4 elementos, determinado por:*

$$
d_4 = 4! \cdot \left(1 - \frac{1}{1!} + \frac{1}{2!} - \frac{1}{3!} + \frac{1}{4!}\right)
$$
  
= 4! - 4! +  $\frac{4!}{2!} - \frac{4!}{3!} + \frac{4!}{4!}$   
= 4 \cdot 3 - 4 + 1  
= 9.

### 5.2.5 Os Lemas de Kaplansky

Irving Kaplansky (Figura 112), matemático americano, nasceu em 22 de março de 1917 em Toronto e faleceu em 25 de junho de 2006. O talentoso matemático publicou o artigo

"Solution of the problème des ménages" no Boletim da Sociedade Americana de Matemática em 1943, com uma solução para o afamado Problema de Lucas.

Kaplansky foi para a Universidade de Harvard e recebeu seu Ph.D. lá em 1941, trabalhando com Saunders MacLane. Ele foi instrutor de Benjamin Peirce em Harvard de 1941 a 1944 e, em seguida, ingressou no Grupo de Matemática Aplicada fazendo trabalhos de guerra na Universidade de Columbia de 1944 a 1945.

Seu trabalho foi bastante extenso na matemática, incluindo desde áreas da álgebra até grandes contribuições na Teoria dos Anéis, Teoria dos Grupos e Teoria dos Corpos. Publicou muitos artigos e trabalhou com diversos coautores.

Informações adaptadas extraídas de [9]

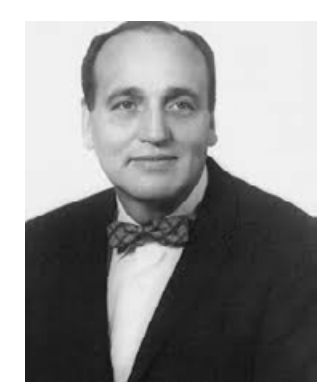

Figura 112 – Matemático Irving Kaplansky

fonte:www.ams.org/notices/200711/tx071101477p.pdf

### 5.2.5.1 O Primeiro e o Segundo Lema de Kaplansky

Para podermos compreender os benefícios dos Lemas de Kaplansky, iniciamos esse capítulo com os exemplos a seguir:

**Exemplo 5.9** *De quantas maneiras podemos formar um subconjunto com quatro elementos, do conjunto A* = {*a, b, c, d, e, f, g, h*}*, de modo que não possuam duas letras que ocupem posições consecutivas no alfabeto (por exemplo, a e b, ou ainda, f e g)?*

Esse problema será resolvido por meio da criação de uma forma alternativa de representar os subconjuntos de *A*, onde marcaremos com o sinal (+) os elementos pertencentes ao subconjunto e com o sinal (−) os elementos que não pertencentes ao subconjunto.

> ${a, c, e, h}$  será representado por  $+−+−+−+$  ${b, d, f, h}$  será representado por  $- + - + - + - +$ {*b, e, g, h*} será representado por − + − − + − + +

O terceiro caso não é válido, pois dois (+) juntos significa que teremos letras consecutivas.

Assim, compreendendo o problema observar-se que para solucioná-lo devemos calcular o número de formas distintas de permutar 8 símbolos, onde quatro são (−) e quatro são (+) de modo que não tenha dois símbolos (+) juntos.

Figura 113 – Cinco espaços para serem ocupados pelos símbolos (+).

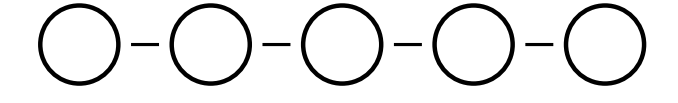

Fonte: Produzido pelo autor

Veja que de acordo com a Figura 113 pode-se colocar quatro símbolos (+) em quaisquer dos cinco lugares, ou seja, é possível escolher 4 dos 5 lugares disponíveis (representados pelas circunferências) para por os símbolos  $(+)$  o que pode ser realizado de  $C_5^4 = 5$  modos distintos.

Dessa forma 5 subconjuntos podem ser formados, os quais estão listados na tabela da Figura 114.

Figura 114 – Subconjuntos com quatro elementos do conjunto {*a, b, c, d, e, f, g, h*}.

|  |  |  | $\begin{array}{ c c c c c c } \hline \{a,c,e,g\} & \{a,c,e,h\} & \{a,c,f,h\} & \{a,d,f,h\} & \{b,d,f,h\} \ \hline \end{array}$ |  |
|--|--|--|----------------------------------------------------------------------------------------------------|--|
|--|--|--|----------------------------------------------------------------------------------------------------|--|

Fonte: Produzido pelo autor

**Teorema 5.8** *(Primeiro Lema de Kaplansky) O número de subconjuntos com p elementos não consecutivos de*  $\{1, 2, 3, \cdots, n\}$  *é:* 

$$
f(n,p) = C_{n-p+1}^p
$$

Deseja-se formar subconjuntos formados por *p* elementos não consecutivos. De acordo com o exemplo anterior, os elementos desse subconjunto serão representados com o símbolo (+). Assim, teremos (*n* − *p*) elementos que serão apresentados com o símbolo ( - ), que retratam os números que não estarão no subconjunto. Entre os símbolos ( - ) existirão (*n* − *p* + 1) espaços vazios disponíveis. Dessa forma, resta escolher entre os (*n* − *p* + 1) espaços vazios aqueles que serão ocupados pelos símbolos (+). Logo,

$$
f(n,p) = C_{n-p+1}^p
$$

Os lemas de Kaplansky são instrumentos de grande aplicabilidade na resolução de problemas de combinatória, acima de tudo aqueles que costumam ser cobrados em exames vestibulares. Pois, situações-problemas complexas teriam suas soluções determinadas de formas mais simples com o uso dos lemas.

**Exemplo 5.10** *Um exame vestibular constitui-se de 10 provas distintas, 3 das quais da área de Matemática. Determine de quantas formas é possível programar a sequência das 10 provas, de maneira que duas provas da área de Matemática não se sucedam.*

**Demonstração 5.14 (Solução)** *São 3 provas de Matemática e 7 provas quaisquer* (*Q*1*, Q*2*,* ··· *, Q*7)*. Inicialmente, iremos dispor as provas que não sofrem restrições.*

$$
\Box Q_1 \Box Q_2 \Box Q_3 \Box Q_4 \Box Q_5 \Box Q_6 \Box Q_7 \Box
$$

*Temos 8 lugares* □ *para colocar as 3 provas de Matemática e isso pode ser feito utilizando*  $a \ f(10,3) = C_{10-3+1}^3 = C_8^3 = 56$ *. Devemos, agora, permutar a ordem das 7 provas quaisquer e as 3 de Matemática. Assim, temos 56 . 7! . 3! = 1693440 possibilidades de programar a sequência dessas 10 provas.*

**Exemplo 5.11 (CEBRASPE (CESPE) - Técnico Judiciário (TRE ES))** *De acordo com o primeiro lema de Kaplansky, a quantidade de subconjuntos de* {1*,* 2*,* 3*, ..., n*} *com p elementos, em que não há números consecutivos, é dada pela fórmula abaixo.*

$$
C_{n-p+1}^{p} = \frac{(n-p+1)!}{p! \cdot (n-2p+1)!}
$$

Uma das aplicações desse lema é a contagem do número de maneiras de se sentar 4 meninas e 6 meninos em uma fila de 10 cadeiras, de modo que 2 meninas não fiquem em posições adjacentes. A estratégia para se realizar essa contagem compreende quatro passos. Em primeiro lugar, deve-se contar o número de maneiras de se escolher 4 cadeiras sem que haja cadeiras consecutivas; esse procedimento deve ser feito utilizando-se o lema de Kaplansky. Em seguida, deve-se contar o número de maneiras de organizar as meninas nessas cadeiras. O próximo passo consiste em contar o número de maneiras de se distribuir os meninos nas cadeiras restantes. Por fim, deve-se usar o princípio multiplicativo. Com base nessas informações, julgue o item subsecutivo.

A partir dos dados acima, é correto concluir que o número de maneiras de se escolher as

4 cadeiras entre as 10 disponíveis sem que haja cadeiras consecutivas é superior a 40.

**Demonstração 5.15 (Solução)** *Aplicando os dados fornecidos pelo problema na expressão (Primeiro Lema de Kaplansky) é possível julgar a afirmação.*

$$
C_{10-4+1}^{p} = \frac{(10-4+1)!}{4! \cdot (10-2 \cdot 4+1)!}
$$
  
=  $\frac{7!}{4! \cdot 3!}$   
= 7 \cdot 5  
= 35.

*Logo, a afirmação é FALSA.*

**Exemplo 5.12** *Débora deseja correr 3 vezes por semana durante esse bimestre. De quantas formas ela poderá escolher os dias da corrida, se Débora não deseja correr em dias consecutivos?*

**Demonstração 5.16 (Solução)** *Nesta questão observa-se que a disposição dos dias da semana geram um sistema cíclico, ou seja, o início de uma semana dá continuação ao fim da semana anterior a ela e assim sucessivamente, como pode ser verificado na Figura 5.16:*

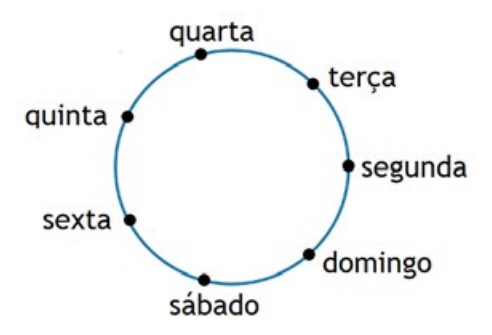

Figura 115 – dias da semana representados em círculo

*Dessa forma, Débora deve escolher 3 dias entre: segunda, terça, quarta, quinta, sexta, sábado e domingo de maneira que não aconteça dois dias consecutivos. Note que domingo e segunda são dias consecutivos, no entanto, o problema será dividido em dois casos:*

- *1. Débora Irá correr na segunda. Nesse caso, ela não poderá correr no domingo e na terça. Assim, terá que escolher dois dias entre quarta, quinta, sexta e sábado que também não sejam consecutivos. Pelo primeiro lema de Kaplansky, a escolha poderia acontecer através de uma*  $f(4, 2) = C_3^2 = 3$  *formas*
- *2. Débora não Irá correr na segunda. Nesse caso, ela terá que escolher três dias entre terça, quarta, quinta, sexta, sábado e domingo que também não sejam consecutivos. Assim,*  $f(6,3) = C_4^3 = 4$  *formas.*

*Onde chega-se a conclusão que há* 3+4 = 7 *formas para Débora escolher os três dias, não consecutivos da semana, para correr.*

**Teorema 5.9** *(Segundo Lema de Kaplansky) O número de subconjuntos com p elementos não consecutivos de* {1*,* 2*,* 3*,* ··· *, n*}*, considerando* 1 *e n consecutivos, é:*

$$
g(n,p) = \frac{n}{n-p} \cdot C_{n-p}^p.
$$

**Demonstração 5.17** *Usando um raciocínio análogo ao utilizado no exemplo anterior, o problema será dividido em dois casos:*

*1. O elemento* 1 *pertencendo ao subconjunto composto por p elementos. Neste caso, será feita a análise de quantas formas poderão ser escolhidos os outros p* − 1 *elementos (pois os elementos* 1 *e n não podem pertencer ao conjunto) do conjunto* {3*,* 4*,* 5*,* ··· *, n*−1}*. Dessa forma, utilizando o primeiro lema de Kaplansky, o número de maneiras que isso pode ocorrer é:*

$$
f(n-3, p-1) = C_{n-p-1}^{p-1} = \frac{(n-p-1)!}{(n-2p)! \cdot (p-1)!}
$$

*2. O elemento* 1 *não pertencendo ao subconjunto composto por p elementos. Nesse caso, a escolha de p elementos será realizada entre os elementos do conjunto* {2*,* 3*,* 4*, ...n*}*. No entanto, pelo Primeiro Lema de Kaplansky, a escolha será determinada por*

$$
f(n-1, p) = C_{n-p}^p = \frac{(n-p)!}{(n-2p)! \cdot p!}
$$

*Portanto, através dos casos* 1 *e* 2*, a solução do problema será dado por:*

$$
g(n,p) = \frac{(n-p-1)!}{(n-2p)! \cdot (p-1)!} + \frac{(n-p)!}{(n-2p)! \cdot p!}
$$
  
= 
$$
\frac{p \cdot (n-p-1)! + (n-p) \cdot (n-p-1)!}{(n-2p)! \cdot p!}
$$
  
= 
$$
\frac{(n-p-1)!n}{(n-2p)! \cdot p!}
$$
  
= 
$$
\frac{n-p}{n-p} \cdot \frac{(n-p-1)!n}{(n-2p)! \cdot p!}
$$
  
= 
$$
\frac{n}{n-p} \cdot \frac{(n-p)!}{(n-2p)! \cdot p!}
$$

*E finalmente,*

$$
g(n,p) = \frac{n}{n-p} \cdot C_{(n-p)}^p.
$$

**Exemplo 5.13** *Dado um decágono, quantos são os triângulos, cujos vértices são vértices não consecutivos do decágono?*

**Demonstração 5.18 (Solução)** *O resultado esperado corresponde a escolha de* 3 *elementos não consecutivos de um conjunto de* 10 *elementos (vértices). Assim, tem-se:*

$$
g(10,3) = \frac{10}{7} \cdot C_{(10-3)}^3
$$
  
=  $\frac{10}{7} \cdot \frac{7!}{3! \cdot 4!}$   
=  $\frac{10}{7} \cdot \frac{7 \cdot 6 \cdot 5 \cdot 4!}{3! \cdot 4!}$   
=  $10 \cdot 5$   
= 50.

### 5.2.6 O Princípio de Dirichlet

O Princípio de Dirichlet, também conhecido como Princípio Pombal ou Princípio das Gavetas, surgiu em 1834, o conceito foi utilizado pelo matemático alemão Johann Peter Gustav Lejeune Dirichlet (Figura 116), estudante da Universidade de Paris, que trabalhou nas Universidades de Breslau e Berlim, posteriormente sendo escolhido como sucessor de Johann Carl Friedrich Gauss na Universidade de Göttingen. Dirichlet foi responsável por grandes avanços na Matemática, especialmente na área de Teoria dos Números. [10]

Figura 116 – Johann Peter Gustav Lejeune Dirichlet

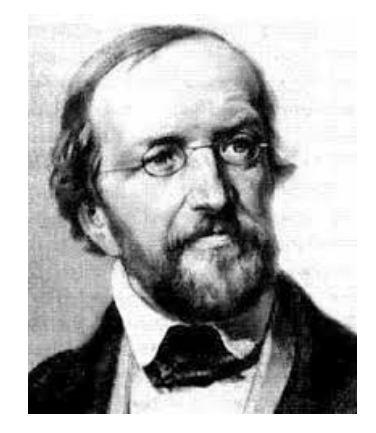

Fonte: gigantesdamatematica.wordpress.com/

Quanto ao Princípio da Casa dos Pombos, sua formulação equivale a dizer que se o número de elementos de um conjunto finito A é maior do que o número de elementos de outro conjunto B; então, uma função de A em B não pode ser injetiva. Podemos também enunciar o teorema da forma seguinte:

**Teorema 5.10 (Princípio da Casa dos Pombos)** *Se k* + 1 *pombos forem colocados em k casas, haverá pelo menos uma casa contendo dois ou mais pombos.*

**Demonstração 5.19** *Suponha que nenhuma das k casas contenha mais de um pombo. Então o número total de pombos seria no máximo k. Isso é uma contradição, já que existem exatamente*  $k + 1$  *pombos.* 

A princípio percebe-se que a ideia é bastante intuitiva e de simples abstração; no entanto, se trata de uma ferramenta poderosa na análise combinatória que permite trabalhar diversos tipos de problemas, envolvendo a modelagem matemática da identificação de qual conjunto representa as casas e qual os pombos, bem como a relação que ocorre entre eles.

No que se refere ao princípio da casa dos pombos, é possível reescrevê-lo utilizando o critério das gavetas, que tem uma aplicabilidade idêntica a um enunciado levemente diferente, podendo ser escrito como:

*Desejando distribuir k* + 1 *objetos em k gavetas, então pelo menos uma das gavetas possuirá mais de um objeto*. Podemos observar que a conclusão vale também, e ainda mais, se o número de objetos é maior do que *k* + 1, levando assim à seguinte formulação mais genérica: "Desejando distribuir n objetos em *k* gavetas, de modo que o número de objetos excede o número de gavetas (*n* ≥ *k* + 1), então pelo menos uma das gavetas possuirá mais de um objeto".

**Exemplo 5.14** *Numa floresta crescem* 1000 *jaqueiras. É conhecido que uma jaqueira não contém mais do que* 600 *frutos. Prove que existem* 2 *jaqueiras na floresta que têm a mesma quantidade de frutos.[11]*

**Demonstração 5.20 (Solução)** *Tem-se* 1000 *jaqueiras, representando os pombos, e* 601 *casas identificadas pelos números* 0*,* 1*,* 2*,* 3*,* 4*, ...,* 600*. O número k associado a cada casa significa que nelas serão colocadas jaqueiras que têm exatamente k frutos. Como* 1000 *>* 602 = 601 + 1*, o PCP nos garante que existem duas jaqueiras com a mesma quantidade de frutos.*

**Exemplo 5.15** *Entre qualquer grupo de 367 pessoas, deve haver pelo menos duas com o mesmo aniversário, porque existem apenas 366 aniversários possíveis.[12]*

**Demonstração 5.21 (Solução)** *Neste caso temos: As casas representando os dias do ano (366);*

*Os Pombos representando as pessoas (367);*

*Relação: Cada pessoa está associada ao dia do seu aniversário.*

*Pelo Princípio da Casa dos pombos, para n* = 367*, temos que pelo menos uma "casa" deverá conter pelo menos dois "pombos", isto é, pelo menos duas pessoas farão aniversário no mesmo dia.*

### 5.2.6.1 Generalização do Princípio

O princípio da casa dos pombos esclarece que deve haver no mínimo dois pombos na mesma casa quando houver mais pombos do que casas. Dessa forma, ainda mais pode ser dito quando o número de pombos excede um múltiplo do número de casas. Por exemplo, entre qualquer conjuntos de 31 dígitos decimais, deve haver três que são iguais. Isso ocorre porque, quando 31 dígitos (pombos) são distribuídos em 10 (casas), uma casa deve ter mais de 3 dígitos (pombos).

É possível obter uma versão mais abrangente do princípio da casa dos pombos fazendo uso da função teto (também conhecida como a função menos inteira) de um número real  $x$ , denotado  $[x]$ , definida como o menor número inteiro maior que  $x$ . Por exemplo:

$$
\lceil 9 \rceil = 9, \ \lceil \sqrt{19} \rceil = 5, \ \lceil \pi \rceil = 4, \ \lceil -10, 27 \rceil = -10.
$$

Em geral,  $[x] = \min\{z \in \mathbb{Z} \mid z \geq x\}$ , ou seja, é o menor inteiro que é maior ou igual a *x*.

**Teorema 5.11 (O Princípio da casa dos pombos generalizado)** *Se distribuirmos n pombos em k casas, então pelo menos uma casa deverá conter pelo menos*  $\begin{bmatrix} n \\ n \end{bmatrix}$ *k pombos.*

**Demonstração 5.22** *Suponha que nenhuma das casas contém mais que*  $\lceil \frac{n}{l} \rceil$ *k* −1 *pombos. Então, o número total de pombos é no máximo*

$$
k \cdot \left( \left\lceil \frac{n}{k} \right\rceil - 1 \right) < k \cdot \left( \left( \frac{n}{k} - 1 \right) + 1 \right) = n
$$

*na qual a desigualdade*  $\left[\frac{n}{l}\right]$ *k <*  $\frac{n}{k} + 1$  *foi usada, chegando a uma contradição, pois existem um total de n pombos.*

**Exemplo 5.16** *Qual o número mínimo de alunos exigidos em uma aula de matemática para garantir que pelo menos seis recebam a mesma nota, se houver cinco notas possíveis, A, B, C, D e,F? [12]*

**Demonstração 5.23 (Solução)** *O número mínimo de alunos necessário para garantirmos que pelo menos seis alunos recebam a mesma nota é, o número inteiro menor que ou igual a k, que satisfaça a seguinte sentença:*

$$
\left\lceil \frac{n}{5} \right\rceil = 6 < \left(\frac{n}{5}\right) + 1
$$
\n
$$
30 < n + 5
$$
\n
$$
25 < n
$$

*logo, o quantitativo mínimo de alunos, para que fosse alcançado o resultado esperado, seria dado por:*

$$
n=26.
$$

# 5.3 Considerações finais

Neste texto, procuramos criar um material rico sobre técnicas de contagem como o Princípio da Casa dos Pombos, o Lemas de Kaplansky e Permutações Caóticas. Apresentamos definições e exemplos de maneira acessível, tornando-os facilmente compreensíveis para estudantes do Ensino Médio. Com isso, nosso objetivo é estimular o interesse dos educadores em abordar esses tópicos no Ensino Básico.

# 5.4 Referências

- [1] Cristiane Pessoa and Rute Borba. Problemas combinatórios: estratégias e respostas de alunos da educação básica. *V Sipem. Quinto seminário internacional de pesquisa em educação matemática. Petrópolis*, 2012.
- [2] Fábio Amaral and Rute Borba. Como o raciocínio combinatório tem sido apresentado em livros didáticos de séries iniciais. *Caderno de Trabalhos de Conclusão de Curso de Pedagogia. Recife: UFPE*, 2:1–21, 2007.
- [3] Paulo Cézar Pinto Carvalho and Augusto Cézar de Oliveira Morgado. *Matemática discreta: coleçao PROFMAT*. 2014.
- [4] Augusto César de Oliveira Morgado, João Bosco Pitombeira de Carvalho, Paulo Cezar Pinto Carvalho, and PJ Fernandez. *Análise combinatória e probabilidade*. Instituto de Matemática pura e aplicada, 1991.
- [5] Kenneth H Rosen. *Discrete Mathematics and Its Applications*. McGraw-Hill, 1998.
- [6] Leonhard Euler. Calcul de la probabilité dans le jeu de rencontre. *Mémoires de l'académie des sciences de Berlin*, pages 255–270, 1753.
- [7] Issac Todhunter. *A History of the Mathematical Theory of Probability: From the Time of Pascal to that of Laplace*. BoD–Books on Demand, 2022.
- [8] Daniel Ferreira Mendes. Abrangência das permutações na análise combinatória. 2014.
- [9] Hyman Bass and T. Y. Lam. Irving kaplansky 1917–2006. *Notices of the AM*, 2007.
- [10] Ricardo Machado. *O Princípio da Casa Dos Pombos*, volume 1. Jornal de Matemática Olímpica UFRPE, 2018.
- [11] Thiago Mauricio Pacifico. *O princípio das gavetas de Dirichlet-problemas e aplicações*. PhD thesis, Universidade de São Paulo.
- [12] Russell Merris. *Combinatorics*, volume 67. John Wiley & Sons, 2003.

# 6 Jogo Investir ou Perder: a Maratona da Vida

Ricardo Felipe Ramos Correia<sup>1</sup> Elisângela Bastos de Mélo Espíndola<sup>2</sup>

**Resumo:** Neste capítulo apresentamos o processo de elaboração e utilização do jogo "Investir ou Perder: A Maratona da Vida" por alunos do Ensino Médio. Este trabalho é parte de uma dissertação do Programa de Pós-Graduação em Matemática em Rede Nacional (PROFMAT) da Universidade Federal Rural de Pernambuco (UFRPE) sobre o estudo de investimentos financeiros à luz de metodologias ativas. A pesquisa foi desenvolvida em uma escola da rede estadual de Pernambuco, localizada na cidade de Moreno. Contamos com a participação de 40 alunos do 2º e 3º anos do Ensino Médio. Dentre os resultados, destacamos como este jogo proporcionou aos alunos uma experiência imersiva em investimentos de renda fixa e variável, incentivando-os a desenvolver uma mentalidade empreendedora e a compreender a importância do planejamento financeiro. Além disso, auxiliando-os para tomada de decisões financeiras mais conscientes e responsáveis no futuro.

**Palavras-chave**:Gamificação. Investimentos financeiros. Educação Financeira. Ensino Médio.

# 6.1 Introdução

A Base Nacional Comum Curricular introduziu a Educação Financeira como um dos temas transversais a permear o currículo da Educação Básica. Neste documento é dito que:

> Cabe aos sistemas e redes de ensino, assim como às escolas, em suas respectivas esferas de autonomia e competência, incorporar aos currículos e às propostas pedagógicas a abordagem de temas contemporâneos que afetam a vida humana em escala local, regional e global, preferencialmente de forma transversal e integradora. Entre esses temas, destacamse: [...] educação para o consumo, educação financeira e fiscal [...] [1, p. 18-20].

Diante disso, buscamos desenvolver um estudo com alunos do Ensino Médio sobre investimentos financeiros à luz de metodologias ativas. De acordo com Valente:

> As metodologias ativas procuram criar situações de aprendizagem nas quais os aprendizes possam fazer coisas, pensar e conceituar o que fazem

<sup>1</sup> Universidade Federal Rural de Pernambuco, lipmatt87@gmail.com.

<sup>2</sup> Universidade Federal Rural de Pernambuco, elisangela.melo@ufrpe.br

e construir conhecimentos sobre os conteúdos envolvidos nas atividades que realizam, bem como desenvolver a capacidade crítica, refletir sobre as práticas realizadas, fornecer e receber feedback, aprender a interagir com colegas e professor, além de explorar atitudes e valores pessoais. [...] [2, p.28]

No presente artigo, expomos como abordamos o tema investimentos financeiros a partir da gamificação; considerando que os jogos e as aulas roteirizadas com a linguagem de jogos (gamificação) estão cada vez mais presentes na escola.

> Para gerações acostumadas a jogar, a linguagem de desafios, recompensas, de competição e cooperação é atraente e fácil de perceber. Os jogos colaborativos e individuais; de competição e colaboração; de estratégia, com etapas e habilidades bem definidas se tornam cada vez mais presentes nas diversas áreas de conhecimento e níveis de ensino.[...] [3, p. 7].

Em particular, apresentamos o processo de elaboração e utilização do jogo "Investir ou Perder: A Maratona da Vida". Dentre outros aspectos, os alunos começam este jogo com um valor inicial em dinheiro e são desafiados a tomar decisões acerca de investimentos em diferentes cenários econômicos. Eles têm a oportunidade de simular investimentos em diferentes ativos financeiros, tais como, Certificado de Depósito Bancário (CDB), Tesouro Direto, Ações e Criptomoedas. À medida que os alunos avançam no jogo, eles enfrentam desafios cada vez mais complexos, como a gestão da sua renda, avaliação de riscos e possíveis imprevistos financeiros. Para melhor compreensão de nosso trabalho, explicitamos a seguir os fundamentos teóricos e metodológicos que o alicerçaram, bem como, discutimos os resultados obtidos no uso deste jogo por alunos do Ensino Médio.

### 6.2 Fundamentos teóricos e metodológicos

### 6.2.1 Investimentos e Rendas

Segundo Nubank, investimento é, de forma resumida, pegar uma quantia hoje e tentar transformá-la em mais dinheiro no futuro. Existem no mercado aplicações de Renda Fixa e Renda Variável. Pela aplicação de Renda Fixa, o investidor compra títulos de bancos, empresas ou do governo e recebe uma rentabilidade que pode ser determinada já no momento da aplicação. Com estas características, dentre outras aplicações, temos o Tesouro Direto (TD) e o Certificado de Depósito Bancário (CDB). [4]

O TD é um Programa do Tesouro Nacional desenvolvido em parceria com a B3 (Bolsa de Valores Brasileira) para venda de títulos públicos federais para pessoas físicas, de forma 100% online. Lançado em 2002, o programa foi criado com o objetivo de democratizar o acesso aos títulos públicos, permitindo investimentos a partir de R\$ 30,00. [5] Com o

TD, você escolhe os títulos em que deseja investir e pode resgatá-los a preços de mercado a qualquer momento. O Banco Central do Brasil (2022) define o CDB como um investimento de renda fixa em que o investidor deposita um valor na instituição financeira por determinado período (a prazo) em troca de uma remuneração (juros). Trata-se de um título emitido por bancos e colocado à venda como veículo de captação de recursos.

Nas aplicações em títulos de renda variável, não é possível ao investidor saber antecipadamente qual será o retorno do investimento. No entanto, se as seleções forem realizadas com critérios, com base em opções de bom valor e diversificação de investimentos, uma aplicação de renda variável pode proporcionar aos investidores lucros privados superiores aos rendimentos de aplicações de renda fixa. [6] A renda variável se refere a um grupo de investimentos que tem uma característica em comum: a imprevisibilidade dos rendimentos. Existem disponíveis alguns ativos de Renda Variável, como Ações e Criptomoedas.

De acordo com o Assaf Neto "as ações constituem a menor parcela (fração) do capital social de uma sociedade anônima. São valores caracteristicamente negociáveis e distribuídos aos subscritores (acionistas) de acordo com a participação monetária efetivada". [7, p.119] No que diz respeito às criptomoedas, embora possam ser vistas como um investimento; é importante lembrar que essa não é sua natureza primária. Pois, essas não são ativos como títulos e ações. Também é importante notar que têm um alto risco e volatilidade, haja vista, que seus valores estão constantemente flutuando e podem mudar de hora em hora.[8]

### 6.2.2 Considerações sobre jogos e gamificação

O estudo de Matemática por meio de jogos e gamificação tem sido considerado como uma estratégia de ensino e de aprendizagem que busca estimular o engajamento e a habilidade de resolução de problemas, promovendo o pensamento crítico e o trabalho colaborativo. Como Mazzaro explica esta é uma abordagem que:

> Estimula o estudante pela busca do aprender a aprender e tem por característica um problema, não o conteúdo; desenvolve as capacidades de comunicação e argumentação; alavanca e estimula a formulação de hipóteses para a solução do problema; trabalha a interdisciplinaridade e a autonomia, entre outras competências cognitivas, socioemocionais e desperta no grupo o senso de união e comprometimento. [9, p. 3].

Conforme, Firmiano da Silva, a gamificação já é difundida na sociedade, quando, por exemplo, uma empresa oferece pontos para o uso de determinado serviço está trabalhando de forma gamificada. Mas, na Educação, a gamificação ainda requer estudos para entender a melhor forma de sua utilização nas escolas. Diante do exposto, refinamos a seguir os procedimentos metodológicos que adotamos para elaboração e utilização pelos alunos do jogo "Investir ou Perder: A maratona da vida"e discutimos os resultados obtidos.[10]

### 6.2.3 Elaboração e aplicação do jogo Investir ou Perder: A maratona da vida

A elaboração do jogo "Investir ou Perder: A maratona da vida"foi inspirada no jogo "Banco Imobiliário", para ser jogado no formato *live action*, isto é, os alunos se movimentaram, corporalmente, no tabuleiro do jogo montado na quadra de uma escola. Vale ressaltar, que desenvolvemos este trabalho em uma escola com funcionamento em tempo integral, pertencente à rede estadual de Pernambuco, localizada na cidade de Moreno. O trabalho contou com a participação de 40 alunos das turmas do 2º e 3º anos do Ensino Médio participantes de uma disciplina eletiva sobre Educação Financeira. Para preservar o anonimato dos alunos, utilizamos o recurso de numeração (A01, A02...). O material e as regras do jogo foram as seguintes:

### **Jogo "Investir ou Perder: A maratona da vida"**

**• Tempo previsto:** Aproximadamente 4 horas.

**• Material do jogo:** 1 tabuleiro; 20 cartas "Deu Bom" e 20 cartas "Deu Ruim"; 2 dados (confeccionados com arestas de 30 cm em papelão ou EVA); 5 cartões de débito; 10 carteiras de investimentos; cédulas de 2,5,10,20,50,100 e 200; 10 cartas Negócio; 10 cartas Moradia, 10 cartas Dinheiro Extra, 10 cartas Automóvel, 10 cartas de controle do Card Bank.

**• Número de participantes:** 5 grupos (de 4 a 6 participantes). Cada grupo simboliza uma classe econômica - que representa diferenças entre salários e patrimônios.

### **• Regras do jogo:**

### *Preparação*

Para o início do jogo, o professor é responsável por distribuir os alunos, definir as funções, fiscalizar pagamentos e recebimentos do Banco e entregas de Títulos de Posse.

O representante do grupo (ou peão) irá se posicionar na casa de início. O aluno banqueiro deverá distribuir, no início do jogo, o dinheiro para todos os jogadores conforme descrito nas regras abaixo.

Os jogadores já iniciam o jogo possuindo uma propriedade de moradia e funções. Os jogadores terão a opção de adquirir uma "propriedade"do banco e utilizar as suas funções. Na versão live action, os 5 grupos formados deverão escolher um jogador-peão e posicioná-lo na casa 'Início'. Outro jogador do grupo será responsável por lançar os dados; outro jogador por puxar as cartas "Deu Bom - Deu Ruim" e os demais jogadores serão responsáveis pela parte financeira.

O professor, juntamente com a equipe de monitores, será responsável pelos pagamentos e recebimentos do Banco Administrativo e das entregas de Títulos de Posse. O monitor embaralha as cartas "Deu Bom - Deu Ruim"e coloca no espaço indicado no tabuleiro. O banqueiro deverá distribuir, no início do jogo, o dinheiro/cartões para todos os jogadores conforme a sua classe econômica.

### *Início da partida*

Disputará nos dados quem será o primeiro a jogar. Quem tirar o maior número no dado começa o jogo. O jogador começa a rodada jogando os dois dados e soma o resultado, então avança com o peão a quantidade de casas e cumpre o que determina aquela casa. Caso o jogador tire nos dados dois números iguais, ele tem direito a novo lançamento.

### *Movimentando o Peão*

Caso o peão caia em um negócio sem dono, o jogador terá o direito de comprá-lo pelo preço indicado. Ao entregar o dinheiro ao banqueiro, ele o entregará o Título de Posse.

Caso o peão pare na casa "Deu Bom - Deu Ruim", o jogador deve pegar a primeira carta do monte, cumprir o que ela indica e devolver para o final do monte após concluir a tarefa.

Se a carta sorteada informar *Habeas Corpus*, Empréstimo sem Juros, Isenção de Imposto de Renda ou Compra Livre, o jogador deve guardá-la para usar depois. Ela pode ser utilizada em qualquer momento que ele desejar. Após utilizada, deve ser retornada ao final do monte.

A carta *Habeas Corpus* te dá o direito de sair livre da prisão sem a necessidade de tirar uma dupla nos dados ou pagar fiança. A carta sorteada pode trazer oportunidades de investimentos de renda fixa ou renda variável, de forma semelhante tem o risco de trazer "surpresas" negativas como acabar o gás, quebrar o carro dentre outras coisas.

*Propriedades:* Para comprar alguma propriedade, é necessário que o peão caia em uma das casas, caso já não seja o dono. Caso a propriedade seja de outro jogador, se o seu peão parar na casa, ele deverá pagar ao dono desta propriedade o valor do aluguel ou do seu serviço comercial, indicado no título da propriedade.

*Prisão:* Caindo na casa que indica "Vá para a prisão".

⋄ Ação delituosa: Pegar uma carta "Deu bom - Deu ruim" que manda para a prisão. Se acontecer alguma dessas situações, o peão vai até a casa 'Prisão' ou 'Detenção'. Para sair da prisão não é tão complicado. Existem três formas:

• Tirar uma dupla nos dados – na próxima jogada após ser preso, deve-se jogar os dados. Se tirar números iguais, pode sair da prisão e andar o número de casas indicado no dado.

• Pagar a fiança – o jogador tem a opção de pagar a fiança enquanto estiver preso, dois salários (dependendo da classe). Após três rodadas que não conseguir tirar as duplas no dado, o jogador é obrigado a pagar a fiança. Feito isso, joga-se novamente os dados e se avança o número de casas indicadas.

• Cartão de *Habeas Corpus* – No início da rodada na prisão, o jogador mostra a todos o seu cartão de *Habeas Corpus*, descartando-o e lança os dados para avançar no tabuleiro novamente.

### *Hipoteca*

É possível hipotecar uma propriedade. Para isso, basta recorrer ao banqueiro, que deverá pagar a quantidade exata que está descrita no título. Essa propriedade não poderá ser negociada com nenhum outro jogador sem a autorização do proprietário. Enquanto a casa estiver hipotecada, nem o proprietário e nem o banqueiro receberão aluguel. Para recuperar o Título, o proprietário deverá pagar uma multa sobre o valor do Título. O jogador poderá resgatar a sua propriedade na sua vez de jogar.

### *Quando o jogador estiver em condições de falência*

Ele pode se desfazer de suas casas e/ou negócios, vendendo-os ao Banco pela metade do preço ou negociar um ou mais imóveis na hipoteca. Negociando suas propriedades com outros jogadores ou com o Banco.

### *Falência*

Se mesmo após vender suas casas, hipotecar ou negociar suas propriedades, o jogador não conseguir dinheiro suficiente para quitar sua dívida, ele declarará falência e estará fora do jogo. Deixando todo o dinheiro e propriedades restantes com o jogador a quem deve. Caso haja propriedades hipotecadas, o Banco irá recolher os Títulos de Posse e entregará o dinheiro arrecadado para o credor. Caso ainda falte dinheiro, o credor ficará no prejuízo. Toda rodada vale por um mês e a cada 12 meses o salário será corrigido de acordo com a inflação sugerida, e tanto a inflação quanto a Taxa Selic serão definidas através de uma rodada dos dois dados (entre 2% e 12% ao ano).

O salário será oferecido de acordo com as classes econômicas determinadas no início do jogo (Tabela 1), conforme apresentado abaixo:

| <b>Equipes</b> | Poder Monetário |
|----------------|-----------------|
| Grupo A        | R\$ 1.500,00    |
| Grupo B        | R\$ 3.000,00    |
| Grupo C        | R\$ 4.500,00    |
| Grupo D        | R\$ 6.000,00    |
| Grupo E        | R\$ 7.500,00    |

**Tabela 1** - Salário dos grupos

**Fonte**: Autoria Própria

### • *Moradia*

No total o tabuleiro tem 8 casas que correspondem à moradia, sendo 3 casas para aluguel, pertencentes ao Banco. As outras 5 casas são destinadas uma a cada classe econômica e a propriedade tem um valor determinado de acordo com a classe dos proprietários. A moradia será indicada por meio do sorteio no início do jogo.

Aos que desejam alugar uma casa o valor também será cobrado de acordo com a classe (Tabela 2). A moradia poderá ser vendida de acordo com a proposta de compra e o pagamento dos aluguéis será feito pelo banco.

| <b>Equipes</b> | Aluguel                | Valor da Propriedade                                                |
|----------------|------------------------|---------------------------------------------------------------------|
| Grupo A        | R\$ 500,00             | R\$ 100.000,00                                                      |
| Grupo B        | R\$ 800,00             | R\$ 200.000,00                                                      |
| Grupo C        | R\$ 1.100,00           | R\$ 300.000,00                                                      |
| Grupo D        | R\$ 1.400,00           | R\$ 400.000,00                                                      |
| Grupo E        | R\$ 1.700,00           | R\$ 500.000,00                                                      |
|                | $\Gamma_{\alpha n}$ to | $\Lambda$ ut on $\Omega$<br>$D_{\nu\alpha\gamma\gamma\delta\gamma}$ |

**Tabela 2** - Valores referentes à moradia

**Fonte**: Autoria Própria

Algumas taxas de serviços (Tabela 3) serão cobradas de acordo com a condição financeira de cada classe.

| Serviços                        | <b>Taxas</b> |
|---------------------------------|--------------|
| Internet                        | $5\%$        |
| Supermercado                    | 20%          |
| Faculdade                       | $30\%$       |
| Imposto de Renda                | 20%          |
| Conta de Luz                    | 10%          |
| Conta de Água                   | $5\%$        |
| Farmácia                        | $5\%$        |
| Hospital                        | 10%          |
| Restituição do Imposto de Renda | 15%          |
| Prestação de Serviço            | 10%          |

**Tabela 3**- Taxa de serviço

### **Fonte**: Autoria Própria

No tabuleiro se encontram negócios disponíveis para estabelecer empresas. O valor mínimo do capital de investimento será de 2 salários da classe correspondente. Os negócios disponíveis são: 1- Shoes Sky; 2- Baiana's Lingerie; 3- Paint & Color; 4- Tô com Fome; 5- X Acessórios. A propriedade Banco terá a função de fornecer empréstimos e a propriedade Concessionária a função de fornecer financiamento, ambos com as mesmas condições. As parcelas podem ser calculadas com o auxílio da Calculadora do Cidadão <sup>3</sup> com taxa fixa de 1% ao mês e com 60 meses de duração. As parcelas não podem ultrapassar 30% do salário da classe portanto de acordo com a Tabela 4 a margem máxima será:

 $\overline{\text{3}$  Disponível em: https://www.bcb.gov.br/meubc/calculadoradocidadao

| <b>Equipes</b> | Parcela Máxima | Valor Máximo   |
|----------------|----------------|----------------|
| Grupo A        | R\$ 500,00     | R\$ 25.000,00  |
| Grupo B        | R\$ 1.100,00   | R\$ 50.000,00  |
| Grupo C        | R\$ 1.500,00   | R\$ 75.000,00  |
| Grupo D        | R\$ 2.000,00   | R\$ 100.000,00 |
| Grupo E        | R\$ 2.500,00   | R\$ 125.000,00 |

**Tabela 4** - Margem de crédito

Nas casas **Ações e Criptomoedas** os jogadores terão a opção de adquirir duas delas de cada, sendo em ações, uma chamada Tecl4, a mesma custa R\$15,00 e a outra RF29 a qual custa R\$ 25,00, já nas criptomoedas uma chamada PENTA que custa R\$ 2,00 e a outra VIP que vale R\$ 5,00. Os valores serão ajustados de acordo com as taxas anuais.

Os retornos do investimento de renda variável (Ações e Criptomoedas) serão definidos como positivos ou negativos de acordo com o número resultantes do lançamento dos dados:

- Par o valor será positivo;
- Ímpar o valor será negativo.

A taxa de valorização ou desvalorização será indicada ao lançar dois dados, ou seja, entre 2% e 12%.No Tesouro direto IPCA os jogadores podem investir a partir de R\$ 30,00. No CDB 100% CDI (Certificado de Depósito Interbancário) os jogadores podem investir a partir de R\$ 1,00. No caso da renda fixa (tesouro direto IPCA- Índice Nacional de Preços ao Consumidor Amplo e CDB) a valorização anual será indicada ao lançar dois dados, ou seja, entre 2% e 12%. Ambos os valores investidos serão devolvidos ao fim de cada ano com a correção monetária dos valores. Vencerá o jogo o grupo que obtiver maior aumento percentual em sua renda e patrimônio.

### *Funções das casas do tabuleiro*

Apresentamos na Figura 1, o protótipo do tabuleiro que foi confeccionado e montado na quadra da escola com a colaboração dos alunos.

**Fonte**: Autoria Própria
Figura 117 – Protótipo do tabuleiro do jogo

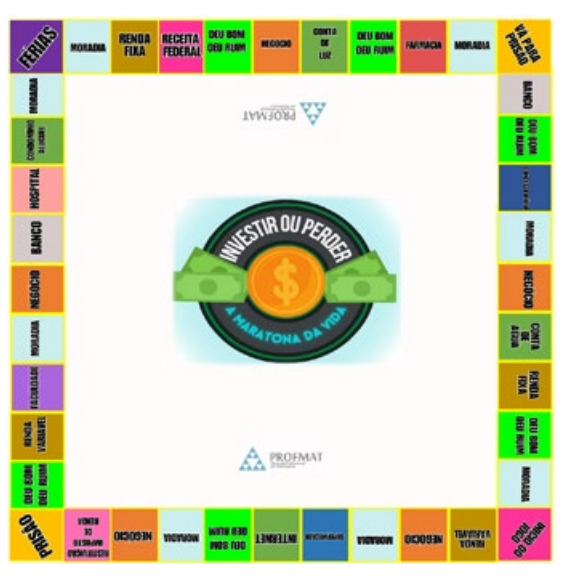

Fonte: Autoria própria, 2022.

O tabuleiro do jogo (Figura 1) possui 40 casas com 23 funções específicas apresentadas algumas delas se repetindo:

1- **Início do jogo:** Casa de início - na primeira rodada os peões dos grupos ficam posicionados sobre a casa para dar início ao jogo. Essa casa também representa o final de cada rodada/mês. Quando os peões passam ou param nela, eles recebem o salário designado a cada classe, representando assim o início do mês.

2- **Moradia:** No jogo existem ao todo 8 casas de Moradia, sendo 5 pertencentes aos grupos e 3 pertencentes ao banco. A posição desta casa será sempre definida por sorteio que ocorre no início do jogo. Os proprietários da Moradia quando pararem na casa ficam isentos do pagamento do aluguel que é cobrado aos outros participantes do jogo que pararam nesta propriedade. As moradias do banco podem ser alugadas ou compradas pelos participantes. O valor cobrado pelo aluguel e pela venda da moradia está detalhado nas regras.

3- **CDB 100% CDI:** Temos apenas uma casa dessa no jogo. Ela traz a possibilidade de os jogadores investirem quando pararem na casa e se assim quiserem. Investimento esse que pode ser a partir de R\$1,00, ao fim de cada ano eles retiram o valor investido corrigido.

4- **Receita Federal:** Os jogadores precisam informar na declaração o seu rendimento no ano, todas as despesas, as possibilidades de reduções na tributação e verificar se pelo resultado vai ter que pagar o valor do imposto.

5- **Deu Bom - Deu Ruim:** Ao parar em uma casa Deu Bom - Deu Ruim, ocorre o sorteio de uma carta deste monte e se cumpre o que indica a carta. Essas cartas determinam que o jogador pague ou receba determinada quantia em virtude de diferentes situações, como o pagamento de uma multa, a aplicação em um fundo de investimentos ou uma aposta contra outros jogadores.

6- **Negócio:** Esta casa permite que o grupo adquira um negócio. Os negócios estão detalhados nas regras do jogo. O valor do capital inicial é no mínimo dois salários mínimos de acordo com cada classe econômica. Quando estabelecido o negócio os demais participantes que param sobre a casa pagam o valor da prestação de serviço de acordo com sua renda.

7- **Conta de luz:** Os jogadores pagam a taxa por consumo de energia elétrica. Essa taxa corresponde a 10% do seu salário mínimo.

8- **Farmácia:** Esta propriedade representa os gastos com medicamentos, ao parar nesta casa o participante paga uma taxa que corresponde a 5% do seu salário mínimo.

9- **Vá para Prisão:** Ao parar sobre esta casa o jogador vai direto para prisão.

10 - Supermercado: Propriedade que representa o custo dos participantes com alimentação e higiene. A taxa cobrada será de 30% do salário mínimo do participante.

11- **Internet:** Propriedade que representa o custo dos grupos participantes com a internet. A taxa cobrada será de 5% do salário mínimo do participante que parar sobre a casa.

12- **Restituição do Imposto de Renda:** Os jogadores precisam informar na declaração o seu rendimento no ano, todas as despesas, as possibilidades de reduções na tributação e verificar se pelo resultado terá o valor restituído.

13- **Concessionária:** Durante o jogo os participantes têm a opção de adquirirem um automóvel através de financiamento ou arcando com o valor total do veículo. Os participantes têm cinco opções de automóvel e podem escolher com base em sua renda.

14- **Conta de Água:** Os jogadores pagam a taxa por consumo de água. Essa taxa corresponde a 5% do seu salário mínimo.

15- **Faculdade:** Esta propriedade representa os gastos dos participantes com os estudos. E a taxa cobrada é de 30% do salário mínimo do participante.

16- **Hospital:** Nesta propriedade será cobrado os custos adicionais relacionados à saúde. A taxa cobrada será de 10% do salário mínimo do participante.

17- **Banco:** Existem duas Casas Banco no tabuleiro, a qual tem como função fornecer empréstimo aos participantes. As condições de empréstimo estão detalhadas acima nas regras do jogo.

18- **Ações:** Esta propriedade representa mais um modelo de investimento, no qual o participante tem a possibilidade de investir seu dinheiro em Duas Ações, a cota mínima varia entre R\$15,00 e R\$25,00, às quais estão detalhadas nas regras.

19- **Criptomoedas:** Esta propriedade representa mais um modelo de investimento, no qual o jogador tem a possibilidade de investir seu dinheiro em Duas Criptomoedas, as quais estão detalhadas nas regras.

20- **Condomínio Aluguel:** O jogador que parar nesta propriedade terá que pagar uma taxa que corresponde a manutenção da sua moradia. O valor corresponde a taxa de aluguel que é cobrada de acordo com a classe econômica.

21- **Tesouro Direito IPCA:** Este é mais um modelo de investimento, os jogadores podem investir a partir de R\$30,00.

22- **Prisão:** O jogador que for parar na prisão, fica sem receber nenhum tipo de pagamento. O tempo máximo na prisão é de 3 rodadas.

23- **Férias:** Os jogadores quando pararem sobre a casa de férias, ficarão uma rodada sem jogar.

Abaixo apresentamos as cartas do jogo "Investir ou Perder: A maratona da vida", que são: Deu Bom - Deu Ruim, Negócio, Carteira de Investimentos, Moradia, Dinheiro Extra, Automóvel, controle do Card Bank além do dinheiro confeccionado e o Card Bank.

#### • **Cartas Deu Bom - Deu Ruim**

Ao todo foram confeccionadas 40 cartas Deu Bom - Deu Ruim. As frases com comandos foram impressas, no verso de cada carta (Figura 2). Pois, é importante que durante o decorrer do jogo essas cartas fiquem com os comandos voltados para baixo.

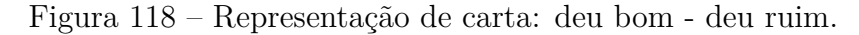

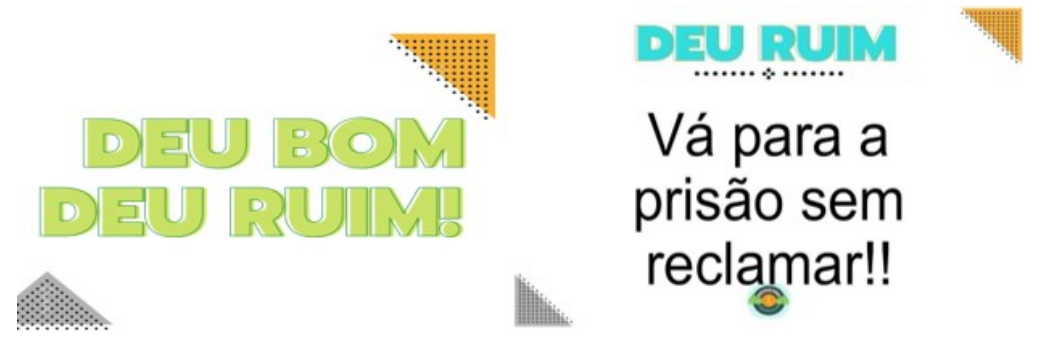

Fonte: Autoria própria, 2022.

#### • **Cartas Negócio**

A carta Negócio tem como objetivo indicar qual o tipo de negócio foi escolhido pelo grupo. Como foi especificado anteriormente, são cinco tipos. Na carta Negócio temos cinco alternativas, cada uma corresponde a um negócio e durante o jogo o responsável assinala apenas o negócio escolhido pelo grupo. Além disso, tem um espaço dedicado ao capital investido, como podemos ver na Figura 3. São necessárias 10 cartas deste tipo para o andamento do jogo.

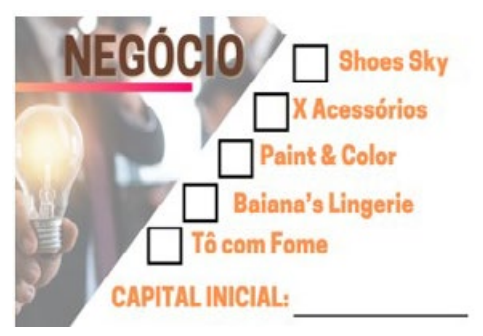

Figura 119 – Repesentação de carta: negócio

Fonte: Autoria própria, 2022.

### • **Carteira de investimentos**

O objetivo da Carteira de Investimentos (Figura 4) é facilitar a contagem do que foi adquirido ao decorrer do jogo, como exemplo, a quantidade de cotas de compras em ações e Criptomoedas na parte de renda variável e o valor do investido nas opções de renda fixa. Foram confeccionadas 10 carteiras de investimento, divididas entre cada grupo e o banco.

Figura 120 – Repesentação de carteira de investimentos.

| <b>CARTEIRA DE</b><br>圁<br><b>INVESTIMENTOS</b><br>GRUPO |                     |                          |  |  |
|----------------------------------------------------------|---------------------|--------------------------|--|--|
| <b>INVESTIMENTO</b>                                      | <b>CONTA MÍNIMA</b> | <b>COTAS ADIQUIRIDAS</b> |  |  |
| <b>RF29</b>                                              | <b>R\$25,00</b>     |                          |  |  |
| <b>TECL4</b>                                             | <b>R\$15,00</b>     |                          |  |  |
| <b>VIP</b>                                               | <b>R\$5,00</b>      |                          |  |  |
| <b>PENTA</b>                                             | <b>R\$2,00</b>      |                          |  |  |
| <b>CDB</b>                                               | R\$1,00             |                          |  |  |
| <b>TESOURO</b><br><b>SELIC</b>                           | <b>R\$30,00</b>     |                          |  |  |
|                                                          |                     |                          |  |  |

Fonte: Autoria própria, 2022.

### • **Carta Moradia**

A Carta Moradia (Figura 5) tem como objetivo indicar a moradia de cada grupo e o valor que foi atribuído previamente a cada. Ao todo no jogo foram disponibilizadas oito moradias, uma para cada grupo e três pertencentes ao banco.

Compra **Aluguel VALOR:** 

Figura 121 – Representação de carta: moradia

Fonte: Autoria própria, 2022.

### • **Carta Dinheiro Extra**

A carta Dinheiro Extra (Figura 6) tem como objetivo indicar o valor do empréstimo ou financiamento adquirido por cada grupo e indicar o valor e quantidades das parcelas. São necessárias 10 cartas deste tipo.

Figura 122 – Representação de carta: Dinheiro extra

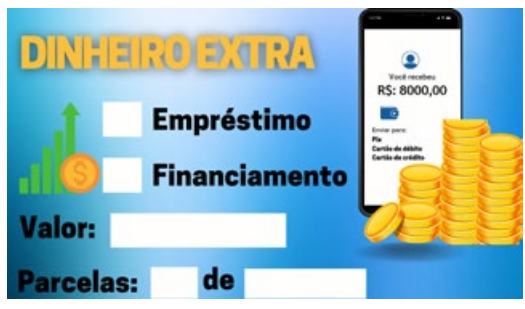

Fonte: Autoria própria, 2022.

### • **Carta Automóvel**

As cartas Automóvel (Figura 7) tem o objetivo de indicar o modelo do automóvel e o valor que foi adquirido. Foram impressas 10 cartas.

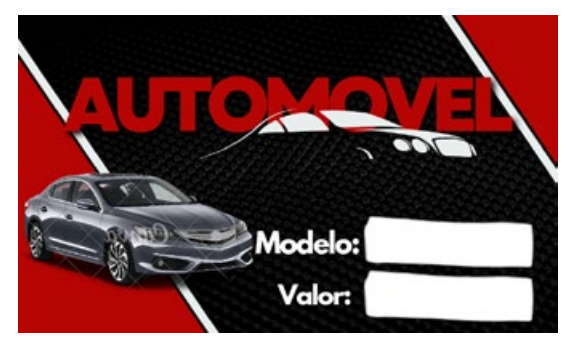

Figura 123 – Representação de carta: automóvel

Fonte: Autoria própria, 2022.

# • **Cédulas de dinheiro**

As cédulas de dinheiro (Figura 8) foram baseadas nas cédulas de Real utilizadas comumente no dia a dia dos brasileiros. Para confeccioná-las foram utilizadas folhas de offset A4 (210mm x 297mm). Em cada folha coube 12 cédulas de cada valor.

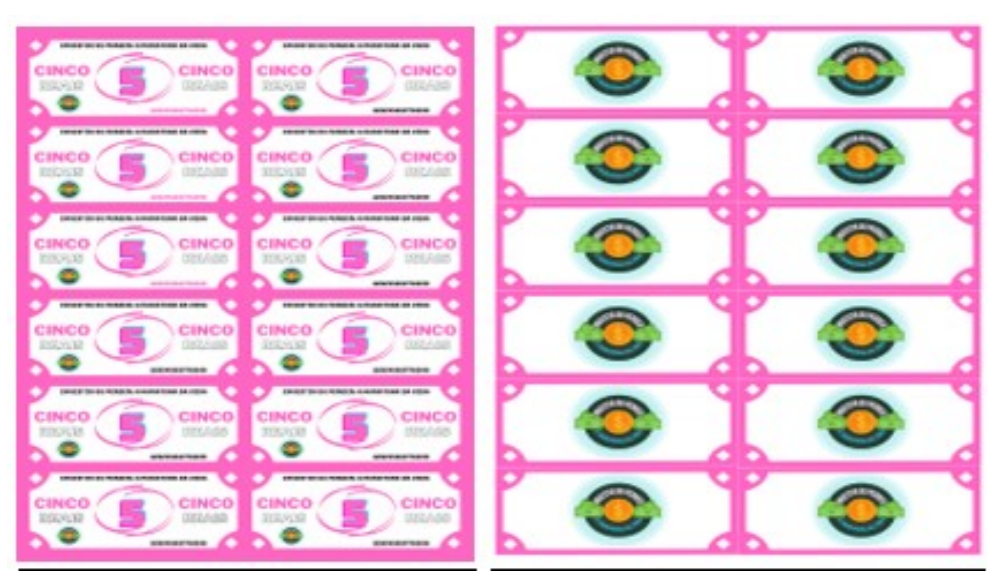

Figura 124 – Representação das cédulas de dinheiro.

Fonte: Autoria própria, 2022.

### • **CardBank**

O CardBank tem como objetivo ser um cartão de débito para utilização de cada grupo. Destinado apenas a saída e entrada de valores a partir do quinto dígito (ex.:R\$10.000,00). Como podemos ver na Figura 9, cada cartão foi confeccionado com a cor de cada classe/grupo. Assim como os cartões de crédito convencionais. E, para dar mais realidade, os papéis foram colados em cartões de crédito inválidos.

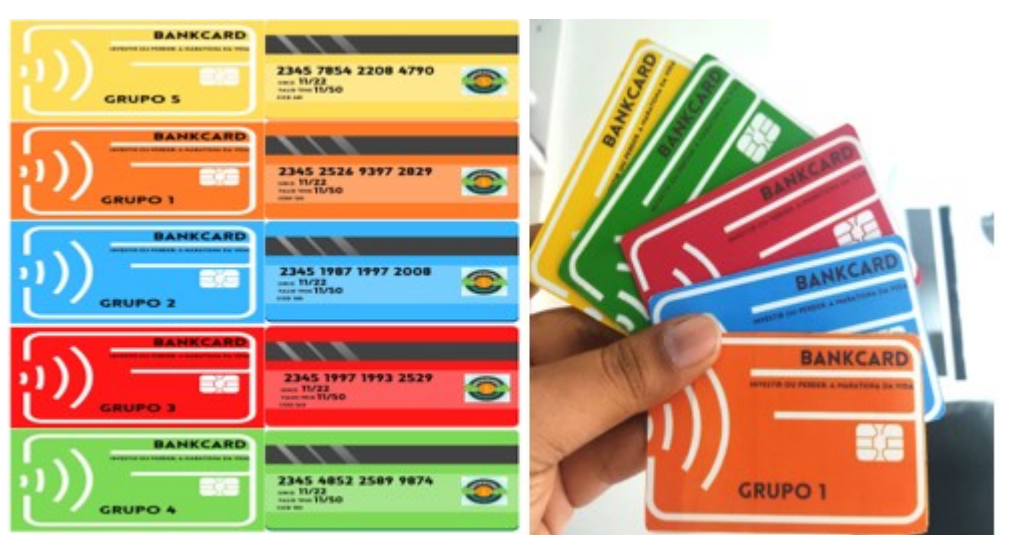

Figura 125 – Representação de cartões de débito

Fonte: Autoria própria, 2022.

### • **Controle do CardBank**

O objetivo do controle do CardBank (Figura 10) é facilitar as saídas e entradas do cartão de débito no decorrer do jogo. Confeccionamos 10 folhas de controle do CardBank, uma destinada a cada grupo e ao banco, cinco para acompanhar de igual forma a contagem.

| <b>CARDBANK</b><br><b>GRUPO</b> |  |  |  |  |  |
|---------------------------------|--|--|--|--|--|
|                                 |  |  |  |  |  |
|                                 |  |  |  |  |  |
|                                 |  |  |  |  |  |
|                                 |  |  |  |  |  |
|                                 |  |  |  |  |  |
|                                 |  |  |  |  |  |
|                                 |  |  |  |  |  |

Figura 126 – Representação do conrole do cardbank.

Fonte: Autoria própria, 2022.

### • **A montagem do jogo "Investir ou Perder: A Maratona da Vida" na quadra da escola**

Para montagem do jogo, utilizamos três dias. No primeiro dia, no turno matutino, o professor com uma equipe de 6 alunos abriu uma lona (de 8 m x 20 m) com o objetivo de montar o tabuleiro do jogo. Neste momento, um primeiro desafio foi transformar o formato da lona de retangular para quadrangular. Sobre isto, o aluno A20 comentou: "Porque não se faz um único corte na lona para ficar um tabuleiro de 8 m por 8 m". O professor chamou a atenção para o desperdício de material e orientou que o quadrado deveria ter a maior área possível. Então, a equipe foi à sala de aula pensar em possibilidades e chegaram à conclusão, que a lona tinha cerca de 160 m2 de área e que a maior área possível para um quadrado seria 144 m2, ou seja, um quadrado com 12 m de lado. Daí, surgiu um novo problema: "Como vai ser o corte?" Perguntou o aluno A01. Diante disto, o professor levantou o problema do corte da lona com o mínimo possível de remendos.

No turno vespertino, para executar a tarefa que tinham planejado pela manhã, a equipe concluiu que precisava fazer 3 cortes na lona. O primeiro com 8 m x 12 m e outro, com 8 m x 8 m. Depois, eles cortaram o pedaço menor mantendo o comprimento e dividindo a largura pela metade. Com isso, emendaram (com cola instantânea) uma das metades com a parte maior, e por fim, cortaram o pedaço que sobrou com a largura e comprimento de 4 m para completar o quadrado maior e chegar ao objetivo final: uma lona com 12 m x 12 m.

Após o corte da lona ser concluído, a equipe preparou a moldura com fita adesiva (na cor rosa). Depois fizeram outra marcação também com a fita rosa de um quadrado interno à lona de 10 m x 10 m com a distância de 1 m em relação a sua borda.

No segundo dia, o professor e 15 alunos, retornaram à quadra da escola para fazer as marcações das casas do jogo, usando fitas adesivas de diversas cores (rosa, verde, amarelo, roxo, laranja e transparente). A ideia inicial foi traçar quatro quadrados (de 1 m x 1 m ) nas "quinas" do tabuleiro e entre esses quadrados, 9 retângulos (de 1m de comprimento por aproximadamente 90cm de largura); Porém, durante os cortes e ajustes da lona, ficou decidido se permitir uma margem de erro de aproximadamente 50 cm por encaixe. Esse argumento foi aceito pela falta de precisão na colocação das fitas. Visto que os alunos ao marcarem as casas com as fitas logo perceberam que iria ter uma sobra entre os quadrados entre o nono retângulo marcado e o quadrado seguinte (Figura 11). Para completar a sobra, confeccionaram-se faixas de pedestres entre as casas nomeadas "Prisão" e "Vá para a Prisão".

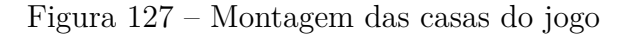

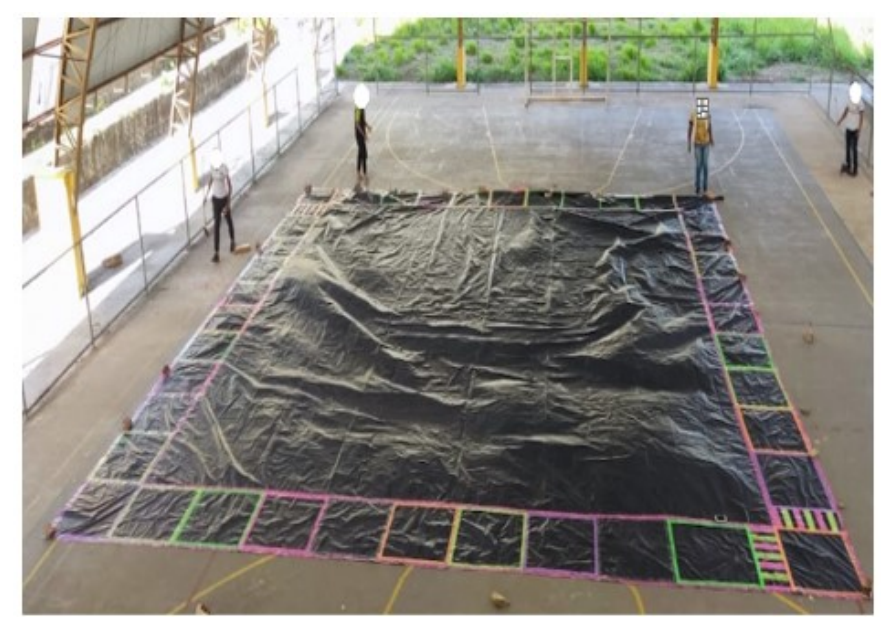

Fonte: Autoria própria, 2022.

No terceiro dia, as encomendas das gráficas<sup>4</sup> chegaram na escola, nas quais foram: Adesivos em papel A4 com os nomes das casas do tabuleiro, o adesivo da logomarca do jogo, as cédulas e cartões personalizados e todas as cartas do jogo.

<sup>4</sup> Uma gráfica foi responsável pela impressão do adesivo maior e a outra pelos demais detalhes.

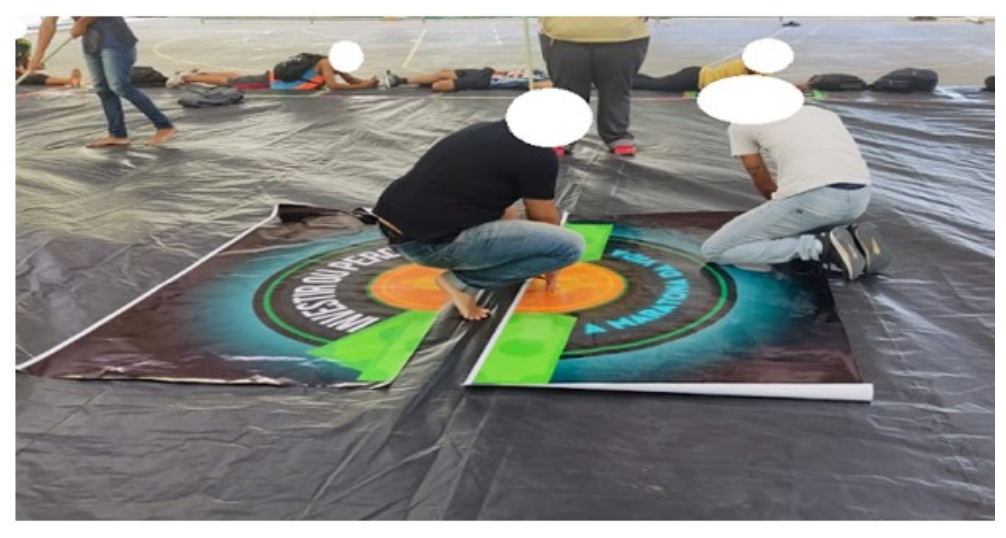

Figura 128 – Montage da logomarca do jogo

Fonte: Autoria própria, 2022.

O professor com sua equipe de 15 alunos se dirigiu até a quadra da escola para auxiliar os dois funcionários da gráfica (Figuras 12) para colar o adesivo central (medindo 2 m x 2 m). Após a conclusão deste trabalho, a equipe se responsabilizou de colar os adesivos em papel A4 em todas as suas respectivas casas. Na Figura 13, podemos vizualizar a montagem pronta do tabuleiro.

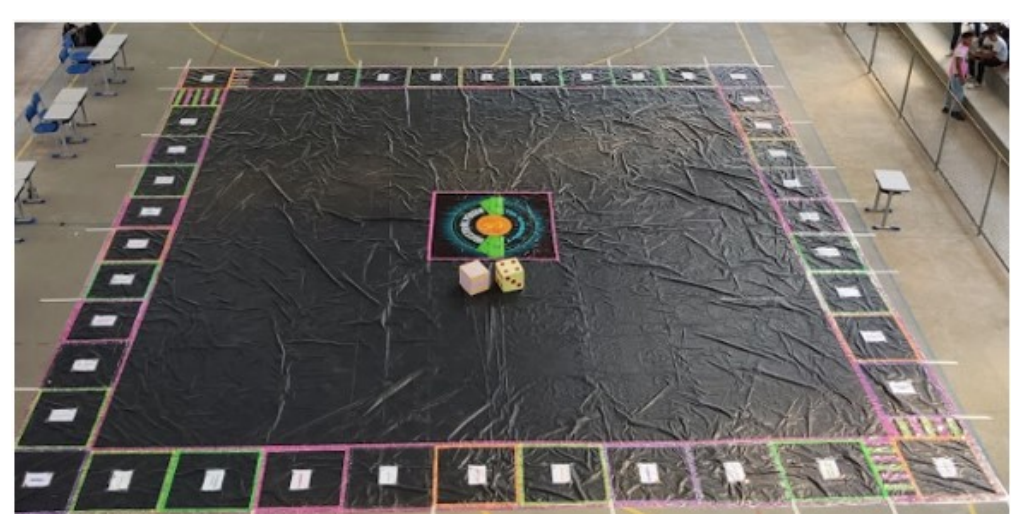

Figura 129 – Tabuleiro do jogo montado na quadra

Fonte: Autoria própria, 2022.

#### • **A execução do jogo "Investir ou Perder: A Maratona da Vida"**

No quarto dia, ocorreu a execução do jogo. Os alunos chegaram na escola aproximadamente às 7:00 h da manhã para organização de 17 mesas e 24 cadeiras na quadra, ajustes no tabuleiro e demais peças do jogo.

Para execução do jogo ( Figura 14), 3 alunos ficaram no Banco, 2 nas cartas, 2 nos dados, 2 trabalhando como segurança das casas Prisão, 30 alunos fizeram parte das classes econômicas que jogaram ativamente e tivemos mais 3 alunos que ficaram responsáveis pelos registros (fotos e videomaker).

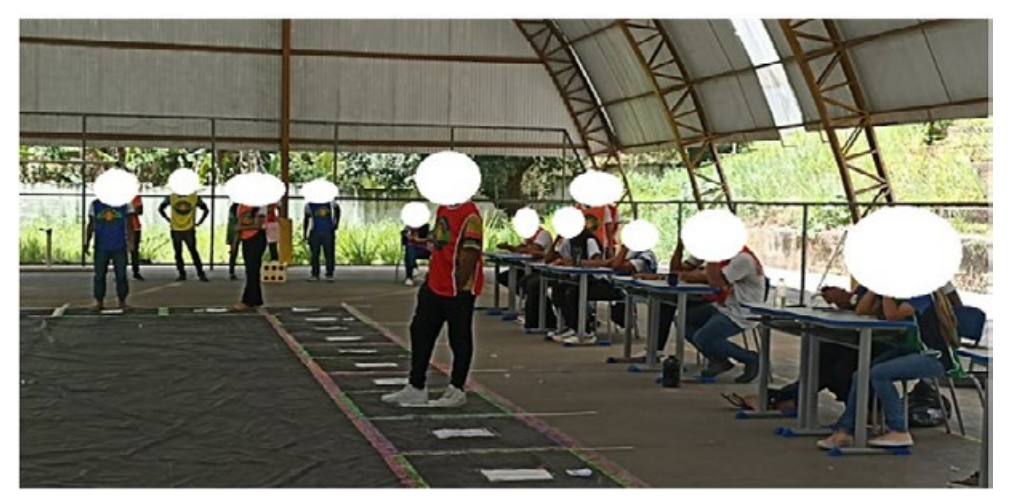

Figura 130 – Execução do jogo

Fonte: Protocolo de pesquisa, 2022.

Dos 3 alunos que ficaram responsáveis pelo banco, o A05 ficou responsável pelo pagamento de salário, recebimento e pagamento de taxas. O A23 ficou responsável por empréstimos pessoais, financiamento de veículos e também pela compra e venda dos negócios e o A26 ficou responsável pela compra e venda de títulos de renda fixa e variável.

O banco ficou situado ao lado direito da visão do público que estava na arquibancada da quadra. No lado esquerdo desta estavam situados os alunos responsáveis pelas cartas do jogo (A32 e A22) e aqueles para fiscalização dos dados (A08 e A27). De frente ao público, os 5 grupos de alunos representando as classes econômicas, com um espaçamento entre as bancas.

As 5 classes tinham 6 alunos para se envolverem no jogo. Desses 6 alunos, 1 (um) era o peão do jogo, para se movimentar pelo tabuleiro, o outro foi responsável para girar os dados, e outro foi responsável para puxar as cartas. Deixamos 3 alunos responsáveis para tanto receber salário e pagar taxas como para fazer as negociações. Os alunos podiam se revezar entre si, livremente em sua função no jogo, sem restrições.

O jogo teve início às 8:00h da manhã e terminou ao meio dia, com um pequeno intervalo de 30 minutos, entre 9:15h até 9:45h para um lanche. A princípio, o professor gostaria que o jogo tivesse uma duração mínima de 24 rodadas, ou seja, 24 meses (2 anos). Porém pela duração do jogo e todas as tarefas que foram necessárias para seu funcionamento, fomos até ao final da 12ª rodada, ou seja, após um ano completo de execução.

Como o evento de execução do jogo na quadra ocorreu durante um dia letivo, a gestão da escola foi revezando as turmas para prestigiá-lo. Isto é, todas as 8 turmas (de duas em duas) foram para a quadra por cerca de 50 minutos. Durante a troca das turmas, o professor foi pausando o jogo para explicar o trabalho que estava sendo realizado.

No final do jogo, a equipe vencedora foi a equipe da classe "A", que tinha o menor salário. Em segundo lugar ficou a equipe da classe "E' que possuía o maior salário e em terceiro lugar ficou a equipe da classe "C", a equipe que tinha o salário mediano comparado com todas as classes do jogo.

Durante a execução do jogo, tivemos situações bastante relevantes. O primeiro fato interessante é que a classe A (vencedora), teve uma sorte maior do que as outras, porque todos os momentos ou pelo menos a maioria dos momentos que eles iam para as cartas, o resultado foi positivo. O segundo fato é que houve o princípio de protesto do grupo da classe "E", pois, como as taxas do jogo eram baseadas em porcentagem e algumas cartas tinham valor fixo. Eles protestaram porque a classe "A", como foi dito anteriormente, teve mais sorte do que as outras a ponto de ganhar um prêmio de R\$ 30.000,00. Esse foi o maior motivo de reclamação do grupo da classe "E", pois argumentaram que "R\$ 30.000,00 para quem era da classe "A" valia exatamente 20 salários, porém, para quem era da classe "E", 4 salários.

Os alunos da classe "E", como já foi dito, ficaram em segundo lugar, por utilizarem uma estratégia diferente. Eles esperaram o grupo de classe com menor poder financeiro montar negócios, porque, de acordo com a regra do jogo, eram necessários 2 salários para isto. Quem era da classe "A", por exemplo, para montar um negócio, só precisava de R\$ 3.000,00, pois seu salário era de R\$ 1.500,00, como a classe "E" recebia um salário de R\$ 7.500,00, logo, precisavam de R\$ 15.000,00. Então o que que eles fizeram? Esperaram quem tinha uma classe com salário menor comprar o negócio para fazer um repasse, fazendo com que quem investiu, por exemplo, esses R\$ 3.000,00, recebesse em média de R\$ 6.000,00 a R\$7.000,00 dobrando o seu investimento. Em contrapartida, como eles tinham a classe mais alta com seu poder de investimento, valorizavam o próprio negócio. Com isso, dos 5 negócios disponíveis no jogo, a classe "E"conseguiu comprar 4, com esse tipo de estratégia. Comprando o negócio mais barato, ou seja, se apoiando nas regras de jogo, fazendo um câmbio entre eles e vendendo mais caro porque a classe dele era mais alta.

Da mesma forma que a classe "A", teve muita sorte com as cartas. Houveram grupos por exemplo, como o grupo da classe "D", que tiveram um azar muito grande com as cartas. Visto que suas cartas, como diz o jogo, "Deu Ruim" e por isso eles perderam muito dinheiro. Um fato interessante é que o grupo da classe "D" ficou com saldo negativo por muito tempo, a ponto de a todo instante precisar ficar pedindo dinheiro emprestado e eles conseguiram desafogar através de um empréstimo pessoal que fizeram durante a partida.

Outra situação interessante foi sobre a classe "B", eles também não tiveram tanta sorte como a classe "A". O que mais chamou a atenção na classe "B" é que eles caíram várias vezes na prisão das 12 rodadas. E, indo para a prisão, para sair dela eles precisavam pagar o dobro do salário recebido e por isso eles ficaram no vermelho, porém diferentemente da classe "D" para sobreviver ao jogo, eles preferiram vender a sua casa e viver de aluguel.

No caso da classe "C" que foi o grupo mais conservador, eles não fizeram nenhum investimento alto, porém eles focaram todo o dinheiro que eles tinham em investimento de renda fixa, ou seja, em CDB e Tesouro Direto, fazendo-nos recordar o perfil conservador de pessoas que lutam pra ter salário, o seu "dinheirinho" e não querem entrar de cabeça no mundo dos investimentos com medo de perder capital. Por isso, preferem apenas manter o que tem e se assegurar baseado na inflação.

Outro detalhe curioso nesse jogo é que nenhuma classe optou por fazer financiamento de carro ou comprar carro à vista. Também não se importaram em fazer empréstimos, pois segundo relatos de vários dos alunos, fazer financiamento seria atrasar os planos deles. Isso foi bem interessante.

#### • **Avaliação do jogo pelos alunos**

Em um outro momento, em sala de aula, propomos um questionário aos alunos sobre a importância do jogo para eles e o formato live action. Na Figura 15, apresentamos, por exemplo, o depoimento do A04, que destacou como planejar o gasto de dinheiro A04: *\_"É um bom jogo para entender como é mais ou menos a "maratona da vida". Como uma pessoa que ficou no banco, tive uma noção de como manusear o dinheiro, a investir e a projetar um plano sobre o que gastar ou não".*

#### Figura 131 – Importância do jogo - A04

para intender me como é mais ou minos Come uma pussoa que ficar Come manures o dimburg aimstertin Solme O que gartos du mi

Fonte: Protocolo de pesquisa, 2022.

Já o A05 ( Figura 16) comentou sobre o dinamismo do jogo:*" Ele me dá dimensão das condições da vida financeira, claro que não de uma maneira muito técnica, mas de um jeito mais dinâmico, considerando que quem não investe consequentemente perde, evidencia que investir ou perder é a maratona da vida!".*

#### Figura 132 – Importância do jogo - A05

Ele me da dimensão das condições da vida jimanceiva, claro que não de uma animar crium avanam amu do câm sup diminuo, comoderando que quem mão investe consequentemente perde, evidemeia que investir ou perder é a consumation devidal

Fonte: Protocolo de pesquisa, 2022.

Dos 38 alunos que foram questionados, 10 indicaram preferir o formato de tabuleiro convencional. Na opinião deles, jogar no tabuleiro é mais prático, menos trabalhoso e mais fácil de controlar todas as ações, como relatou o A07: *"\_Tabuleiro, porque fica menos cansativo".* No caso do A15, ele afirmou *"\_Tabuleiro, a visão ficará mais ampla"*, evidenciando que pelo tamanho do jogo ele não conseguiu ter o controle total das ações.

De forma geral, consideramos que o jogo possibilitou aos alunos adquirirem conhecimentos sobre como gerir suas finanças de forma responsável, promovendo possibilidades deles explorarem opções de investimentos financeiros. Haja vista, termos despertado à compreensão deles sobre diferentes tipos de investimentos, estratégias e riscos envolvidos.

# 6.3 Considerações finais

Neste trabalho, o jogo "Investir ou Perder: A Maratona da vida", foi elaborado para ser vivenciado com os alunos na versão live action. Convém ressaltar que enfrentamos algumas dificuldades e imprevistos na implementação do jogo na quadra da escola, devido às condições de ventilação e equipamentos de som. Registramos esses eventos a fim de socializarmos alguns recursos que venham a ser necessários para a execução do jogo em grandes dimensões (em uma sala de aula, quadra ou outro espaço) por outros que assim se interessem em utilizá-lo.

A fim de ampliarmos possíveis uso do jogo "Investir ou Perder: A Maratona da vida", disponibilizamos na plataforma Educapes, a impressão de todo o material (regras, cartas, tabuleiro) para este ser jogado de forma convencional. O material está disponível no link : http://educapes.capes.gov.br/handle/capes/734497.

Consideramos que o uso desse jogo foi uma maneira envolvente de ensinar aos alunos do Ensino Médio noções sobre investimentos financeiros. Tendo em vista que no cenário da gamificação, elementos como recompensas, conquistas e competições saudáveis podem tornar o aprendizado mais envolvente e estimular o interesse dos alunos em refletir sobre temas financeiros, auxiliando-os na tomada de decisões mais conscientes na administração de suas finanças pessoais.

# 6.4 Referências

- [1] Brasil. *Base Nacional Comum Curricular*. Ministério da educação, Brasília, 13 edition, 2018.
- [2] VALENTE.J.A. A sala de aula invertida e a possibilidade do ensino personalizado: uma experiência com a graduação em midialogia. In L MORAN, J.M;BACICHI, editor, *Metodologias ativas para uma construção inovadora: uma abordagem teóricoprática*, pages 26–45. Penso, 2018.
- [3] J MORAN. Metodologias ativas para uma aprendizagem mais profunda., 2013.
- [4] Nubank. Investimentos, 2022.
- [5] Brasil. Tesouro direto, 2022.
- [6] S. Kulzer, A. Z.; Jaroseski. *Estudo sobre modalidades de aplicações financeiras em renda fixa e variável direcionadas às pessoas físicas*. Bacharelado em ciências contábeis, Universidade de Caxias do Sul, 2020.
- [7] Asaf neto. *Mercado Financeiro*. atlas, São Paulo, 13 edition, 2015.
- [8] F. A. Maciel. *Introdução às Criptomoedas: Uma Análise de Possíveis Impactos na Economia, Investimentos e Contabilidade*. Trabalho de conclusão de curso, Universidade de Caxias do Sul, 2018.
- [9] P. Mazzaro. Metodologias ativas: instrumento metodológico para a aprendizagem de matemática baseada em jogos e gamificação. *Revista Paidéi@*, 14(26), 2022.
- [10] J. F. Silva. *Gamificação como ferramenta para o ensino de matemática*. Monografia, Viçosa, MG, 2022. Trabalho de Conclusão de Curso (Licenciatura em Matemática).

 $\leq$  $\leq$  $\leq$  $\Phi$  $\Omega$ i<br>t o ┑  $\overline{\omega}$ c f r  $\overline{\sigma}$  $\Phi$  $\sigma$  $\overline{\phantom{0}}$ 

O Mestrado Profissional em Matemática em Rede Nacional (PROFMAT) constitui um programa de pósgraduação stricto sensu de abrangência nacional, seguindo a modalidade semipresencial. Seu principal objetivo é promover o aprimoramento da formação profissional de professores que atuam na educação básica. No volume II desta coletânea, apresentamos uma compilação de contribuições originárias de dissertações defendidas ao longo dos últimos anos neste programa exclusivamente para o polo da UFRPE. Esta obra serve como um indicativo palpável da excelência do programa como instrumento eficaz de formação continuada para os professores de Matemática

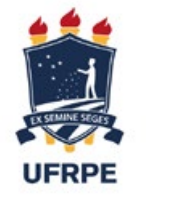

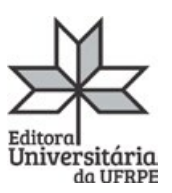